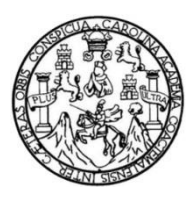

Universidad de San Carlos de Guatemala Facultad de Ingeniería Escuela de Ingeniería Civil

### **DISEÑO DE LA PAVIMENTACIÓN DE LA CARRETERA DEL CASERÍO EL CHOCOLATE HACIA LA CABECERA MUNICIPAL DE FRAIJANES Y DEL PUENTE VEHICULAR SOBRE EL RÍO EL SAUCE DE LA ALDEA EL CERRITO, FRAIJANES, GUATEMALA**

### **Edgar David Maldonado Barrios**

Asesorado por el Ing. Ángel Roberto Sic García

Guatemala, abril de 2014

#### UNIVERSIDAD DE SAN CARLOS DE GUATEMALA

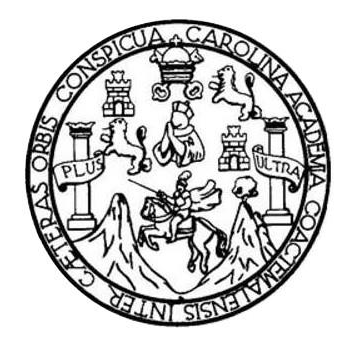

FACULTAD DE INGENIERÍA

### **DISEÑO DE LA PAVIMENTACIÓN DE LA CARRETERA DEL CASERÍO EL CHOCOLATE HACIA LA CABECERA MUNICIPAL DE FRAIJANES Y DEL PUENTE VEHICULAR SOBRE EL RÍO EL SAUCE DE LA ALDEA EL CERRITO, FRAIJANES, GUATEMALA**

TRABAJO DE GRADUACIÓN

## PRESENTADO A LA JUNTA DIRECTIVA DE LA FACULTAD DE INGENIERÍA POR

### **EDGAR DAVID MALDONADO BARRIOS**

ASESORADO POR EL ING. ÁNGEL ROBERTO SIC GARCÍA

AL CONFERÍRSELE EL TÍTULO DE

**INGENIERO CIVIL**

GUATEMALA, ABRIL DE 2014

# UNIVERSIDAD DE SAN CARLOS DE GUATEMALA FACULTAD DE INGENIERÍA

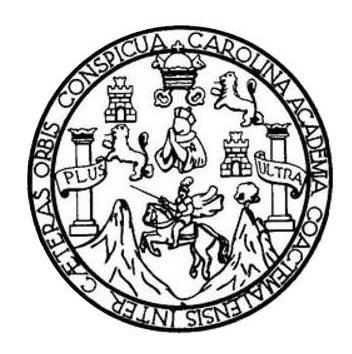

### **NÓMINA DE JUNTA DIRECTIVA**

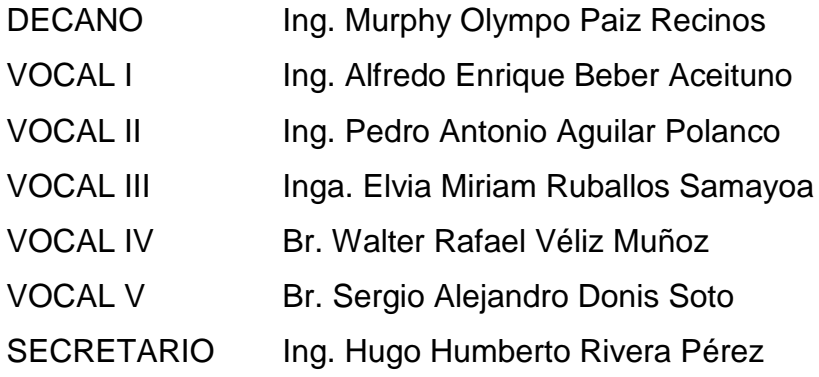

### **TRIBUNAL QUE PRACTICÓ EL EXAMEN GENERAL PRIVADO**

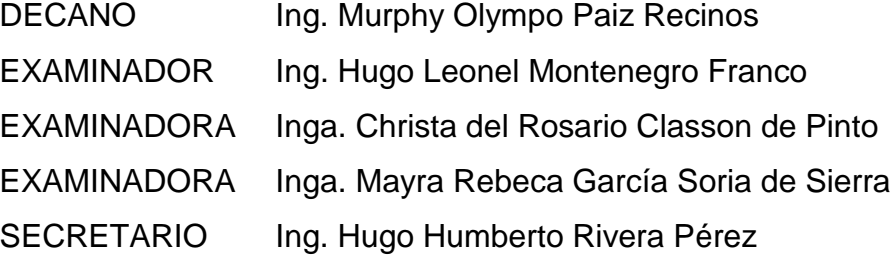

#### HONORABLE TRIBUNAL EXAMINADOR

En cumplimiento con los preceptos que establece la ley de la Universidad de San Carlos de Guatemala, presento a su consideración mi trabajo de graduación titulado:

### DISEÑO DE LA PAVIMENTACIÓN DE LA CARRETERA DEL CASERÍO EL CHOCOLATE HACIA LA CABECERA MUNICIPAL DE FRAIJANES Y DEL PUENTE VEHICULAR SOBRE EL RÍO EL SAUCE DE LA ALDEA EL CERRITO, FRAIJANES, GUATEMALA

Tema que me fuera asignado por la Dirección de la Escuela de Ingeniería Civil, con fecha julio de 2012.

~~~<br>muum/

Edgar David Maldonado Barrios

**UNIVERSIDAD DE SAN CARLOS** DE GUATEMALA

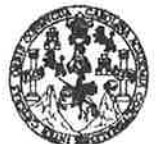

**FACULTAD DE INGENIERÍA** 

**UNIDAD DE EPS** 

Guatemala, 10 de enero de 2014 Ref.EPS.DOC.24.01.14

Ing. Juan Merck Cos Director Unidad de EPS Facultad de Ingeniería Presente

Estimado Ingeniero Merck Cos.

Por este medio atentamente le informo que como Asesor-Supervisor de la Práctica del Ejercicio Profesional Supervisado (E.P.S.), del estudiante universitario Edgar David Maldonado Barrios con carné No. 200512104, de la Carrera de Ingeniería Civil, , procedí a revisar el informe final, cuyo título es DISEÑO DE LA PAVIMENTACIÓN DE LA CARRETERA DEL CASERÍO EL CHOCOLATE HACIA LA CABECERA MUNICIPAL DE FRAIJANES Y DEL PUENTE VEHICULAR SOBRE EL RÍO EL SAUCE DE LA ALDEA EL CERRITO, FRAIJANES, GUATEMALA.

En tal virtud, LO DOY POR APROBADO, solicitándole darle el trámite respectivo.

 $\sim$ 

Sin otro particular, me es grato suscribirme.

Atentamente,

"Id y Enseñad a Todos" Ingeningel Roberto Sic García Asesor-Supervisor de EPS Area de Ingeniería Civil Iniversidad de San Carlos de Guacemala ASESOR(A)-SUPERVISOR(A) DE EPS Unidad de Prácticas de Ingeniería y EPS Facultad de Ingeniei

c.c. Archivo  $ARSG/ra$ 

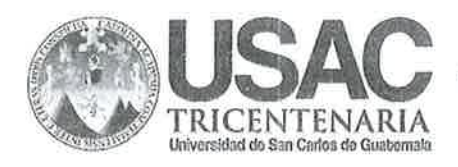

http://civil.ingenieria.usac.edu.gt

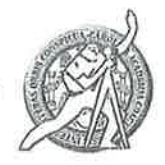

Universidad de San Carlos de Guatemala FACULTAD DE INGENIERÍA Escuela de Ingeniería Civil

Guatemala, 26 de Febrero de 2014

Ingeniero Hugo Leonel Montenegro Franco Director Escuela Ingeniería Civil Facultad de Ingeniería Universidad de San Carlos

Estimado Ingeniero Montenegro:

Le informo que he revisado el trabajo de graduación "DISEÑO DE LA PAVIMENTACIÓN DE LA CARRETERA DEL CASERÍO EL CHOCOLATE HACIA LA CABECERA MUNICIPAL DE FRAIJANES Y DEL PUENTE VEHICULAR SOBRE EL RÍO EL SAUCE DE LA ALDEA EL CERRITO, FRAIJANES, GUATEMALA" desarrollado por el estudiante de Ingeniería Civil Edgar David Maldonado Barrios con camé 2005-12104, quien contó con la asesoría del Ing. Ángel Roberto Sic García.

Considero que este trabajo está bien desarrollado y representa un aporte para las comunidades y habiendo cumplido con los objetivos del referido trabajo doy mi aprobación al mismo solicitando darle el trámite respectivo.

Atentamente,

ID Y ENSEÑAD A TODOS

Ing. Mario Estuardo Arriola Ávila Coordinador del Área de Topografía y Transportes

> FACULTAD DE INGENIERIA DEPARTAMENTO DE TRANSPORTES USAC

Mas de 134 años de Trabajo Académico y Mejora Contínua

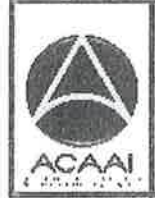

**PROGRAMA DE INGENIERIA CIVIL ACREDITADO POR** Agencia Centraemericana de loreditectón de Programas de Arquitecture e Ingenier's

PERIODO 2013 - 2019

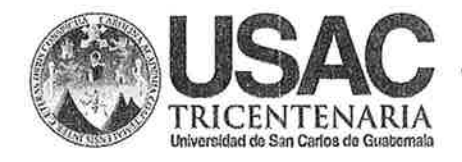

http;//civil.ingenieria.usac.edu.gt

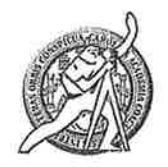

Universidad de San Carlos de Guatemala FACULTAD DE INGENIERÍA Escuela de Ingeniería Civil

Guatemala. 26 de marzo de 2014

Ingeniero Hugo Leonel Montenegro Franco Director Escuela Ingeniería Civil Facultad de Ingeniería Universidad de San Carlos

Estimado Ingeniero Montenegro.

Le informo que he revisado el trabajo de graduación DISEÑO DE LA PAVIMENTACIÓN DE LA CARRETERA DEL CASERÍO EL CHOCOLATE HACIA LA CEBECERA MUNICIPAL DE FRAIJANES Y DEL PUENTE VEHICULAR SOBRE EL RÍO EL SAUCE DE LA ALDEA EL CERRITO, FRAIJANES, GUATEMALA, desarrollado por el estudiante de Ingeniería Civil Edgar David Maldonado Barrios, quien contó con la asesoría del Ing. Ángel Roberto Sic García.

Considero este trabajo bien desarrollado y representa un aporte para la comunidad del área y habiendo cumplido con los objetivos del referido trabajo doy mi aprobación al mismo solicitando darle el trámite respectivo.

Atentamente,

**ID Y ENSEÑAD A TODOS** 

FACULTAD DE INGENIER :. DEPARTAMENTO DE. Ing. Ronald Estuardo Galindo Cabrera ESTRUCTURAS Jefe del Departamento de Estructuras USAC

/bbdeb.

Mas de 134 años de Trabajo Académico y Mejora Contínua

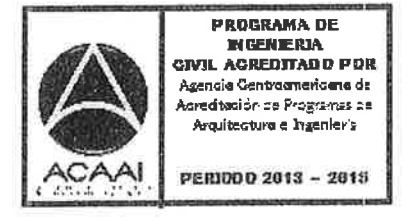

UNIVERSIDAD DESAN CARLOS DE GUATEMALA **FACULTAD DE INGENIERIA** 

**UNIDAD DE EPS** 

Guatemala, 31 de marzo de 2014 Ref.EPS.D.450.03.14

Ing. Hugo Leonel Montenegro Franco Director Escuela de Ingeniería Civil Facultad de Ingeniería Presente

Estimado Ingeniero Montenegro Franco.

Por este medio atentamente le envío el informe final correspondiente a la práctica del Ejercicio Profesional Supervisado, (E.P.S) titulado DISEÑO DE LA PAVIMENTACIÓN DE LA CARRETERA DEL CASERÍO EL CHOCOLATE HACIA LA CABECERA MUNICIPAL DE FRAIJANES Y DEL PUENTE VEHICULAR SOBRE EL RÍO EL SAUCE DE LA ALDEA EL CERRITO, FRAIJANES, GUATEMALA, que fue desarrollado por el estudiante universitario Edgar David Maldonado Barrios, quien fue debidamente asesorado y supervisado por el Ing. Ángel Roberto Sic García.

Por lo que habiendo cumplido con los objetivos y requisitos de ley del referido trabajo y existiendo la aprobación del mismo por parte del Asesor - Supervisor de EPS, en mi calidad de Director apruebo su contenido solicitándole darle el trámite respectivo.

Sin otro particular, me es grato suscribirme. Atentamente, "Id y Enseñad  $a$ rodos″ Ing. Silvio Nosé z Serrano Director rácticas de Ingenie Facultad de Ingenieria

SJRS/ra

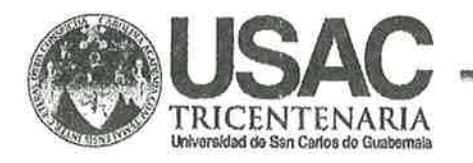

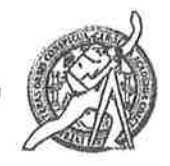

Universidad de San Carlos de Guatemala FACULTAD DE INGENIERÍA Escuela de Ingeniería Civil

El director de la Escuela de Ingeniería Civil, después de conocer el dictamen del Asesor Ing. Ángel Roberto Sic García y del Coordinador de E.P.S. Ing. Silvio José Rodríguez Serrano, al trabajo de graduación del estudiante Edgar David Maldonado Barrios, titulado DISEÑO DE LA PAVIMENTACIÓN DE LA CARRETERA DEL CASERÍO EL CHOCOLATE HACIA LA CABECERA MUNICIPAL DE FRAIJANES Y DEL PUENTE VEHICULAR SOBRE EL RÍO EL SAUCE DE LA ALDEA EL CERRITO, FRAIJANES, GUATEMALA, da por este medio su aprobación a dicho trabajo.

**ASIDAD DE SAN CAR** ESCUELA DE INGENIERIA CIVIL **RECTOR** Ing. Hugo Leonel Montenegro Franco **ACULTAD DE INGEN** 

Guatemala, abril 2014

/bbdeb.

Mas de 134 años de Trabajo Académico y Mejora Contínua

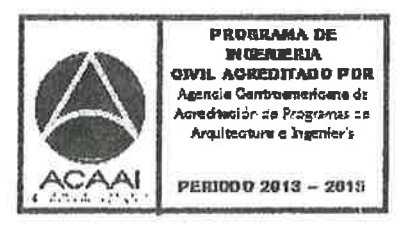

Universidad de San Carlos de Guatemala

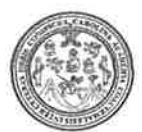

Facultad de Ingeniería Decanato

DTG. 179.2014

El Decano de la Facultad de Ingeniería de la Universidad de San Carlos de Guatemala, luego de conocer la aprobación por parte del Director de la Escuela de Ingeniería Civil, al Trabajo de Graduación titulado: DISEÑO **DE CASERÍO** PAVIMENTACIÓN EL. **DE** LA CARRETERA **DEL** LA. CHOCOLATE HACIA LA CABECERA MUNICIPAL DE FRAUANES Y DEL PUENTE VEHICULAR SOBRE EL RÍO EL SAUCE DE LA ALDEA EL CERRITO, FRAIJANES, GUATEMALA, presentado por el estudiante Edgar David Maldonado Barrios, autoriza la impresión universitario del mismo.

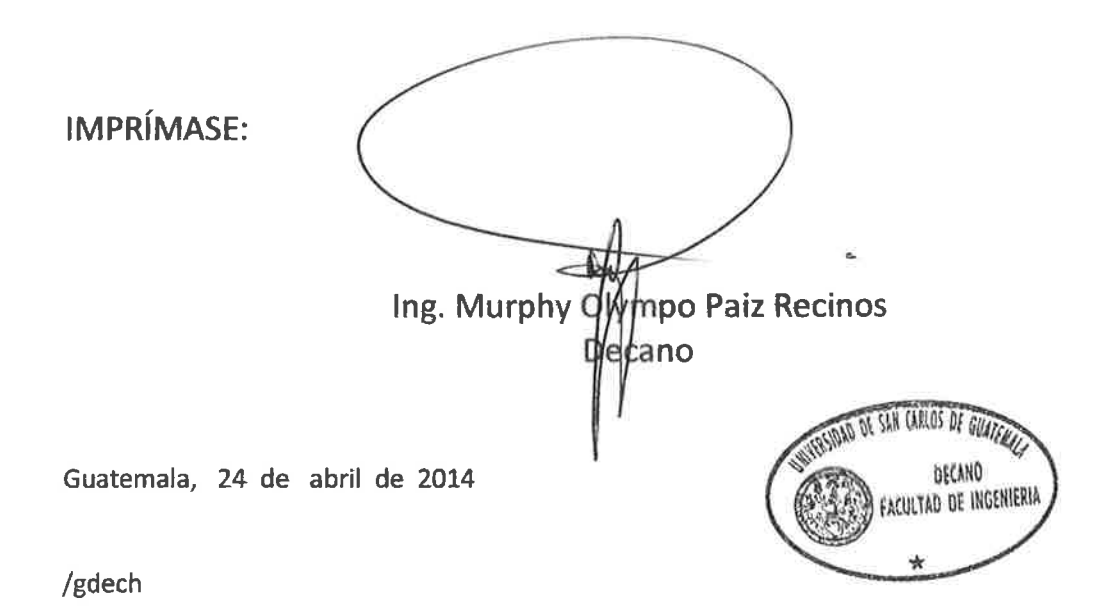

Entualar Imperienta Civil, Ingeniería Mecánica Industrial, Ingeniería Química, Ingeniería Mecánica Eléctrica, - Escuela de Ciencias, Regional de Ingeniería Sanitaria y Recursos Hidráulicos (ERIS), Post-Disart Margrete en Sistemas Mención Ingeniería Vial Carreras: Ingeniería Mecánica, Ingeniería Electrónica, Ingeniería en Ciencias y Sistemas, Licenciatura en Matemática, Licenciatura en Matemática, Licenciatura en Física, Cervindide Emploes Superiores de Energía y Minas (CESEM), Guatemala, Ciudad Universitaria, Zona 12 Guatemala, Centroamérica

# **ACTO QUE DEDICO A:**

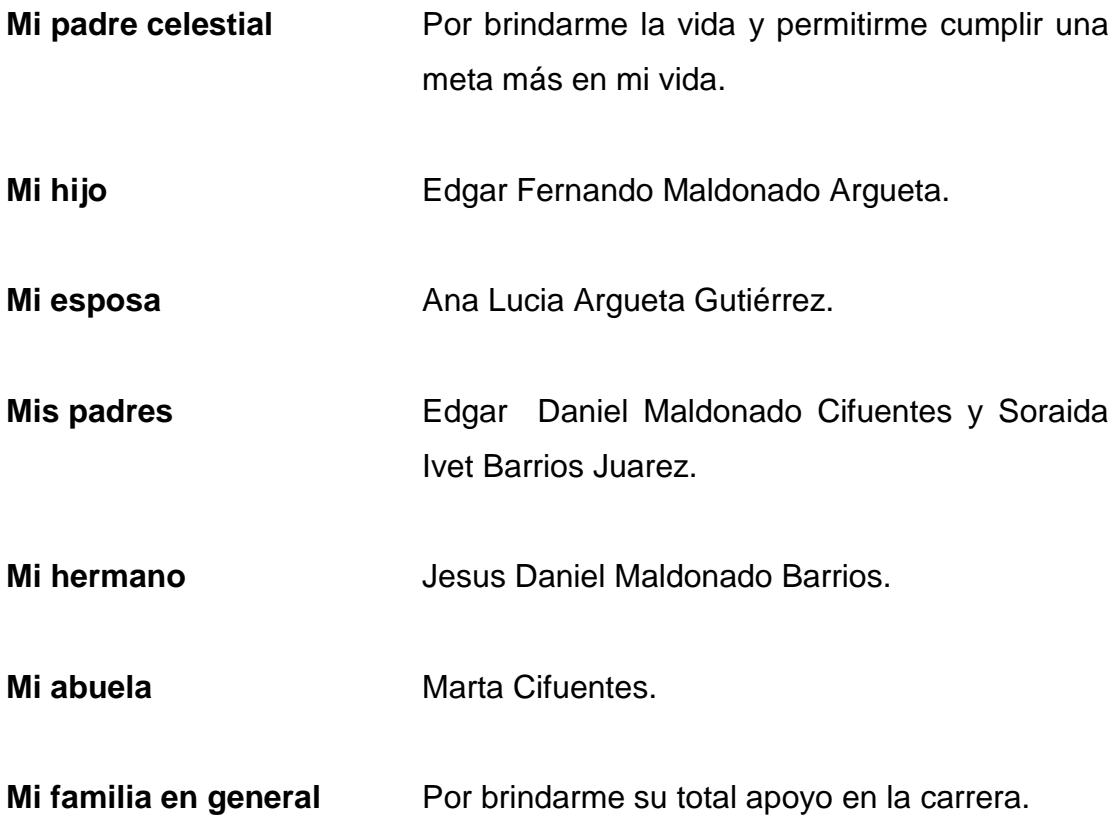

## **AGRADECIMIENTOS A:**

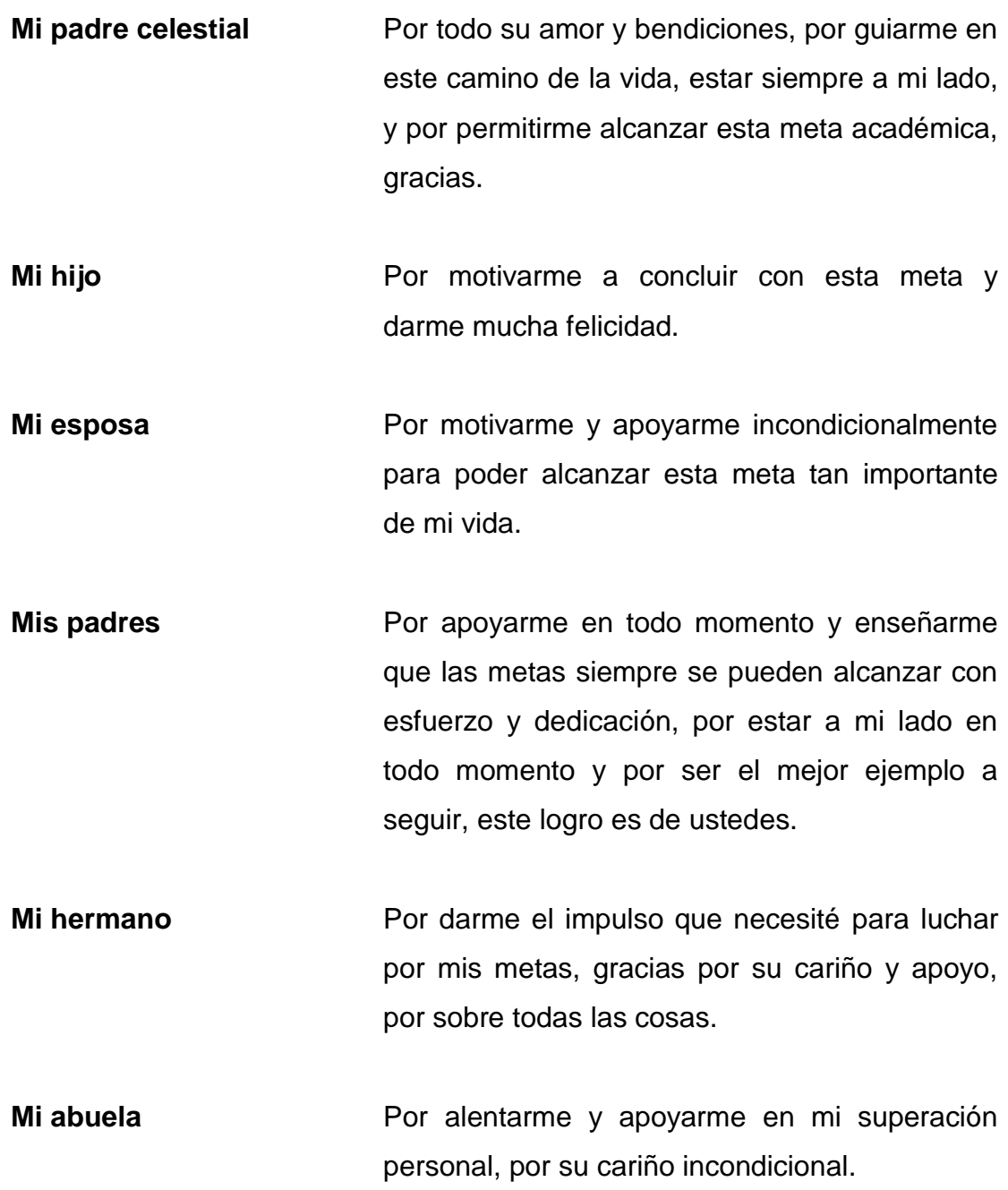

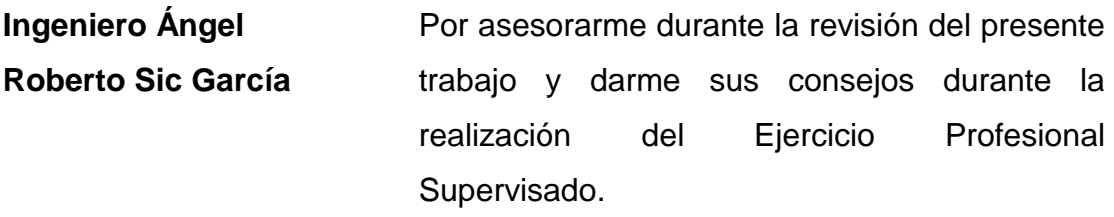

 **Universidad de San Carlos de Guatemala** Por permitirme formar parte de tan importante casa de estudios.

# ÍNDICE GENERAL

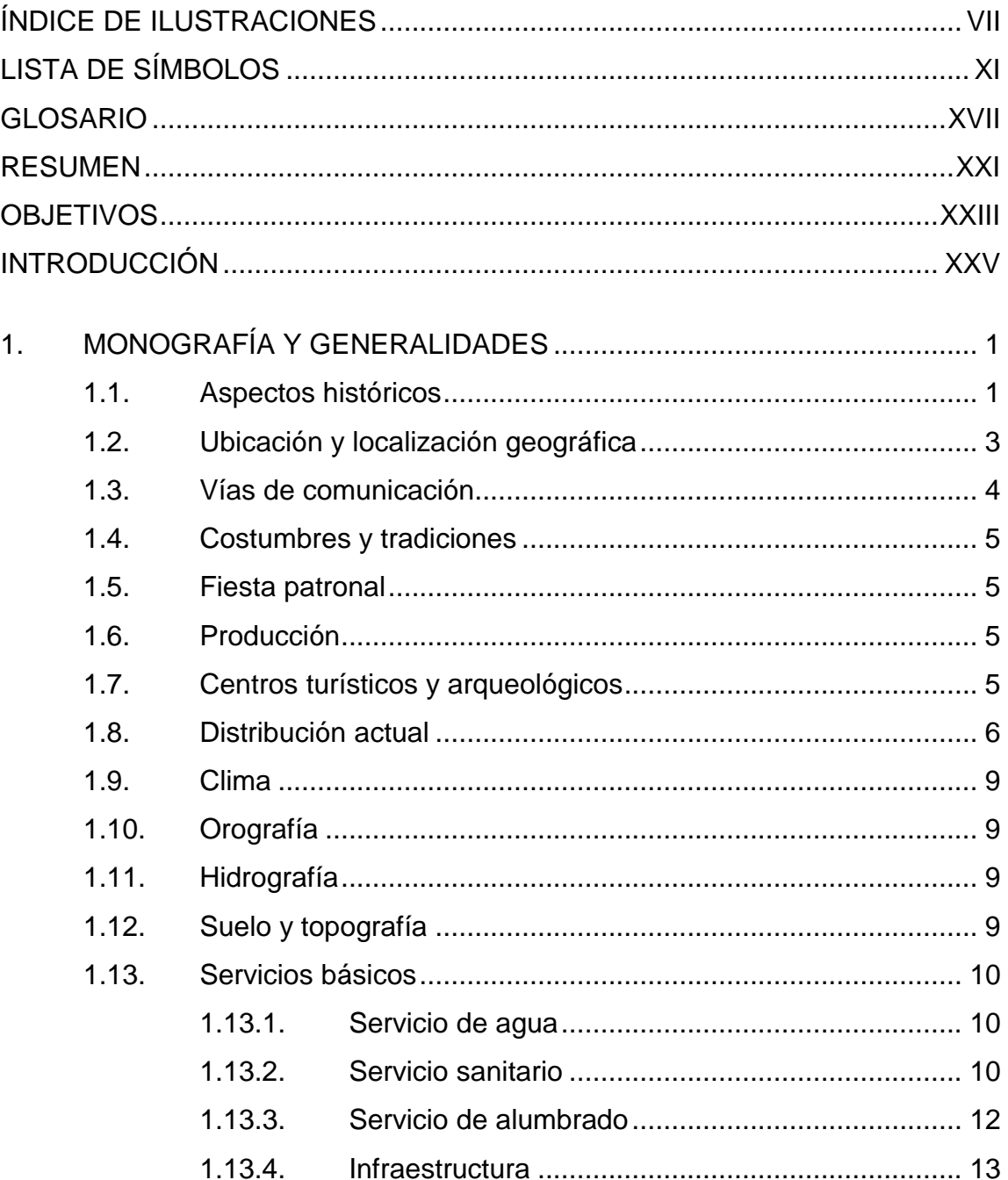

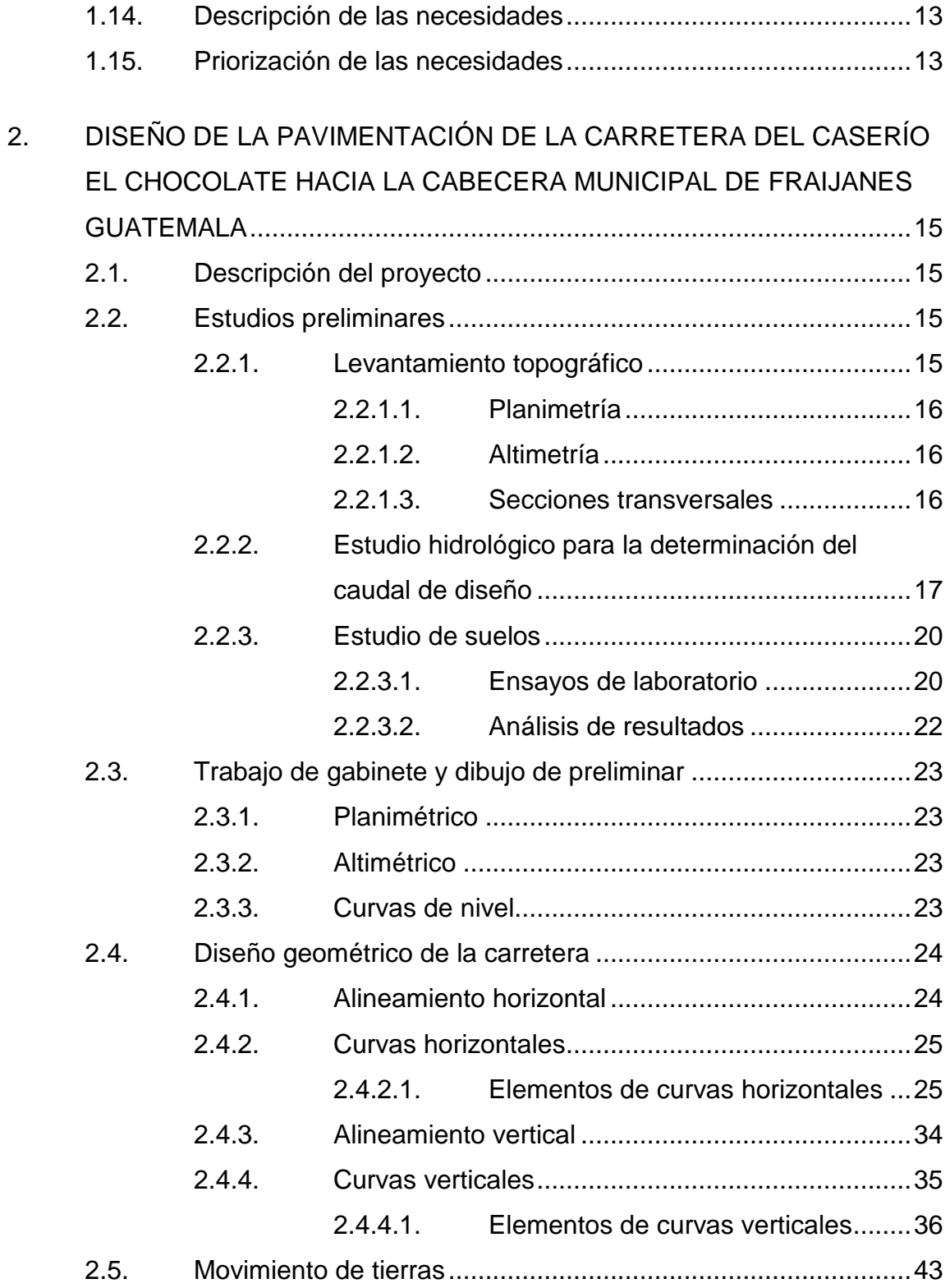

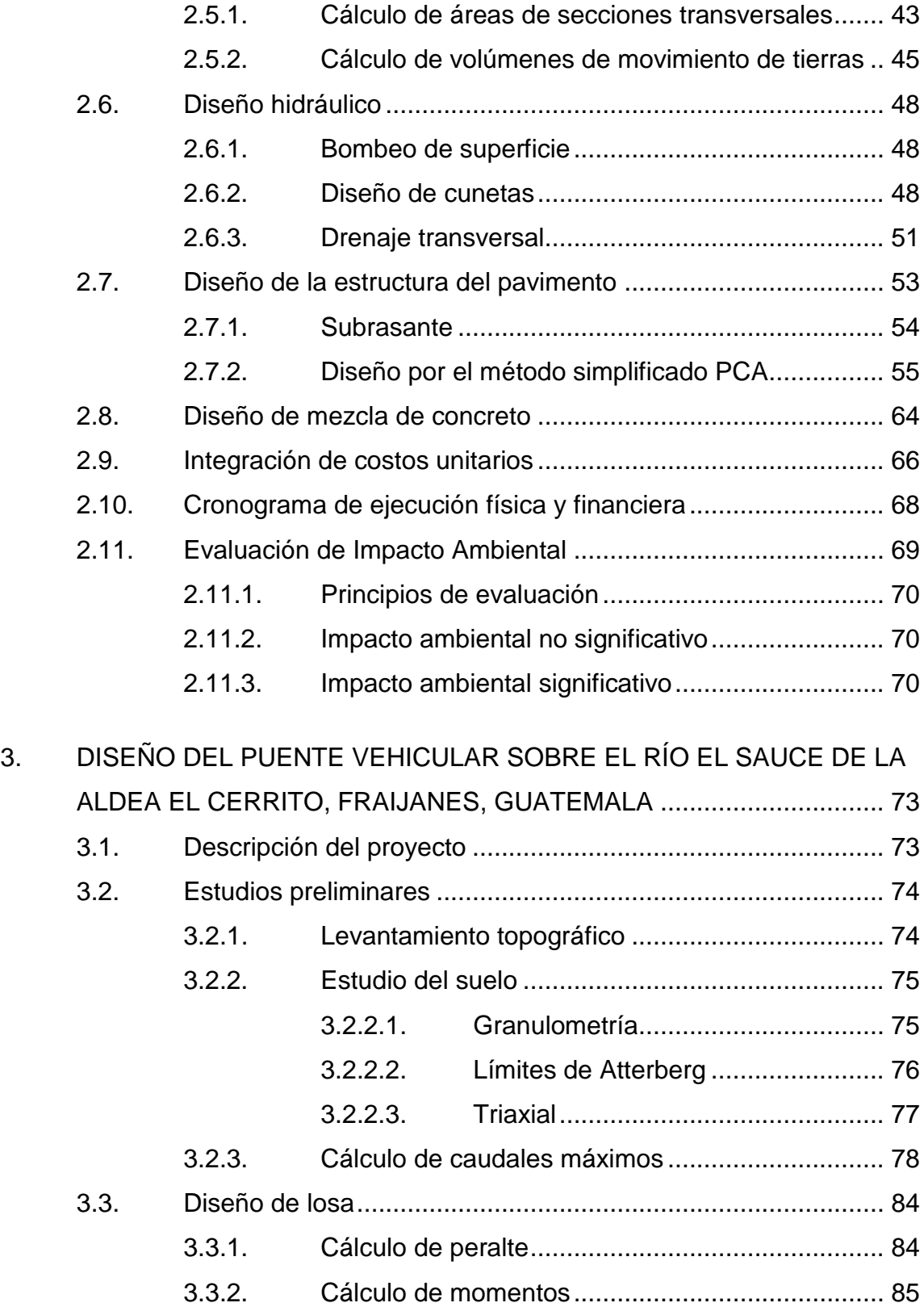

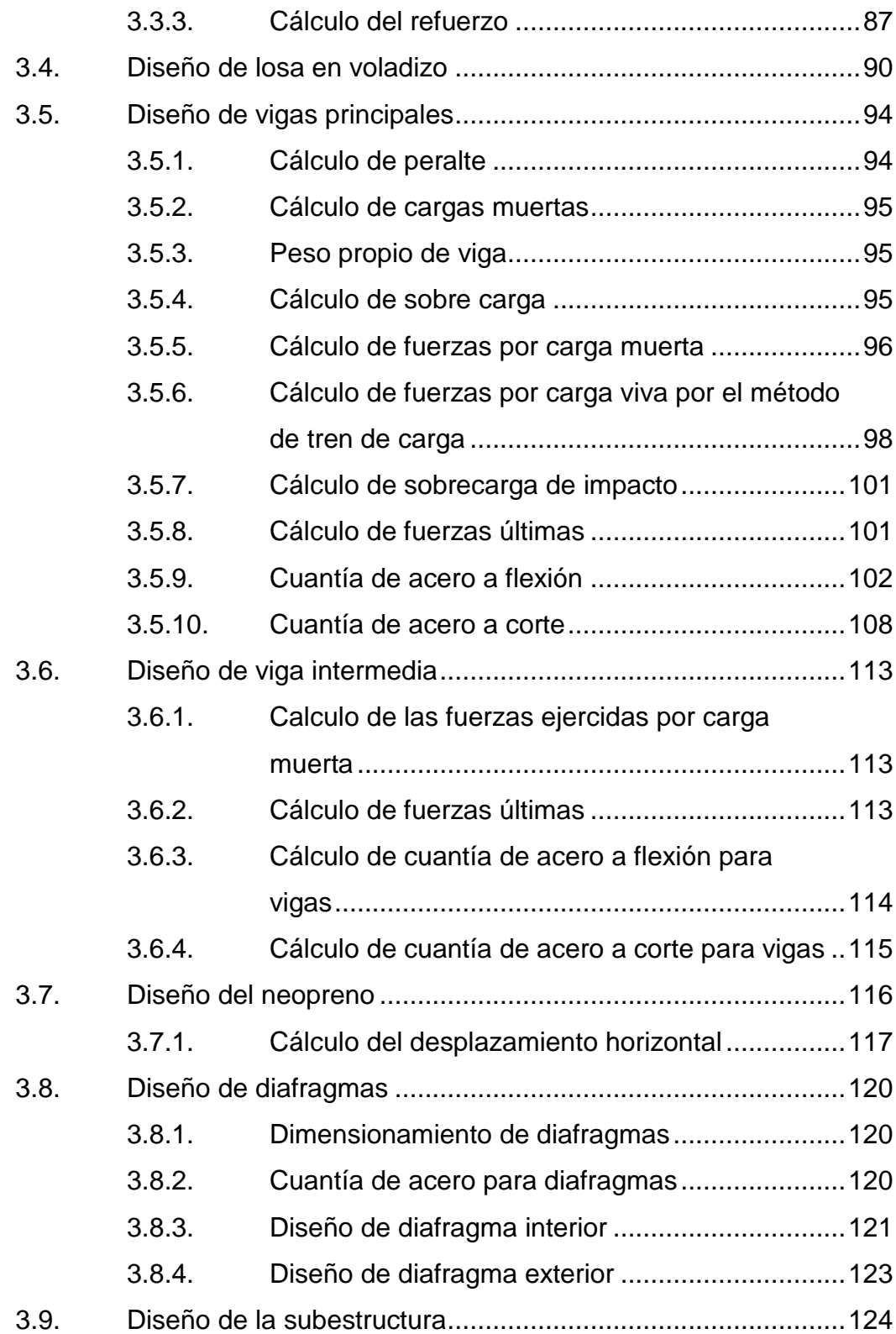

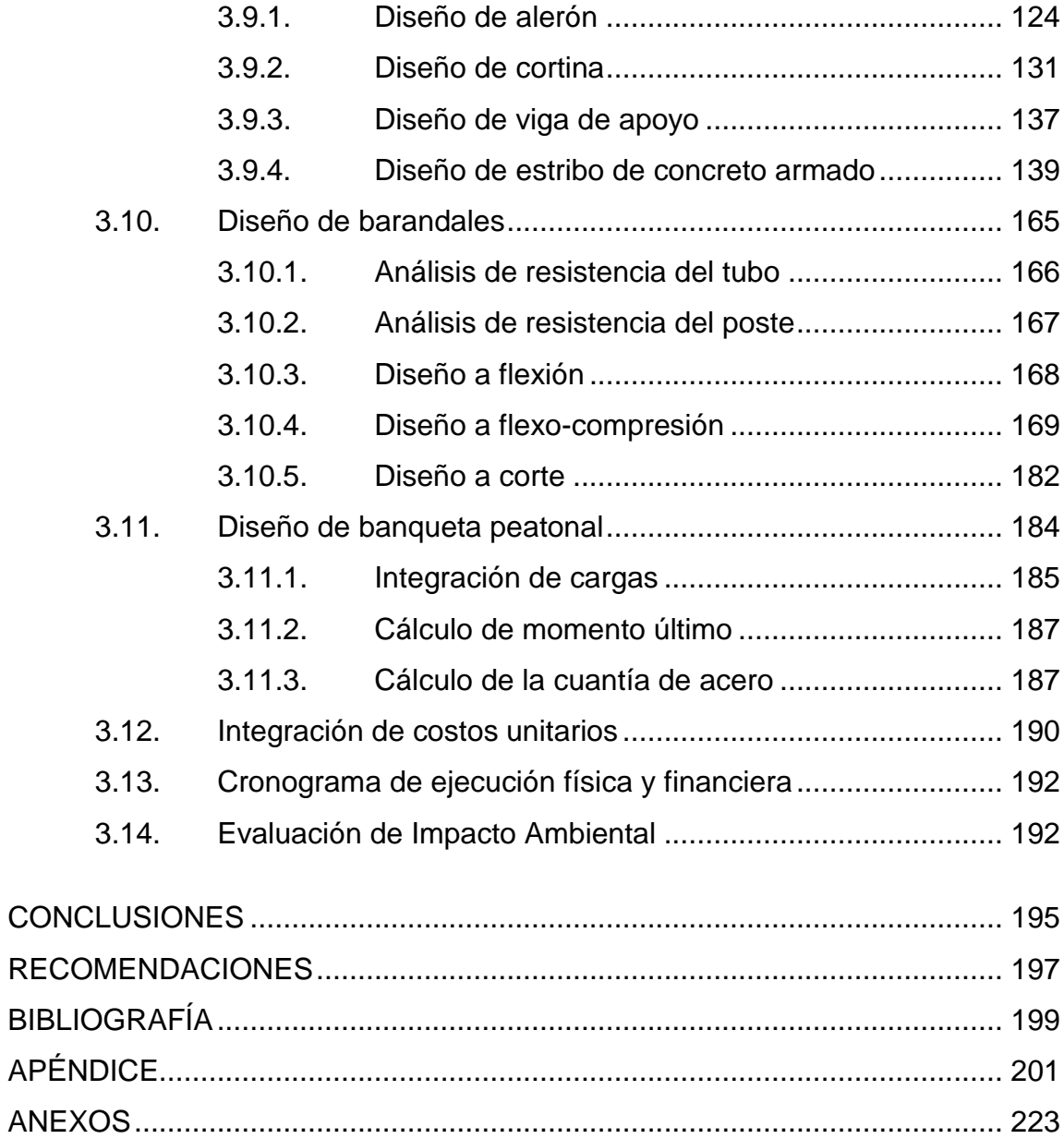

VI

# <span id="page-19-0"></span>**ÍNDICE DE ILUSTRACIONES**

### **FIGURAS**

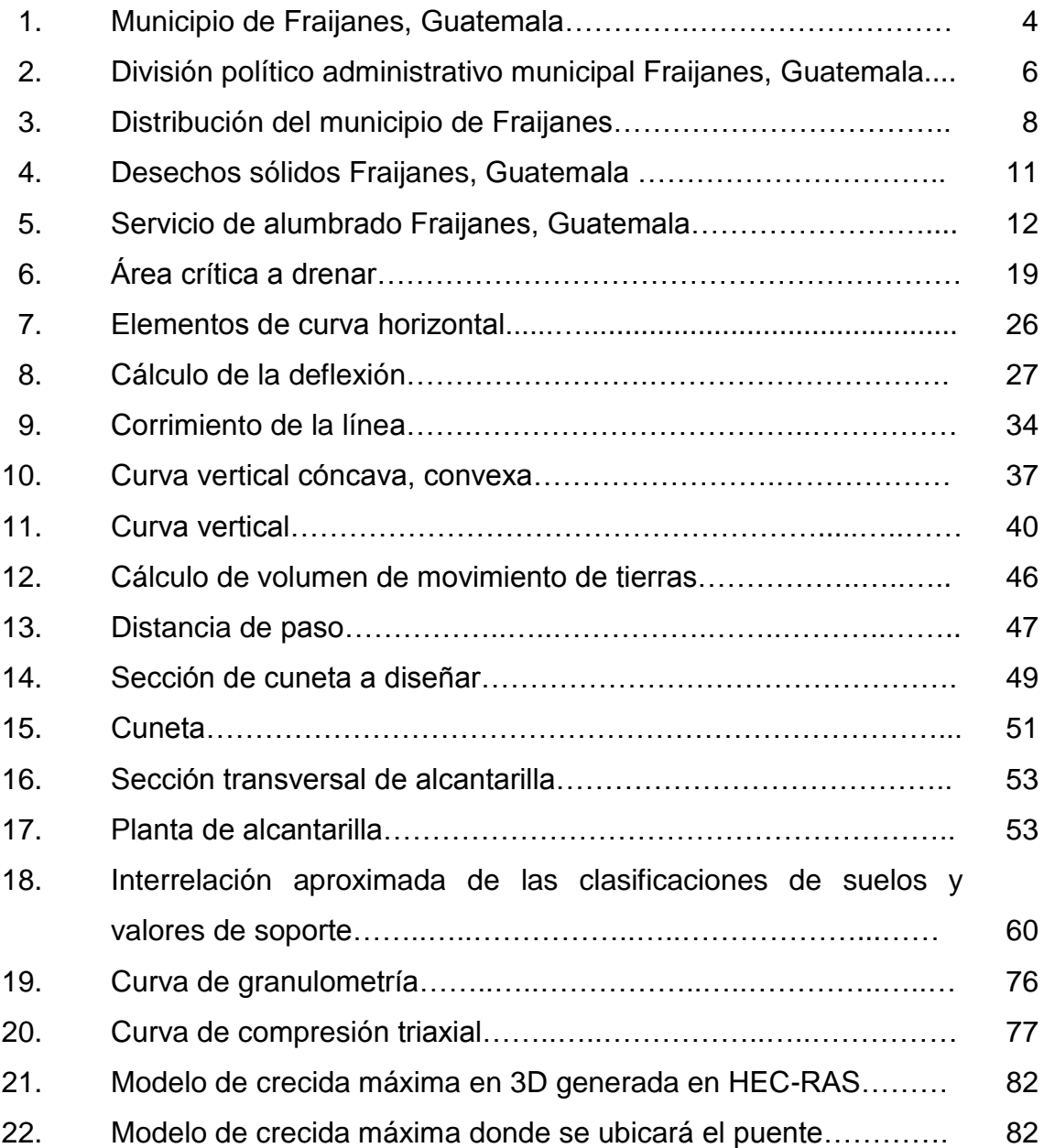

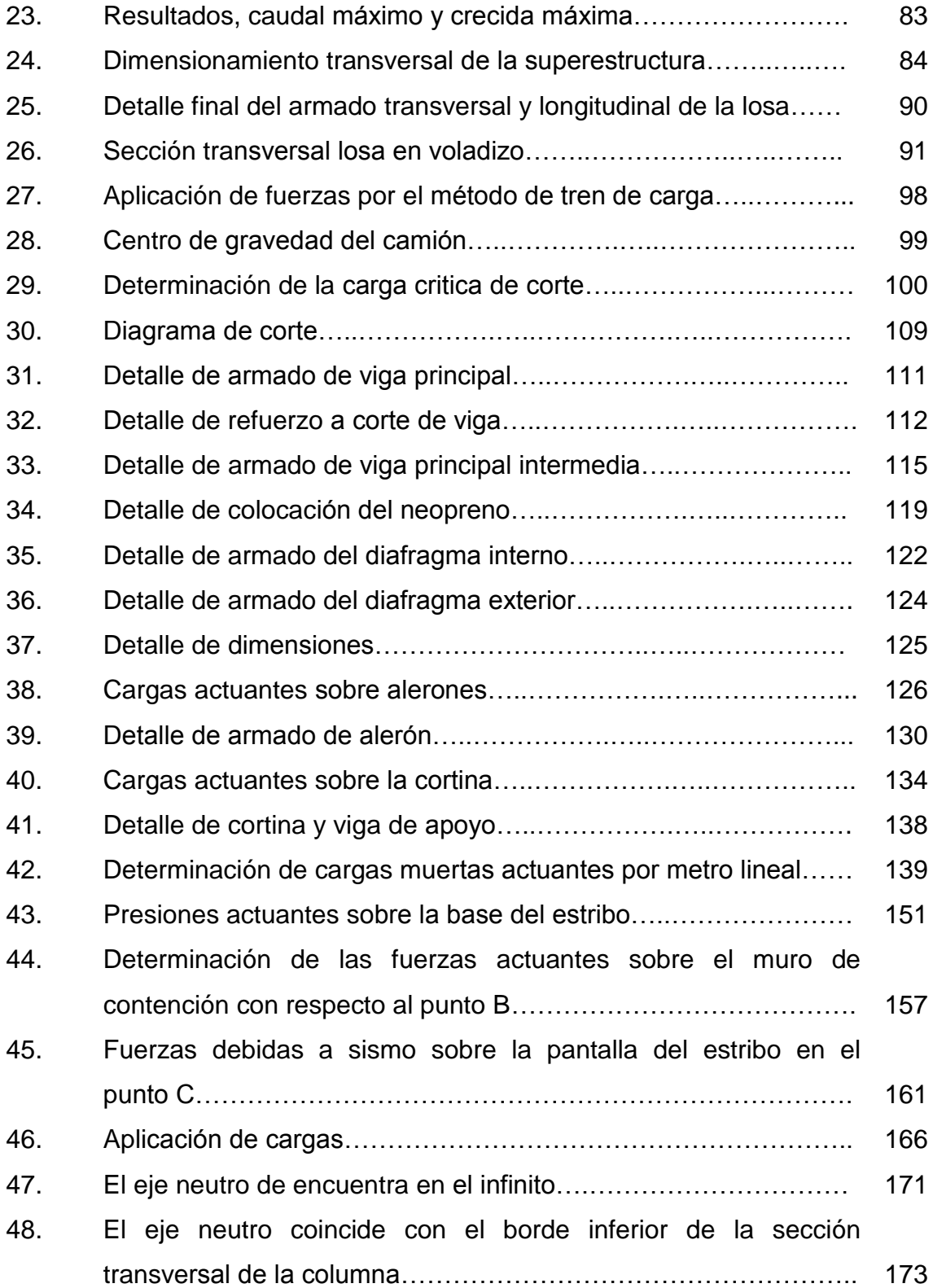

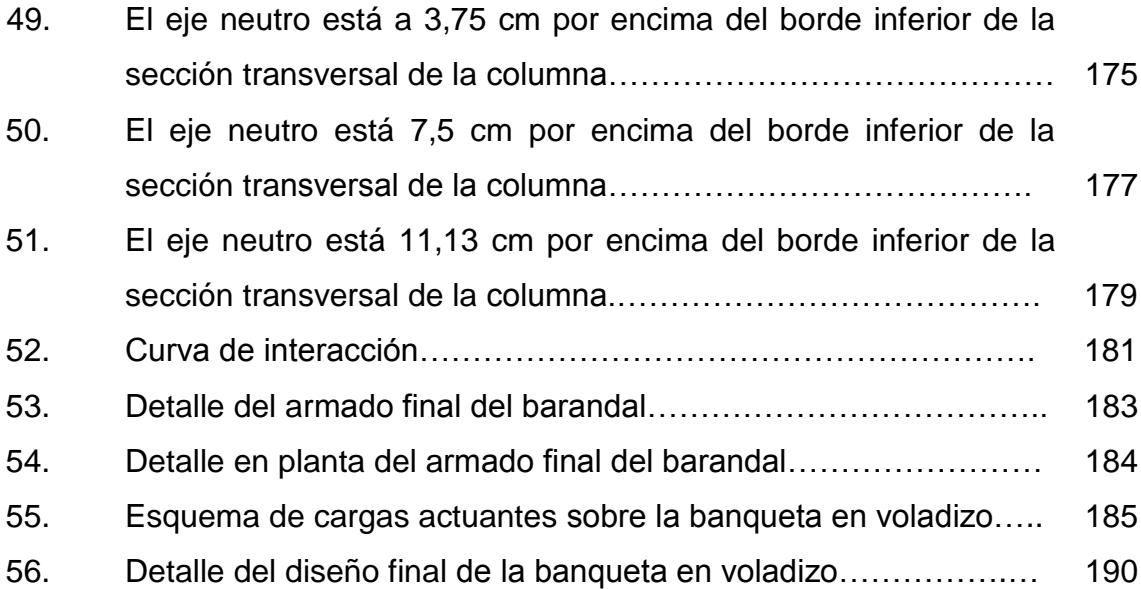

### **TABLAS**

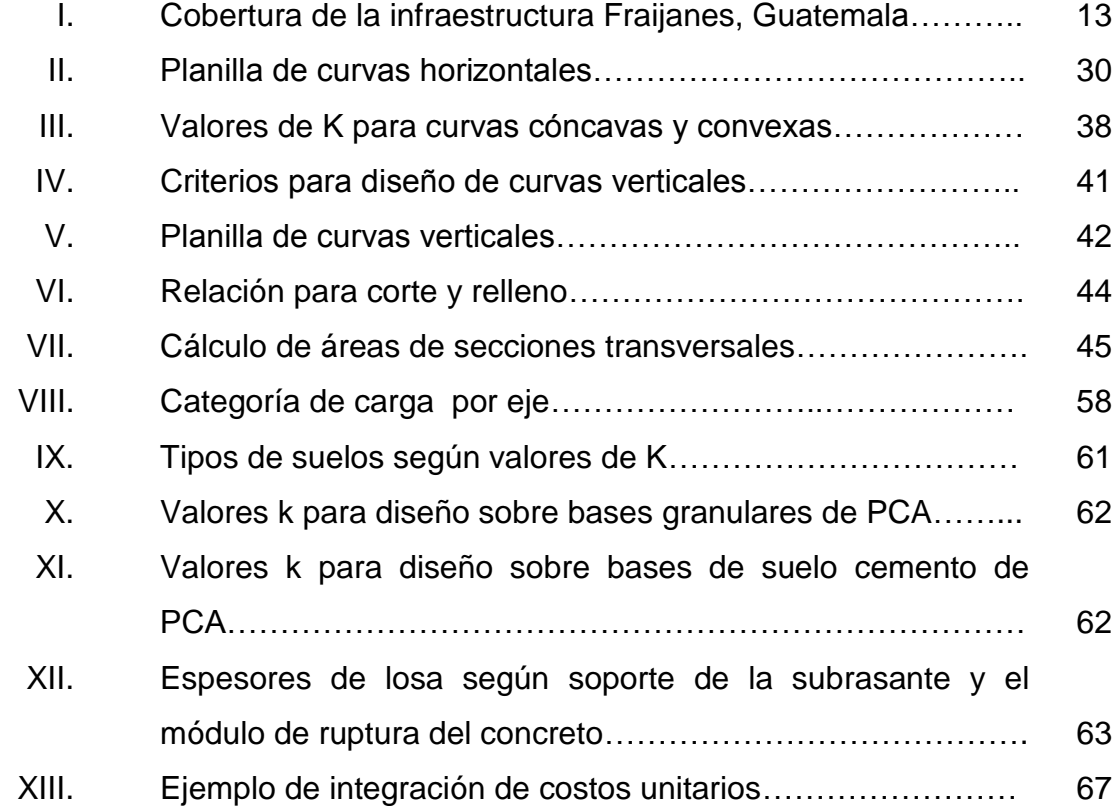

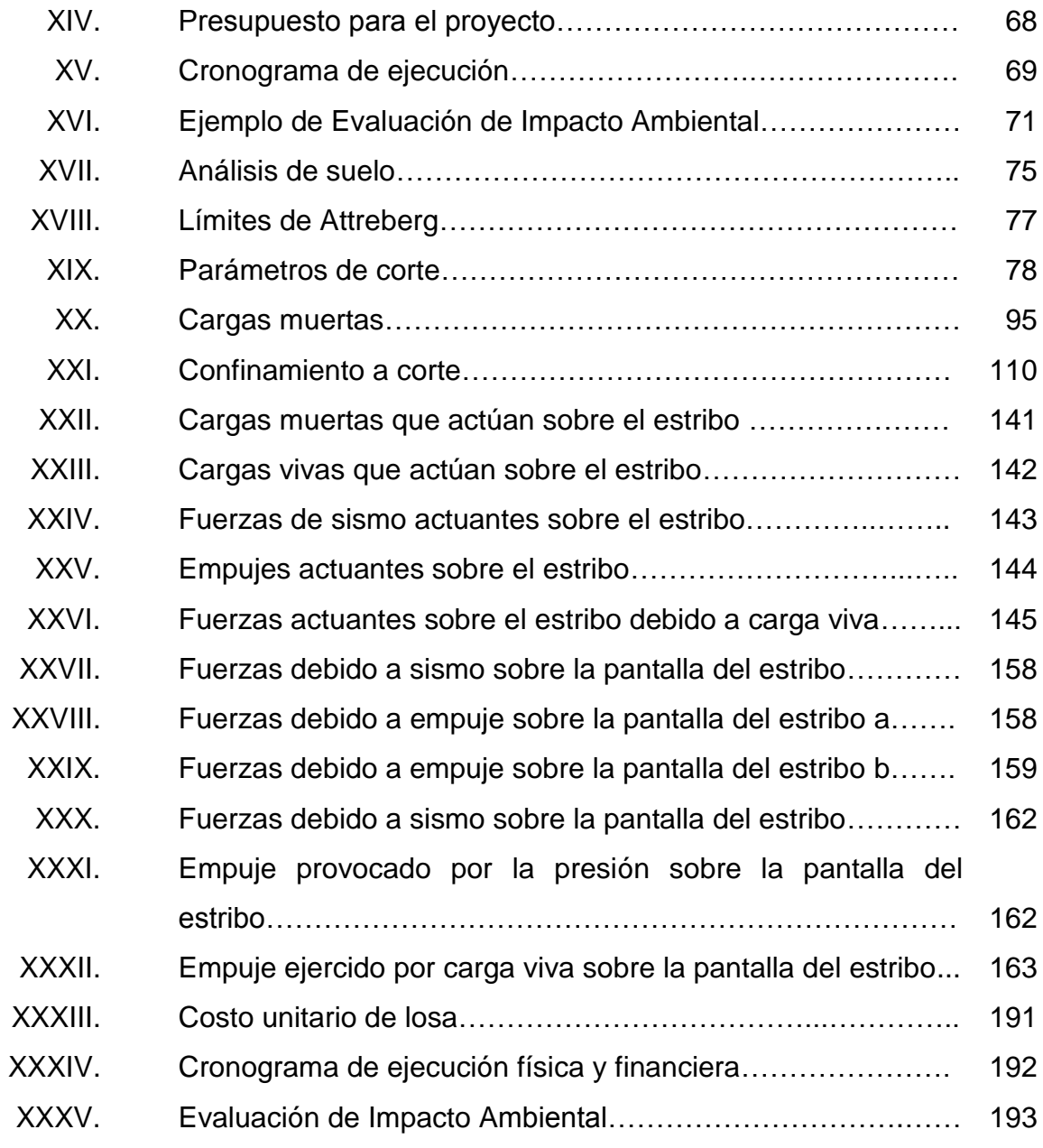

# **LISTA DE SÍMBOLOS**

<span id="page-23-0"></span>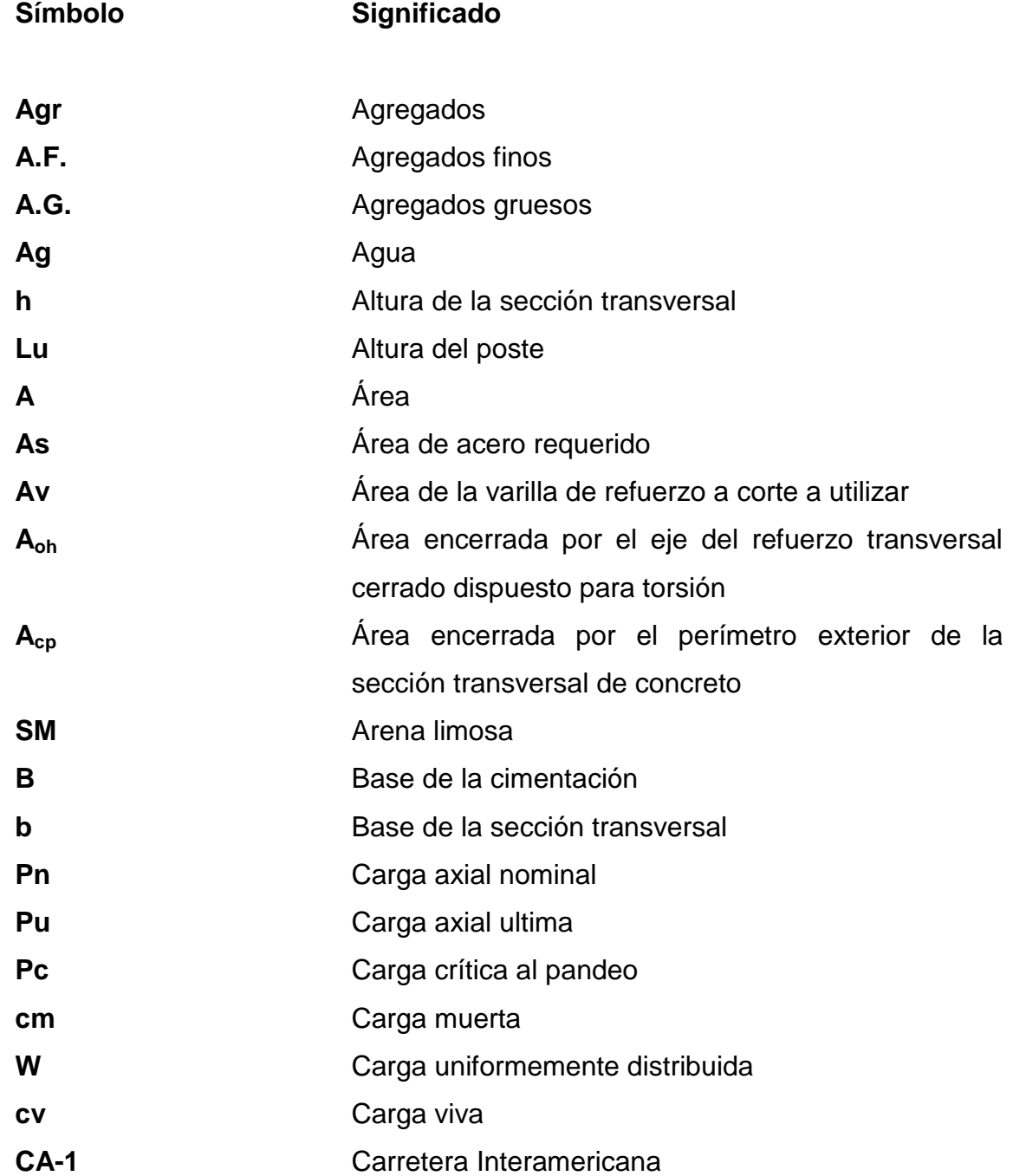

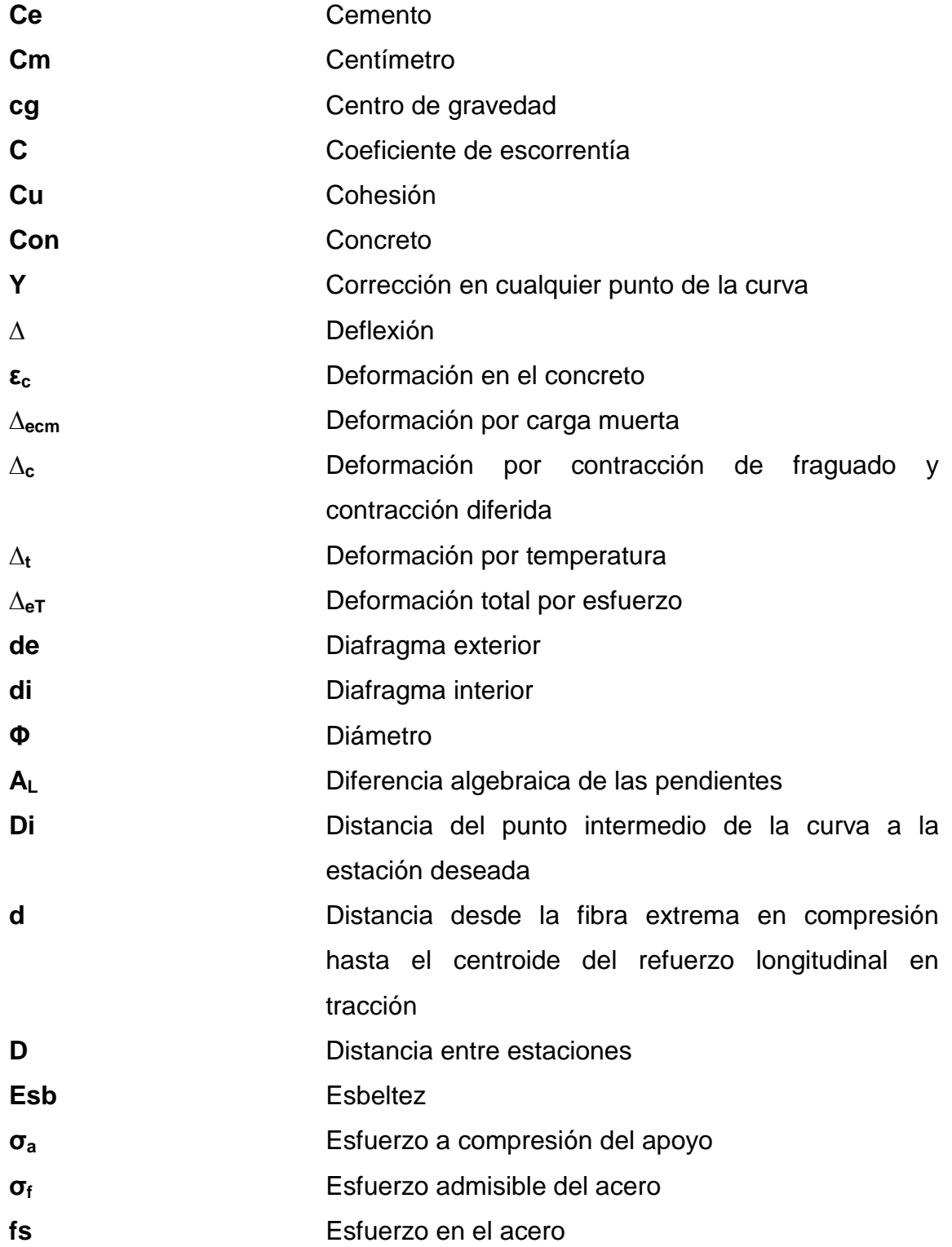

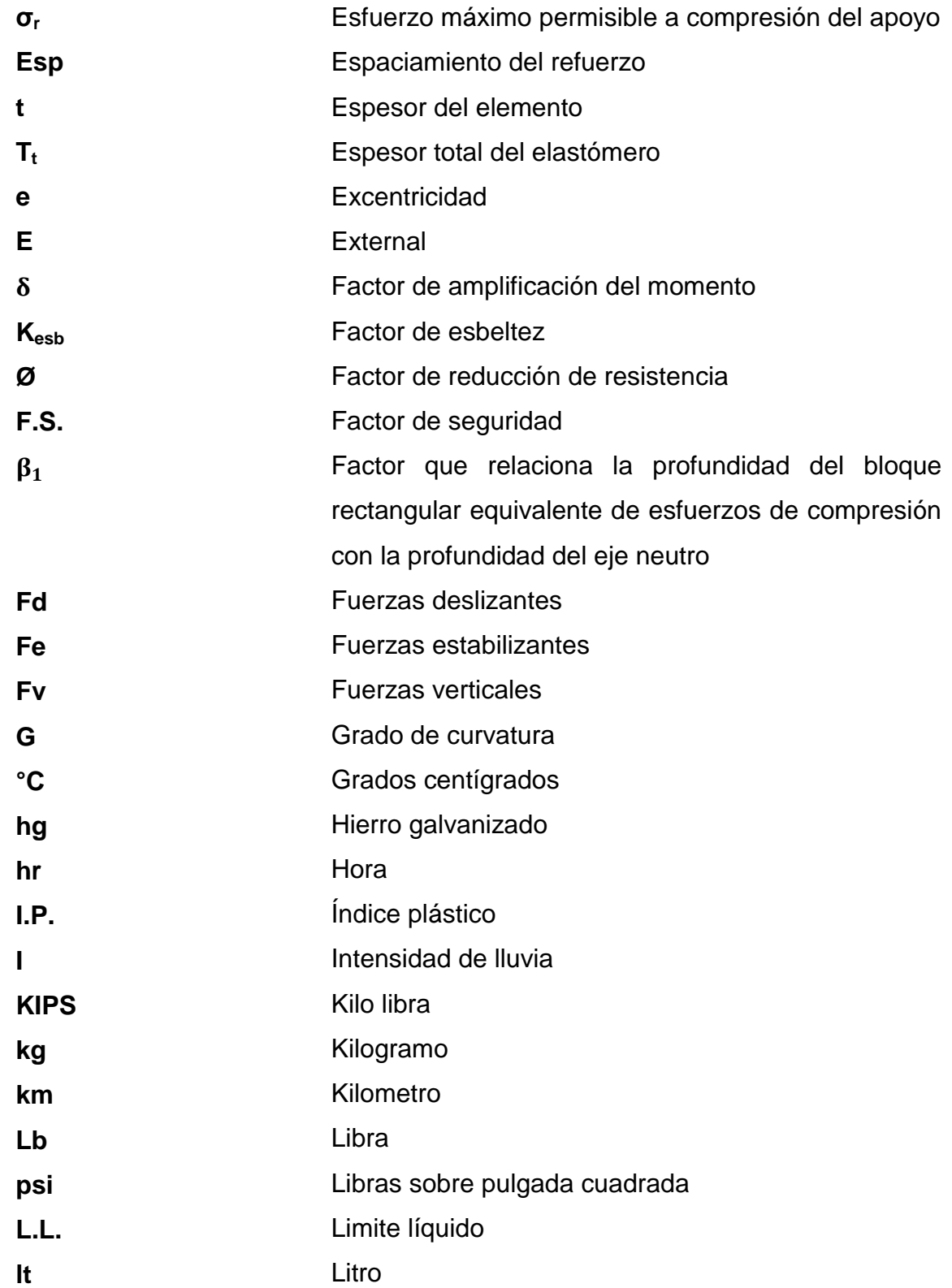

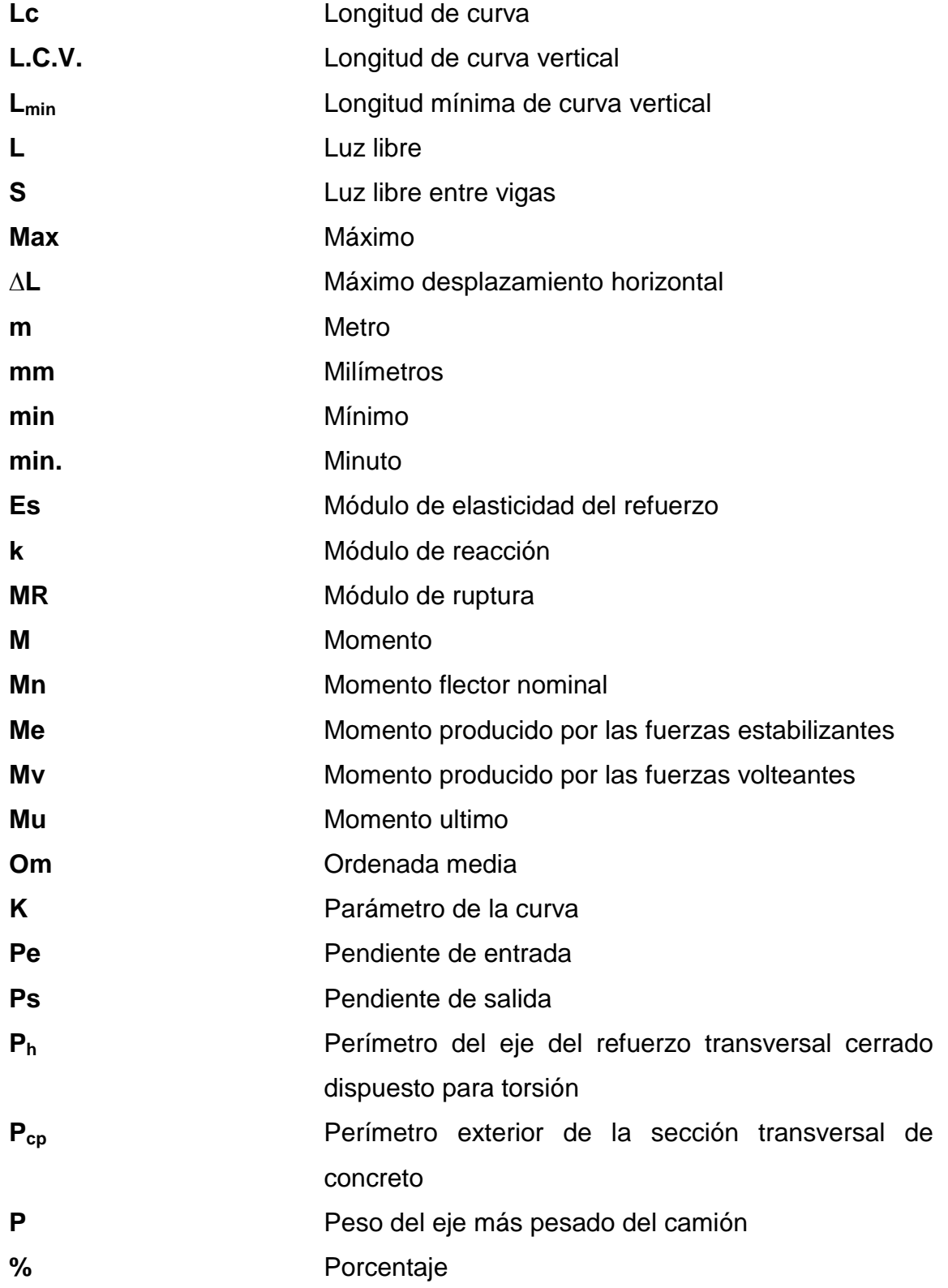

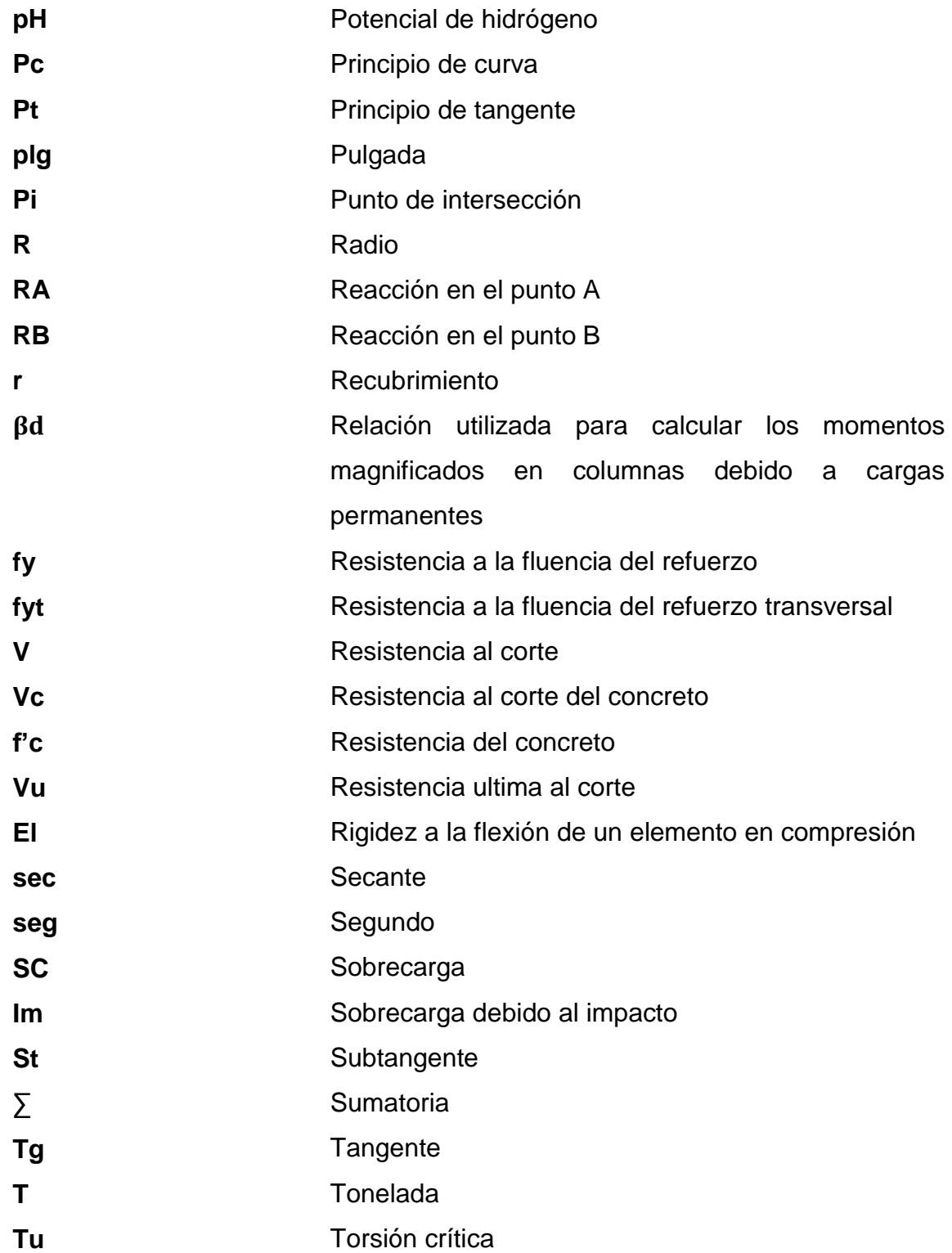

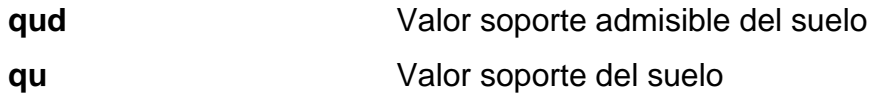

### **GLOSARIO**

<span id="page-29-0"></span>AASHTO **American Association of State Highway** and Transportation Officials. **ACI American Concrete Institute Balasto** Material selecto que se coloca sobre la subrasante de una carretera. **Carga** Esfuerzo aplicado a un elemento, por un cuerpo. **Carga última** En el reglamento ACI 318-02 la carga última se define como 1,4 veces la suma total de carga muerta más 1,7 veces la suma total de carga viva. (1,4\*C.M.  $+ 1,7$  \* C.V.) **Cargas muertas** Estas incluyen el peso de todos los elementos estructurales basados en las dimensiones de diseño (peso propio) y el peso permanente de materiales o artículos, tales como: paredes y muros, cielos rasos, pisos, cubiertas, escaleras, equipos fijos y todas las cargas que no son causadas por la ocupación del edificio. Son cargas que tendrán invariablemente el mismo peso y localización durante el tiempo de vida útil de la estructura.

- **Cargas vivas** Son cargas no permanentes producidas por materiales o artículo, e inclusive gente en permanente movimiento. Cabinas, particiones y personas que entran y salen de una edificación pueden ser consideradas como carga vivas, son cargas uniformes aplicadas sobre el área de la edificación.
- **Caudal** Volumen de agua que corre en un tiempo determinado.

**CBR** Californian Bearing Ratio

- **Cota del terreno** Altura de un punto del terreno referido a un nivel determinado.
- **Nivelación** Proceso altimétrico que permite el registro de las elevaciones correspondientes a puntos de importancia.
- **PCA** Portland Cement Association
- **P.R.A.** Public Road Administration
- **S.C.U.** Sistema de clasificación unificado
- **Subestructura** Parte de la estructura de un puente, constituida por los estribos, siendo éstos los apoyos extremos de la superestructura.
- **Superestructura** Parte de la estructura de un puente, la cual permite el tránsito de vehículos, transmitiendo las cargas a la subestructura.
- **TPD** Tráfico promedio diario
- <span id="page-31-0"></span>TPDC Tráfico promedio diario de camiones

#### **RESUMEN**

El objetivo general de este proyecto es generar un proceso de participación y autogestión en las comunidades, a fin de promover o fortalecer la organización como instrumento para el impulso del desarrollo social permanente y sostenible, a través de proyectos de infraestructura.

En el caserío El Chocolate se tiene el problema de que no cuentan con una carretera adecuada para el transporte de las unidades productoras y pobladores de la región y ya que es de suma importancia, para el desarrollo de la comunidad y para la calidad de vida de los pobladores, que exista una adecuada vía de transporte, la solución a dicho problema es diseñar una carretera pavimentada hacia el caserío El Chocolate que cumpla con el radio mínimo y velocidad de diseño.

Otro problema que se tiene en la aldea El Cerrito es que carecen de un paso vehicular que permita transitar fácilmente sobre el río El Sauce por lo que es necesario mejorar el paso sobre el río para beneficiar a la economía de la región ya que por la falta del puente se ven afectados los comerciantes y por consiguiente se ve afectada la economía de los pobladores debido a que se requiere de mayor tiempo al tomar otra ruta más larga y la solución es diseñar un puente vehicular sobre el río.

Las normas que se aplicaron en estos proyectos son las AASHTO, estas se refieren a las especificaciones de los materiales, métodos de comprobación, y especificaciones para la prueba de equipos; las cuales son flexibles, de

XXI

acuerdo con las necesidades y características de los materiales locales, mas no así para los materiales fabricados, tales como cemento, acero, asfaltos, etc.

La metodología a trabajar fue la siguiente según cada fase siendo: fase de investigación: recopilación de datos significativos, análisis de datos rurales y análisis bibliográfico de los temas; fase de servicio técnico profesional: realizar actividades de campo, reconocer y priorizar el proyecto, recolectar datos de la comunidad, levantamiento topográfico (planimetría y altimetría), diseño del eje de la carretera, diseño del pavimento, diseño del puente, dibujo de planos, cuantificación de materiales, realizar presupuesto por renglones, realizar cronogramas de ejecución; fase de docencia: desarrollar una presentación para transmitir los diferentes criterios de mantenimiento y operación de carreteras y puentes, realización de prácticas en el campo, apoyar a la municipalidad con manuales que contengan los criterios para mantenimiento y operación de carreteras y puentes.

## **OBJETIVOS**

#### <span id="page-35-0"></span>**General**

Diseñar la pavimentación de la carretera del caserío El Chocolate hacia la cabecera municipal de Fraijanes y el puente vehicular sobre el río El Sauce de la aldea El Cerrito, Fraijanes, Guatemala.

#### **Específicos**

- 1. Obtener la monografía y el diagnóstico de las principales necesidades en cuanto a servicios básicos e infraestructura de las comunidades del municipio de Fraijanes, Guatemala.
- 2. Diseño de la pavimentación de la carretera del caserío El Chocolate hacia la cabecera municipal de Fraijanes, Guatemala.
- 3. Diseño del puente vehicular sobre el río El Sauce de la aldea El Cerrito, Fraijanes, Guatemala.
XXIV

# **INTRODUCCIÓN**

La realización del Ejercicio Profesional Supervisado (EPS), tiene como finalidad ayudar al desarrollo de las comunidades, realizando un estudio de la región, por lo que se priorizaron los proyectos de infraestructura: diseño de la pavimentación de la carretera del caserío El Chocolate hacia la cabecera municipal de Fraijanes y del puente vehicular sobre el río El Sauce de la aldea El Cerrito, Fraijanes, Guatemala.

El primer proyecto que se priorizó es el diseño de la pavimentación de la carretera del caserío El Chocolate hacia la cabecera municipal de Fraijanes. Este camino es de tierra y el problema que tiene, es que es intransitable en época de lluvia. Además tiene algunas curvas con radio menor al mínimo y resultan muy peligrosas, por estas razones se hace necesaria la realización de este proyecto.

La otra prioridad es el diseño del puente vehicular sobre el río El Sauce de la aldea El Cerrito, Fraijanes, Guatemala, porque debido a la falta de un puente los transportistas deben movilizarse sobre el río o transitar por rutas más extensas ya que no existe otra forma de cruzar dicho río. Por lo que se diseñará un puente vehicular de concreto.

Tomando en cuenta los aspectos económicos y sociales del municipio y con base en las necesidades expuestas anteriormente, se diseñó la pavimentación de la carretera del caserío El Chocolate hacia la cabecera municipal de Fraijanes y el puente vehicular sobre el río El Sauce de la aldea el cerrito, Fraijanes, Guatemala.

XXV

XXVI

# **1. MONOGRAFÍA Y GENERALIDADES**

#### **1.1. Aspectos históricos**

A este municipio le fue puesto el nombre de Fraijanes debido a que en 1770, cuando un grupo de frailes Juanes, llegaron al pueblo con la tarea de velar por el bien espiritual de la población, se ganaron el respeto y aprecio de cada uno de sus vecinos. Los frailes se perdieron en la historia más el nombre inicial para el municipio Fray Juanes en honor a ellos por la labor caritativa permaneció por mucho tiempo, luego conforme el tiempo, el nombre sufrió una variación utilizándose hoy Fraijanes.

Fraijanes, antigua aldea del municipio de San Miguel Petapa (hoy Petapa), por Acuerdo Gubernativo del 2 de junio de 1912 se adscribió al entonces municipio de Pueblo Viejo (en la actualidad Villa Canales). Se erigió el municipio según Acuerdo Gubernativo de fecha 12 de junio de 1924 del entonces presidente José María Orellana, perteneciendo al departamento de Amatitlán, del que fue separado un año después, agregándose al departamento de Guatemala de acuerdo al Acuerdo Gubernativo del 23 de abril de 1925. Por acuerdo Gubernativo del Presidente José María Orellana, el 15 de julio de 1925 se establecieron los linderos entre Fraijanes y Santa Catarina Pinula.

En el principio, Fraijanes, conocido en ese entonces de la serranía "de canales" fue posesión de la Tercera Orden Franciscana, durante el siglo XVII y mediado del XVIII, siendo expropiadas estas tierras por el gobierno de Rafael Carrera, posteriormente, siendo presidente el general Justo Rufino Barrios fue

nuevamente expropiado a la orden religiosa de los Jesuitas, pasando a ser una finca nacional repartida posteriormente a los integrantes del batallón canales.

Los herederos de don Antonio de Lara y hermana doña Trinidad reclamaron en 1834 la hacienda, correspondiente al primero El Cerrito y La Montaña, y a la segunda Los Gunjes y Rabanales, de acuerdo entre las dos partes y divididos por el río Aguacapa, de acuerdo con un documento de tierras del año 1837. Ya con el nombre de Fraijanes doña Trinidad de Lara vendió lo que le correspondía al señor Buenaventura Sambus, con una extensión de 42 caballerías y 135 cuerdas. El mapa del terreno, levantado en 1841, representa a la propiedad como Fraijanes o Los Gunjes.

En pago de una deuda, el 15 de diciembre de 1882 fueron vendidos los terrenos en pública subasta, habiéndolos adquirido doña Dolores y don Julio Tinoco, quienes vendieron la propiedad al Gobierno por la cantidad de veintidós mil pesos, mediante contrato aprobado por Acuerdo Gubernamental del 27 de enero 1886. El acuerdo del 6 de agosto de 1886 dispuso distribuir la hacienda entre los milicianos del batallón Canales, lo que se llevó a cabo conforme a el acta levantada en la aldea Fraijanes el 10 de noviembre de ese mismo año, reservándose varios lotes para oficinas públicas, iglesia, escuela y cementerio, así como para terrenos comunales.

La cabecera cuenta con una iglesia erigida en 1902 y puesta bajo la advocación del patrono del pueblo, el Sagrado Corazón de Jesús. Tiene un dispensario de Sanidad Pública y en la casa que fuera el antiguo casco de la hacienda está instalada tanto la Municipalidad como las demás dependencias públicas. Existe una escuela mixta tipo Centroamérica, de seis aulas, inaugurada el 6 de abril de 1961 y que al año apenas tenía una asistencia de 56

2

alumnos. La cabecera se divide en dos barrios: Arribeños, o sea la parte norte y Abajeños, la parte hacia el sur de la Municipalidad.

Por Acuerdo Gubernamental del 3 de agosto de 1949 se suministraron fondos al entonces Departamento de Aguas y Cloacas de la Dirección General de Obras Públicas, para los trabajos de introducción del agua potable a la cabecera.

El Acuerdo Gubernamental del 6 de agosto de 1886 mandó a distribuir los terrenos de la hacienda Fraijanes entre los vecinos de Villa Canales. El reglamento para dar en arrendamiento los terrenos municipales fue aprobado por el Acuerdo Gubernamental del 2 de octubre de 1916.

## **1.2. Ubicación y localización geográfica**

El municipio de Fraijanes, se encuentra situado en la parte sur del departamento de Guatemala como lo muestra la figura 1, en la Región I o Región Metropolitana. Se localiza en la latitud 14° 27' 45" y en la longitud 90° 26' 25". Cuenta con una extensión territorial de 95,48 kilómetros cuadrados, y se encuentra a una altura de 1 630 metros sobre el nivel del mar, su clima es templado. Se encuentra a una distancia de 28 km. de la cabecera departamental de Guatemala. Limita al norte con el municipio de Santa Catarina Pinula (Guatemala); al sur con los municipios de Barberena y Santa Cruz Naranjo (Santa Rosa) y Villa Canales (Guatemala); al este con los municipios de Barberena, Santa Cruz Naranjo (Santa Rosa) y San José Pinula (Guatemala); y al oeste con los municipios de Villa Canales y Santa Catarina Pinula (Guatemala). La municipalidad es de tercera categoría.

## Figura 1. **Municipio de Fraijanes, Guatemala**

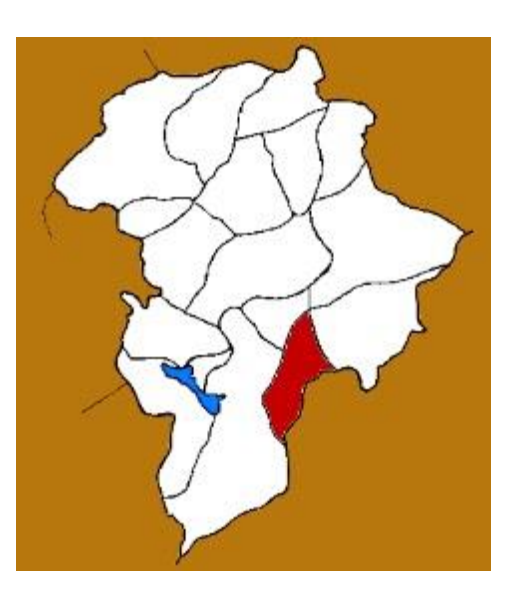

Fuente: http://culturapeteneraymas.blogspot.com/2010/11/mapas-del-departamento-deguatemala\_11.html. Consulta: febrero de 2012.

# **1.3. Vías de comunicación**

Como parte de la infraestructura vial del municipio se estableció que la principal vía de acceso la constituye la carretera CA-1, proveniente de la capital y que conduce al departamento de Santa Rosa y Frontera con El Salvador, de donde entronca la ruta 2, que está asfaltada y comunica con la cabecera municipal, prolongándose hasta Barberena.

Existen otras carreteras alternas no pavimentadas que por el uso se tienen como principales, siendo estas la ruta 13 que comunica Santa Rosa de Lima al entronque de la CA-1 y la ruta 18 de San José Pinula que entronca con la ruta 13. Dentro de las vías internas se mencionan las que comunican las comunidades de El Chocolate y El Retiro con la cabecera municipal.

## **1.4. Costumbres y tradiciones**

Dentro de las principales costumbres y tradiciones del municipio se pueden mencionar, la instalación de palenques donde se realizan peleas de gallos, desfile de equinos, así como carreras de caballos.

La fabricación de candelas y teja de barro, constituye parte importante de la cultura del municipio, ya que el resto de los habitantes se dedica a la agricultura y el comercio.

# **1.5. Fiesta patronal**

Fraijanes celebra la fiesta titular del 1 al 4 de febrero, en agradecimiento por la cosecha de café. Por otra parte la iglesia conmemora la festividad del Sacratísimo Corazón de Jesús en junio, siento esta una fiesta movible.

# **1.6. Producción**

Su economía se basa en la producción agrícola de: maíz, frijol y café en gran escala; la producción pecuaria se basa en la crianza de cerdos y a la avicultura; y la única artesanía que se le conoce es la elaboración de candelas y tejas de barro.

# **1.7. Centros turísticos y arqueológicos**

- Cuenta con los centros turísticos
- Graciela
- Río Santa Isabel
- Cataratas Puerta del Señor
- Cueva del negro

Este último centro para excursiones se encuentra al suroeste de la cabecera y dentro de la finca Rabanales, en las márgenes del río Aguacapa. La Cueva del Negro es una ruina que data del período hispánico,

# **1.8. Distribución actual**

En el municipio se reconocen oficialmente un total de 79 lugares poblados, en la figura 2 se visualiza la distribución:

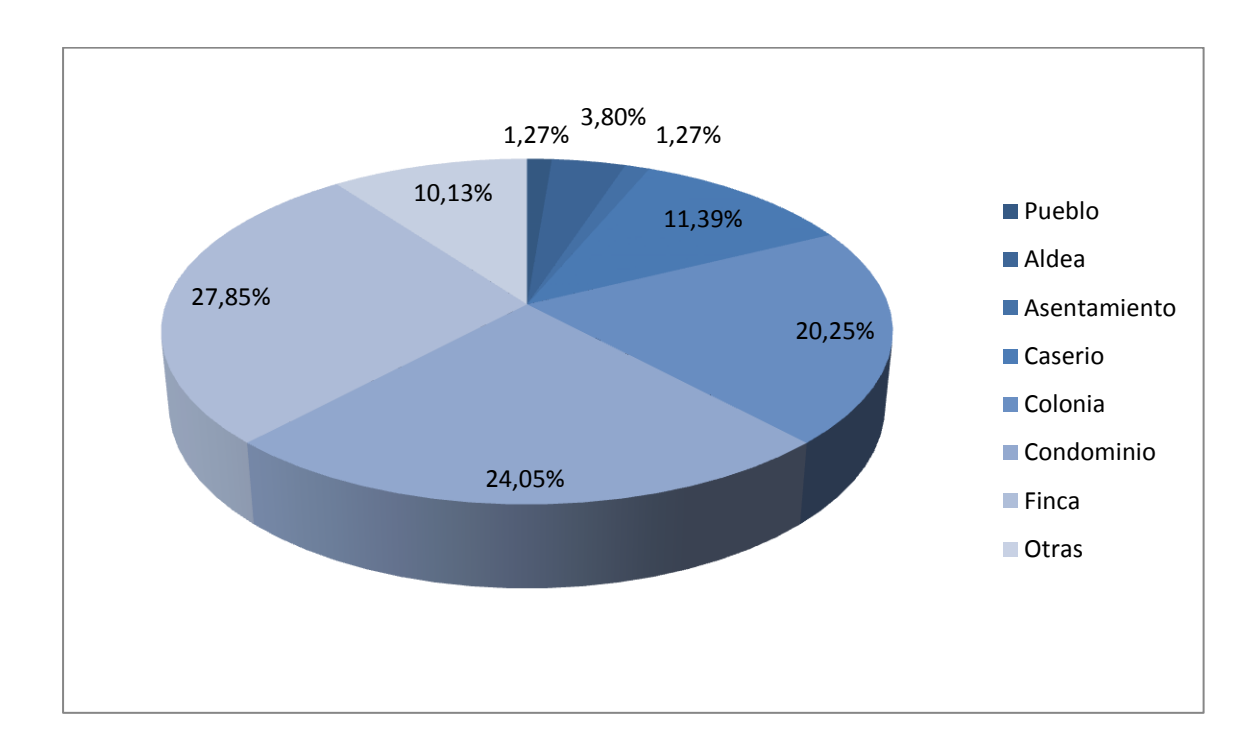

# Figura 2. **División político administrativo municipal Fraijanes, Guatemala**

Fuente: elaboración propia.

Las aldeas ubicadas en Fraijanes de acuerdo con la figura 3 son:

- Puerta del Señor
- El Cerrito
- Los Verdes
- Rabanales
- Lo de Diéguez

Los caseríos situados en Fraijanes son:

- Don Justo
- El Chocolate
- Canchón
- Pavón
- San Andrés Buena Vista
- El Retiro
- Joya Verde
- Las Crucitas
- Montebello
- Los Cipreces
- Pueblo Viejo

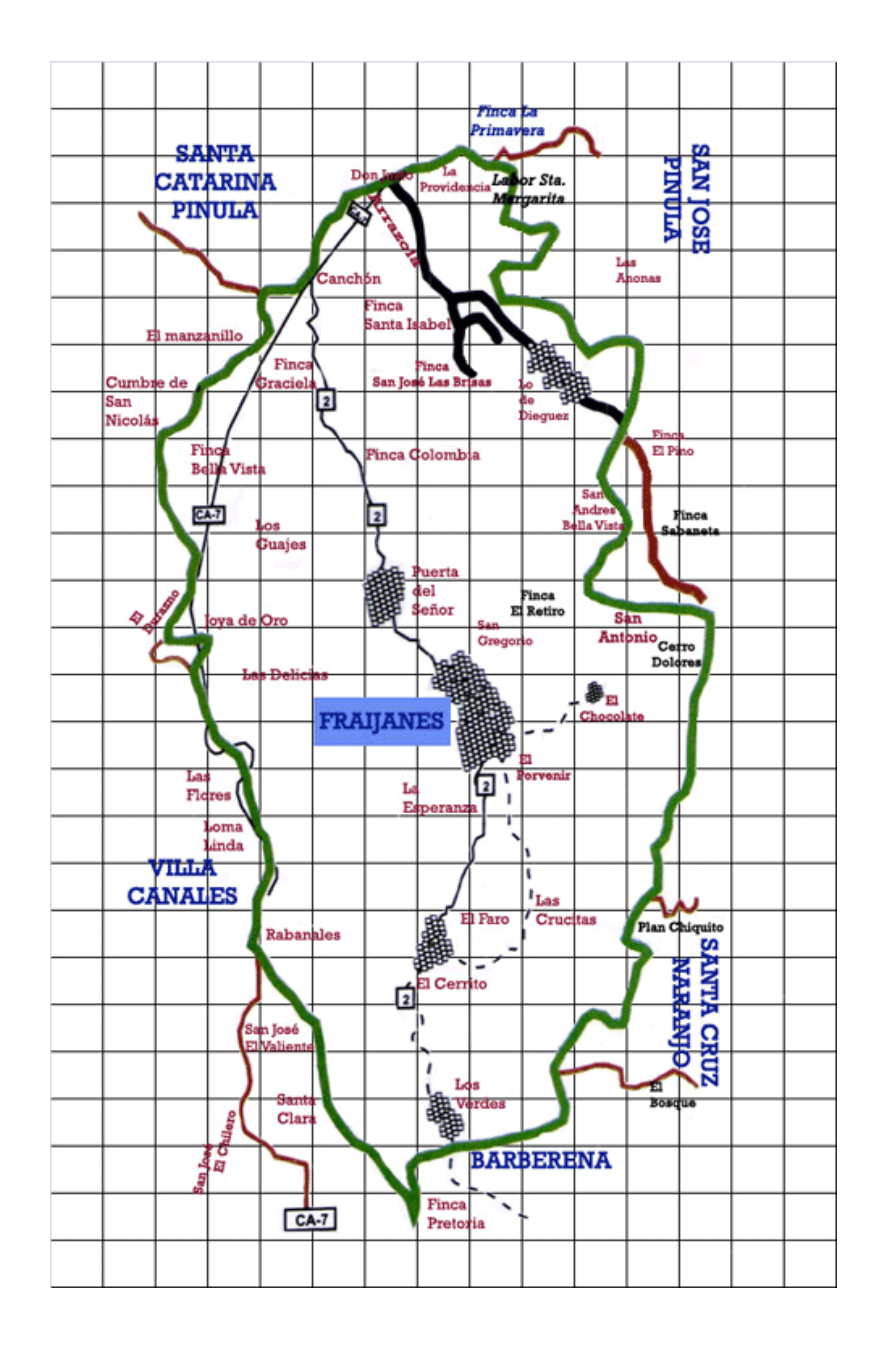

# Figura 3. **Distribución del municipio de Fraijanes**

Fuente: http://munifraijanes.com/mapa.php. Consulta: febrero de 2012.

#### **1.9. Clima**

El clima es templado, con altitudes que varían entre 1 200 a 1 800 metros sobre el nivel del mar, con una temperatura entre el rango de 14 °C a 22 °C, precipitación media anual de 1 200 mm.

# **1.10. Orografía**

Cuenta las montañas Canchón y El Cerrito y los cerros de: El Cubilete, El Chocolate, Dolores y Los Guajes.

## **1.11. Hidrografía**

Fraijanes está bañado por los ríos: Aguacapa, Aguacapilla, El Chocolate, El Retiro, El Sauce, Fraijanes, Las Cañas, Lo de Dieguez, Los Encuentros, Los Verdes, Rustrián y Santa Isabel; los riachuelos: El Maguey y Del Cerrito; y las quebradas: El Ariete, El Botadero, El Cangrejal, El Chichicaste, El Faro, el Naranjo, Honda, La Cuchilla, La Oscurana, La Perla y Las Lajas.

## **1.12. Suelo y topografía**

La comunidad se encuentra sobre planicies, con algunas hondonadas al alrededor con pequeñas áreas de suelos casi planos o valles ondulados, las corrientes de agua viajan en dirección sur.

De acuerdo al mapa geológico de Guatemala, edición de noviembre de 1980 del Instituto Geográfico Nacional, el substrato del municipio de Fraijanes corresponde a rocas de origen volcánico, específicamente pómez y aluvión. Los suelos que se han conformado sobre este tipo de substrato corresponden a la serie de suelos Morán.

Simmons en el libro Clasificación de Suelos de la República de Guatemala describe como sigue: "Los suelos Morán son bien profundos, bien drenados, desarrollados sobre ceniza volcánica pomácea en un clima húmedo – seco".

El suelo superficial a una profundidad de 20 o 30 centímetros es de color marrón muy oscuro y el contenido de materia orgánica es de 4 %.

El subsuelo a una profundidad de 100 centímetros, es arcilla marrón rojiza y su estructura es de fuertemente cúbica a prismática.

A una profundidad de 150 centímetros o más se extiende una capa color marrón amarillenta de ceniza volcánica pomácea que contiene muchos fragmentos de pómez. Su reacción es ligeramente ácida, su pH varía de 6,0 a 6,5. Con estas características se considera que el suelo de Fraijanes es muy permeable a partir de 1,8 metros de profundidad.

#### **1.13. Servicios básicos**

Es necesario conocer los servicios básicos que posee el municipio de Fraijanes para poder determinar las necesidades de dicho municipio.

#### **1.13.1. Servicio de agua**

El abastecimiento de agua se distribuye así, del total de viviendas formales, 82,9 %, tienen el servicio y 17,1 % no lo tienen.

#### **1.13.2. Servicio sanitario**

En lo referente al sistema de disposición de excretas y aguas servidas, se puede indicar, que del total de viviendas, 5 986 poseen servicio sanitario y el resto carece de él, lo que equivale en porcentaje a 96,7 % y 3,3 % respectivamente.

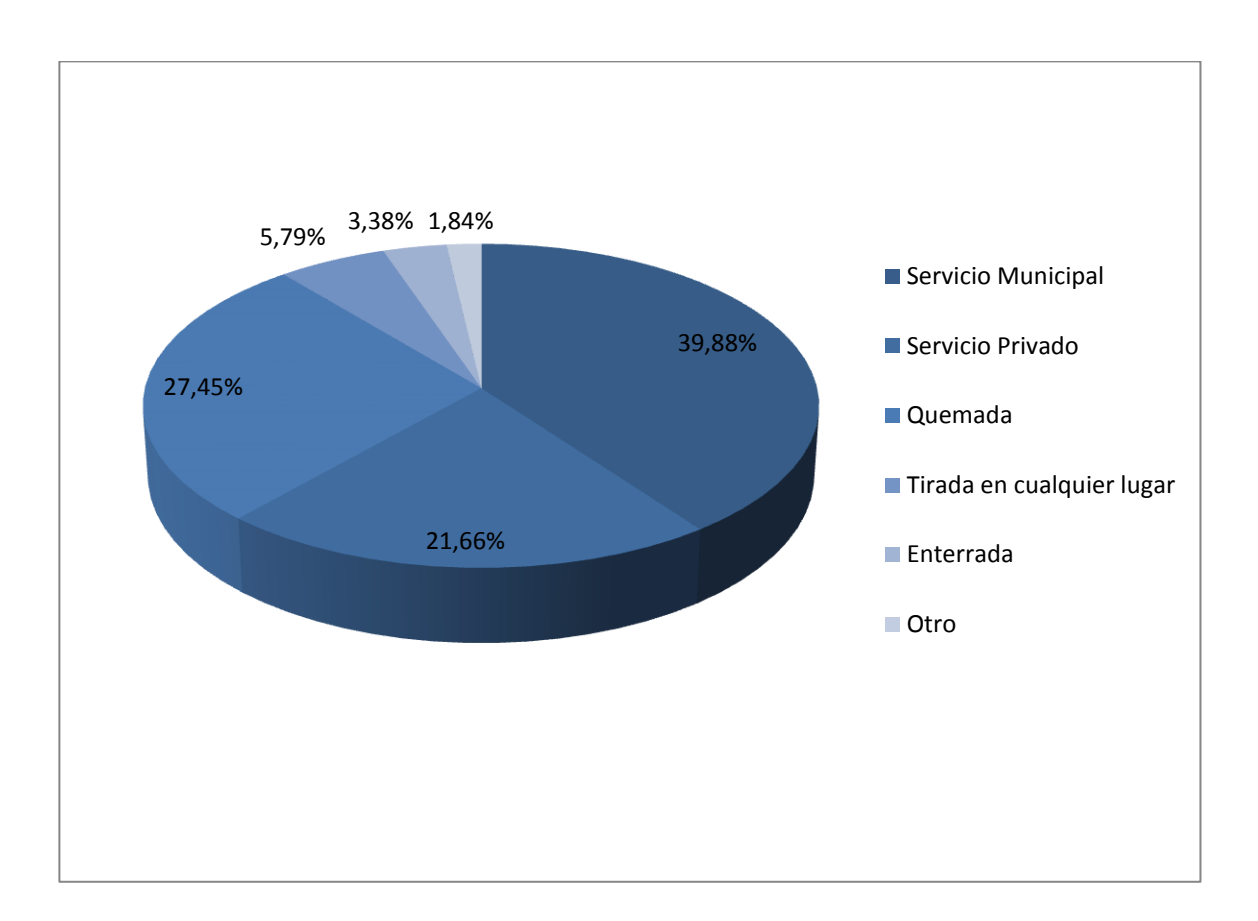

Figura 4. **Desechos sólidos Fraijanes, Guatemala**

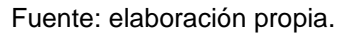

De la figura no. 4 se deduce que el mayor porcentaje es de 39,88 % el cual pertenece a 2 467 viviendas que eliminan la basura por medio del servicio municipal, el porcentaje restante corresponde a 1 340 que utilizan el servicio privado, 1 698 la queman, 358 la tiran en cualquier lugar, 209 la entierran y 114 de otra forma.

# **1.13.3. Servicio de alumbrado**

De la figura 5 se deduce que el mayor porcentaje es de 92,13 % el cual pertenece a 5 699 viviendas con servicio de alumbrado eléctrico, el porcentaje restante corresponde a 16 con panel solar, 17 con gas corriente, 453 con candela, 1 de otro tipo.

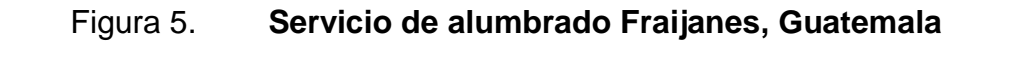

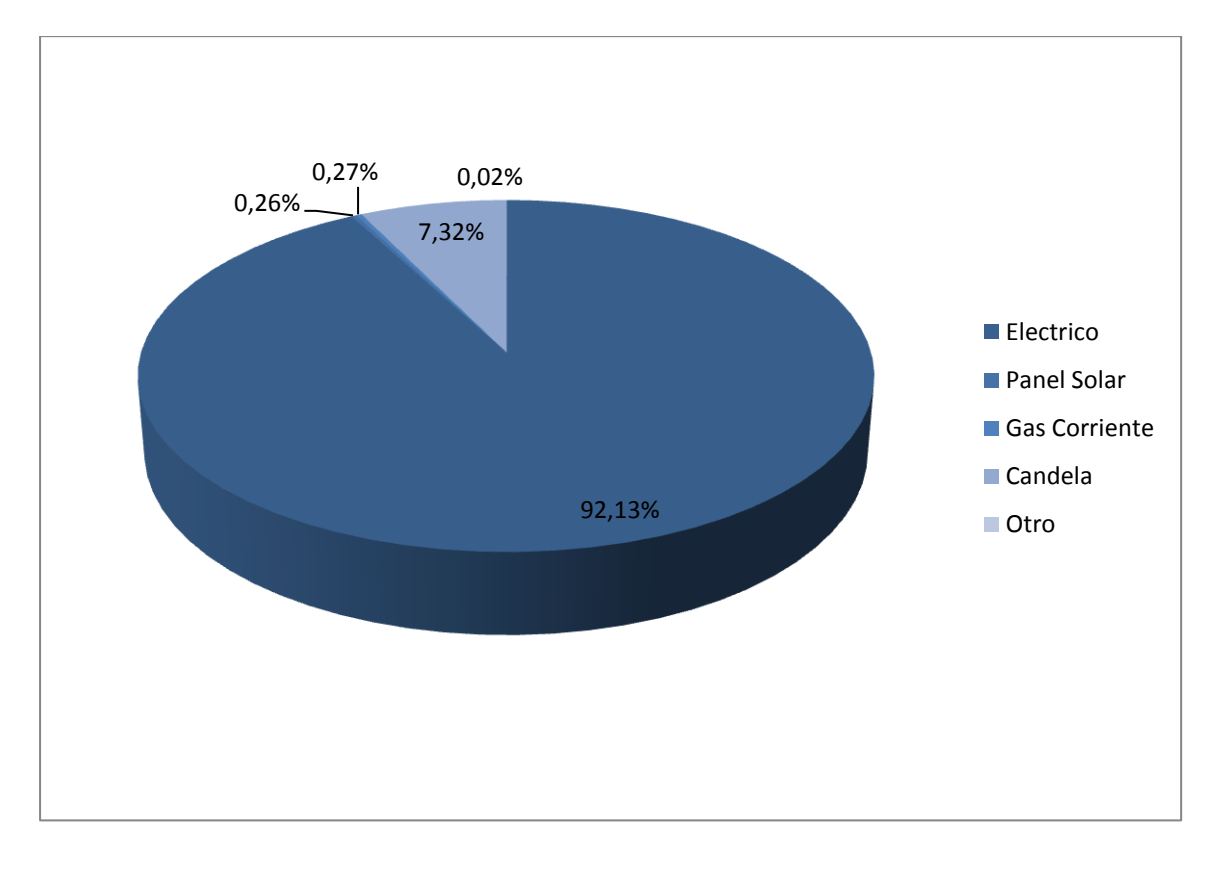

Fuente: elaboración propia.

## **1.13.4. Infraestructura**

La infraestructura está comprendida por el 18,13 % del área total del municipio distribuida como se muestra en la tabla I.

# Tabla I. **Cobertura de la infraestructura Fraijanes, Guatemala**

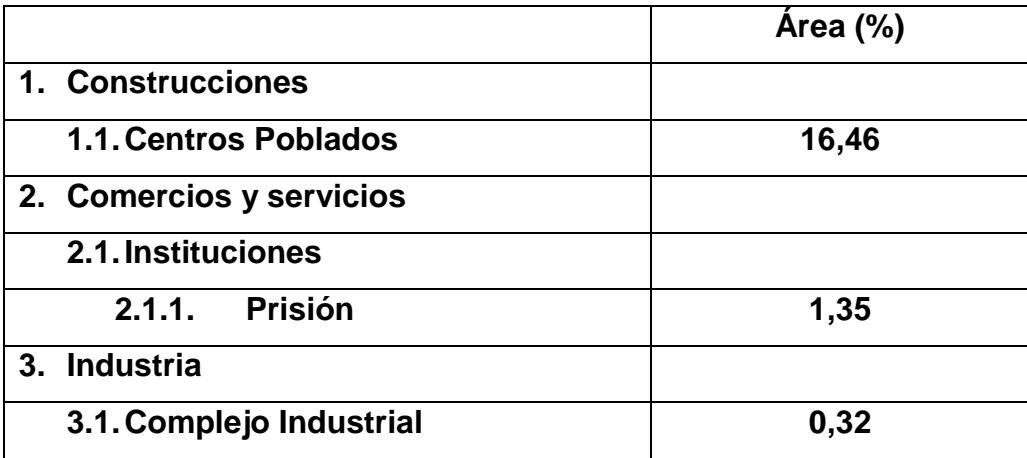

Fuente: MAGA. Mapa de cobertura vegetal y uso de la tierra. Guatemala, enero 2006.

## **1.14. Descripción de las necesidades**

Una de las necesidades es el diseño de la pavimentación de la carretera del caserío El Chocolate hacia la cabecera municipal de Fraijanes, Guatemala, y la otra necesidad es el diseño del puente vehicular sobre el río El Sauce de la aldea El Cerrito, Fraijanes, Guatemala.

# **1.15. Priorización de las necesidades**

Primero se priorizo el diseño de la pavimentación de la carretera del caserío El Chocolate hacia la cabecera municipal de Fraijanes ya que es de suma importancia, para el desarrollo de la comunidad y para la calidad de vida

de los pobladores, que exista una adecuada vía de transporte. Al contar con dicha vía se previene la acumulación de tierra en el aire que respiran los habitantes de la región, así mismo se verán beneficiadas las unidades productoras y distribuidoras de mercadería, ya que en épocas de lluvia, el camino, queda casi intransitable, además se contribuirá a disminuir el tiempo de transporte.

También se priorizo el diseño del puente vehicular sobre el río El Sauce de la aldea El Cerrito por la necesidad de mejorar el paso sobre el río para beneficiar a la economía de la región ya que por la falta del puente se ven afectados los comerciantes de la región y por consiguiente se ve afectada la economía de los pobladores debido a que se requiere de mayor tiempo al tomar otra ruta más larga. Por lo tanto este proyecto ayudará al desarrollo de la aldea. También mejorará la productividad y la calidad de vida de los habitantes.

# **2. DISEÑO DE LA PAVIMENTACIÓN DE LA CARRETERA DEL CASERÍO EL CHOCOLATE HACIA LA CABECERA MUNICIPAL DE FRAIJANES GUATEMALA**

## **2.1. Descripción del proyecto**

Se diseñará la carretera que empieza desde la latitud 14° 28' 26,17" N y la longitud 90° 24' 07,50" O hasta la latitud 14° 27' 44,32" N y la longitud de 90° 25' 44,77" O. Este proyecto beneficiará principalmente a las comunidades de: El Chocolate, la cabecera municipal de Friajanes y Lo De Diéguez y consta de visitas de campo al lugar, levantamiento topográfico, estudio hidrológico, análisis del suelo, diseño geométrico de la carretera, diseño del pavimento, planos de la carretera, presupuesto y cronograma de ejecución. El pavimento será de concreto con dos carriles, de sección típica tipo F con ancho de calzada igual a 5,50 metros y velocidad de diseño de 20 kilómetros por hora.

# **2.2. Estudios preliminares**

Previo a cualquier diseño de pavimentación es necesario realizar una serie de estudios que dan como resultado los parámetros de diseño a utilizar.

# **2.2.1. Levantamiento topográfico**

El levantamiento topográfico lo constituye la altimetría y la planimetría, las que son fundamentales para el diseño de cualquier proyecto, la aplicación es determinante para obtener las libretas de campo y planos que reflejen la

15

conformación real del lugar de ejecución de un proyecto. Para este proyecto se realizó un levantamiento topográfico de primer orden con estación total.

#### **2.2.1.1. Planimetría**

Este trabajo se realizó para obtener la representación gráfica en planta del terreno. Así, de esta forma localizar la línea central, secciones transversales y la ubicación de los servicios existentes en la vía principal del municipio.

# **2.2.1.2. Altimetría**

Es la medición de las alturas de una superficie de la tierra, con el fin de representar dicha superficie gráficamente, para que conjuntamente con la planimetría, se defina la superficie en estudio, representada en tres dimensiones.

El trabajo de nivelación consiste en obtener información altimétrica de la línea central, en la que se colocan estaciones, las que se recomienda sean a cada 20 metros. También se deben fijar bancos de marca cada 500 metros, los que deben ser ubicados en puntos permanentes o en monumentos de concreto. Como cota de salida se fija una arbitraria entera, la cual se recomienda sea un valor que no permita obtener cotas negativas.

## **2.2.1.3. Secciones transversales**

Por medio de las secciones transversales se podrá determinar las elevaciones transversales de la línea central del terreno, que se recomienda sea como mínimo de 40 metros, es decir, 20 metros a cada lado a partir de la línea central definida en el levantamiento planimétrico. Estas deberán ser

medidas en forma perpendicular al eje, midiendo la distancia horizontal a que se está nivelando cada punto.

# **2.2.2. Estudio hidrológico para la determinación del caudal de diseño**

El estudio hidrológico sirve para determinar el tipo de estructura necesaria, para drenar el agua en puntos determinados de la carretera. Por medio del estudio hidrológico se determinan, las obras de arte de una carretera como: alcantarillas, bóvedas, cunetas, contra cunetas, etc.

El método utilizado fue el Racional, el cual asume que el caudal máximo, se alcanza cuando el área tributaria está contribuyendo con la escorrentía superficial durante un período de precipitación máxima.

Las fórmulas a utilizar son las siguientes:

$$
Q = \frac{CIA}{3,6}
$$

Donde:

 $Q =$  caudal de diseño [m<sup>3</sup>/seg]

A = área drenada de la cuenca en kilómetros cuadrados

 $I =$  intensidad de lluvia  $[mm/hora]$ 

C = coeficiente de escorrentía

La intensidad de lluvia la proporciona el INSIVUMEH, según la región en estudio.

La intensidad de lluvia está dada por la fórmula siguiente:

$$
I = \frac{A}{(t+B)^n}
$$

Donde:

- I = intensidad de lluvia [mm/Hora]
- t = tiempo de concentración [minutos]

A, B y n = varían en cada región, datos proporcionados por INSIVUMEH

$$
I = \left(\frac{3 * L^{1,15}}{154 * H^{0,38}}\right)
$$

Donde:

- t = tiempo de concentración [minutos]
- $L =$  longitud del cauce principal [metros]
- H = diferencia de elevación entre los puntos extremos del cauce principal [metros].

Ejemplo de determinación de caudal:

- $A = \text{área a drenar } 0.05 \text{ km}^2$
- $L =$  longitud del cauce de 1 600,00 m
- H = diferencia de elevaciones de 162,00 m
- C = coeficiente de escorrentía de 0,4

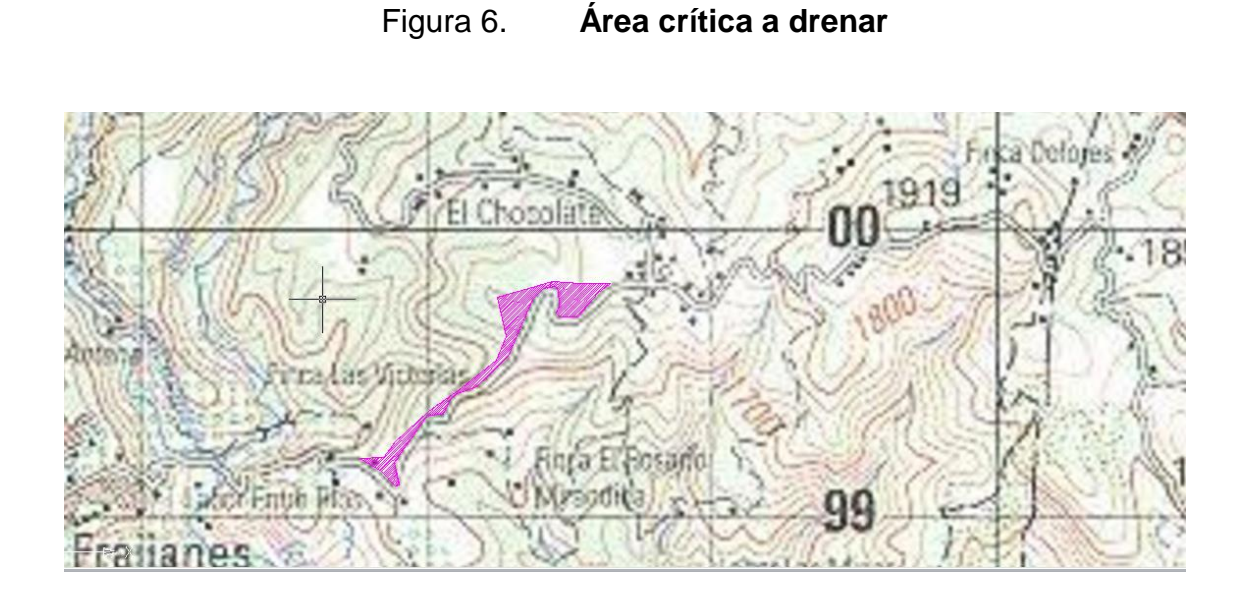

Fuente: elaboración propia, con programa de AutoCAD.

Tiempo de concentración en minutos (t).

$$
t = \frac{3 * 1.600^{1.15}}{154 * 162^{0.38}} = 13,64
$$
 min.

Los valores de A, B y n los proporcionó el Instituto Nacional de Sismología, Vulcanología, Meteorología e Hidrología (INSIVUMEH), para un período de retorno de 20 años, para cálculo de intensidad de lluvia en mm / hora.

$$
I = \frac{720}{(13,64 + 2)^{0,637}} = 124,92 \text{ mm/hr}
$$

Se calcula el caudal.

$$
Q = \frac{0.40 * 124.92 * 0.05}{3.6} = 0.69 \text{ m}^3/\text{seg}
$$

# **2.2.3. Estudio de suelos**

En todo trabajo de pavimentación es necesario conocer las características del suelo. El diseño del pavimento se basa en los resultados de los ensayos de laboratorio, que se realizan a las muestras del suelo, las cuales se extraen del lugar donde se construirá el pavimento.

#### **2.2.3.1. Ensayos de laboratorio**

#### Análisis granulométrico

La granulometría es la propiedad que tienen los suelos naturales de mostrar diferentes tamaños en su composición. Este ensayo consiste en clasificar las partículas de suelo por tamaños representándolos luego en forma gráfica. Todo el análisis granulométrico deberá ser hecho según lo descrito en AASHTO T 27.

#### Límites de consistencia

Sirve para determinar las propiedades plásticas de los suelos. Los límites de consistencia de los suelos, están representados por el contenido de humedad, y se conocen como:

o Límite líquido

Es el estado del suelo cuando se comporta como una pasta fluida. El límite líquido fija la división entre el estado líquido y el estado plástico. Las investigaciones muestran que el límite líquido aumenta a medida que el tamaño de los granos o partículas presentes en el suelo disminuyen. El procedimiento

20

analítico para la determinación de este límite se basa en la Norma AASHTO T 89.

## o Límite plástico

Es el estado límite de suelo ya endurecido, pero sin llegar a ser semisólido. El límite plástico es el contenido de humedad por encima del cual el suelo se comporta como un material plástico. A este nivel de contenido de humedad el suelo está en el vértice de cambiar el comportamiento al dar un fluido viscoso. El proceso analítico para este ensayo se encuentra en la Norma AASHTO T 90.

# o Índice plástico

El índice plástico es el más importante y el más usado, y es simplemente la diferencia numérica entre el límite plástico y el límite líquido. Indica el margen de humedades, dentro del cual se encuentra en estado plástico tal como lo definen los ensayos. Si el límite plástico es mayor que el límite líquido, el índice de plasticidad se considera no plástico.

Densidad máxima y humedad óptima (ensayo de proctor).

Para carreteras en Guatemala se utiliza generalmente el Proctor Modificado, según AASHTO T 180, éste sirve para calcular la humedad óptima de compactación, que es cuando alcanzará la máxima compactación.

Ensayo del valor soporte del suelo (CBR)

Este ensayo conocido como Californian Bearing Ratio (CBR, por las siglas en inglés), es un índice de su resistencia al esfuerzo cortante, en condiciones determinadas de compactación y humedad, se expresa en porcentaje de la carga, requerida, para producir la misma penetración en una muestra estándar de piedra triturada. El procedimiento analítico se rige por la Norma AASHTO T 193.

#### **2.2.3.2. Análisis de resultados**

De los ensayos realizados se obtuvo que el suelo estudiado tiene las siguientes características:

Descripción del suelo: arena limosa, color café. Clasificación: S.C.U.: SM. P.R.A.: A-5. Límite líquido: 43,10 %. Índice plástico: 2,70 %. Densidad máxima: 75,4 lb/pie<sup>3</sup> Humedad óptima: 42,8 %. CBR al 95 % de compactación es de 6,3 %.

Como puede apreciarse, este material cumple con los requisitos de subrasante, dado que su clasificación (SM) lo define como un suelo de grano grueso, su límite líquido no es mayor del 50 %, el 95 % de compactación se alcanzará con la humedad óptima según el ensayo de proctor modificado y el CBR es mayor que el 5 %.

## **2.3. Trabajo de gabinete y dibujo de preliminar**

Es el trabajo que se realiza en la computadora luego de tener la medición de puntos o levantamiento topográfico. Los puntos replanteados tienen un valor tridimensional; es decir, se determina la ubicación de cada punto en el plano horizontal (de dos dimensiones, norte y este) y en altura (tercera dimensión).

#### **2.3.1. Planimétrico**

El cálculo topográfico se efectúa en gabinete y consiste en conocer las coordenadas parciales y totales de cada vértice que compone la poligonal abierta, con la finalidad de contar con información suficiente para efectuar con facilidad la localización de ruta, los corrimientos de línea y otros factores.

## **2.3.2. Altimétrico**

Consiste en pasar una nivelación en todos los puntos señalados por el levantamiento planimétrico, al fijar bancos de marca cada 500 metros, los que deben ser ubicados en puntos permanentes o en monumentos de concreto, en los cuales se debe anotar la estación, la elevación y las distancias acumuladas, como cota de salida se fijará una arbitraria entera, la cual se recomienda sea un valor que al hacer el cálculo no permita obtener cotas negativas.

## **2.3.3. Curvas de nivel**

Es la representación gráfica de los niveles de la carretera, que pueden localizarse por interpolación, de acuerdo con las distancias obtenidas en el levantamiento planimétrico y los niveles del levantamiento altimétrico y

23

secciones transversales. Por medio de las curvas a nivel del levantamiento se determinaron las pendientes del terreno.

#### **2.4. Diseño geométrico de la carretera**

Es el trazo de lo que será la carretera. El trazado en planta y en perfil de un tramo se compondrá de la adecuada combinación de los siguientes elementos: recta, curva circular, curva parabólica y curva de transición.

# **2.4.1. Alineamiento horizontal**

El alineamiento horizontal deberá permitir la operación ininterrumpida de los vehículos, tratando de conservar la misma velocidad en la mayor longitud de carretera que sea posible.

Los rangos de velocidad dependen directamente de la topografía del terreno y de las necesidades del entorno, teniéndose entonces diferencias de velocidades en tramos contiguos, se admite una diferencia máxima de 20 Km/h entre las velocidades de tramos contiguos. En caso de superar esa diferencia debería intercalarse entre ambos, uno o varios tramos que cumplan esa limitación, y proporcionen un adecuado escalonamiento de velocidades.

En general, el relieve del terreno es el elemento de control del radio de las curvas horizontales y el de la velocidad. Esta última, a la vez, controla la distancia de visibilidad.

24

#### **2.4.2. Curvas horizontales**

Se le llama curva circular horizontal, al arco de circunferencia del alineamiento horizontal que une dos tangentes, luego de calcular los puntos de intersección, las distancias y los azimut, se procede al cálculo de las partes de curva que servirán para el trazo de la carretera.

#### **2.4.2.1. Elementos de curvas horizontales**

Una vez escogida la curva, se calculan los elementos, entre los que se encuentran la subtangente (St), el longitud de curva (Lc), el radio (R), el principio de curva (Pc), principio de tangente (Pt), la deflexión (Δ), la cuerda máxima (Cm) , la ordenada media (Om), el external (E), el centro de la curva, el punto de intersección (Pi), como se muestra en la figura 7:

Cuerda máxima (Cm)

Es la distancia en línea recta desde el principio de curva (PC) al principio de tangencia (PT)

$$
\operatorname{sen}\frac{\Delta}{2} = \frac{\operatorname{Cm}/2}{R} \to \frac{\operatorname{Cm}}{2} = R * \operatorname{sen}\frac{\Delta}{2} \to \operatorname{Cm} = 2 * R * \operatorname{sen}\frac{\Delta}{2}
$$

Longitud de curva (Lc)

Es la longitud del arco comprendida entre el principio de curva (PC) y el principio de tangencia (PT).

$$
LC = \frac{20 * \Delta}{G}
$$

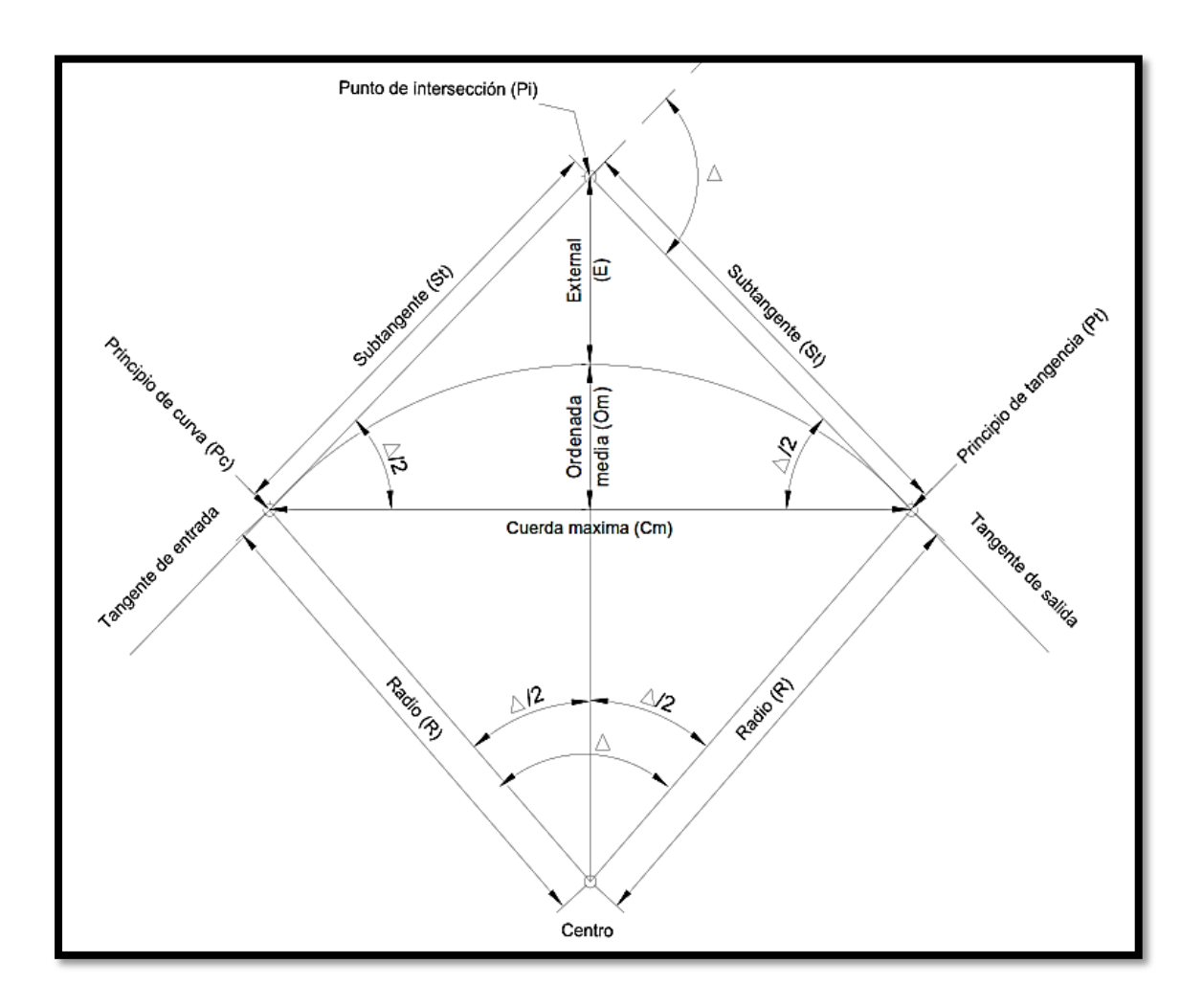

# Figura 7. **Elementos de curva horizontal**

Fuente: elaboración propia, con programa de AutoCAD.

# Tangentes (Tg)

Las tangentes del alineamiento horizontal tienen longitud y dirección. La longitud es la distancia existente entre el fin de la curva horizontal anterior y el principio de la curva siguiente. La dirección es el rumbo.

La longitud mínima de una tangente horizontal es el promedio de las dos longitudes de transición de las dos curvas entre la tangente, que se requiere para combinar en forma conveniente la curvatura, la pendiente transversal y el ancho de la corona. En teoría, la longitud máxima puede ser indefinida, por ejemplo, en zonas muy llanas; sin embargo, en estas regiones se limita a 15 kilómetros por razones de seguridad, ya que las longitudes mayores causan somnolencia y dañan los ojos de los operadores.

Cálculo de la deflexión (Δ)

Entre dos azimuts existe una diferencia angular, la forma de calcularla es restando el azimut 2 del azimut 1. Ella sirve para escoger el tipo de curva que se utilizará, mientras más grande es ella, se utiliza un grado de curvatura mayor.

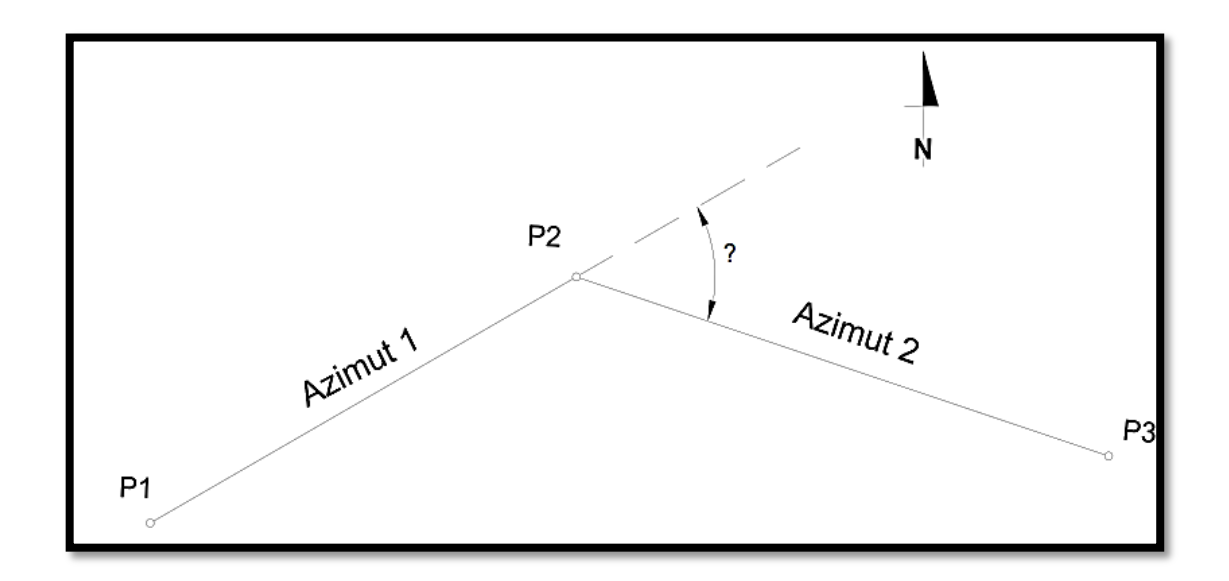

#### Figura 8. **Calculo de la deflexión**

Fuente: elaboración propia, con programa de AutoCAD.

# External (E)

Es la distancia desde el Pi al punto medio de la curva

$$
E = R\left( \sec \frac{\Delta}{2} - 1 \right)
$$

Ordenada media (Om)

Es la distancia dentro del punto medio de la curva y el punto medio de la cuerda máxima.

$$
Om = R\left(1 - \cos\frac{\Delta}{2}\right)
$$

Subtangente (St)

Es la distancia entre el principio de curva (Pc) y el punto de intersección (Pi), ya que la curva es simétrica, la distancia entre el punto de intersección (Pi) y el principio de tangencia (Pt) es igual.

$$
St = R * Tg \frac{\Delta}{2}
$$

Ejemplo:

Datos:

 $Curva = No. 2$  $PC = 0 + 093,907$  $PT = 0 + 125,695$  $\Delta$  = 38°08'46".  $R = 47,746$  m.  $G = 24^{\circ}.$ 

$$
Cm = 2 * 47,746 * sen \frac{38°08'46''}{2} = 31,204 m
$$

$$
LC = \frac{20 * 38°08'46''}{24°} = 31,788 m
$$

$$
E = 47,746 \left( \sec \frac{38^{\circ}08'46''}{2} - 1 \right) = 2,773 \text{ m}
$$

$$
0m = 47,746 \left( 1 - \cos \frac{38^{\circ}08'46''}{2} \right) = 2,621 m
$$

$$
St = 47,746 * Tg \frac{38^{\circ}08'46''}{2} = 16,508
$$

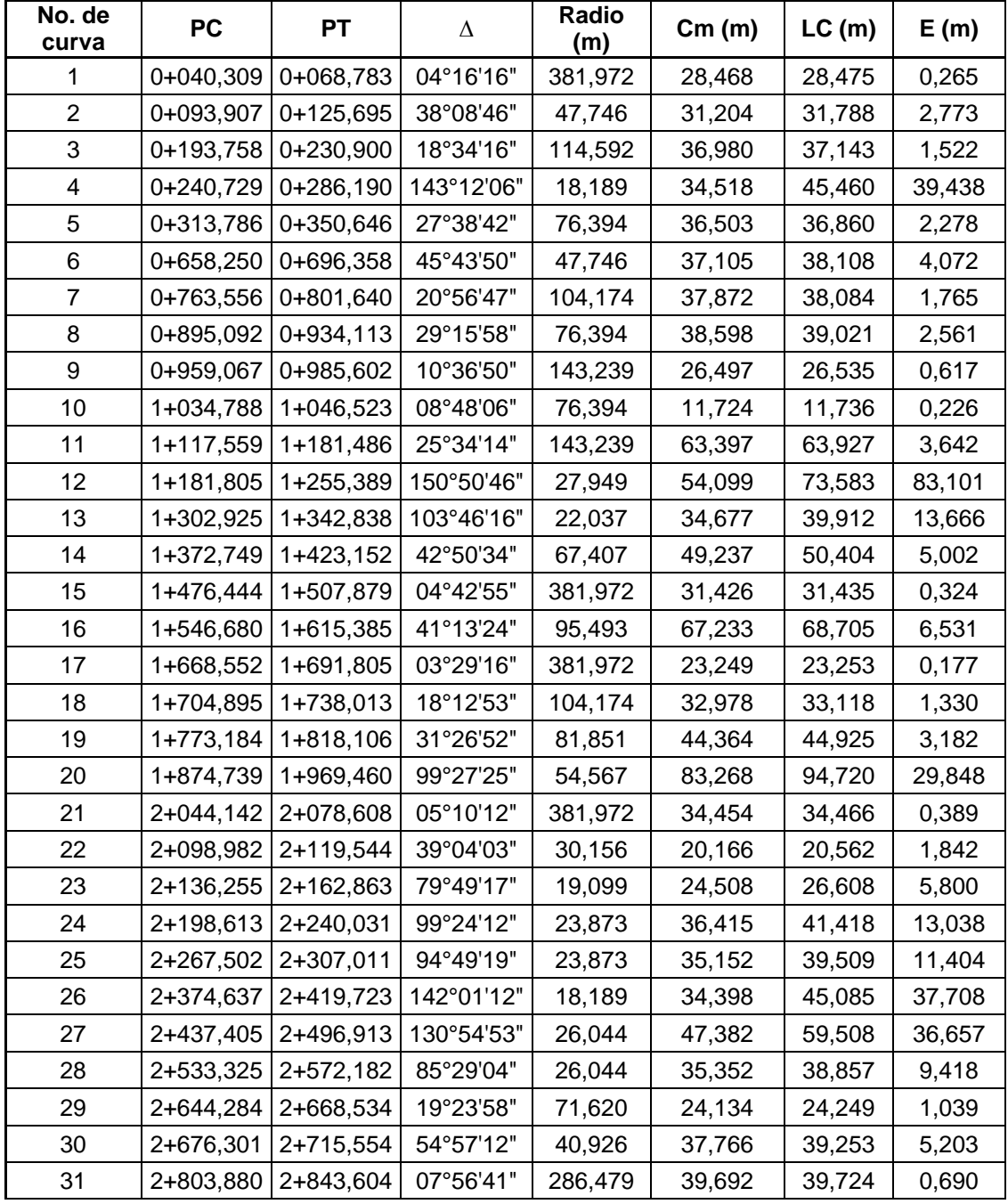

# Tabla II. **Planilla de curvas horizontales**

Continuación de la tabla II.

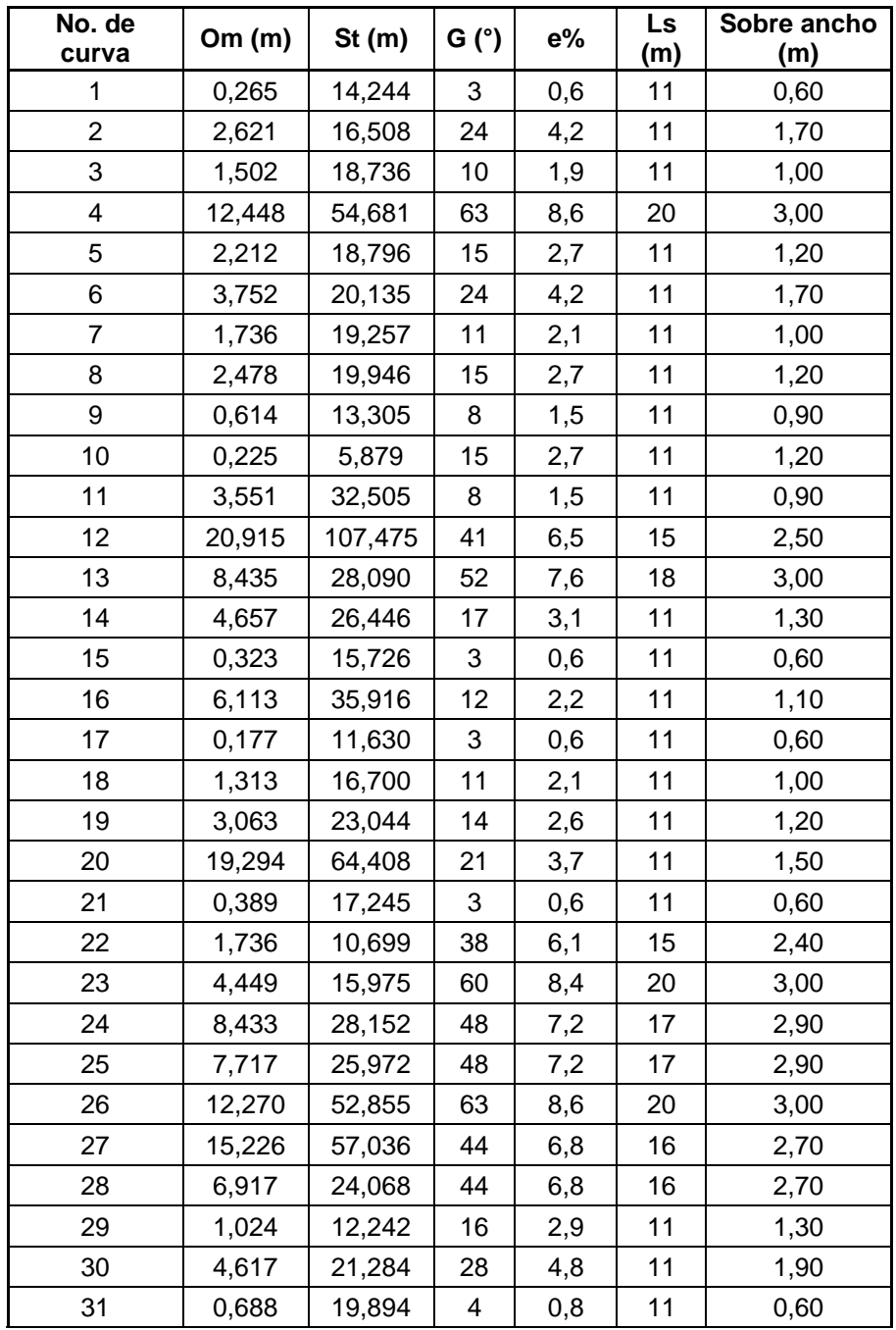

Continuación de la tabla II.

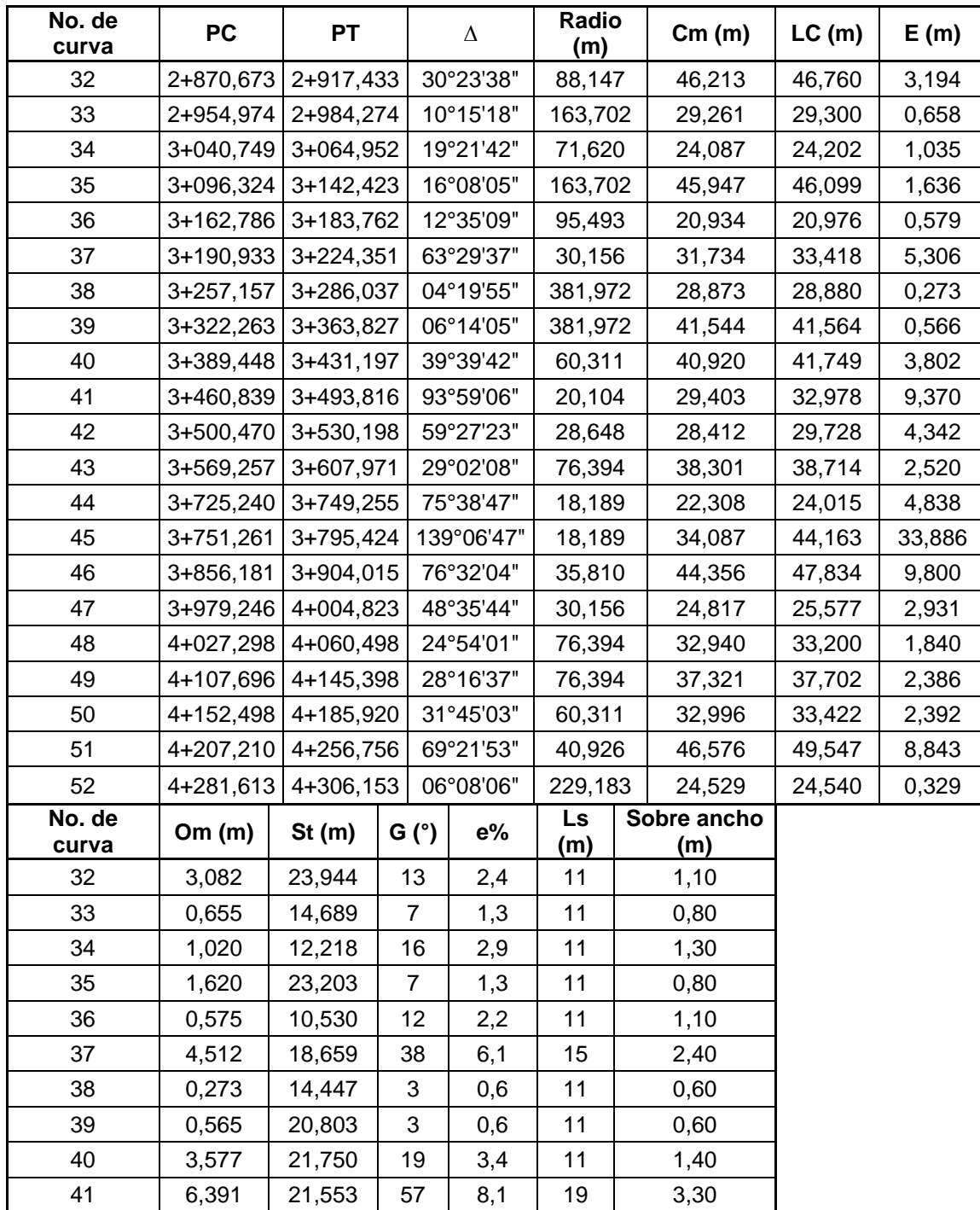

Continuación de la tabla II.

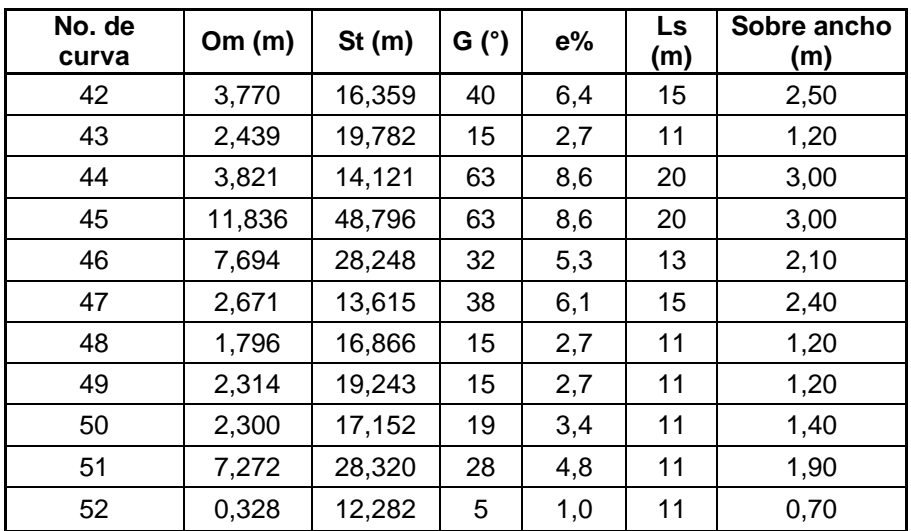

#### Fuente: elaboración propia.

Los valores de peralte (e%), curva de transición (Ls) y sobre ancho se determinan por medio de las tablas del anexo 1.

# Corrimiento de la línea

La línea de localización se diseña de acuerdo a la topografía del terreno, en la cual se ubican puntos fijos como puentes, casas, poblaciones, ríos, rellenos, roca, etc.

Cuando el levantamiento se hace para rehabilitar una carretera, la línea de localización coincide con la línea preliminar, en algunos tramos, en tanto que en donde se hacen modificaciones no coinciden, ésta permite establecer puntos de control entre la línea preliminar y de localización como se muestra en la figura siguiente:
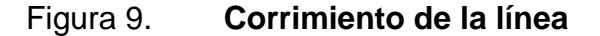

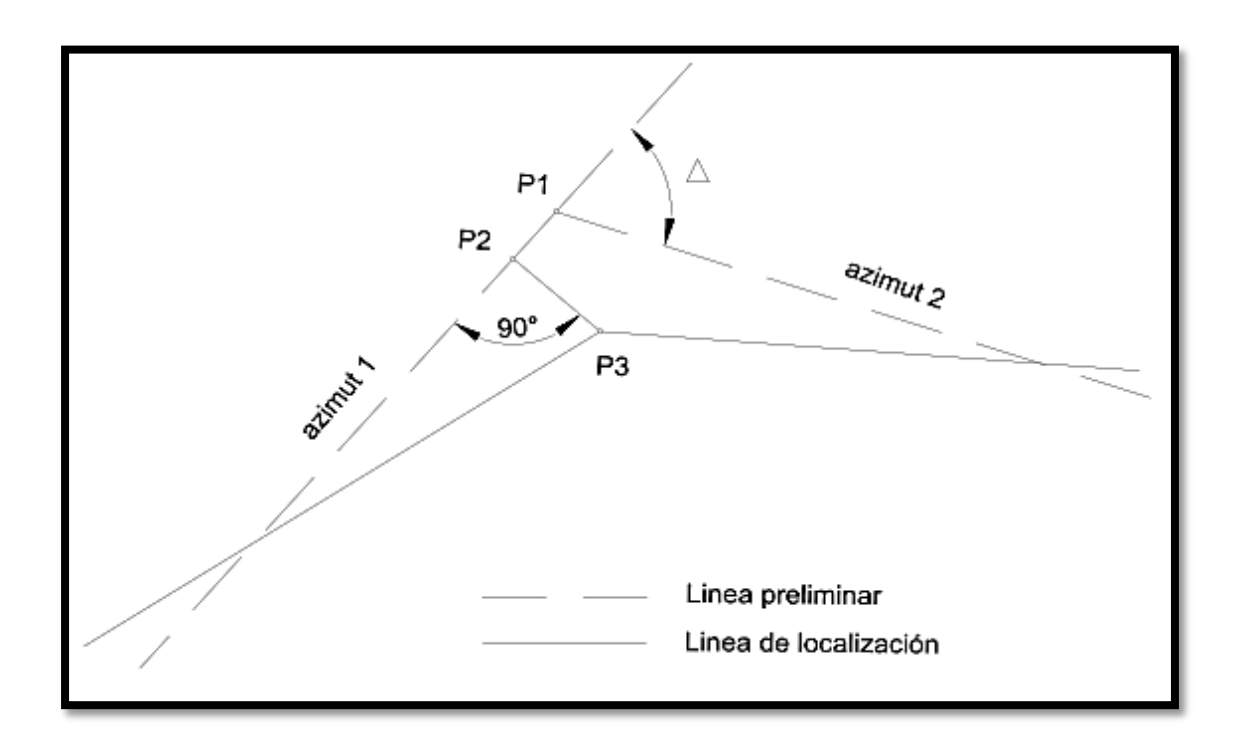

Fuente: elaboración propia, con programa de AutoCAD.

## **2.4.3. Alineamiento vertical**

En perfil longitudinal de una carretera, la subrasante es la línea de referencia que define el alineamiento vertical. La posición de la subrasante depende, principalmente de la topografía de la zona atravesada, pero existen otros factores que deben considerarse también:

La condición topográfica del terreno influye en diversas formas al definir la subrasante. Así, en terrenos planos, la altura de la subrasante sobre el terreno es regulada, generalmente, por el drenaje. En terrenos en lomerío se adaptan subrasantes onduladas, las cuales convienen, tanto en razón de operación de los vehículos como por la economía del costo de las carreteras. En terrenos

montañosos la subrasante es controlada estrechamente por las restricciones y condiciones de la topografía.

Una subrasante suave con cambios graduales es consistente con el tipo de camino y el carácter del terreno; a ésta clase de proyecto debe dársele preferencia, en lugar de uno con numerosos quiebres y pendientes en longitudes cortas. Los valores de diseño son: la pendiente máxima y la longitud crítica, pero la manera en que éstos se aplican y adaptan al terreno para formar una línea continua, determina la adaptabilidad y la apariencia del producto terminado.

Deben evitarse vados formados por curvas verticales muy cortas, pues el perfil resultante se presta a que las condiciones de seguridad y estética sean muy pobres.

Dos curvas verticales sucesivas y en las mismas direcciones separadas por una tangente vertical corta, deben ser evitadas, particularmente en columpios donde la vista completa de ambas curvas verticales no es agradable. Este efecto es muy notable en caminos divididos con aberturas espaciadas en la faja separadora central.

## **2.4.4. Curvas verticales**

La finalidad es proporcionar suavidad al cambio de pendiente, estas curvas pueden ser circulares o parabólicas aunque la más usada en nuestro país, por la Dirección General de Caminos, es la parabólica simple, debido a la facilidad de cálculo y a la gran adaptación a las condiciones de terreno.

35

#### **2.4.4.1. Elementos de curvas verticales**

Pendiente positiva y negativa: se entiende por pendiente positiva aquella en la cual a medida que se avanza sobre la carretera, se incrementa la altura respecto del punto anterior, es decir se va hacia arriba en determinado tramo. Se entiende por pendiente negativa aquella en la cual a medida que se avanza sobre la carretera, decrece la altura respecto del punto anterior, es decir se va hacia abajo en determinado tramo.

Pendiente máxima: es la mayor pendiente que se permite en el proyecto y queda determinada por el volumen, la composición del tránsito y la topografía del terreno. Se emplea cuando convenga desde el punto de vista económico, para salvar ciertos obstáculos, siempre que no sobrepase la longitud crítica.

Pendiente mínima: se fija para permitir el drenaje. En los terraplenes puede ser nula (0 %), debido a que en ese caso actúa el drenaje transversal; en los cortes se recomienda el 0,5 % mínimo para garantizar el buen funcionamiento de las cunetas, en algunas ocasiones la longitud de los cortes y la precipitación pluvial podría llevar a aumentarla.

Longitudes de curvas verticales: en el momento de diseñar las curvas verticales deben tenerse presentes las longitudes de éstas para evitar traslapes entre curvas, dejando también la mejor visibilidad posible a los conductores.

En diseños de carreteras para áreas rurales, se ha normalizado entre los diseñadores usar como longitud mínima de curva vertical la que sea igual a la velocidad de diseño.

36

Lo anterior reduce considerablemente los costos del proyecto, ya que las curvas amplias conllevan grandes movimientos de tierra.

Curva cóncava: existen curvas en descenso con entrada de pendiente negativa y salidas positivas denominadas cóncavas, también conocidas como curvas en columpio.

Curva convexa: también existen curvas en ascenso con entrada con pendiente positiva y salida con pendiente negativa denominadas convexas, conocidas como curvas en cresta.

Figura 10. **Curva vertical cóncava, convexa** 

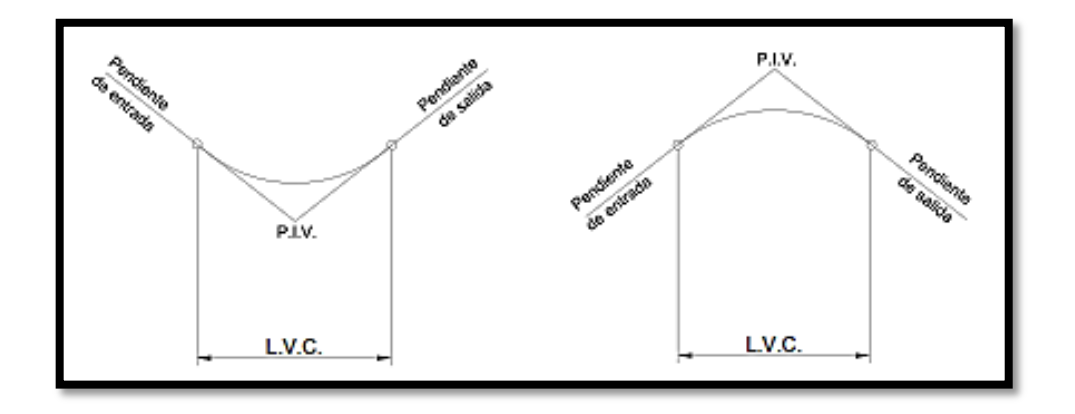

Fuente: elaboración propia, con programa de AutoCAD.

Valores K para visibilidad de parada: la longitud mínima de las curvas verticales, se calcula con la expresión siguiente:

$$
L_{min} = K^* A_L
$$

## Donde:

 $L_{min}$  = longitud mínima de la curva vertical [m]

 $A_L$  = diferencia algebraica de las pendientes de las tangentes verticales [%]

K = parámetro de la curva

Se han tabulado valores constantes K para determinar la longitud mínima de las curvas verticales a usarse según la velocidad de diseño y si la curva es cóncava o convexa.

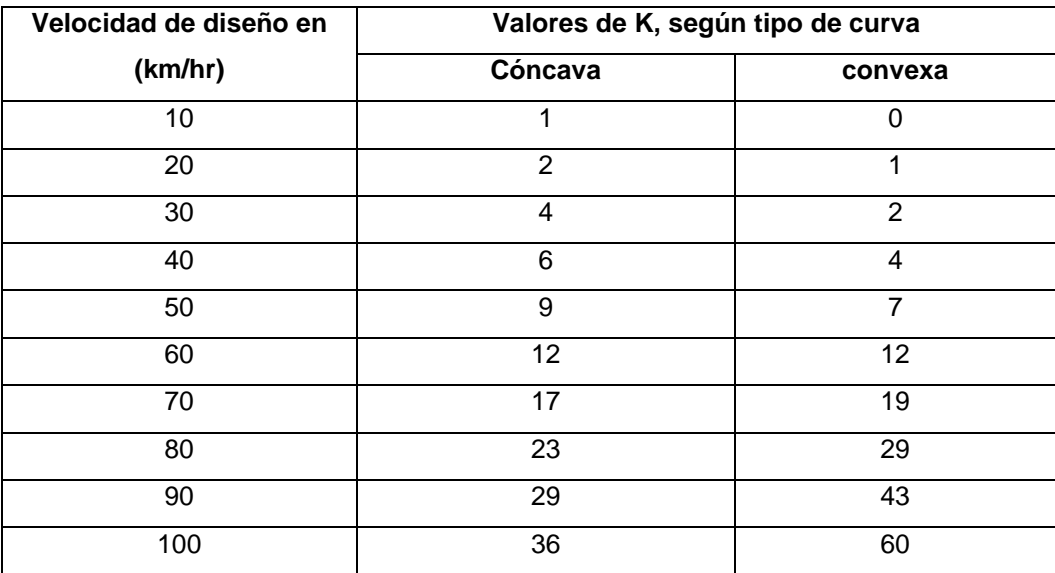

#### Tabla III. **Valores de K para curvas cóncavas y convexas**

Fuente: elaboración propia.

Cálculo de subrasante: las curvas verticales pueden ser cóncavas o convexas, según su forma; la corrección máxima en la curva vertical es la ordenada media y puede calcularse con la fórmula siguiente:

$$
Om = \frac{Ps - Pe}{800} * L. C. V
$$

Donde:

Om=ordenada media

Pe= pendiente de entrada

Ps= pendiente de salida

L.C.V= longitud de curva vertical

La corrección para cualquier punto en una curva vertical se obtiene de la fórmula siguiente:

$$
Y = \frac{Om}{\left[\frac{L.C.V}{2}\right]^2} * Di^2
$$

 $Y = K * Di^2$ 

$$
K = \frac{Om}{\left[\frac{L.C.V}{2}\right]^2}
$$

Donde:

Y= corrección en cualquier punto de la curva

Di= distancia del punto intermedio de la curva a la estación deseada

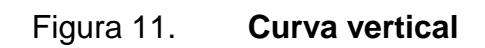

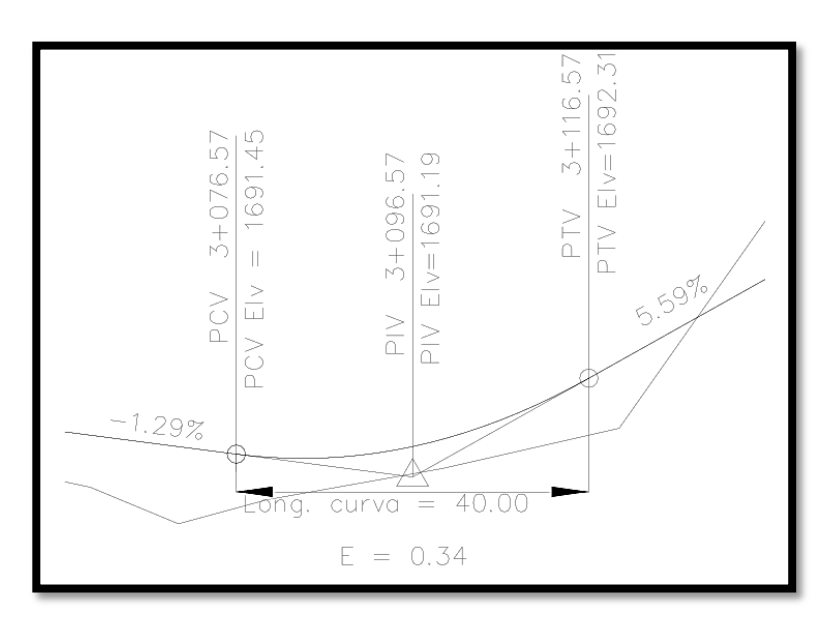

Fuente: elaboración propia, con programa de AutoCAD.

Ejemplo:

Lmin = 
$$
9(1,29 - 5,59) = 38,7 \rightarrow 40
$$
 m

$$
Om = \frac{5,59 - (-1,29)}{800} * 40 = 0,344 m
$$

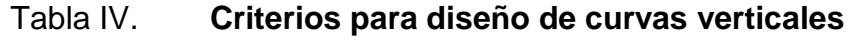

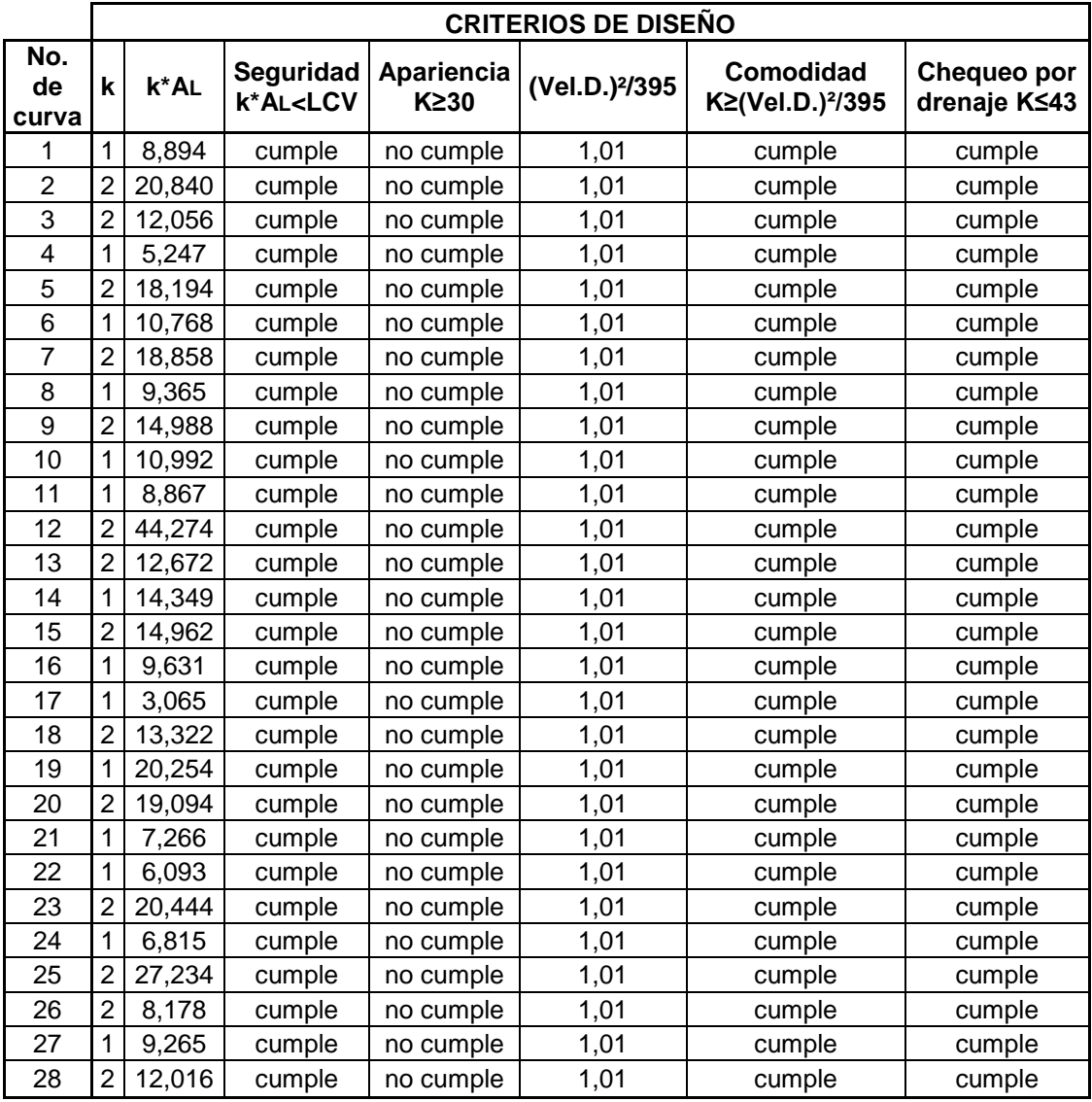

Fuente: elaboración propia.

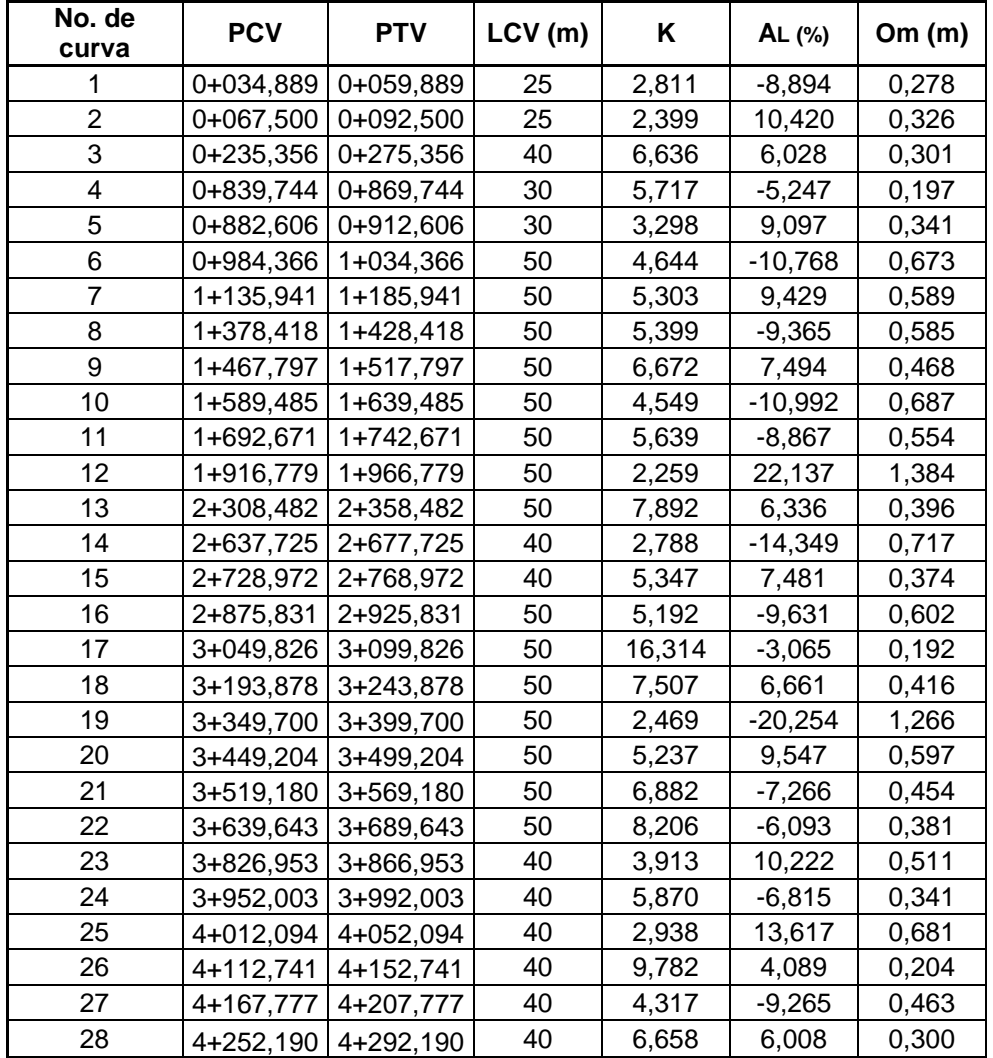

## Tabla V. **Planilla de curvas verticales**

Fuente: elaboración propia.

#### **2.5. Movimiento de tierras**

Consiste en el cálculo de la cantidad de terreno que se debe cortar y de la cantidad de material que se requiere para relleno a fin formar lo que será el trazo de la carretera.

#### **2.5.1. Cálculo de áreas de secciones transversales**

La topografía del terreno en el sentido perpendicular a la línea central de la carretera, determina el volumen de movimiento de tierras necesario en la construcción de un proyecto carretero.

Al tomar en cuenta la sección topográfica transversal, se localiza el punto central de la carretera, el cual puede quedar ubicado sobre el terreno natural; sobre este se marca el área de relleno y debajo el área de corte, a partir de la cual se habrá de trazar la sección típica.

Se estimará el ancho de rodadura, con la pendiente de bombeo de 2 % o el peralte que sea apropiado, si corresponde a un caminamiento en curva horizontal; el ancho del hombro de la carretera, con la pendiente, taludes de corte y relleno, según se presente el caso, determinando la pendiente en razón con el tipo de material del terreno y la altura que precisen. Es de hacer notar que cuando sea necesario, se marcará un espacio de remoción de capa vegetal en que se cortará, en una profundidad aproximada de 30 cm. Este se considera en un renglón diferente al corte para material de préstamo, no así cuando se considere corte de material de desperdicio.

El perfil exacto de la cuneta, por lo general, se calcula aparte para considerarlo como excavación de canales, se mide o calcula el área enmarcada

43

entre el trazo del perfil del terreno y el perfil que se desea obtener, clasificando así separadamente el corte y el relleno necesario.

Los taludes recomendados para el trazo de la sección típica, bien sea en corte o en relleno, se muestran a continuación:

| Corte         |     | <b>Relleno</b> |     |
|---------------|-----|----------------|-----|
| <b>Altura</b> | H:V | <b>Altura</b>  | H:V |
| $0 - 3$       | 2:1 | $0 - 3$        | 2:1 |
| $3 - 7$       | 1:2 | >3             | 3:2 |
| >7            | 1:3 |                |     |

Tabla VI. **Relación para corte y relleno**

Fuente: elaboración propia.

Para medir el área en forma gráfica, se puede realizar un planímetro polar, si no se dispone de un planímetro, puede calcularse el área, asignando coordenadas totales como se considere conveniente y aplicar el método de determinantes para encontrar el área.

$$
A = \left| \sum \left[ \frac{\sum (X_t * Y_{t+1}) - \sum (Y_t * X_{t+1})}{2} \right] \right|
$$

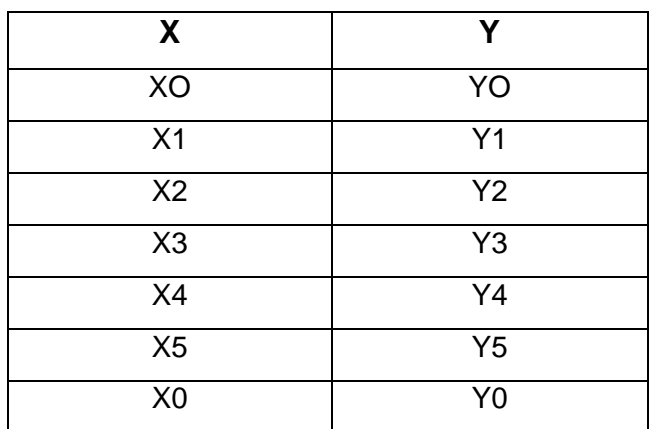

#### Tabla VII. **Cálculo de áreas de secciones transversales**

Fuente: elaboración propia.

$$
a = \sum (X_t * Y_{t+1})
$$

$$
\mathbf{b} = \sum (\mathbf{Y}_t * \mathbf{X}_{t+1})
$$

$$
A = \left| \frac{(a - b)}{2} \right|
$$

## **2.5.2. Cálculo de volúmenes de movimiento de tierras**

Cada una de las áreas calculadas anteriormente, constituye un lado de un prisma de terreno que debe rellenare o cortarse; suponiendo que el terreno se comporta en una manera uniforme entre las dos estaciones, se hace un promedio de las áreas y se multiplica por la distancia horizontal entre ellas; se obtienen así los volúmenes de corte y relleno en ese tramo.

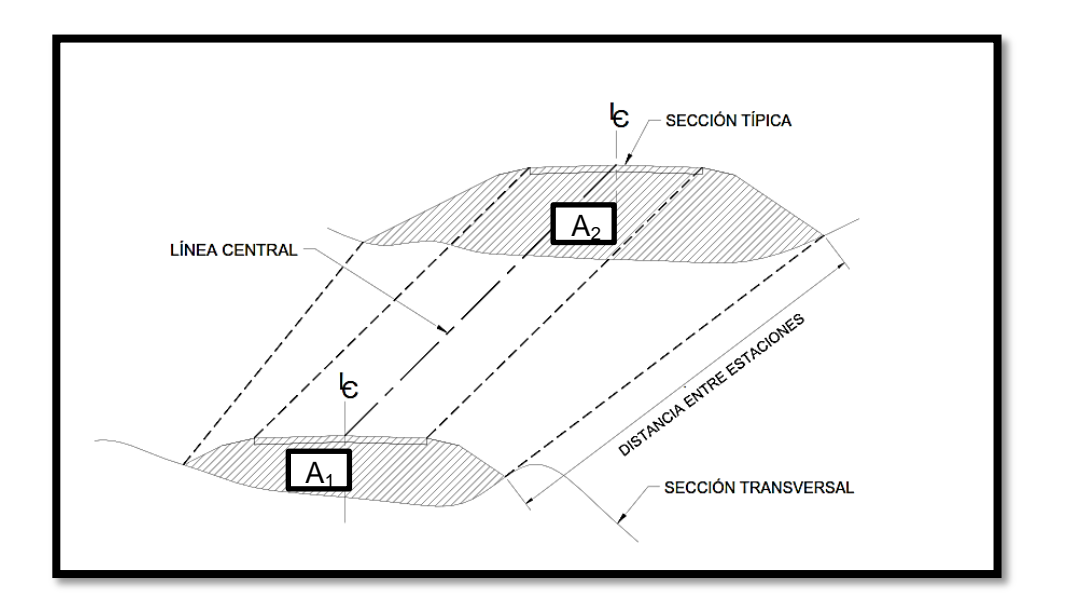

## Figura 12. **Cálculo de volumen de movimiento de tierras**

Fuente: elaboración propia, con programa de AutoCAD.

$$
Vol = \left[ \frac{(A_1 + A_2) * D}{2} \right]
$$

Donde:

Vol = volumen  $A_1$  = área 1  $A_2$  = área 2  $D =$  distancia entre estaciones

Cuando en la sección transversal existan áreas de corte y de relleno deberán calcularse las distancias de paso, que son los puntos donde el área de la sección entre estaciones cambia de corte a relleno o viceversa.

Para determinar la distancia de paso se efectúa una relación de triángulos con la distancia entre estaciones, los cortes y los rellenos.

$$
D_1 = \frac{R*D}{C+R}
$$

Donde:

- $D_1$  = distancia de paso
- $R =$  relleno
- $C = \text{corte}$
- D = distancia entre estaciones

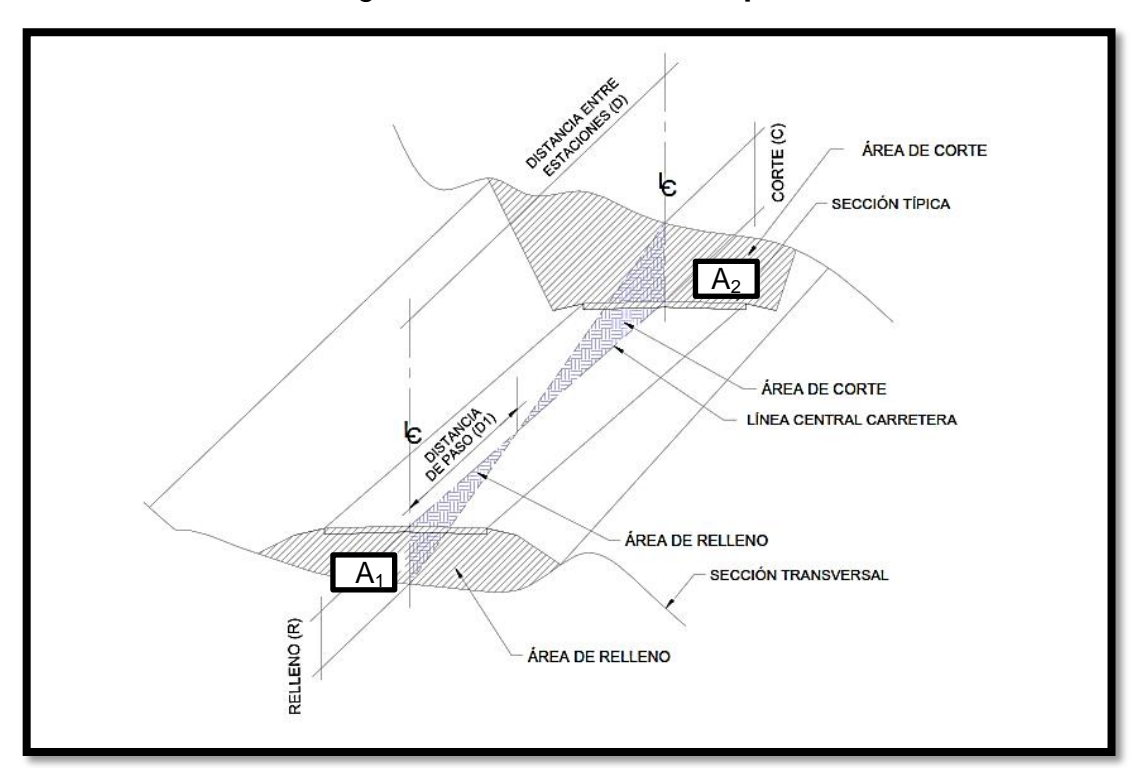

Figura 13. **Distancia de paso** 

Fuente: elaboración propia, con programa de AutoCAD.

#### **2.6. Diseño hidráulico**

Consiste en el diseño de obras de arte que sirven para aliviar el agua proveniente de la lluvia o incluso de algún río con el fin de que no interfieran con la carretera y lleguen a ser un impedimento para transportarse.

#### **2.6.1. Bombeo de superficie**

Se le llama bombeo o pendiente transversal a la forma que se le da a la sección del camino para evitar que el agua de lluvia se estanque y, por lo tanto, ocasione trastornos al tránsito e infiltraciones en las terrecerías que provocan saturaciones en las mismas, reblandecimientos del terreno y, finalmente, destrucción. Sirve también para evitar que el agua fluya longitudinalmente sobre la superficie y la erosione. El bombeo depende no solamente de la precipitación pluvial sino de la clase de superficie de la carretera, ya que una superficie dura requiere menos pendiente que una superficie rugosa. Al proyectar el bombeo de una carretera debe tomarse en cuenta también la comodidad para los usuarios de la carretera, puesto que una carretera con bombeo exagerado provoca que los conductores de vehículos prefieran el centro.

Para el diseño del proyecto realizado el bombeo es de 2 % que este es el recomendado para caminos vecinales.

## **2.6.2. Diseño de cunetas**

Son canales abiertos que se calculan por la fórmula de Manning, se colocan paralelamente a uno o ambos lados del camino, sirven para evacuar el agua que cae en la sección de corte en una carretera, en pendientes fuertes se

deben proteger del escurrimiento y acción destructiva del agua por medio de disipadores de energía.

De acuerdo a la topografía se diseñaran los aliviaderos de las cunetas, ya que según la forma del terreno, se colocarán tuberías transversales, aliviaderos con disipadores de energía, fosas de laminación etc.

Las cunetas pueden tener diferentes formas y dimensiones, a continuación se presenta un ejemplo de diseño de cuneta:

Figura 14. **Sección de cuneta a diseñar**

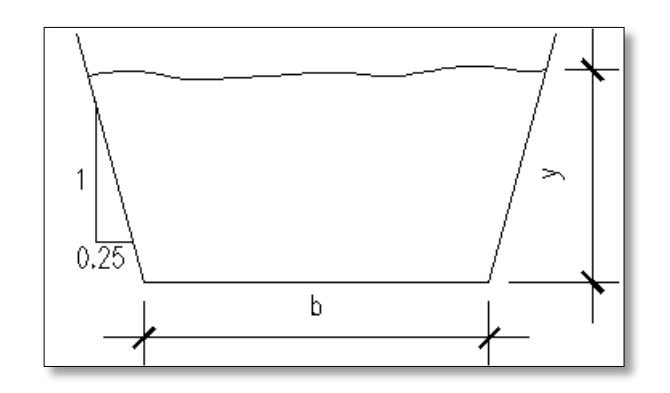

Fuente: elaboración propia, con programa de AutoCAD.

$$
\frac{b}{y} = 2(\sqrt{(1+Z^2} - Z)) = 2(\sqrt{1+0.25^2} - 0.25) = 1.56
$$
  

$$
\frac{b}{y} = 1.56 \rightarrow b = 1.56y
$$

Cálculo por la fórmula de Manning

$$
Q = \frac{1}{n} * A * R^{\frac{2}{3}} * So^{\frac{1}{2}}
$$

Del estudio hidrológico se tiene que

$$
Q = 0.69 \,\mathrm{m}^3/\mathrm{seg}
$$

Entonces

$$
0.69 = \frac{1}{0.014} * ((b + 0.25y) * y) * \left(\frac{(b + 2y) * y}{b + 2y * \sqrt{1 + 2^2}}\right)^{\frac{2}{3}} * (0.13)^{\frac{1}{2}}
$$

$$
0.69 = 25.75 \left(\text{by} + 0.25 \text{y}^2\right) * \left(\frac{\text{by} + 0.25 \text{y}^2}{\text{b} + 2.06 \text{y}}\right)^{\frac{2}{3}}
$$

Sustituyedo b=1,56y

$$
0.69 = 25.75(1.56y^{2} + 0.25y^{2}) * \left(\frac{1.56y^{2} + 0.25y^{2}}{1.56y + 2.06y}\right)^{\frac{2}{3}}
$$

$$
0.69 = 25.75(1.81y^{2}) * \left(\frac{1.81y^{2}}{3.62y}\right)^{\frac{2}{3}}
$$

$$
0.69 = 46.61y^2 * (0.5y)^{\frac{2}{3}}
$$

$$
0.69 = 46.61y^2 * 0.63y^{\frac{2}{3}}
$$

$$
0.69 = 29.36y^{\frac{8}{3}}
$$

$$
\sqrt[8]{\frac{8}{3}\sqrt[8]{0.02}} = y
$$

$$
y = 0.23 \text{ m} = 23 \text{ cm}
$$

 $b = 1,56 * 0,23 = 0,35$  m = 35 cm

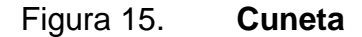

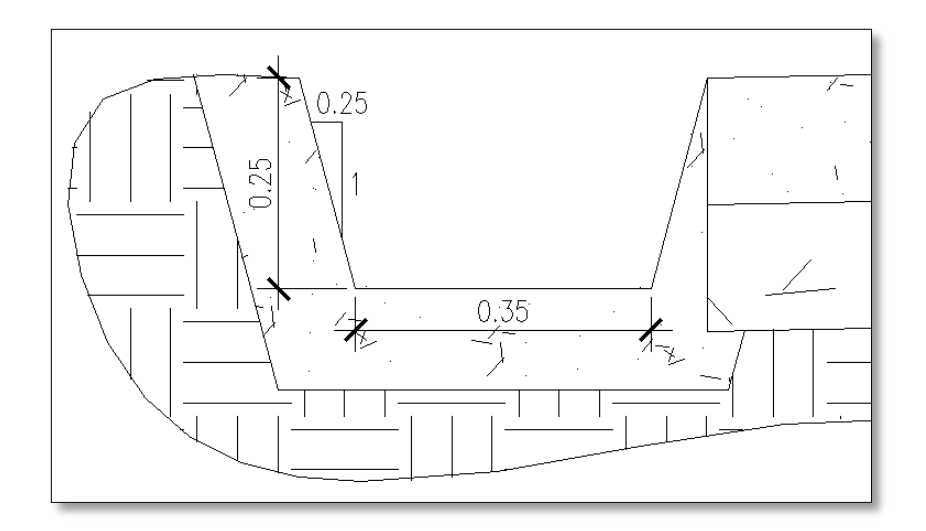

Fuente: elaboración propia, con programa de AutoCAD.

## **2.6.3. Drenaje transversal**

Son las tuberías que se colocan para aliviar el agua que viene en las cunetas o de arroyos que se encuentran a lo largo de la carretera, son necesarias pues en un tramo en corte, sirven para conducir el agua al otro lado de la carretera. La dimensión de la tubería a colocar se hace por el método de

Manning. El drenaje transversal tiene las siguientes partes: caja recolectora de caudal, recibe el agua proveniente de la ladera de la carretera para trasladarla a la tubería, muro cabezal de salida, protege la tubería y el relleno de la carretera para que no se erosione, adicional a estas partes, si la pendiente del terreno en corte, es muy fuerte se colocan disipadores de energía al final de la tubería, servirán para que el agua que desfoga, no erosione el suelo y provoque hundimientos.

A continuación se presenta un ejemplo de diseño para la tubería transversal, esta sección típica se coloca a lo largo de la carretera.

Del estudio hidrológico se tiene que

$$
Q = 0.69 \approx 0.70
$$
 m<sup>3</sup>/seg

Cálculo por la fórmula de Manning

$$
Q = \frac{1}{n} * A * R^{\tfrac{2}{3}} * So^{\tfrac{1}{2}} = \frac{1}{n} * \left(\pi * \frac{D^2}{4}\right) * \frac{D^{\tfrac{2}{3}}}{4^{\tfrac{2}{3}}} * So^{\tfrac{1}{2}}
$$

$$
0.70 = \frac{1}{0.013} * \frac{\pi D^2}{4} * \frac{D^{\frac{2}{3}}}{4^{\frac{2}{3}}} * 0.02^{\frac{1}{2}}
$$

$$
\sqrt{\frac{\frac{8}{3}}{1} \frac{0,70 \times 0,013 \times 4^{\frac{2}{3}} \times 4}{\pi \times 0,02^{\frac{1}{2}}}} = D = 0,55 \text{ m} = 21,65^{\circ}
$$

Se recomienda usar como mínimo D = 30".

## Figura 16. **Sección transversal de alcantarilla**

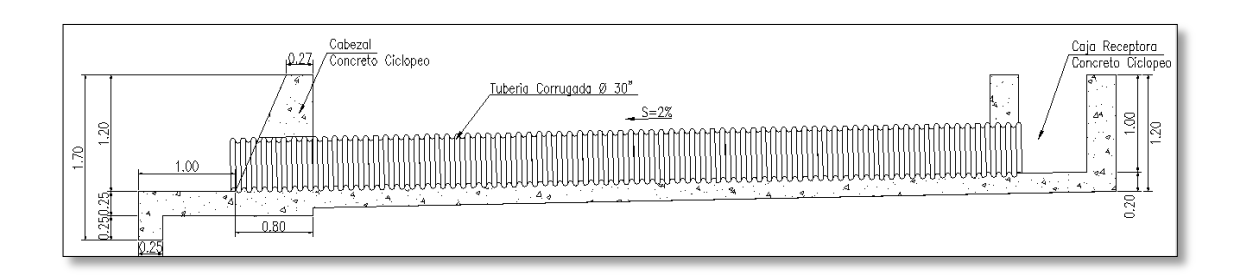

Fuente: elaboración propia, con programa de AutoCAD.

Figura 17. **Planta de alcantarilla**

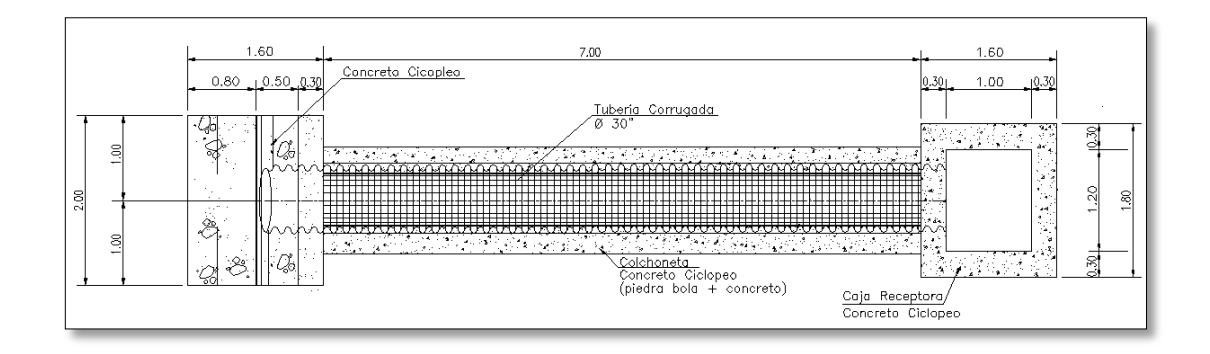

Fuente: elaboración propia, con programa de AutoCAD.

## **2.7. Diseño de la estructura del pavimento**

Para este proyecto se diseñara un pavimento rígido y la estructura consta de: subrasante, base, carpeta de rodada y rasante.

#### **2.7.1. Subrasante**

Según el sentido del caminamiento, las pendientes ascendentes son positivas y las descendentes negativas.

La subrasante que se proyecte debe compensar cortes y rellenos, pero no siempre es posible, pues algunas veces, existen puntos obligados. Para el diseño de la subrasante del camino se consideraron los siguientes elementos: pendientes máximas, que están en función del tipo de carretera y de terreno, y las pendientes mínimas, que se usan para establecer el drenaje en las carreteras. Otro elemento importante por considerar es el movimiento de tierras, tratando de compensar los cortes con los rellenos.

Para realizar los trabajos de reacondicionamiento de la subrasante, se deben atender a las siguientes operaciones:

- Limpiar toda la vegetación existente sobre toda la superficie a reacondicionar.
- Delimitar los tramos indicando claramente la estación inicial y final del tramo.
- Reemplazar el material inapropiado, y proceder a señalar las áreas, excavar y reemplazarlo con material apropiado de préstamo o de subbase, que llene las especificaciones técnicas para cada uno, y luego compactarlo.
- Escarificar el área hasta una profundidad de 20 centímetros, eliminando las rocas mayores de 10 centímetros, y acondicionándolas fuera del

camino; después ajustar y conformar la superficie efectuando cortes y rellenos no mayores de 20 centímetros de espesor. El suelo a reacondicionar, previo a compactarse, se debe humedecer adecuadamente, chequeando la humedad óptima del material y secar el material.

- Al presentarse casos donde es necesario realizar cortes mayores de 20 centímetros, para poder dejar los niveles de acuerdo con lo indicado en los planos, se aceptan los cortes o deben completarse rellenos con material de préstamo apropiado; dichos excedentes se trabajarán como trabajos suplementarios. Es aceptable una superficie reacondicionada de 3 centímetros en más o menos, respecto del nivel de conformación de superficie indicada en los planos.
- Debe compactarse hasta lograr el 95 % (de compactación) respecto a su densidad máxima, según el método AASHTO T 180.
- La compactación en campo se debe comprobar de preferencia, según AASHTO T 191, con la aprobación del supervisor residente. Se puede aceptar una tolerancia en menos del 2 %, respecto al porcentaje de compactación del 95 % especificado. Los ensayos se deben efectuar como mínimo, a cada 400 metros cuadrados de subrasante reacondicionada.

#### **2.7.2. Diseño por el método simplificado PCA**

Para el diseño del pavimento rígido se utilizó el método simplificado de la PCA, en donde se ha elaborado tablas basadas en distribuciones de carga – eje para diferentes categorías de calles y carreteras. Estas tablas están formuladas para un período de diseño de 20 años y contemplan un factor de seguridad de carga. Este factor es de 1, 1,1, 1,2 y 1,3 para las categorías 1,2,3 y 4, respectivamente.

Para determinar el espesor de la losa es necesario conocer los esfuerzos combinados de la subrasante y la base, ya que mejoran la estructura del pavimento.

Etapas o pasos del método simplificado:

- Estimar TPDC (tránsito promedio diario de camiones) en dos direcciones, excluyendo camiones de dos ejes y cuatro llantas.
- Seleccionar la categoría de carga eje, según su tabla correspondiente.
- Buscar el módulo de reacción k según CBR del laboratorio.
- Calcular el módulo de ruptura que es el 15 % del f'c.
- Encontrar el espesor de losa en la tabla apropiada.
- **Transito**

El principal factor en la determinación del espesor de un pavimento es el tránsito que pasará sobre éste. Por eso es necesario conocer datos como:

- o TPD: tránsito promedio diario en ambas direcciones de todos los vehículos.
- o TPDC: tránsito promedio diario de camiones en ambas direcciones, carga por eje de camiones.

El TPDC puede ser expresado como un porcentaje de TPD o como un valor aparte. El dato del TPD se obtiene de contadores especiales de tránsito o por cualquier otro método de conteo.

Las tablas del método simplificado están especificadas para un período de diseño de 20 años con su respectivo tránsito promedio de camiones en ambas direcciones. Si el período de diseño fuera diferente de 20 años se multiplica el TPDC por un factor adecuado.

El TPDC solo excluye camiones de seis llantas y unidades simples o combinaciones de tres ejes o más. Como no se incluyen paneles, *pick – ups*, o algún otro camión de dos ejes y cuatro llantas, el número permisible de camiones de todo tipo tiene que ser mayor que el TPDC tabulado para calles y carreteras secundarias.

Cálculo de espesor del pavimento

Para el cálculo del espesor del pavimento primero se determinó el tránsito promedio diario en ambas direcciones (TPD).

$$
TPD = 6 \text{ vehículos}
$$

Este dato se estableció realizando un conteo del tráfico durante un periodo de 12 horas, como resultado se obtuvo un total de 13 vehículos diarios para un diseño a 20 años.

$$
TPD_{20a\tilde{n}os} = 6 * (1 + 0.04)^{20} \approx 13
$$
 vehículos

# Tabla VIII. **Categoría de carga por eje**

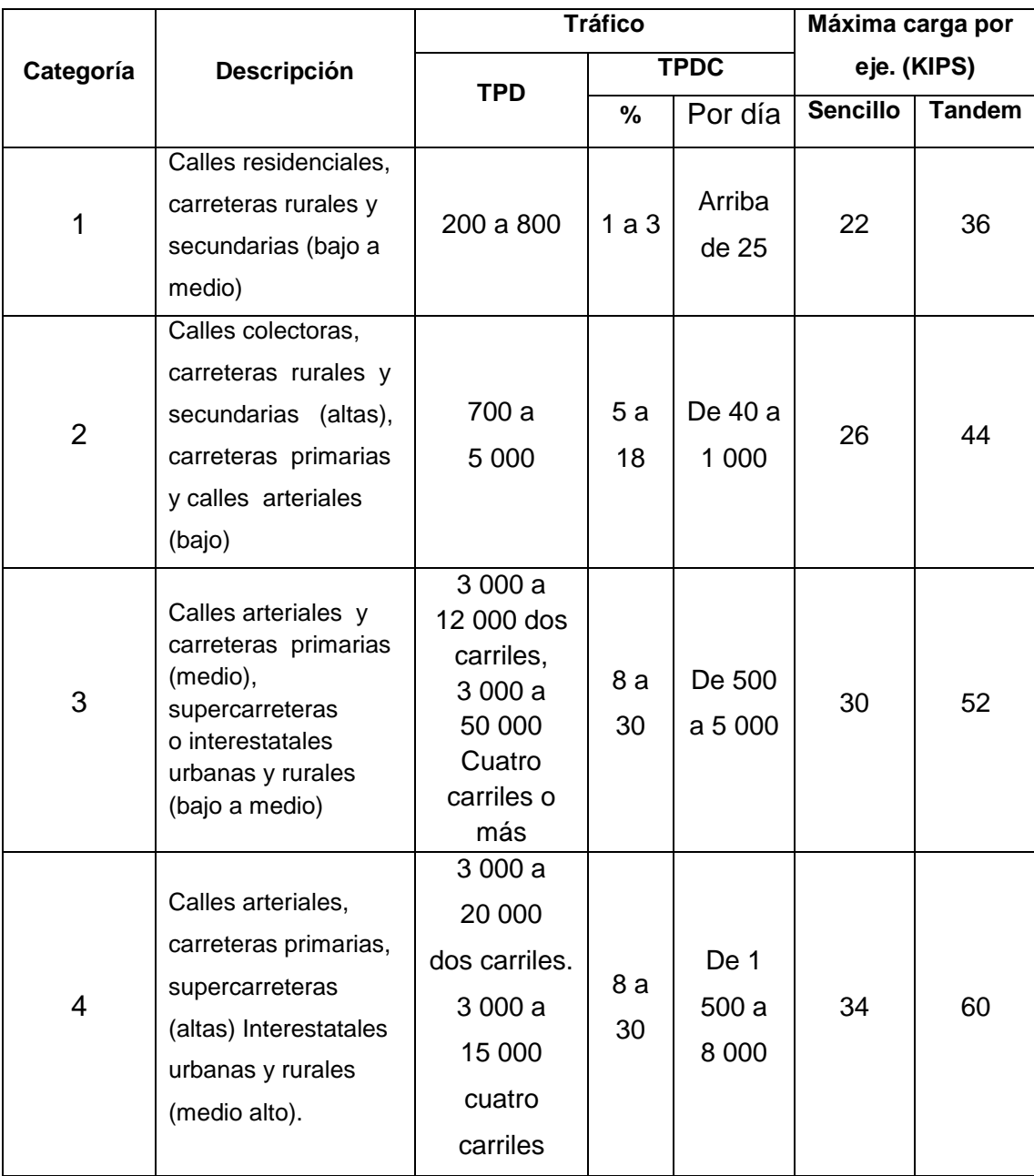

Fuente: SALAZAR RODRÍGUEZ, Aurelio. *Guía para el diseño y construcción de pavimentos rígidos*. p. 148.

Ya que el resultado es una cantidad baja de vehículos la carretera clasificó en la categoría número 1 de la tabla VIII, la que nos indica que el TPDC debe de ser desde 200\*0,01=2 hasta 800\*0.03=24. Según el dato obtenida de TPD20años=13 el TPDC queda:

 $TPDC = 13 * 0.01 = 0.13$  vehículos

TPDC =  $13 * 0.03 = 0.39$  vehículos

Entonces TPDC será igual a 2.

Una vez conocida la categoría a la que pertenece la carretera se encuentra el módulo de reacción k, cuando se usan bases granulares y bases de suelo – cemento.

Este valor se establece por medio del CBR del laboratorio al 95 % de compactación que es de 6,3 % según estudio de suelos.

Según la siguiente figura y el valor del CBR, el módulo de reacción k es de 155 lbs/pulg $^3$ .

# Figura 18. **Interrelación aproximada de las clasificaciones de suelos y valores de soporte**

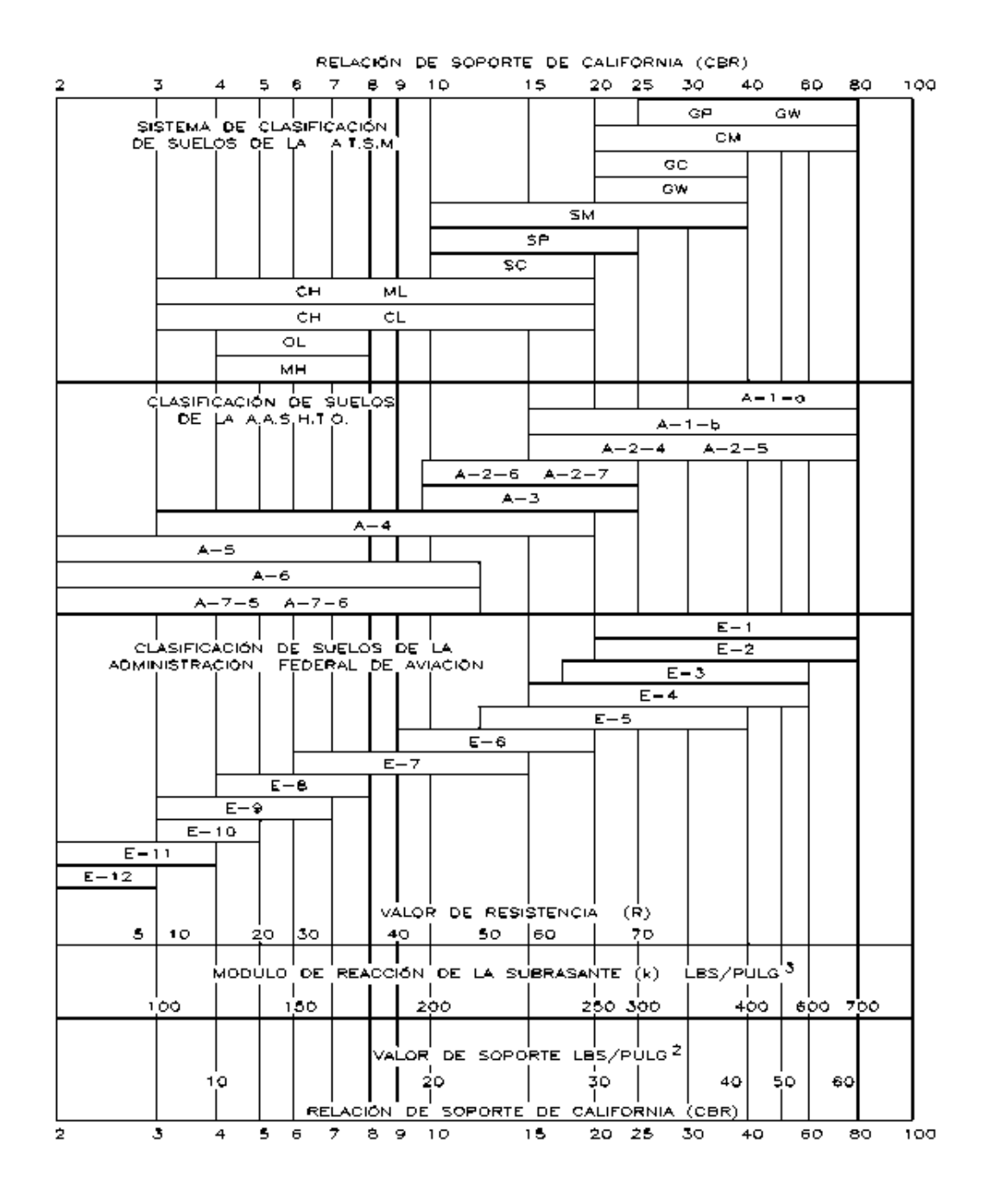

Fuente: CORONADO ITURBIDE, Jorge. *Manual Centroamericano para Diseño de Pavimentos*. p. 70.

Identificando el módulo de reacción k, se clasifica la subrasante según la siguiente tabla:

|                                                                                                |                | <b>RANGO DE</b>     |
|------------------------------------------------------------------------------------------------|----------------|---------------------|
| <b>TIPOS DE SUELOS</b>                                                                         | <b>SOPORTE</b> | <b>VALORES DE k</b> |
|                                                                                                |                | (PCA)               |
| Suelos de grano fino en los cuales el<br>tamaño de partículas de limo y arcilla<br>predominan. | Bajo           | $75 - 120$          |
| Arenas y mezclas de arena con grava,<br>con una cantidad considerada de limo y<br>arcilla.     | Medio          | $130 - 170$         |
| Arenas y mezclas de arena con grava,<br>relativamente libre de finos.                          | Alto           | 180 - 220           |
| Sub-bases tratadas con cemento.                                                                | Muy alto       | $250 - 400$         |

Tabla IX. **Tipos de suelos según valores de K**

Fuente: SALAZAR RODRÍGUEZ, Aurelio. Guía para el diseño y construcción de pavimentos rígidos. p. 149

Como el suelo de sub-rasante tiene un soporte medio de 155 lbs/pulg<sup>3</sup> y se utilizará una base granular, según la tabla siguiente se utilizará un espesor de base de 15 cm  $(6)$ , lo que aumenta el valor k de 155 lbs/pulg<sup>3</sup> a 185 lbs/plg<sup>3</sup> por lo que pasa a considerarse un soporte alto según la tabla anterior.

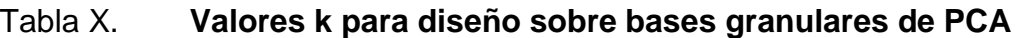

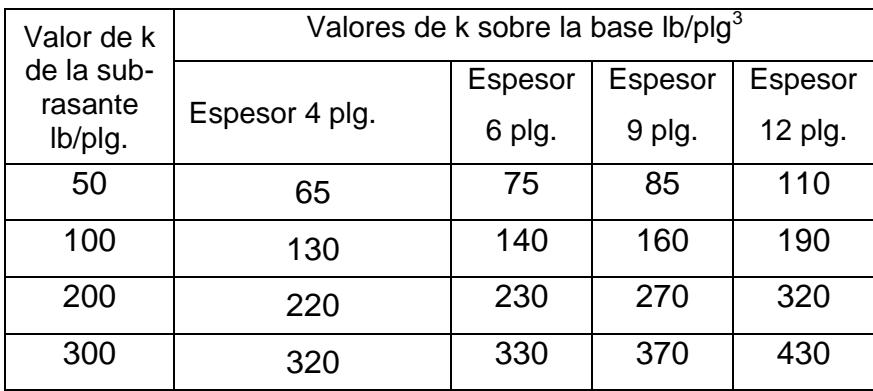

Fuente: elaboración propia.

## Tabla XI. **Valores k para diseño sobre bases de suelo cemento de PCA**

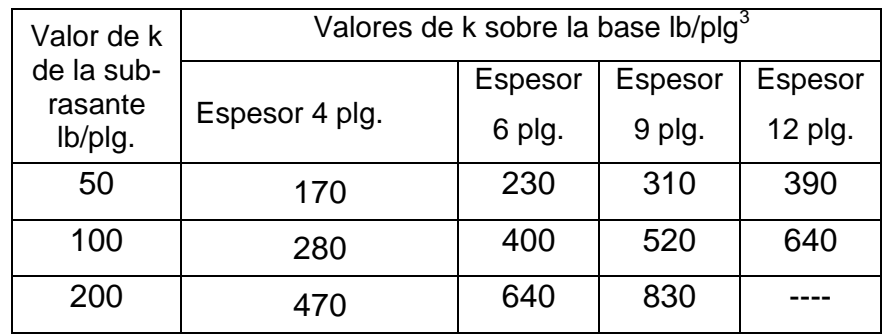

Fuente: elaboración propia.

Se calcula el módulo de ruptura del concreto tomando un porcentaje de la resistencia a compresión, la cual es del 15 % f'c; el f'c tiene un valor de 4 000 psi y el módulo de ruptura es de 600 psi.

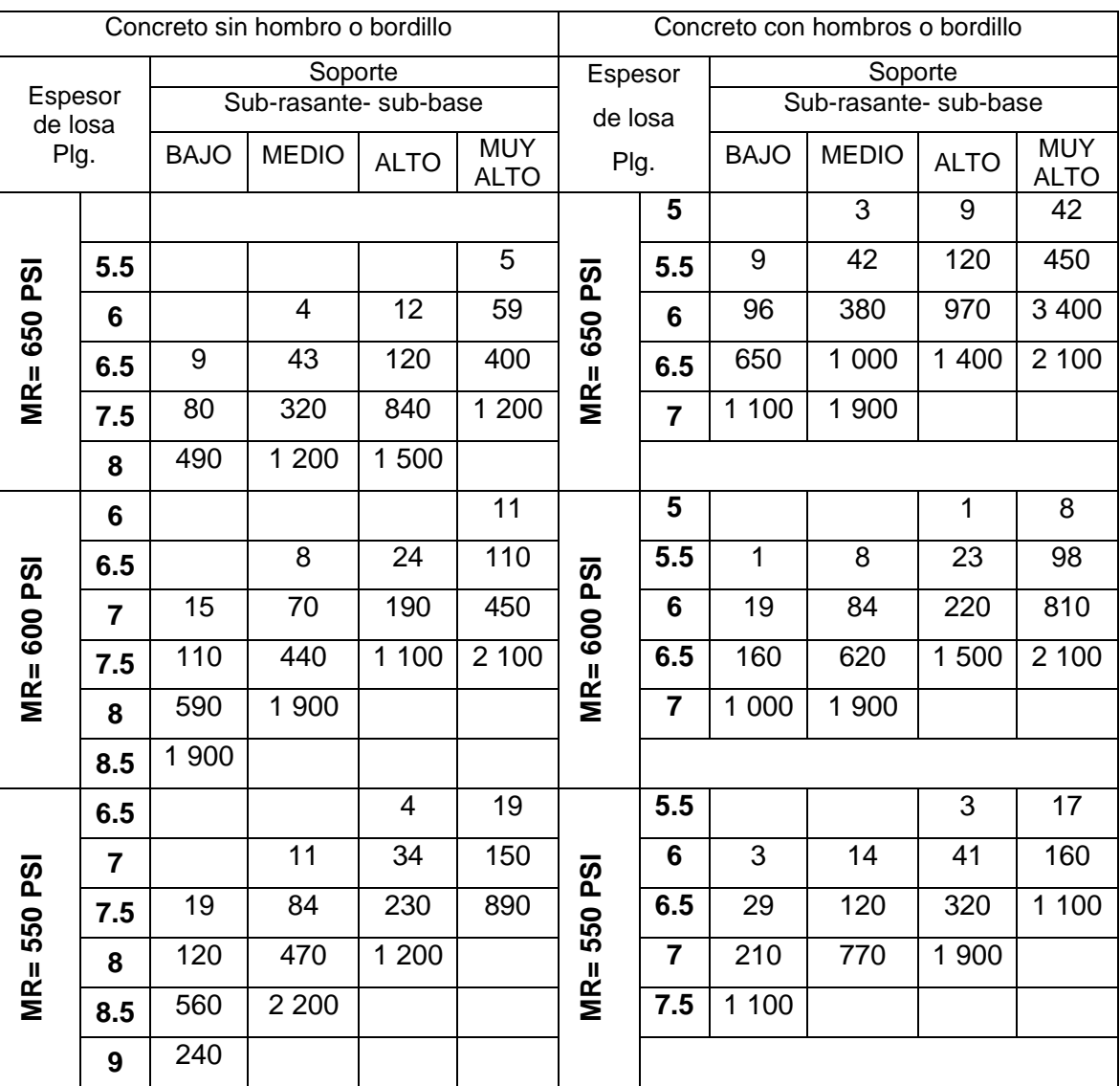

# Tabla XII. **Espesores de losa según soporte de la subrasante y el módulo de ruptura del concreto**

Fuente: SALAZAR RODRÍGUEZ, Aurelio. *Guía para el diseño y construcción de pavimentos rígidos*. p. 150

La carretera se construirá con hombros, entonces para determinar el espesor de losa para el pavimento se busca en la segunda columna de la tabla anterior con el nombre de concreto con hombros o bordillo, teniendo que el módulo de ruptura es igual a 600 psi y el soporte es alto solo faltaría ubicar el valor del TPDC en la columna correspondiente, dicho valor se calculó dando como resultado 2 debiendo de estar entre 2 y 24 según categoría 1. Entonces, se tomara el valor de 23 ubicado en la columna de soporte alto lo que nos indica que la losa debe tener un espesor de 5.5". La medida comercial de costaneras para la construcción es de 6" por lo que se construirá un pavimento con espesor de losa de 6".

Las juntas transversales serán construidas a cada 3,00 metros y la junta longitudinal a cada 2,75 metros, la pendiente de bombeo será de 2 %, así como se indica en los planos.

#### **2.8. Diseño de mezcla de concreto**

Para este pavimento se utilizara un concreto con f'c = 4 000 psi (281 kg/cm<sup>2</sup>) a los 28 días de curado. Para pavimento se recomienda 8 cm de asentamiento. Se utilizara un tamaño máximo del agregado grueso de ¾ ".

Según la resistencia requerida y el tamaño del agregado, la tabla del anexo 1 indica que se debe utilizar una relación agua cemento de 0,49. Conociendo el asentamiento máximo de la mezcla, se obtiene la cantidad de agua por m $^3$  de concreto. Para este caso es de 182 lt/m $^3\!$ .

$$
Ce = \frac{Ag}{0.49} = \frac{182}{0.49} = 371.43 \text{ kg/m}^3
$$

 $Con = Ce + Agr + Ag$ 

2 400 kg/m $^3$  = 371,43 kg/m $^3$  + Agr + 182 lt/m $^3$ 

Como un litro es igual a 1kg de peso

**Entonces** 

Agr =  $2\,400 - 371,43 - 182 = 1\,846,57\,kg/m^3$ 

De la tabla del anexo 1 al conocer el tamaño del agregado grueso de ¾" y la resistencia requerida de 4 000 psi, se obtiene el porcentaje de arena sobre el agregado total que para este caso es de 42 %.

A.F.= 42 % A.G.=58 %

A.F.= 1 846,57  $*$  0,42 = 775,56 kg/m<sup>3</sup> A.G.=  $1.846,57 * 0,58 = 1.071,01 kg/m<sup>3</sup>$ 

Proporción en peso:

$$
\frac{\text{Ce}}{\text{Ce}} = \frac{\text{A. F.}}{\text{Ce}} = \frac{\text{A. G.}}{\text{Ce}} = \frac{\text{Ag}}{\text{Ce}}
$$
  

$$
\frac{371,43}{371,43} = \frac{775,56}{371,43} = \frac{1071,01}{371,43} = \frac{182}{371,43}
$$

$$
1:2,09:2,88:0,49
$$

Proporción en volumen:

$$
\frac{371,43}{42,5} = 8,74 \text{ sacos de cemento} = 0,25 \text{ m}^3
$$

$$
\frac{775,56}{1\,400} = 0,53 \text{ m}^3 \text{ de arena}
$$

$$
\frac{1071,01}{1600} = 0,69 \text{ m}^3 \text{ de piedrin de } \frac{3^{\text{m}}}{4}
$$

 $\mathbf{1}$ 3

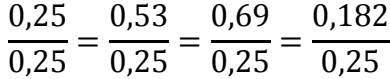

 $1:2,12:2,76:0,73$ 

## **2.9. Integración de costos unitarios**

Esta es la fase en la que se establece las cantidades de materiales y costos unitarios de cada uno de los renglones de trabajo y sirve para detectar actividades indirectas del proceso constructivo no incluidas en los planos. Por ejemplo, actividades preliminares como bodegas, oficina y letrinas y actividades finales como limpieza, mantenimiento y desmontaje. La cuantificación es uno de los pilares fundamentales para la elaboración de un presupuesto acertado.

# Tabla XIII. **Ejemplo de integración de costos unitarios**

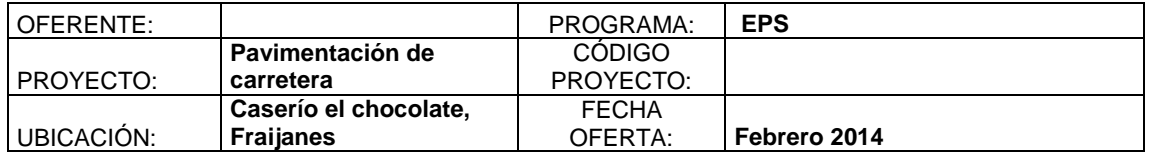

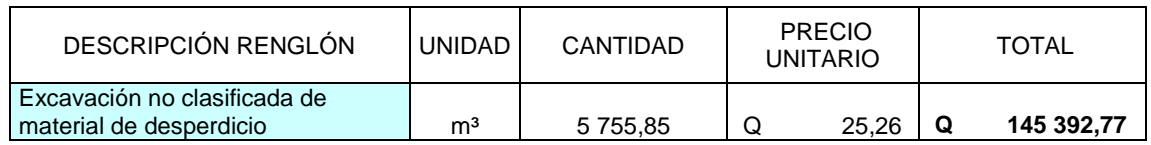

#### **EQUIPO Y MAQUINARIA**

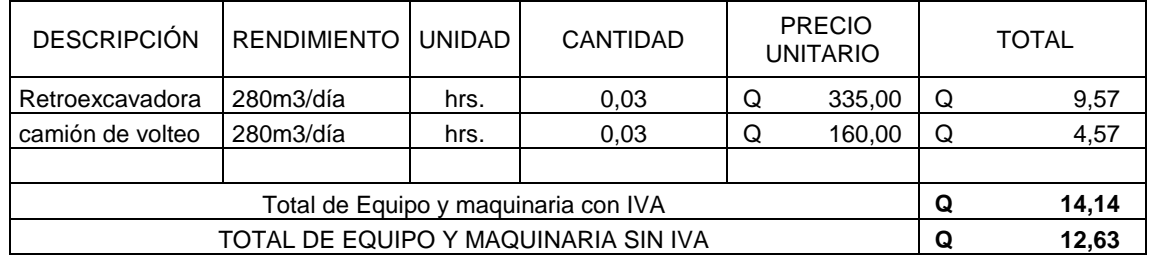

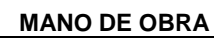

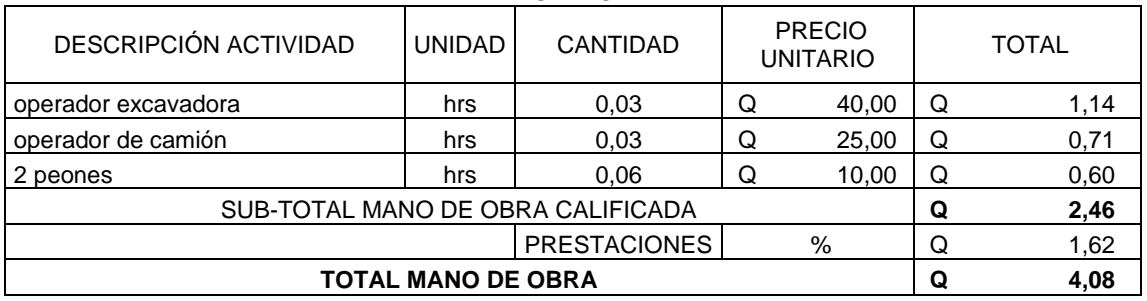

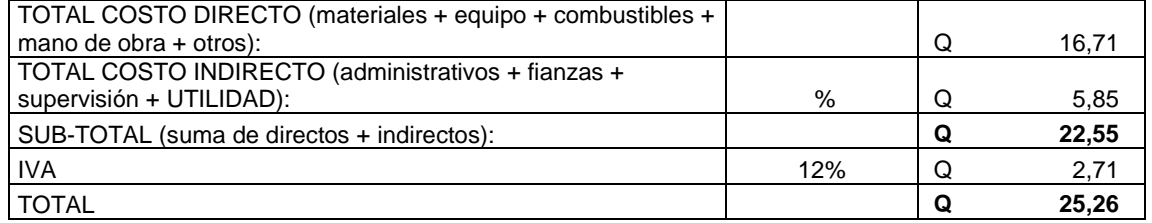

Fuente: elaboración propia.

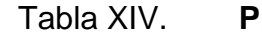

## resupuesto para el proyecto

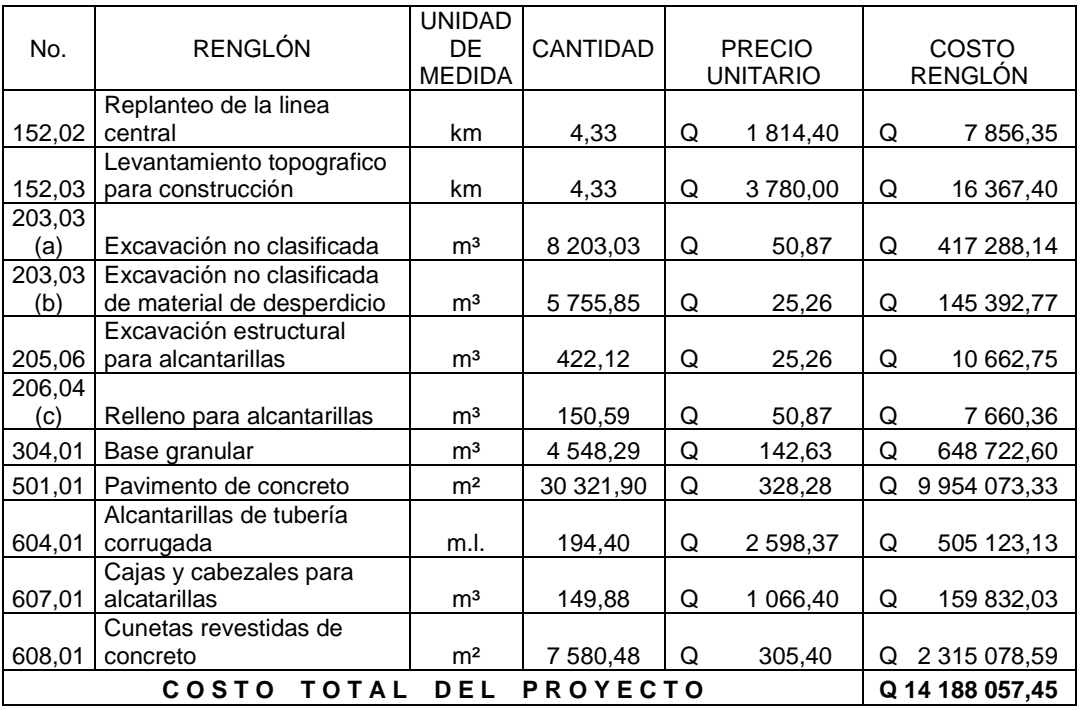

Fuente: elaboración propia.

# **2.10. Cronograma de ejecución física y financiera**

Con los renglones de trabajo y costos establecidos, se procede a realizar un cronograma que muestra el tiempo planificado para la ejecución de cada uno de los renglones de trabajo.

## Tabla XV. **Cronograma de ejecución**

#### **PAVIMENTACION DE LA CARRETERA DEL CASERIO EL CHOCOLATE**

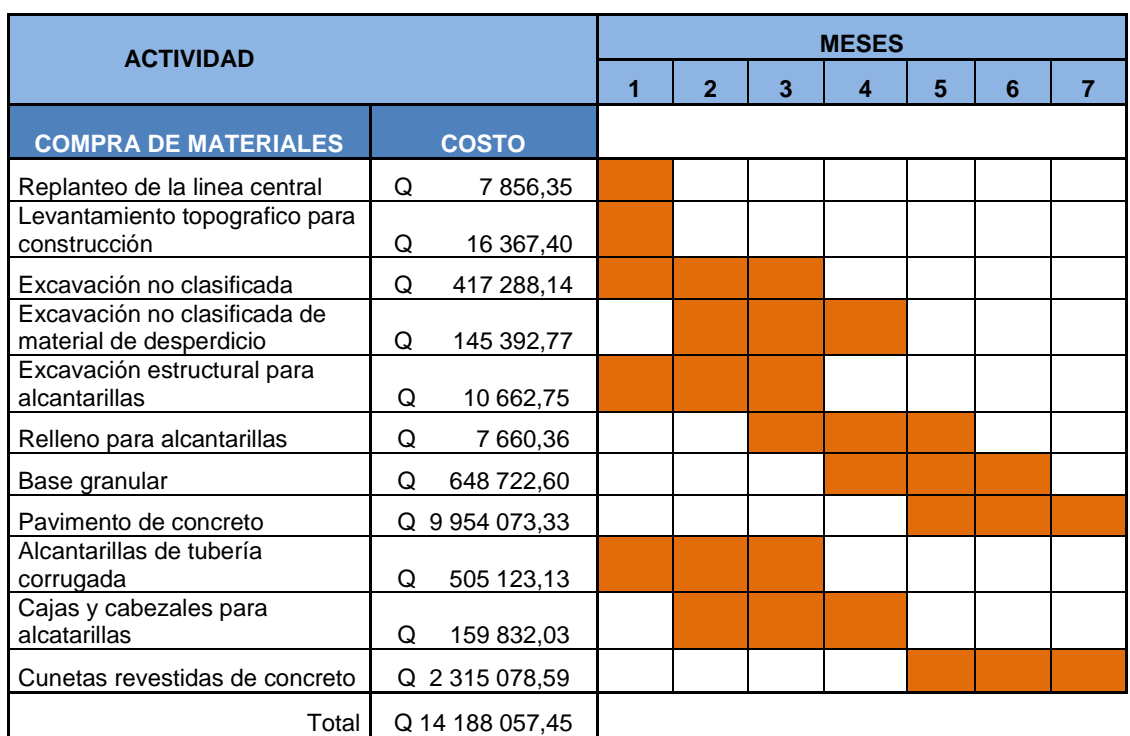

#### **CRONOGRAMA DE EJECUCION FISICA Y FINANCIERA**

Fuente: elaboración propia.

## **2.11. Evaluación de Impacto Ambiental**

La construcción de carreteras, al igual que cualquier actividad realizada por el hombre en la naturaleza, provoca un impacto en las características ambientales ya sean físicos, biológicos o de carácter social, lo que hace necesario realizar un Estudio o Evaluación de Impacto Ambiental según lo requiera el caso.
### **2.11.1. Principios de evaluación**

Actualmente, de acuerdo con las leyes es posible realizar dos tipos de estudios de impacto ambiental los cuales pueden ser: impacto ambiental no significativo o evaluación rápida e impacto ambiental significativo o evaluación general.

### **2.11.2. Impacto ambiental no significativo**

Este se realizará por medio de una visita de observación al sitio propuesto, por parte de técnicos en la materia aprobados por el Ministerio de Ambiente. El criterio debe basarse en proyectos similares según su tamaño, localización e indicadores que se crean correctos.

### **2.11.3. Impacto ambiental significativo**

Estas evaluaciones pueden realizarse en dos fases:

La fase preliminar o de factibilidad: la cual debe contar con los datos generales del proyecto así como los principales impactos y medidas de mitigación, los sistemas de disposición de desechos, plan de contingencia, y otros datos que se consideren pertinentes.

Fase completa: la cual generalmente se aplica a proyectos con grandes impactos y debe ser un estudio, lo más completo posible el cual además de lo establecido con anterioridad deberá responder a interrogantes como: ¿Qué sucederá al medio ambiente como resultado de la ejecución del proyecto?, ¿Cuál es el alcance de los cambios que sucedan? Y otras interrogantes acerca del proyecto.

# Tabla XVI. **Ejemplo de Evaluación de Impacto Ambiental**

**Información del proyecto**

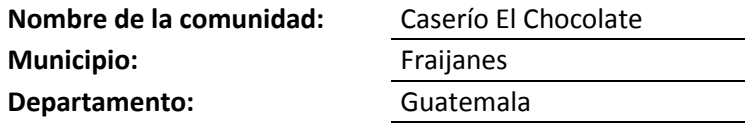

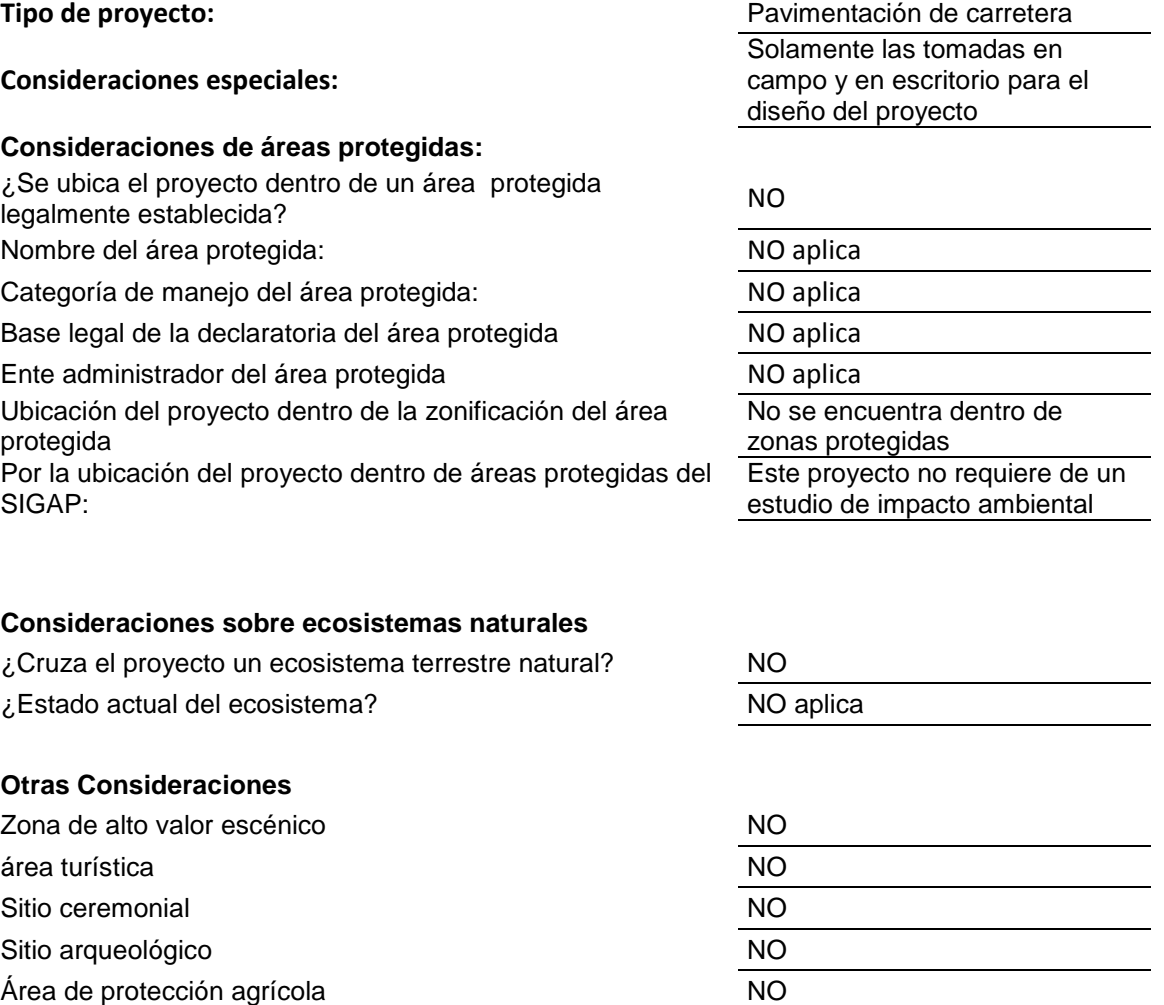

Área de producción pecuaria en el establecer en el establecer en el establecer en el establecer en el establecer en el establecer en el establecer en el establecer en el establecer en el establecer en el establecer en el e

Área de asentamiento humano NO **Área de producción forestal de actividad de actividad de actividad de actividad de actividad de actividad de a** 

Fuente: elaboración propia.

# **3. DISEÑO DEL PUENTE VEHICULAR SOBRE EL RÍO EL SAUCE DE LA ALDEA EL CERRITO, FRAIJANES, GUATEMALA**

# **3.1. Descripción del proyecto**

El proyecto consiste en el diseño para la construcción de un puente vehicular de concreto armado de dos vías con una luz de 18 metros.

La carga de diseño seleccionada para puentes depende primordialmente de la importancia y de la proyección económica y social que tendrá la carretera, así como el tipo de transporte que circulara por el puente. Este puente se diseñará para soportar una carga viva AASHTO HS 15-44.

El diseño del puente vehicular de concreto armado estará distribuido en dos partes:

- Diseño de la superestructura
- Diseño de la subestructura

### **3.2. Estudios preliminares**

Previo a diseñar un puente es necesario realizar una serie de estudios para obtener los parámetros que ayudaran a ubicar el puente y diseñar cada uno de los elementos del mismo.

### **3.2.1. Levantamiento topográfico**

Un estudio topográfico aplicado de forma apropiada sobre la zona permitirá realizar satisfactoriamente, la ubicación de un puente para salvaguardar cualquier accidente geográfico del lugar.

También será de gran utilidad para definir los aspectos de funcionamiento hidráulico de la quebrada cuando se presentan las crecientes así como la exposición y factores de erosión sobre el terreno.

Para realizar el levantamiento topográfico es necesario trazar una poligonal cerrada pasando por ambos lados de la quebrada, dicho trazo será utilizado para dibujar las curvas de nivel del terreno y para trazar las secciones transversales.

La sección transversal se deberá dibujar perfectamente a la misma escala horizontal y vertical. El eje definitivo se debe señalizar con marcas de concreto como se indica en el alineamiento horizontal y vertical detallado en las especificaciones para el diseño del puente.

En este proyecto se realizó un levantamiento topográfico de primer orden con estación total del cual se obtuvieron las bases para la ubicación, curvas de

nivel y perfil de localización del puente los cuales se detallan en los planos de construcción de este proyecto.

### **3.2.2. Estudio del suelo**

La selección de tipo de cimentación o subestructura del puente que se diseñara para el proyecto dependerá en buena medida, de los resultados obtenidos del estudio de suelos. Usualmente se replantea el eje del puente para realizar las exploraciones correspondientes para determinar las características de los estratos inferiores, los cuales proporcionarán el apoyo de la cimentación.

Para realizar el estudio de suelos, la muestra se obtuvo de pozos a cielo abierto.

#### **3.2.2.1. Granulometría**

Este ensayo consiste en clasificar las partículas de suelo por tamaños representándolos luego en forma gráfica.

### Tabla XVII. **Análisis de suelo**

Fecha:

15 de Octubre de 2012

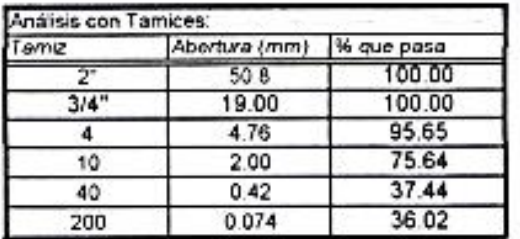

% de Grava: 4.35 % de Arena: 59.63 % de Finos: 36.02

Fuente: elaboración propia.

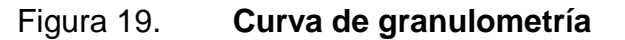

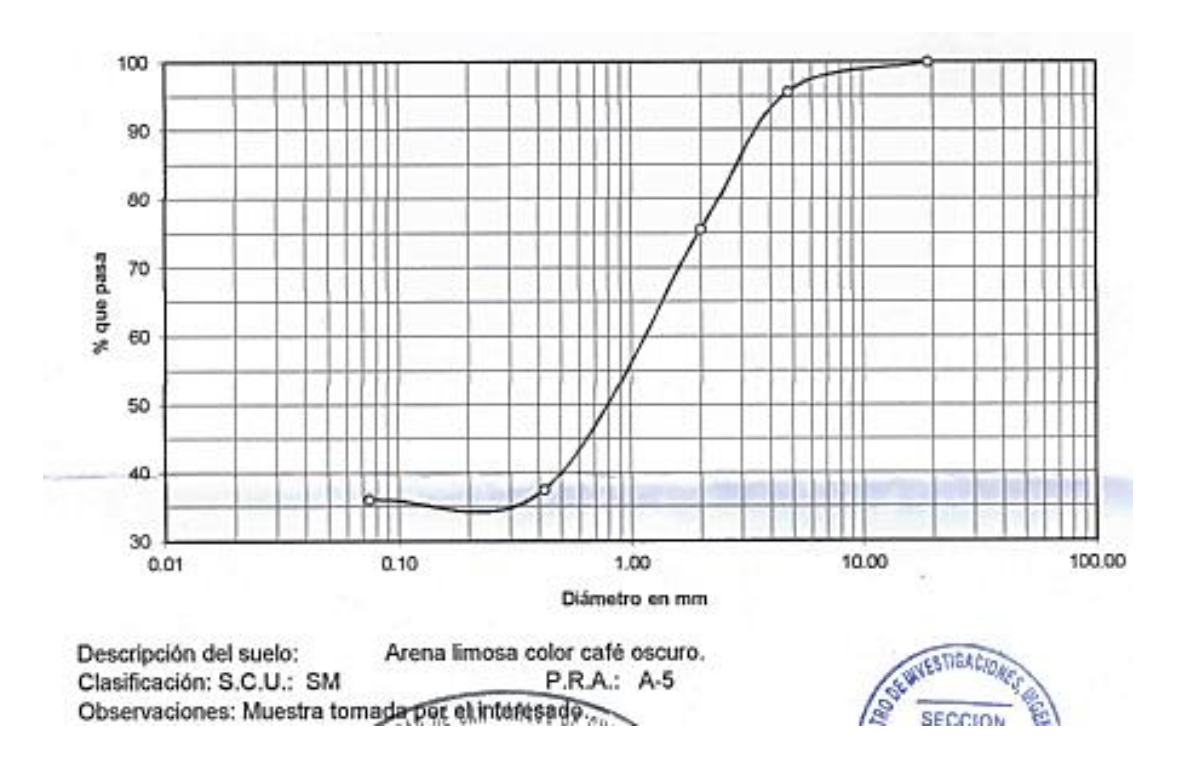

Fuente: elaboración propia.

**3.2.2.2. Límites de Atterberg**

Sirve para determinar, las propiedades plásticas de los suelos. Los límites de consistencia de los suelos, están representados por el contenido de humedad.

### Tabla XVIII. **Límites de Atterberg**

**RESULTADOS:** 

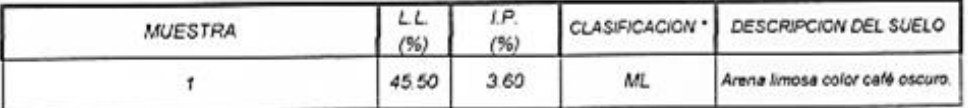

(\*) CLASIFICACION SEGÚN CARTA DE PLASTICIDAD

Observaciones: Muestra tomada por el interesado.

Fuente: elaboración propia.

#### **3.2.2.3. Triaxial**

Este ensayo proporciona el ángulo de fricción interna y la cohesión del suelo en estudio, y se utiliza para determinar el valor soporte del suelo.

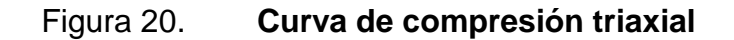

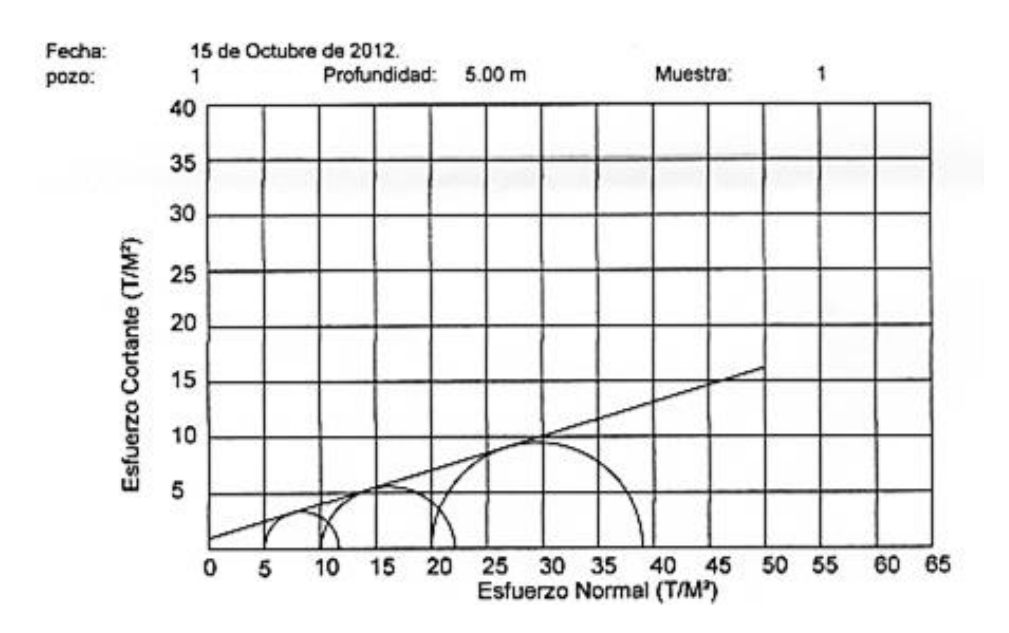

Fuente: elaboración propia.

#### Tabla XIX. **Parámetros de corte**

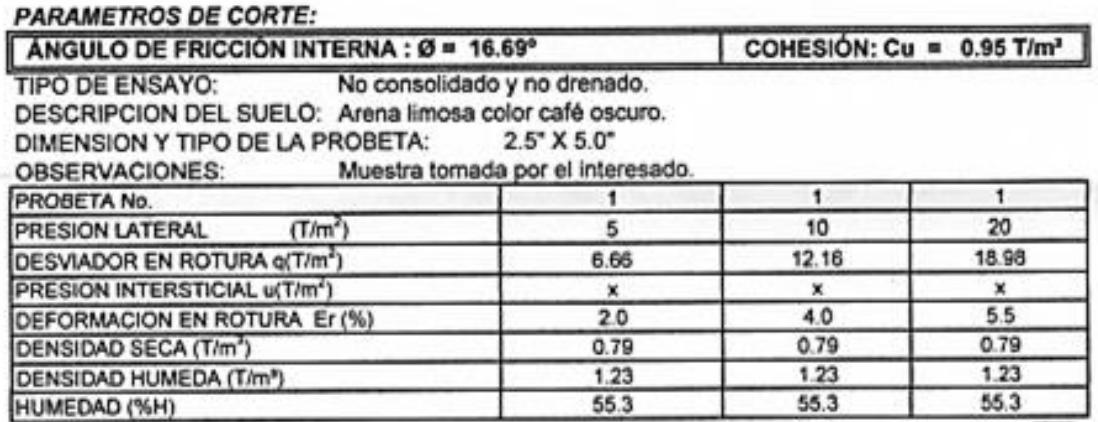

Fuente: elaboración propia.

### **3.2.3. Cálculo de caudales máximos**

En proyectos sobre puentes, el dato más útil y necesario en el perfil transversal del cauce es el que corresponde al tirante normal, tirante de creciente máxima y tirante de creciente máxima extraordinaria, los cuales son de gran importancia ya que determinan la luz y la altura del puente.

El tirante normal es aquel que lleva el río cuando se realiza el levantamiento topográfico y que varía dentro de un cierto rango durante la época de estiaje. La creciente máxima es la que se produce con más frecuencia en las épocas lluviosas y además determina vestigios o señales que deja, o por la información proporcionada por personas del lugar; las cuales ocurren cada año. La creciente máxima extraordinaria ocurre solamente en épocas de tormentas u otros fenómenos meteorológicos que se distancias con muchos años de diferencia y cuyas huellas desaparecen con el tiempo, por lo cual es necesario realizar estudios para determinar este tipo de crecidas.

Se considera como avenida al estado que tiene una corriente de agua en el momento en que el caudal, el cual ha aumentado, pasa a ser mayor que cierto valor habitual o especifico. Este valor específico es establecido por una autoridad en la materia siendo por lo general algunos de estos:

- Caudal medio anual
- Un múltiplo del caudal medio anual
- Un caudal de poca probabilidad de ocurrencia

Criterios básicos para el análisis:

Del análisis de predeterminación de avenidas por cualquier método establecido se obtiene un dato aproximado del caudal máximo que tiene una probabilidad determinada de ocurrir en cierto número de años.

Se deberá tener sumo cuidado al seleccionar un período término medio el cual ofrezca el máximo de seguridad posible al costo mínimo posible, ya que mientras más grande sea este período, la probabilidad de ocurrencia será menor y los caudales obtenidos serán mayores y por ende las obras a construirse serán más seguras y por lo tanto más costosas.

Existe un criterio generalizado, excepto en contados casos en los que los puentes no deben proyectarse para áreas de crecidas extraordinarias, como las que se producen en períodos de 30 años o más, ya que cuando ocurren este tipo de crecidas las aguas inundan grandes zonas de terreno por lo cual el desbordamiento impide el tránsito, y por ende qué sentido tiene un puente si no se puede transitar por los caminos y calles. Por lo tanto es recomendable que se realice un diseño con un nivel de crecidas con poca probabilidad.

En base a los criterios anteriormente establecidos para este proyecto se tomará un período de diseño de 50 años para una crecida como la ocurrida durante la época de la tormenta tropical Mitch del año 1998. Para lo cual el tirante propuesto fue tomado por rastros dejados por las crecidas anteriores y la información de las personas del lugar.

Uso de HEC-RAS:

Para este proyecto se utilizó el programa HEC-RAS para realizar el estudio hidrológico.

¿Qué es HEC-RAS?, Se estudia un tramo determinado de un río y se quiere saber hasta dónde llegaría el agua si el caudal alcanzara cierto valor. ¿Será suficiente el cauce principal? ¿Hasta qué altura? ¿O serán inundadas las áreas próximas, y en qué extensión?

La respuesta, para un caudal determinado, dependerá de la forma del cauce, de la pendiente y de su naturaleza (tipo de materiales y presencia de vegetación). El problema se complica si existen puentes u otro tipo de obras, o si deseamos saber qué sucedería si se construyera un puente, una canalización, etc.

El problema consta de dos partes bien diferenciadas:

o Evaluación del caudal

Normalmente queremos evaluar el efecto producido por un caudal máximo, por ejemplo, con un periodo de retorno de 50 años. Ese dato de caudal

puede obtenerse mediante el método racional y los datos necesarios proporcionados por el INSIVUMEH.

o Evaluación del área inundable

Como hemos indicado, la sección que ocupará un caudal determinado y las áreas del valle que serán inundadas dependen de la geometría del cauce, de la pendiente y de otros factores. La sección correspondiente a un cierto caudal se puede evaluar mediante la fórmula de Manning o similar, a partir de la sección evaluar la altura del agua y a partir de ésta hacer una estimación de las áreas que serán inundadas.

Pero el método idóneo para abordar esta parte del trabajo es mediante el programa HEC-RAS.

Este programa se utilizó en sustitución al método de sección-pendientes utilizado tradicionalmente.

Los pasos para realizar el estudio por medio de HEC-RAS son:

- Introducir las secciones transversales obtenidas del estudio topográfico
- Introducir el periodo de retorno y la pendiente del terreno
- Solicitar al programa realizar la evaluación
- Analizar los resultados de crecida máxima

Resultados obtenidos por HEC-RAS:

# Figura 21. **Modelo de crecida máxima en 3D generada en HEC-RAS**

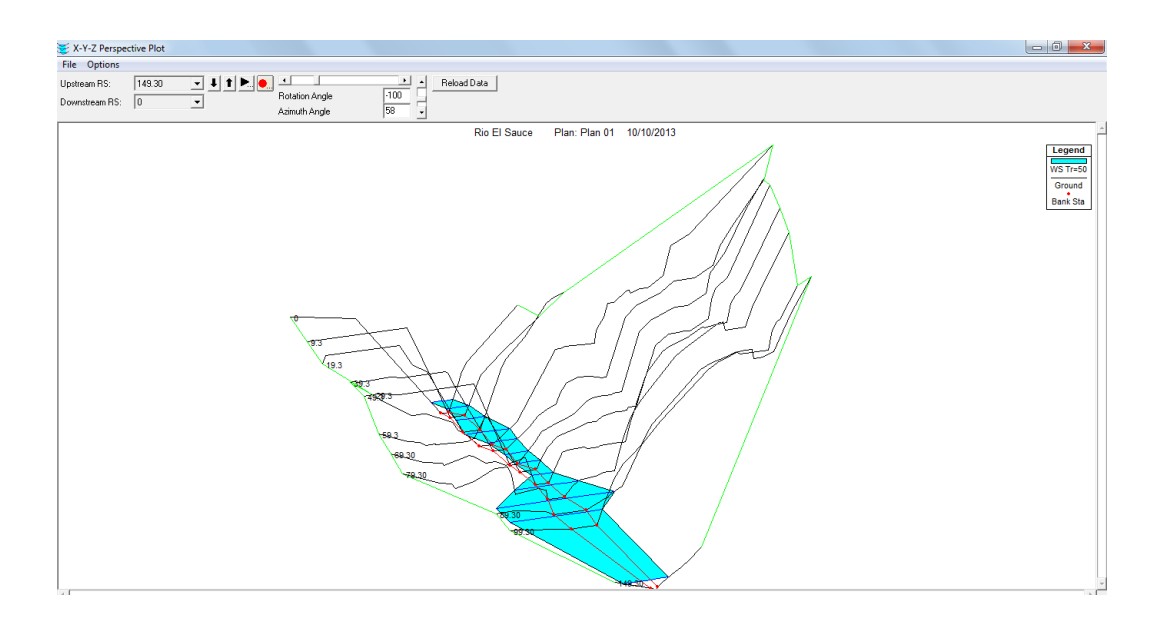

Fuente: elaboración propia, con programa de HEC-RAS.

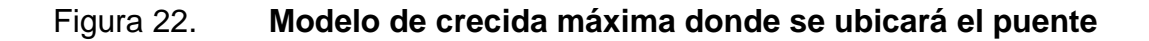

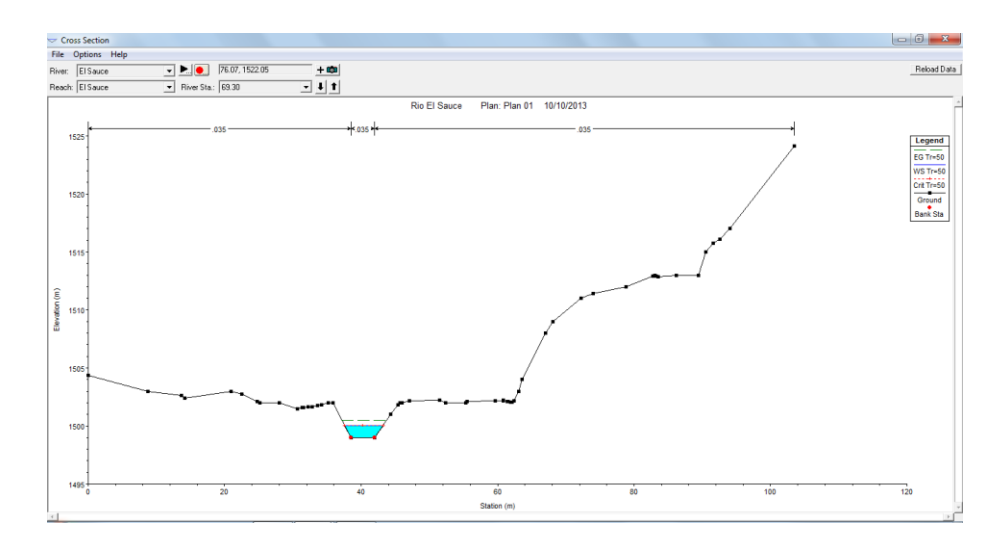

Fuente: elaboración propia, con programa de HEC-RAS.

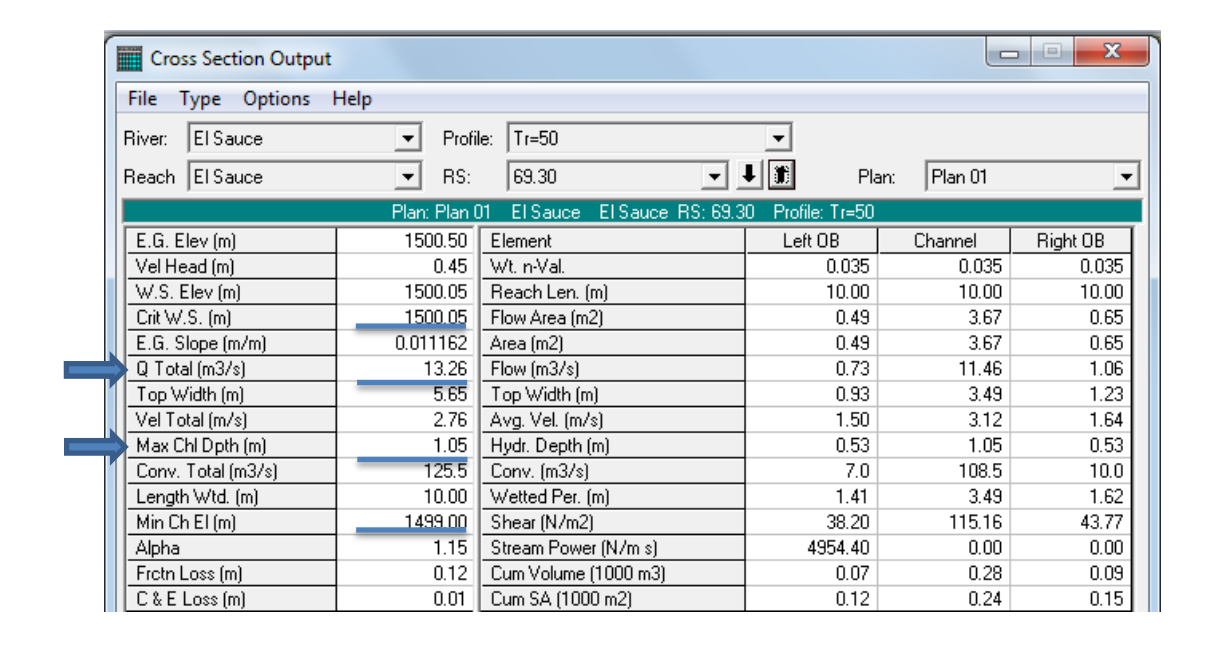

# Figura 23. **Resultados, caudal máximo y crecida máxima**

Fuente: elaboración propia, con programa de HEC-RAS.

Análisis de resultados:

Con un caudal máximo de 13,26 m<sup>3</sup>/seg la elevación del cauce aumenta de 1 499,00 m a 1 500,05 m, haciendo una diferencia de elevación de 1,05 m, por lo que la superestructura del puente debe de estar a una elevación mínima de 1 502,05 m, dejando así una distancia de 2,00 m entre la crecida máxima y la superestructura del puente.

### **3.3. Diseño de losa**

Para este diseño se debe considerar el peso transmitido por los postes y la banqueta hacia la losa, también se deben de tomar en cuenta las cargas vivas producidas por los camiones que transitarán sobre el puente.

Figura 24. **Dimensionamiento transversal de la superestructura**

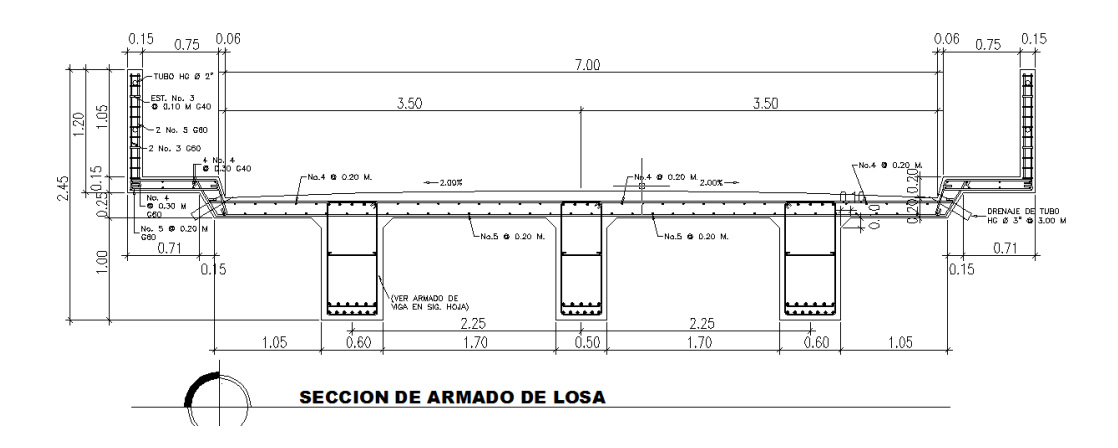

Fuente: elaboración propia, con programa de AutoCAD.

## **3.3.1. Cálculo de peralte**

Según las normas AASHTO 8.9.2 la luz de diseño para la losa es igual a la luz libre; de acuerdo con la geometría adoptada para el diseño del puente es de 1,75m. Para lo cual utilizaremos la ecuación

$$
t = \frac{1,20(s + 3,05)}{30}
$$

$$
t = \frac{1,20(1,75 + 3,05)}{30} = 0,19 = 0,20
$$
 m

# **3.3.2. Cálculo de momentos**

Momento debido a carga muerta, según ACI 8.3.3

$$
M_{\rm cm} = \frac{W_{\rm cm}L^2}{10}
$$

Donde:

 $M_{cm}$  = momento debido a carga muerta [kg-m]  $W_{cm}$  = carga muerta [kg /m] Wcm =2 400\*0,2\*1=480 kg/m

$$
M_{\rm cm} = \frac{480 * 1.75^2}{10} = 147 \text{ kg} - \text{m}
$$

Momento debido a carga viva, según AASHTO 3.24.3. caso A

$$
M_{cv} = 0.80 * \left(\frac{S+2}{30}\right) * P
$$

Donde:

 $S = Iuz$  libre entre vigas [ft]=5,74

P =peso del eje más pesado del camión [lb] =15 000 lb

$$
M_{cv} = 0.80 * \left(\frac{5.74 + 2}{30}\right) * 15\,000 = 3\,096 \text{ lb} - \text{pie} = 429.05 \text{ kg} - \text{m}
$$

Momento debido al impacto, según AASHTO 3.6.2.1.

$$
Im = \frac{50}{L + 125} \le 0.30
$$

Donde:

Im = sobrecarga debido al impacto

L= luz libre de vigas [m]

Im = 
$$
\frac{50}{5,74 + 125} = 0,38
$$

Se tomará una sobre carga de impacto de 0.30.

$$
M_{u} = 1.3 \left[ M_{cm} + \frac{5}{3} (M_{cv} + SC + I) \right]
$$
  

$$
M_{u} = 1.3 \left[ 147 + \frac{5}{3} (429.05 + 429.05 * 0.30) \right]
$$
  

$$
M_{u} = 1.399.59 \text{ kg} - m
$$
  

$$
d = t - \left( \frac{\phi}{2} \right) - r
$$

Se usará varilla No.10 G60,  $\phi$ =3,18cm.

El recubrimiento mínimo debe ser de 5 cm.

# **3.3.3. Cálculo del refuerzo**

Cuantía de acero transversal para la cama interior

$$
d = 20 - \left(\frac{1,59}{2}\right) - 2,5 = 16,71 \text{ cm}
$$

Datos:

f  $y = 2810$  kg/cm<sup>2</sup>  $f_c = 210 \text{ kg/cm}^2$  $b = 100$  cm  $d = 16,71$  cm Mu = 1 399,59 kg-m

As = 
$$
(0.85 * \frac{210}{2810})
$$
  $\left[ (100 * 16.71) - \sqrt{(100 * 16.71)^2 - \frac{1399.59 * 100}{0.003825 * 210}} \right]$ 

$$
As = 3,36 \, \text{cm}^2
$$

$$
As_{\min} = \frac{14.1}{F_v} * b * d = \frac{14.1}{2810} * 100 * 16.71 = 8.38 \text{cm}^2
$$

$$
As_{\text{max}} = \rho_{\text{max}} * b * d
$$

$$
\rho_{\text{bal}} = \emptyset * B_1 * Es * \frac{0.003 * f'_c}{f_v(0.003 * Es + f_v)}
$$

$$
\rho_{\text{bal}} = 0.9 * 0.85 * 2.10 * 10^6 * \frac{0.003 * 210}{2810(0.003 * 2.10 * 10^6 + 2810)}
$$

$$
\rho_{bal} = 0.0395
$$
\n
$$
\rho_{max} = 0.5 * \rho_{bal} = 0.5 * 0.0311 = 1.975 * 10^{-2}
$$
\n
$$
As_{max} = 1.975 * 10^{-2} * 100 * 16.71 = 33 \text{ cm}^2
$$

La Norma ACI 10.5 indica lo siguiente:  $As_{min} \leq As \leq As_{max}$ . Como no cumple, se usará el valor del acero mínimo ya que el área mínima es mayor que el área calculada.

Distribución de varillas

$$
Esp = 1.98 * \frac{100}{8.38} = 23.63
$$
 cm

Armado

$$
Hierro No.5 \ @ 0,20 m.
$$

Cuantía de acero transversal para cama superior

Se calcula refuerzo por temperatura.

As = 
$$
0.002 * b * t
$$

$$
As = 0,002 * 100 * 20 = 4 cm2
$$

Utilizando refuerzo No. 4 grado 40, el armado quedará distribuido de la siguiente forma:

$$
Esp = 1.27 * \frac{100}{4} = 31.75
$$
 cm

Armado

Hierro No.4 @ 0,30 m.

Cuantía de acero longitudinal para cama superior e inferior

La AASHTO 3.24.10.2 recomienda que el refuerzo longitudinal deba ser el 67 % como máximo del refuerzo transversal.

$$
As = 0.67 * 8.38 = 5.61
$$
 cm

Distribución:

$$
Esp = 1,27 * \frac{100}{5,61} = 22,64 \text{ cm}
$$

Armado

Hierro No.4 @ 0,20 m.

# Figura 25. **Detalle final del armado transversal y longitudinal de la losa**

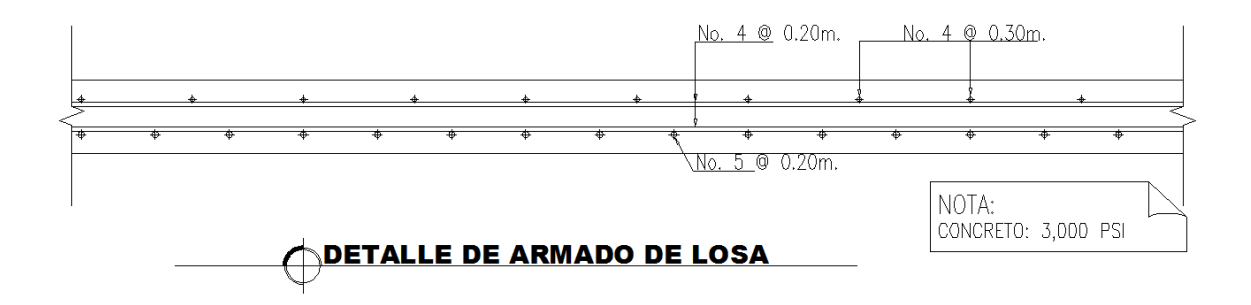

Fuente: elaboración propia, con programa de AutoCAD.

Momento que soporta la losa con As=8.38cm<sup>2</sup>

$$
8,38 = \left(0,85*\frac{210}{2810}\right)\left[(100*16,71) - \sqrt{(100*16,71)^2 - \frac{M_u*100}{0,003825*210}}\right]
$$

 $M_{\rm u}$  = 3 401,56 kg – m

#### **3.4. Diseño de losa en voladizo**

Según especificaciones de la AASHTO 13.8.2 se recomienda que los pasamanos sean diseñados con las cargas que se indican a continuación:

- o El mordiente actúa bajo una carga horizontal de 500 lb/pie
- o El barandal actúa bajo dos cargas: una horizontal de 300 lb/pie y otra vertical de 100 lb/pie.

# Figura 26. **Sección transversal losa en voladizo**

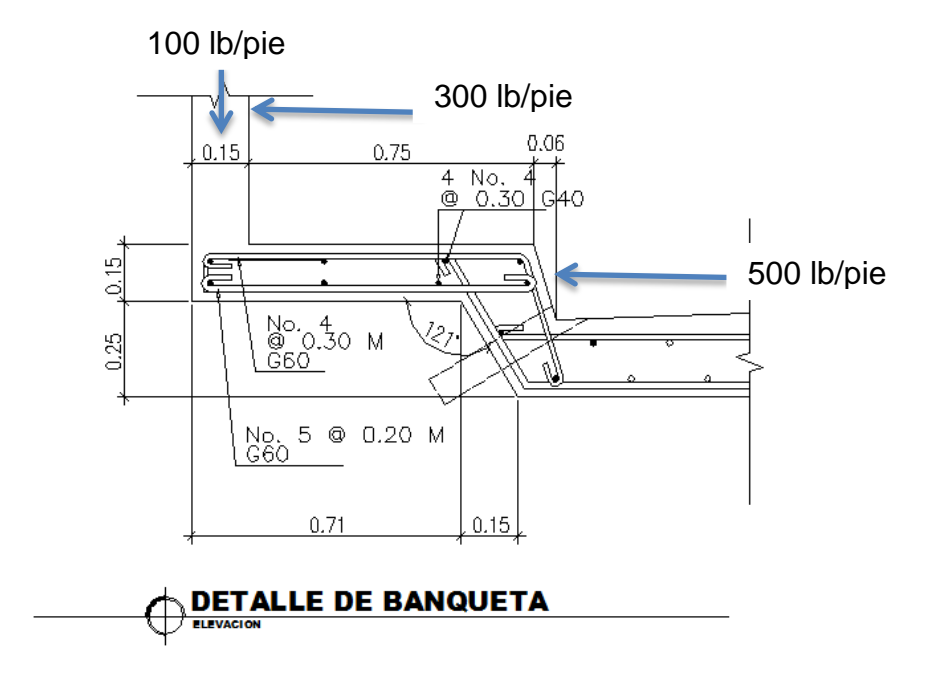

Fuente: elaboración propia, con programa de AutoCAD.

Calculo de cargas muertas

P1= Barandales:

$$
W_{hg}\phi2'' = 3.65 * 2 = 7.3 * 3.28/2.2 = 10.88 \text{ kg/m}
$$

P2= postes:

$$
W = 2\,400 * 0.15 * 0.15 * 1.05 = 56.7 \,\text{kg} * 10 = 31.5 \,\text{kg/m}
$$

P3=Banqueta:

$$
W = 2\,400 * 0.15 * 0.15 * 0.90 = 324 \, \text{kg/m}
$$

P4= mordiente:

$$
W = 2\,400 * 0.30 * 0.20 = 144
$$
 kg/m

P5= losa

$$
W = 2\,400 * 0.20 * 1.25 = 600 \text{ kg/m}
$$

Cálculo de centroides

Estos son:

- $\circ$  X1=2,14 m
- o X2=2,14 m
- o X3=1,76 m
- o X4=1,38 m
- o X5=0,63 m

Cálculo de momentos por carga muerta:

$$
M_{\rm cm} = P_1 X_1 + P_2 X_2 + P_3 X_3 + P_4 X_4 + P_5 X_5
$$

 $\rm{M}_{cm} = 10{,}88*2{,}14+31{,}5*2{,}14+324*1{,}76+144*1{,}38+600*0{,}63$ 

$$
M_{\rm cm} = 1\,237.65\,\text{kg} - \text{m}
$$

• Calculo de momentos por carga viva:

$$
M_{cv} = P_6 X_6 + P_7 X_7 + P_8 X_8
$$

$$
M_{\rm cv} = 100 * 6,20 + 300 * 4,76 + 500 * 1,31 = 2703 \text{ lb} - \text{pie}
$$

$$
M_{\rm cv} = 374,58 \text{ kg} - \text{m}
$$

Momento producido por la rueda del camión AASHTO 3.24.5.1.1 Caso A

$$
M = \frac{P * X}{E}
$$

Donde:

P=15 000 lb  $E=0,8*x + 3,75$ X= distribución de ruedas empotramiento  $E=0,8*0,49+3,75=4,13$ 

$$
M = \frac{15\ 000 * 0.49}{4.13} = 1\ 779.66 \text{ lb} - \text{pie} = 246.63 \text{ kg} - \text{m}
$$

• Momento por impacto

Carga de la viga + impacto =

$$
246,63 * 1,30 = 320,62 \text{ kg} - \text{m}
$$

Momento último

$$
M_u = 1,30 \left[ 1\ 237,65 + \frac{5}{3} * (374,58 + 320,62) \right] = 3\ 115,21 \text{ kg} - m
$$

### Calculo de refuerzo

Como el refuerzo utilizado en el interior de la losa resiste un momento de 3 401,56 kg-m y el momento es de 3 115,21 kg-m, se utiliza el mimo refuerzo para la losa en voladizo.

# **3.5. Diseño de vigas principales**

Estos son los elementos de la superestructura encargados de transmitir las cargas hacia la subestructura.

### **3.5.1. Cálculo de peralte**

Para el diseño de las vigas, las normas AASHTO 8.9.2 dice que el peralte se considere de 0,070 L.

$$
t = 0.070 \times L = 0.070 \times 18 = 1.26
$$
 m

Se asigna como altura de la viga 1,20 metros.

$$
b = \frac{1,20}{2} = 0,60 \text{ m}
$$

$$
b = \frac{1,20}{3} = 0,40 \text{ m}
$$

Se asigna como ancho de la viga 0,50 metros.

### **3.5.2. Cálculo de cargas muertas**

Se tomarán en cuenta las cargas provocadas por cada uno de los elementos que conforman la superestructura.

Tabla XX. **Cargas muertas**

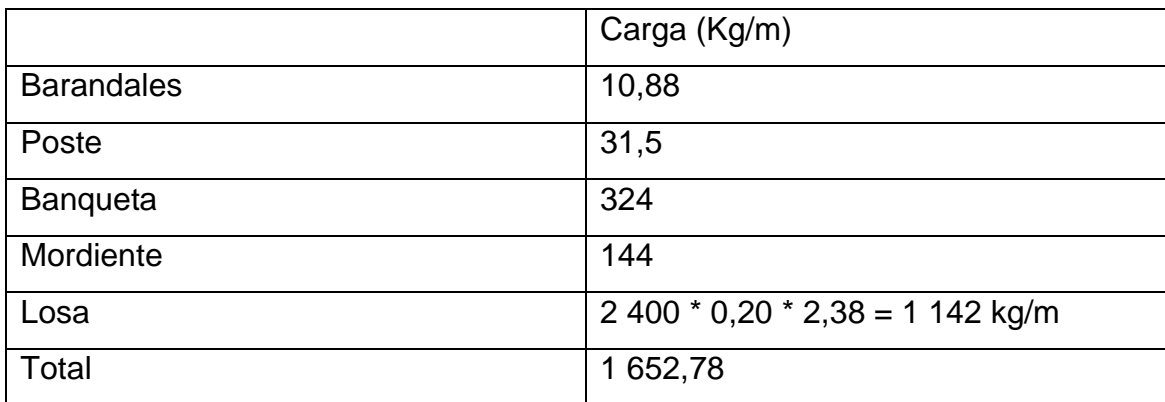

Fuente: elaboración propia.

### **3.5.3. Peso propio de viga**

El cálculo del peso propio de la viga se realizó de la siguiente manera:

 $W = 2400 * 1,20 * 0,50 = 1440$  Kg/m = 965,85 Lb/Pie

# **3.5.4. Cálculo de sobre carga**

Basado en las especificaciones de la AASHTO 3.23.1, se da el criterio siguiente para determinar el factor de sobrecarga (factor de rueda) siempre y cuando la separación a ejes de las vigas corresponda.

La fracción de la carga que absorbe cada viga de concreto reforzado en vigas T es:

$$
Puente 1 via = \frac{S}{6,5} \text{ sí } S < 6 \text{ pies}
$$

$$
Puente 2 via = \frac{S}{6} \text{ sí } S < 10 \text{ pies}
$$

Donde:

S = espaciamiento entre vigas en pies a ejes

$$
S = 2,25m * \frac{3,28 \text{ pies}}{1 \text{ m}} = 7,38′ < 10′
$$

Como resultado se tiene que el factor de sobre carga es:

$$
SC = \frac{7,38}{6} = 1,23
$$

# **3.5.5. Cálculo de fuerzas por carga muerta**

# Predimensionamiento de diafragmas

Los diafragmas externos transmiten el propio peso directamente a los apoyos y los interiores transmiten su carga proporcionalmente a las vigas como cargas puntuales.

Por lo tanto para los diafragmas internos tenemos:

$$
h = \left(\frac{3}{4}\right) * 1,20 = 0,90 \text{ m} = 2,95 \text{ pies}
$$

En los diafragmas externos tenemos:

$$
h = \left(\frac{1}{2}\right) * 1,20 = 0,60 \text{ m} = 1,97 \text{ pies}
$$

El ancho será de 30,00 cm o 0,98 pies, pues se considera que dicho ancho es el mínimo recomendable, por la facilidad de construcción.

Cuando la luz de la superestructura es mayor que 40 pies, es necesario colocar diafragmas en el punto medio y en los tercios de la luz.

$$
P_{di} = (2.95 - 0.66) * 0.98 * 5.74 * 150 = 1932.26 lb
$$

$$
P_{de} = (1.97 - 0.66) * 0.98 * 5.74 * 150 = 1 105.35
$$
 lb

Momento máximo en el centro de la viga por carga muerta:

$$
M_{\text{max}} = \frac{(1108,57 + 965,85) * 59,04^2}{8} + 1932,26 * \frac{59,04}{3} + 1932,26 * \frac{59,04}{2}
$$

$$
M_{\text{max}} = 998\,923.52\,\text{lb} - \text{pie}
$$

$$
V_{\text{max}} = \frac{W L}{2} + 2P_{\text{di}} + P_{\text{de}}
$$

$$
V_{\text{max}} = \frac{(1108,57 + 965,85) * (59,04)}{2} + 2(1932,26) + (1105,35) = 66206,75 \text{ lb}
$$

# **3.5.6. Cálculo de fuerzas por carga viva por el método de tren de carga**

Este método se utiliza con el fin de calcular el momento máximo producido por cargas vivas.

Figura 27. **Aplicación de fuerzas por el método de tren de carga**

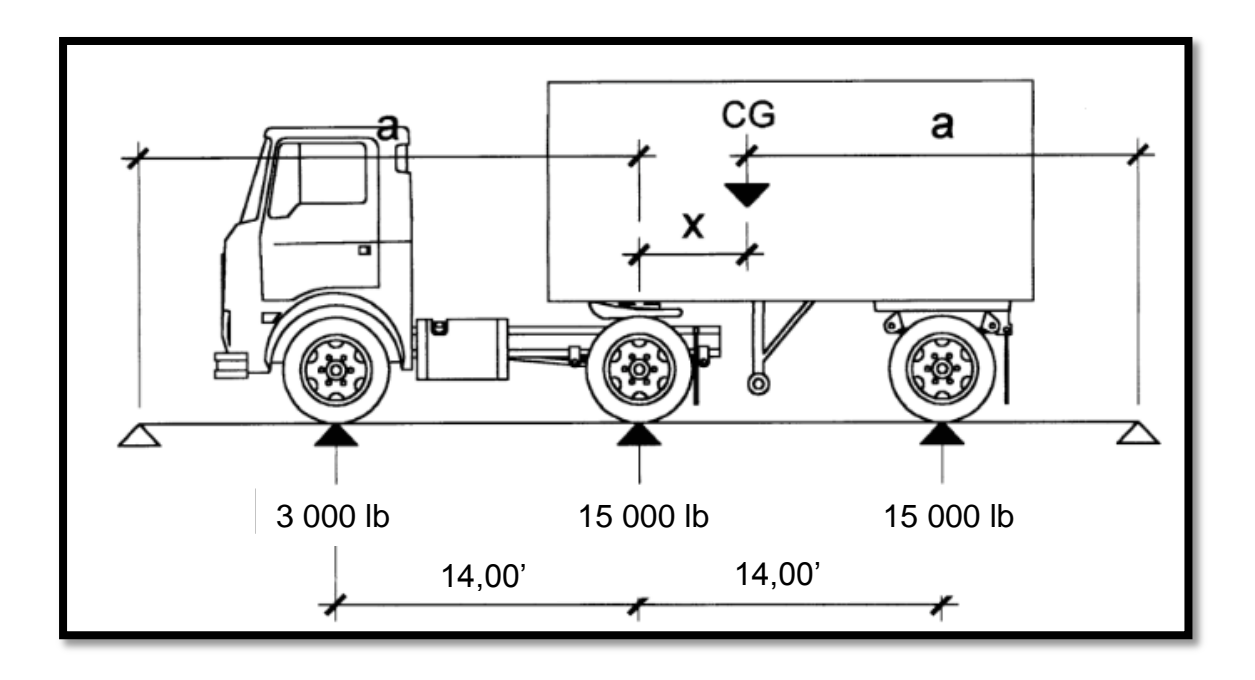

Fuente: elaboración propia, con programa de AutoCAD.

$$
\sum M_{\rm cg}=0
$$

$$
3\ 000(14+x) + 15\ 000x = 15\ 000\ (14-x)
$$

 $3000x + 15000x + 15000x = 210000 - 42000$ 

$$
x = \frac{168\,000}{33\,000} = 5,09 \text{ pies}
$$
  
2 a + 5,09 = 59,04

$$
a=26,975\,\mathrm{pies}
$$

Cálculo de momento

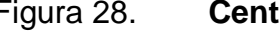

Figura 28. **Centro de gravedad del camión**

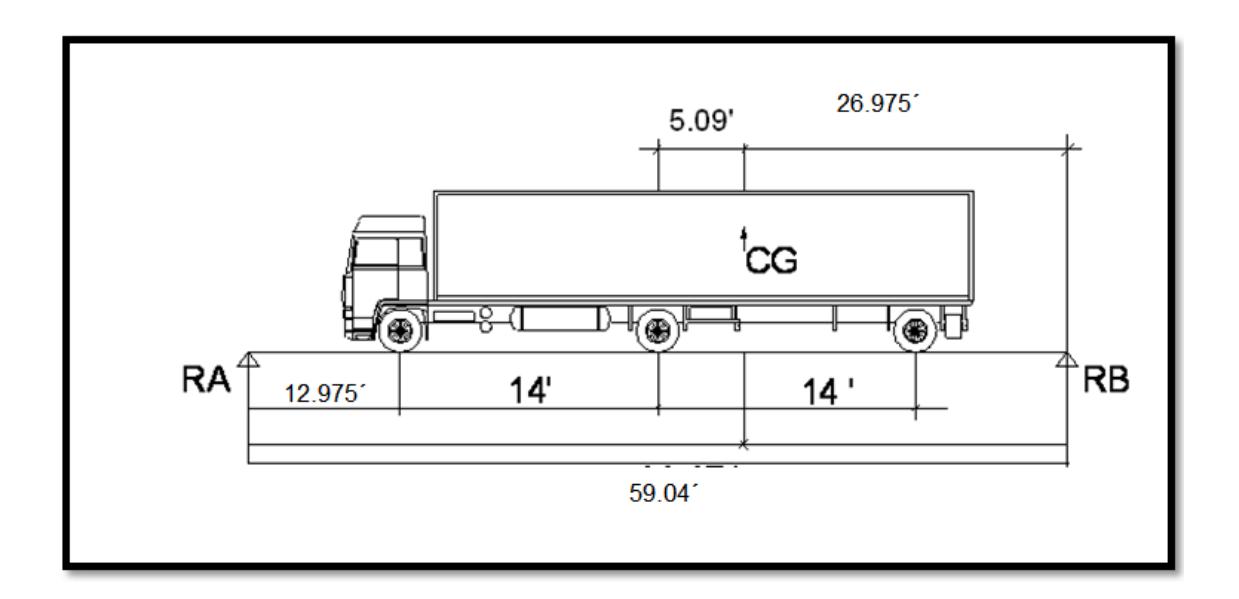

Fuente: elaboración propia, con programa de AutoCAD.

$$
\sum \mathsf{M}_A = 0
$$

 $59,04'$  RB = 3 000  $*$  12,975 + 15 000  $*$  26,975 + 15 000  $*$  40,975

$$
RB = 17923.02
$$

$$
\sum F_v = 0
$$

 $RA = 33000 - 17923,02 = 15076,98 lb$ 

Se hace un corte en la sección donde se aplica la carga mayor y se procede a hacer el análisis del momento.

 $M_{\text{max}} = (15\ 076,98 * (5,09 + 26,975)) - (3\ 000 * 19,09) - (15\ 000 * 5,09)$ 

$$
M_{\text{max}} = 364\,701,54\,\text{lb} - \text{pie}
$$

Cálculo del corte

# Figura 29. **Determinación de la carga crítica de corte**

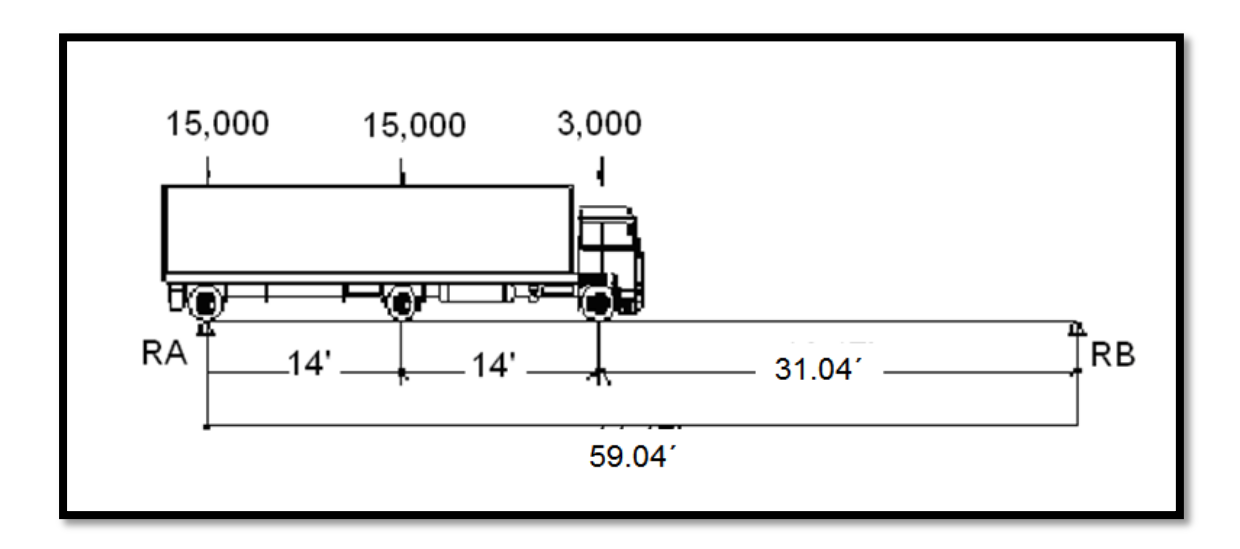

Fuente: elaboración propia, con programa de AutoCAD.

$$
\sum \mathsf{M}_B = 0
$$

 $59,04 \text{ RA} = 59,04 * 15000 + 45,04 * 15000 + 31,04 * 3000$ 

$$
RA = 28 020,32 lb
$$
  

$$
V_{\text{max}} = 28 020,32 lb
$$

### **3.5.7. Cálculo de sobrecarga de impacto**

$$
Im = \frac{15}{L + 38} \le 0.30
$$

Donde:

Im = sobrecarga debido a impacto L= luz libre de vigas [m]

$$
Im = \frac{15}{18 + 38} = 0.27
$$

Se tomará una sobre carga de impacto de 0,27.

# **3.5.8. Cálculo de fuerzas últimas**

La Norma AASHTO indica que debe tomarse como criterio la siguiente fórmula para el incremento de las cargas:

$$
M_{\rm u} = 1.3 \left[ M_{\rm cm} + \frac{5}{3} (M_{\rm cv} + SC + I) \right]
$$

$$
M_u = 1,3 \left[ 998\,923,52 + \frac{5}{3} \left( 364\,701,54 + 364\,701,54 * 0,23 + 364\,701,54 * 0,27 \right) \right]
$$

$$
M_u = 2\,483\,880,58\,\text{lb} - \text{pie} = 344\,218,48\,\text{kg} - \text{m}
$$

$$
V_{\rm u} = 1.3 \left[ V_{\rm cm} + \frac{5}{3} (V_{\rm cv} + SC + I) \right]
$$

$$
V_{u} = 1,3\left[66\ 206,75 + \frac{5}{3}(28\ 020,32 + 28\ 020,32 * 0,23 + 28\ 020,32 * 0,27)\right]
$$

$$
V_{\rm u} = 2177\ 134.82\ \text{lb} = 80\ 515.83\ \text{kg}
$$

# **3.5.9. Cuantía de acero a flexión**

$$
d = t - \left(\frac{\Phi}{2}\right) - r
$$

Se usará varilla No.10 G 60,  $\phi$ =3,18 cm.

El recubrimiento mínimo debe ser de 5 cm.

$$
d = 120 - \left(\frac{3,18}{2}\right) - 5 = 113,41 \text{ cm}
$$

Datos:

f  $_y = 4200$  kg/cm<sup>2</sup>  $f_c = 285$  kg/cm<sup>2</sup>  $b = 50$  cm

 $d = 113,41$  cm

Mu = 344 218,48 kg-m

As = 
$$
(0.85 * \frac{285}{4 \cdot 200})
$$
  $\bigg[ (50 * 113.41) - \sqrt{(50 * 113.41)^2 - \frac{344 \cdot 218.48 * 50}{0.003825 * 285}} \bigg]$ 

$$
As = 93,72 \text{ cm}^2
$$

As<sub>min</sub> = 
$$
\frac{14.1}{F_y} * b * d = \frac{14.1}{4\,200} * 50 * 113.41 = 19.04
$$

$$
As_{\text{max}} = \rho_{\text{max}} * b * d
$$

$$
\rho_{bal} = \Phi * B_1 * Es * \frac{0.003 * f'_{c}}{F_{y}(0.003 * Es + F_{y})}
$$

 $\rho_{\rm bal} = 0.9 * 0.85 * 2.10 * 10^6 *$  $\boldsymbol{0}$  $4\ 200(0,003 * 2,10 * 10^6 + 4\ 200)$ 

$$
\rho_{\text{bal}} = 0.0311
$$

$$
\rho_{\text{max}} = 0.5 * \rho_{\text{bal}} = 0.5 * 0.0311 = 1.55 * 10^{-2}
$$

$$
As_{\text{max}} = 1.55 * 10^{-2} * 50 * 113.41 = 88.18 \text{ cm}^2
$$

Puesto que As es mayor que As<sub>max</sub>, se cambiara la sección.

$$
t = 1,20 \text{ m}
$$
  

$$
b = 0,60 \text{ m}
$$

Peso propio de la viga

$$
W = 2\,400 * 1,20 * 0,60 = 1\,728 \,\mathrm{kg/m} = 1\,159,02 \,\mathrm{lb/pie}
$$

Cálculo de las fuerzas ejercidas por carga muerta

$$
M_{\text{max}} = \frac{(1108,57 + 1159,02) * 59,04^2}{8} + 1932,26 * \frac{59,04}{3} + 1932,26 * \frac{59,04}{2}
$$

$$
M_{\text{max}} = 1083090,62
$$

$$
V_{\text{max}} = \frac{(1108,57 + 1159,02) * (59,04)}{2} + 2(1932,26) + (1105,35)
$$

$$
V_{\text{max}} = 71\,909,13
$$

Cálculo de fuerzas últimas

$$
M_u = 1,3 \left[ 1\ 083\ 090, 6 + \frac{5}{3} \left( 364\ 701, 54 + 364\ 701, 54 * 0, 23 + 364\ 701, 54 * 0, 27 \right) \right]
$$

$$
M_u = 2593297,81 lb - pie = 359381,62 kg - m
$$

$$
V_{\rm u}=1.3\left[71\,909.13+\frac{5}{3}(28\,020.32+28\,020.32*0.23+28\,020.32*0.27)\right]
$$

$$
V_u = 184\,547{,}91\,lb = 83\,885{,}41\,kg
$$

Revisión por torsión

Torsión crítica para elementos no preesforzados según ACI 11.6.1 (a)

$$
Tu = \frac{\emptyset \sqrt{f'c}}{12} \left(\frac{A^2 cp}{Pcp}\right)
$$

Datos:

 $f_c = 285$  kg/cm = 27,95 MPa  $Acp = 720000$  mm<sup>2</sup> Pcp = 3 600 mm  $\varnothing$  = 0,75 según ACI 9.3.2.3

$$
Tu = \frac{0.75\sqrt{27.95}}{12} \left(\frac{720\,000^2}{3\,600}\right) = 47\,580\,983,60\,N - mm
$$

Resistencia al momento torsional para elemento no preesforzados según ACI 11.6.3.1 (a)

$$
\sqrt{\left(\frac{Vu}{b\cdot d}\right)^2 + \left(\frac{Tu\cdot Ph}{1.7A^2oh}\right)^2} \le \emptyset \left(\frac{Vc}{bd} + \frac{2}{3}\sqrt{f'c}\right)
$$
## Datos:

Vu = 83 885,41 kg = 822 634,86 N  $b = 600$  mm  $d = 1 145,20$  mm Tu = 47 580 983,60 N-mm Ph = 3 400 mm  $A$ oh = 632 500 mm<sup>2</sup> Vc = 52 257,64 kg = 512 472,39 N  $f_c = 285$  kg/cm = 27,95 MPa

$$
\sqrt{\left(\frac{822\,634,86}{600*1\,145,20}\right)^2+\left(\frac{47\,580\,983,60*3\,400}{1.7*632\,500^2}\right)^2}\leq 0.75\left(\frac{512\,472,39}{600*1\,145,20}+\frac{2}{3}\sqrt{27.95}\right)
$$

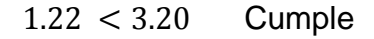

## Cálculo de cuantía de acero a flexión para vigas

Datos:

f  $y = 4200$  kg/cm<sup>2</sup>  $f_c = 285 \text{ kg/cm}^2$  $b = 60$  cm  $d = 113,41$  cm Mu = 359 381,62 kg-m

As = 
$$
(0.85 * \frac{285}{4 \cdot 200})
$$
  $[(60 * 113.41) - \sqrt{(60 * 113.41)^2 - \frac{359 \cdot 381.62 * 60}{0.003825 * 285}}]$ 

$$
As = 95,44 \text{ cm}^2
$$

$$
As_{\min} = \frac{14.1}{4\ 200} * 60 * 113.41 = 22.84 \text{ cm}^2
$$

$$
As_{\text{max}} = 1.55 * 10^{-2} * 60 * 113.41 = 105.81 \text{ cm}^2
$$

Se obtiene:

$$
As_{\text{min}} = 22,84 \text{ cm}^2
$$
  
As = 95,44 cm<sup>2</sup> **Cumple**  

$$
As_{\text{max}} = 105,81 \text{ cm}^2
$$

Utilizando refuerzo No.10, se utilizarán un total de 13 varillas en la cama inferior, las cuales dan un total de 103,22 cm<sup>2</sup>. En la cama superior se reforzará con As<sub>min</sub>, se colocarán 5 varillas de No. 8, las cuales dan un total de 25,35 cm<sup>2</sup>.

También deberá tomarse en cuenta que por la esbeltez de la viga se reforzará a temperatura su alma con cierta cuantía de acero por pie de altura:  $1' = 0,305m$ 

$$
As = 0.002 * 60 * 30.5 = 3.66
$$
 cm<sup>2</sup>

Se reforzará con 2 varillas No. 5, las cuales dan un total de  $3,96$ cm<sup>2</sup>. Las varillas irán colocadas una a cada lado de la viga a 0,64 m de altura.

# **3.5.10. Cuantía de acero a corte**

$$
d=t-\left(\frac{\varphi}{2}\right)-r
$$

Se usará varilla No.3 G40,  $\phi$ =0,95 cm

El recubrimiento mínimo debe ser de 5cm

$$
d = 120 - \left(\frac{0.95}{2}\right) - 5 = 114,52 \text{ cm}
$$

 $V_c = \phi * 0.53 * \sqrt{f'_c} * b * d = 0.85 * 0.53 * \sqrt{285} * 60 * 114.52 = 52257.64$  Kg

 $V_{\rm u} = 83885,41 \,\text{kg}$ 

Ya que  $V_u$  $>V_c$ , requiere refuerzo por cortante

$$
S = \frac{\Phi * 2 * A_v * d * f_{yt}}{V_u - V_c}
$$

$$
S = \frac{0.85 \times 2 \times 0.71 \times 114.52 \times 2.810}{83.885.41 - 52.257.67} = 12.28 \approx 12 \text{ cm}
$$

Se usara S igual a 12 cm.

La cara del apoyo está a 0,45 m entonces:

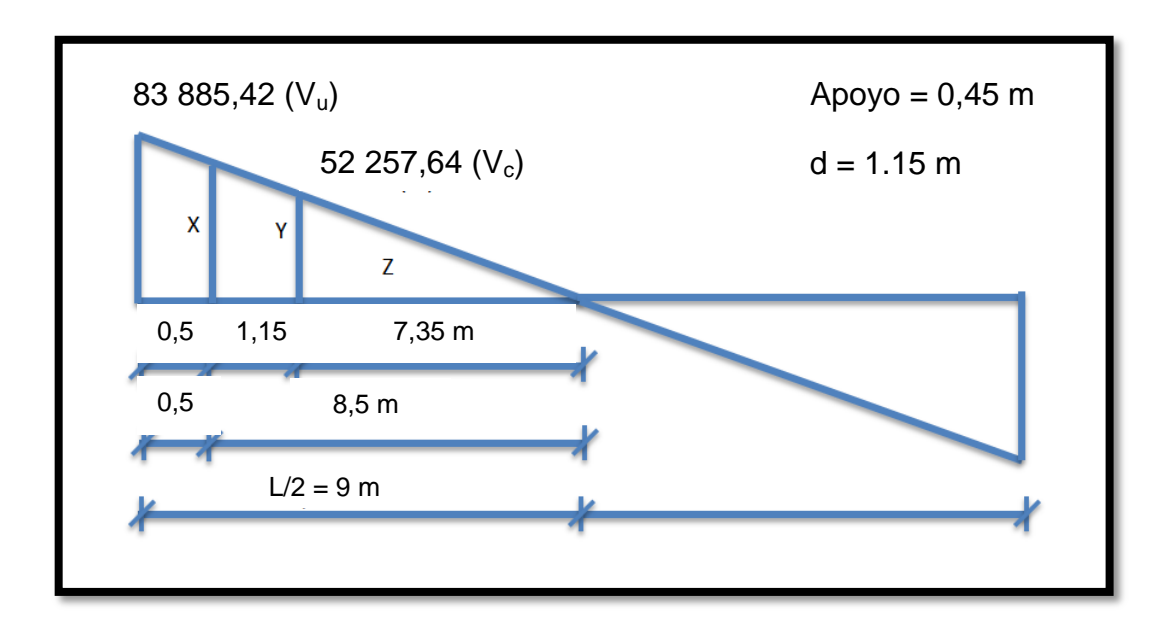

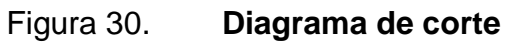

Fuente: elaboración propia.

$$
\frac{83\,885,41}{9} = \frac{X}{8,5}
$$

$$
X = 79\,225,11\,\text{kg}
$$

$$
S = \frac{0.85 \times 2 \times 0.71 \times 114.52 \times 2810}{79\ 225.11 - 52\ 257.64} = 14.40 \approx 14 \text{ cm}
$$

$$
\frac{83\,885,41}{9} = \frac{Y}{7,35}
$$

$$
Y = 68\,506{,}42\,\mathrm{kg}
$$

$$
S = \frac{0.85 \times 2 \times 0.71 \times 114.52 \times 2810}{68\,506.42 - 52\,257.64} = 23.9 \approx 23 \text{ cm}
$$

Distancia en la cual no se necesita confinamiento:

$$
\frac{83\,885,41}{9} = \frac{52\,257,64}{Z}
$$

 $Z = 5,60 \text{ m}$ 

$$
9 - 0.5 - 1.15 - 5.60 = 1.75
$$
 m

Confinamiento a corte

Se obtiene

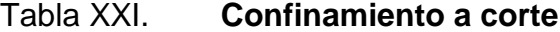

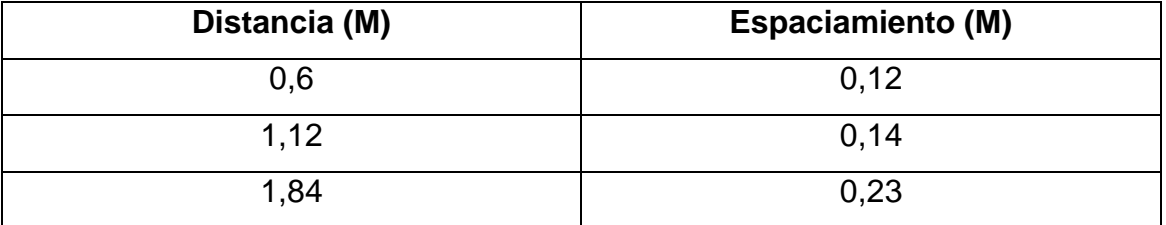

Fuente: elaboración propia.

Espaciamiento en el resto de la viga:

$$
Esp. = \frac{d}{2} = \frac{114,52}{2} = 57,26 \approx 50 \text{ cm}
$$

Detalle de armado de viga

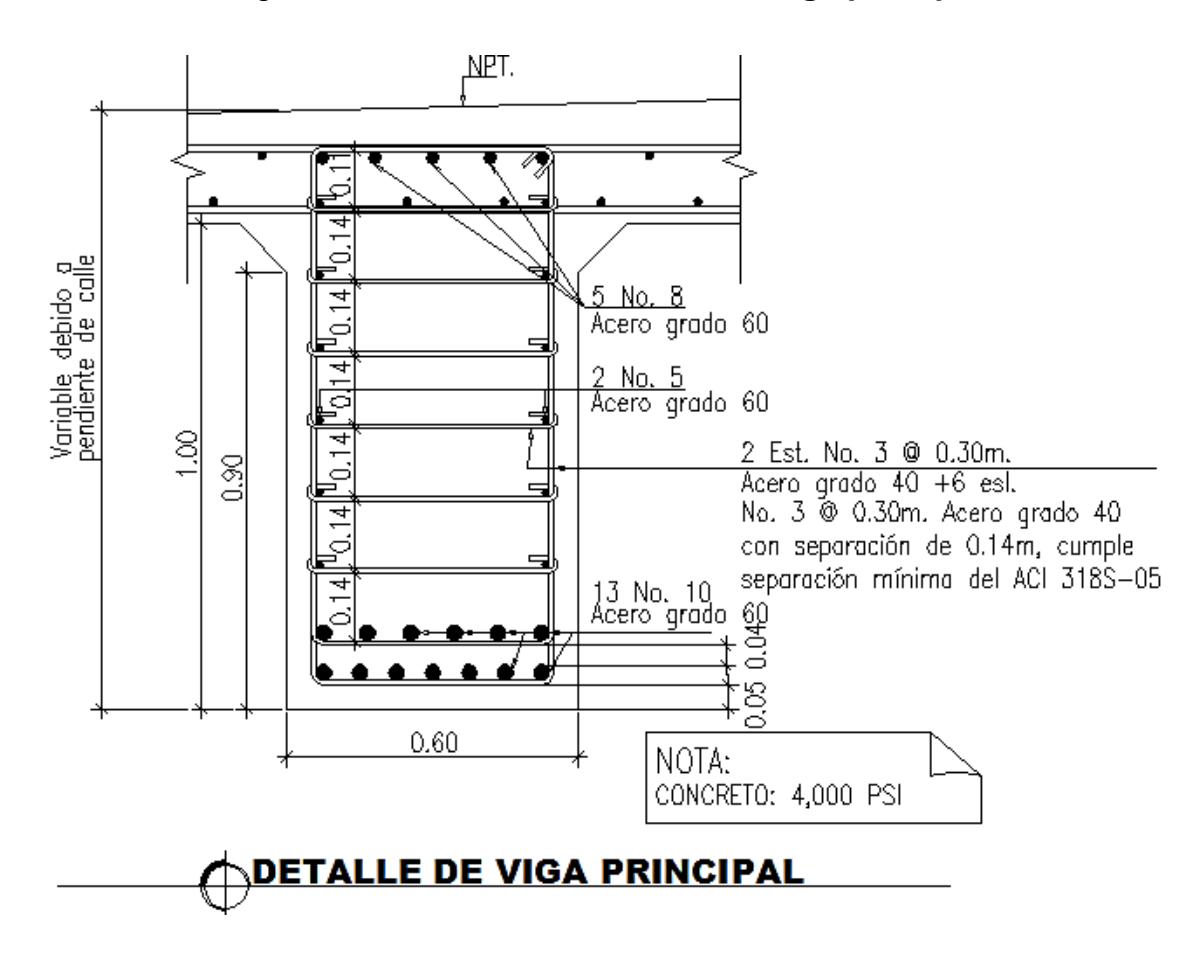

Figura 31. **Detalle de armado de viga principal**

Fuente: elaboración propia, con programa de AutoCAD.

Detalle de armado de viga

Figura 32. **Detalle de refuerzo a corte de viga**

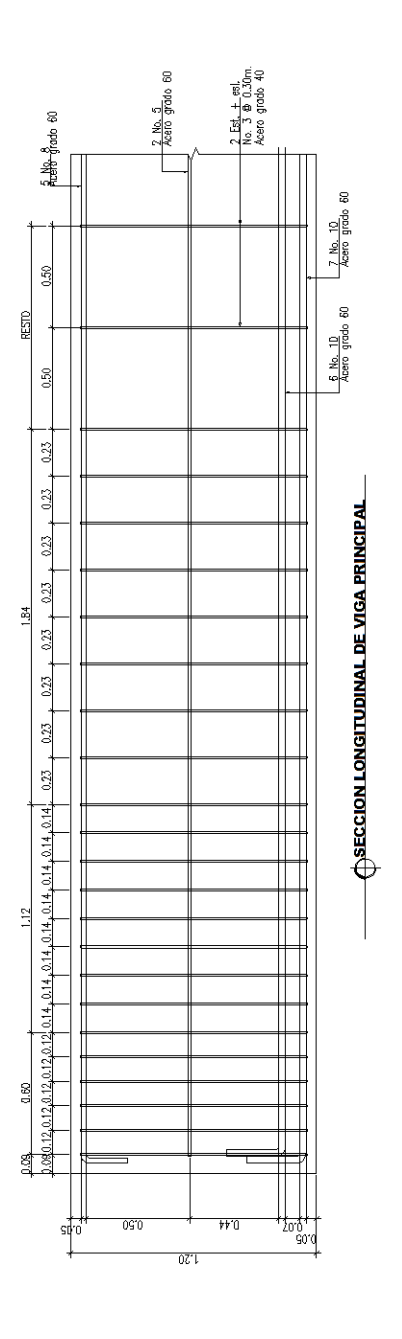

Fuente: elaboración propia, con programa de AutoCAD.

## **3.6. Diseño de viga intermedia**

Se procede a diseñar la viga intermedia del mismo modo en que se diseñaron las vigas principales.

## **3.6.1. Calculo de las fuerzas ejercidas por carga muerta**

Losa:

$$
2\ 400 * 0.20 * 2.20 = 1\ 056 \text{ kg/m} = 708.29 \text{ lb/pie}
$$

Viga:

 $2400 * 1,20 * 0,50 = 1440 \text{ kg/m} = 965,85 \text{ lb/pie}$ 

 $P_{di} = (2.95 - 0.66) * 0.98 * 5.58 * 150 = 1878.40$  lb

$$
P_{de} = (1.97 - 0.66) * 0.98 * 5.58 * 150 = 1074.54 lb
$$

$$
M_{\text{max}} = \frac{(708,29 + 965,85) * 59,04^2}{8} + 1878,40 * \frac{59,04}{3} + 1878,40 * \frac{59,04}{2}
$$

$$
M_{\text{max}} = 821\,865,52\,\text{lb} - \text{pie}
$$

$$
V_{\text{max}} = \frac{(708,29 + 965,85) * (59,04)}{2} + 2(1878,40) + (1074,54) = 54251,95\text{lb}
$$

# **3.6.2. Cálculo de fuerzas últimas**

$$
M_{u} = 1,3 \left[ 821\,865,52 + \frac{5}{3} \left( 364\,701,54 + 364\,701,54 * 0,23 + 364\,701,54 * 0,27 \right) \right]
$$

$$
M_u = 2\,553\,705,18\,\text{lb} - \text{pie} = 312\,320,56\,\text{kg} - \text{m}
$$

$$
V_{\rm u}=1.3\left[54\ 251.95+\frac{5}{3}(28\ 020.32+28\ 020.32*0.23+28\ 020.32*0.27)\right]
$$

 $V_u = 161593,58 lb = 73451,62 kg$ 

#### **3.6.3. Cálculo de cuantía de acero a flexión para vigas**

As = 
$$
(0.85 * \frac{285}{4 \cdot 200})
$$
  $(50 * 113.41) - \sqrt{(50 * 113.41)^2 - \frac{312 \cdot 320.56 * 50}{0.003825 * 285}}$ 

 $As = 83,52 \text{ cm}^2$ 

 $As_{\text{min}} = 19,04 \text{ cm}^2$ 

$$
As_{\text{max}} = 88,18 \text{ cm}^2
$$

Utilizando refuerzo No.10, se utilizaron un total de 11 varillas en la cama interior, las cuales dan un total de 87,34cm<sup>2</sup>. En la cama superior se reforzará con As<sub>min</sub>, se colocarán 4 varillas No.8, las cuales dan un total de 20,28 cm<sup>2</sup>.

También deberá tomarse en cuenta que por la esbeltez de la viga se reforzará a temperatura su alma con cierta cuantía de acero por pie de altura:  $1' = 0,305$ m.

$$
As_{\text{tem}} = 0.002 * 50 * 30.5 = 3.05 \text{ cm}^2
$$

Se reforzará con 2 varillas No. 5, las cuales dan un total de 3,96 cm<sup>2</sup>. Las varillas irán colocadas una a cada lado de la viga a 0,64 m de altura.

## **3.6.4. Cálculo de cuantía de acero a corte para vigas**

Se usará el mismo refuerzo a corte de las vigas exteriores.

Detalle de armado de viga principal intermedia

O, er<br>G d Variable debido a<br>pendiente de calle .<br>|<br>|<br>|<br>| 4 No. 8 io<br>D Acero grado 60 ₹ 2 No. 5 Ē Acero grado 60 च<br>C 2 Est. No. 3 @ 0.30m. 8.0 Acero grado 40 +6 est. No. 3 @ 0.30m, Acero grado 40 ₹ Ū con separación de 0.14m, cumple separación mínima del ACI 318S-05 11 No. 10 Acero grado 60 NOTA:  $0.50$ CONCRETO: 4,000 PSI DETALLE DE VIGA PRINCIPAL INTERMEDIA

Figura 33. **Detalle de armado de viga principal intermedia**

Fuente: elaboración propia, con programa de AutoCAD.

#### **3.7. Diseño del neopreno**

Los apoyos que se utilizarán en la base de las vigas del puente serán de neopreno de dureza Shore A de 60, reforzados con placas metálicas. El esfuerzo máximo permisible por compresión se obtiene mediante la fórmula:

$$
\sigma_r = \frac{8 * a * b}{t * (a + b)}
$$
; para apoyos fijos y moviles

$$
\frac{\Delta L}{T_t} \leq 0.5
$$
; apoyos moviles o libremente apoyados

Donde:

ΔL = máximo desplazamiento horizontal

a, b = dimensiones del apoyo

 $\sigma_f$  = esfuerzo admisible del acero (esfuerzos de trabajo)

 $\sigma_r$  = esfuerzo máximo permisible a compresión del apoyo

 $\sigma_a$ = esfuerzo a compresión del apoyo

 $t =$  espesor de una lámina  $(1, 3 \text{ cm})$ 

 $T_t$  = espesor total del elastómero

Datos:

 $L = 18 m$  $a = 50$  cm  $b = 30$  cm  $R = 74,31$  ton. (por viga)  $M_{CM} = 138,43$  T-m  $M_{CV+1} = 64,19$  T-m

Esfuerzo por compresión

$$
\sigma_{\rm r} = \frac{8 * 50 * 30}{1.3 * (50 + 30)} = 115.38 \text{ kg/cm}^2
$$

$$
\sigma_{\rm a} = \frac{74\,310}{50*30} = 49{,}54\ \text{kg/cm}^2
$$

El esfuerzo no sobrepasa el máximo recomendable de 100 kg/cm<sup>2</sup>.

$$
\sigma_r < \sigma_a
$$
; OK

Para apoyo simple o apoyo móvil se debe cumplir que  $\Delta L/T_t \leq 0.5$ 

# **3.7.1. Cálculo del desplazamiento horizontal**

Para L igual a 18,00 m la deformación total por esfuerzo, se utiliza la ley de Hooke  $\sigma_{\rm f} = 1\ 700 \ \rm kg/cm^2$ .

$$
\Delta_{\text{eT}} = \frac{\sigma_{\text{f}}}{E} * L = \frac{1700}{2,1*10^6} * 1800 = 1,46 \text{ cm}
$$

Deformación por carga muerta:

$$
\Delta_{\text{eCM}} = \frac{\Delta_{\text{eT}} * M_{\text{Cv}}}{M_{\text{Cv}} + M_{\text{Cv+I}}} = \frac{1,46 * 138,43}{138,43 + 64,19} = 1
$$

Deformación por temperatura:

$$
\Delta_t = 0.0000011 * D^{\circ} * L = 0.000011 * 10 * 1800 = 0.20
$$
 cm

Deformación por contracción de fraguado y contracción diferida:

$$
\Delta_{\rm c} = 0.000165 \times L = 0.000165 \times 1800 = 0.30 \text{ cm}
$$

Deformaciones máximas

Contracción:

$$
\Delta_{\text{eCM}} - (\Delta_{\text{C}} - \Delta_{\text{t}}) = 1 - (0.30 + 0.20) = 0.50 \text{ cm}
$$

Dilatación:

$$
(\Delta_{\rm{eT}} + \Delta_{\rm{t}}) - \Delta_{\rm{C}} = (1.46 + 0.20) - 0.30 = 1.36
$$
 cm

Máximo desplazamiento horizontal del apoyo:

$$
\Delta L = 1.36 \text{ cm}
$$

Espesor de apoyos

Se usan 2 placas de elastómero de 13 mm más dos placas de acero de 2mm más una placa de acero de 3 mm igual a 33 mm o 3,3 cm.

$$
\frac{\Delta L}{T_t} = \frac{1,36}{3,3} = 0,41 < 0,50; \quad \text{OK}
$$

Detalle de colocación del neopreno

Figura 34. **Detalle de colocación del neopreno** 

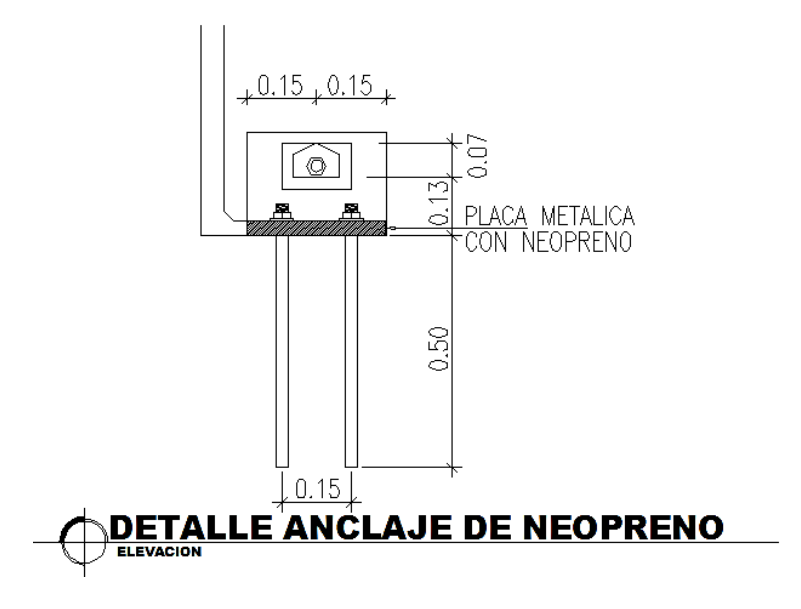

Fuente: elaboración propia, con programa de AutoCAD.

La unión entre las planchas de neopreno y las placas metálicas deberá hacerse con un pegamento que evite su separación.

Los apoyos del neopreno deben colocarse en una sola envoltura conteniendo tanto las placas de neopreno como las placas metálicas que las separan, el espesor total es de 3,3 cm

#### **3.8. Diseño de diafragmas**

Estos elementos no se diseñan para soportar cargas provenientes de la losa sino se diseñan para darle rigidez a la superestructura con el fin de evitar el alabeo.

## **3.8.1. Dimensionamiento de diafragmas**

Diafragma interior:

$$
h = \left(\frac{3}{4}\right) * 1,20 \text{ m} = 0,90 \text{ m} = 2,95'
$$

Diafragma interior:

$$
h = \left(\frac{1}{2}\right) * 1,20 \text{ m} = 0,60 \text{ m} = 1,97'
$$

#### **3.8.2. Cuantía de acero para diafragmas**

Debido a que estos no están diseñados para soportar cargas provenientes de la losa, los diagramas se refuerzan con el acero mínimo. También se debe colocar 0,25 plg<sup>2</sup> de acero por pie de alto de la viga diagrama. Los diafragmas externos transmiten su propio peso directamente a los apoyos; los interiores transmiten su carga proporcionalmente a las vigas como cargas puntuales.

Recubrimiento mínimo de 5 cm.

# **3.8.3. Diseño de diafragma interior**

$$
As_{\min} = \left(\frac{14,1}{F_y}\right) * b * d
$$

$$
d=t-\left(\frac{\varphi}{2}\right)-r
$$

Se usará varilla No.8 G40,  $\phi$ =2,54 cm.

$$
d = 90 - \left(\frac{2,54}{2}\right) - 5 = 83,73 \text{ cm}
$$

$$
As_{\min} = \left(\frac{14,1}{2\ 810}\right) * 30 * 83,73 = 12,60 \text{ cm}^2
$$

Se utilizarán un total de 3 varillas No.8 G40 tanto en la cama interior como en la superior.

$$
3 \text{ No. } 8 = 15,21 \text{ cm}^2
$$

Refuerzo transversal:

$$
S_{\text{max}} = \left(\frac{1}{2}\right) * 83,73 = 42 \text{ cm}
$$

Colocar estribos y eslabones de varilla No.3 G40 @ 0,40 m.

Refuerzo adicional:

Se colocara un refuerzo adicional de  $0,25$  plg<sup>2</sup> por cada pie de alto  $(5,29cm<sup>2</sup>$  por metro de alto).

 $Rad = 0.90 * 5.29 = 4.76$  cm<sup>2</sup>

Utilizando 2 varillas No.6 As = 5,66 cm².

Detalle de armado del diafragma interior

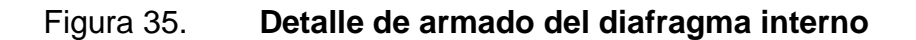

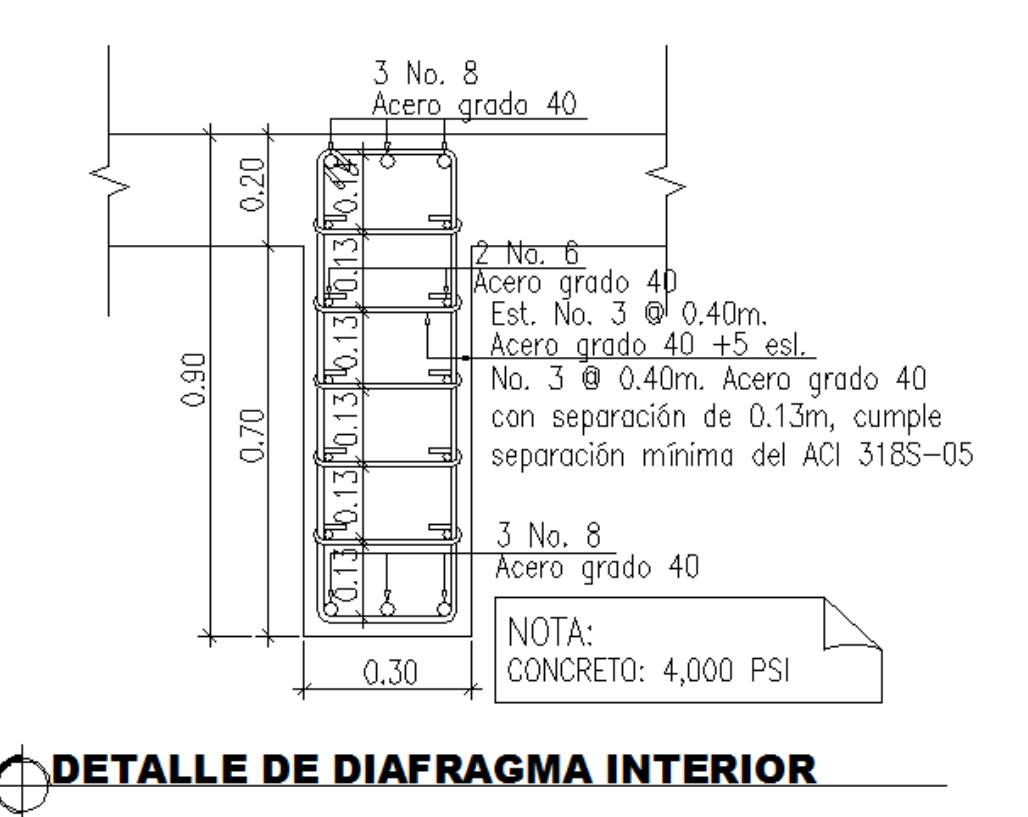

Fuente: elaboración propia, con programa de AutoCAD.

# **3.8.4. Diseño de diafragma exterior**

$$
d = 60 - \left(\frac{2,54}{2}\right) - 5 = 53,73 \text{ cm}
$$

$$
As_{\min} = \left(\frac{14,1}{2\ 810}\right) * 30 * 53,73 = 8,09 \text{ cm}^2
$$

Se utilizarán un total de 2 varillas No.8 G40 tanto en la cama interior como en la superior.

$$
2 \text{ No. } 8 = 10,14 \text{ cm}^2
$$

Refuerzo transversal:

$$
S_{\text{max}} = \left(\frac{1}{2}\right) * 53,73 = 26,86 \text{ cm}
$$

Colocar estribos y eslabones de varilla No.3 G40 @ 0,25 m.

Refuerzo adicional:

$$
Rad = 0.60 * 5.29 = 3.17
$$
 cm<sup>2</sup>

Utilizando 1 varillas No.7 As = 3,88 cm².

Detalle de armado del diafragma exterior

Figura 36. **Detalle de armado del diafragma exterior**

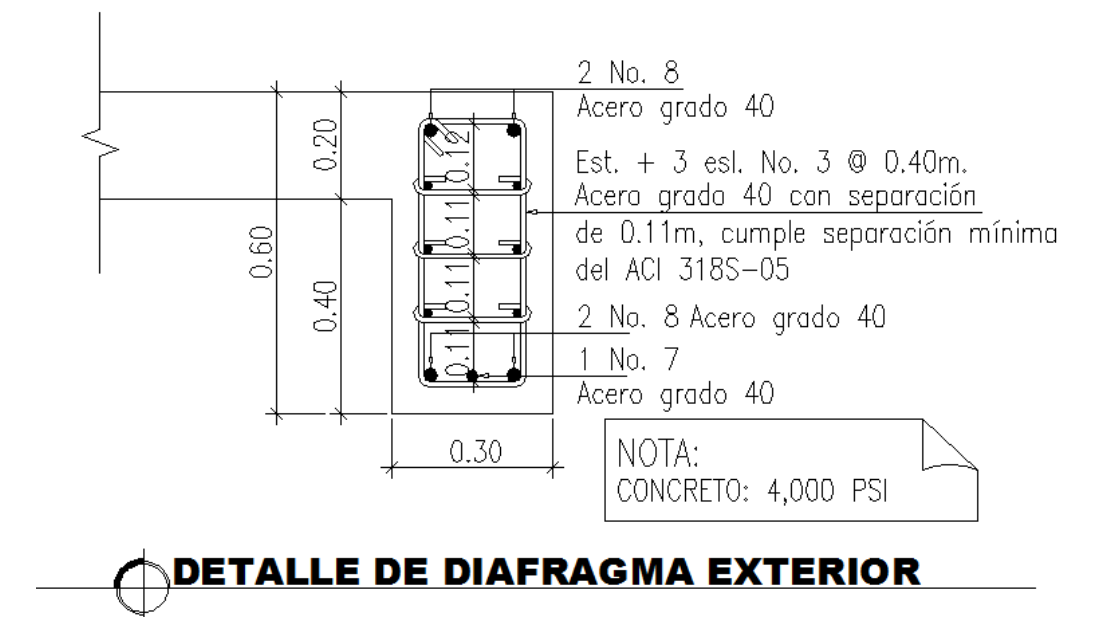

Fuente: elaboración propia, con programa de AutoCAD.

## **3.9. Diseño de la subestructura**

Para el diseño de la subestructura se utilizarán muros en voladizo de concreto armado para los estribos de entrada y salida.

## **3.9.1. Diseño de alerón**

Los alerones tendrán 0,25 m de ancho, 2,0 m de largo y 3,0 m de altura para dar un buen soporte al relleno de la entrada y salida del puente.

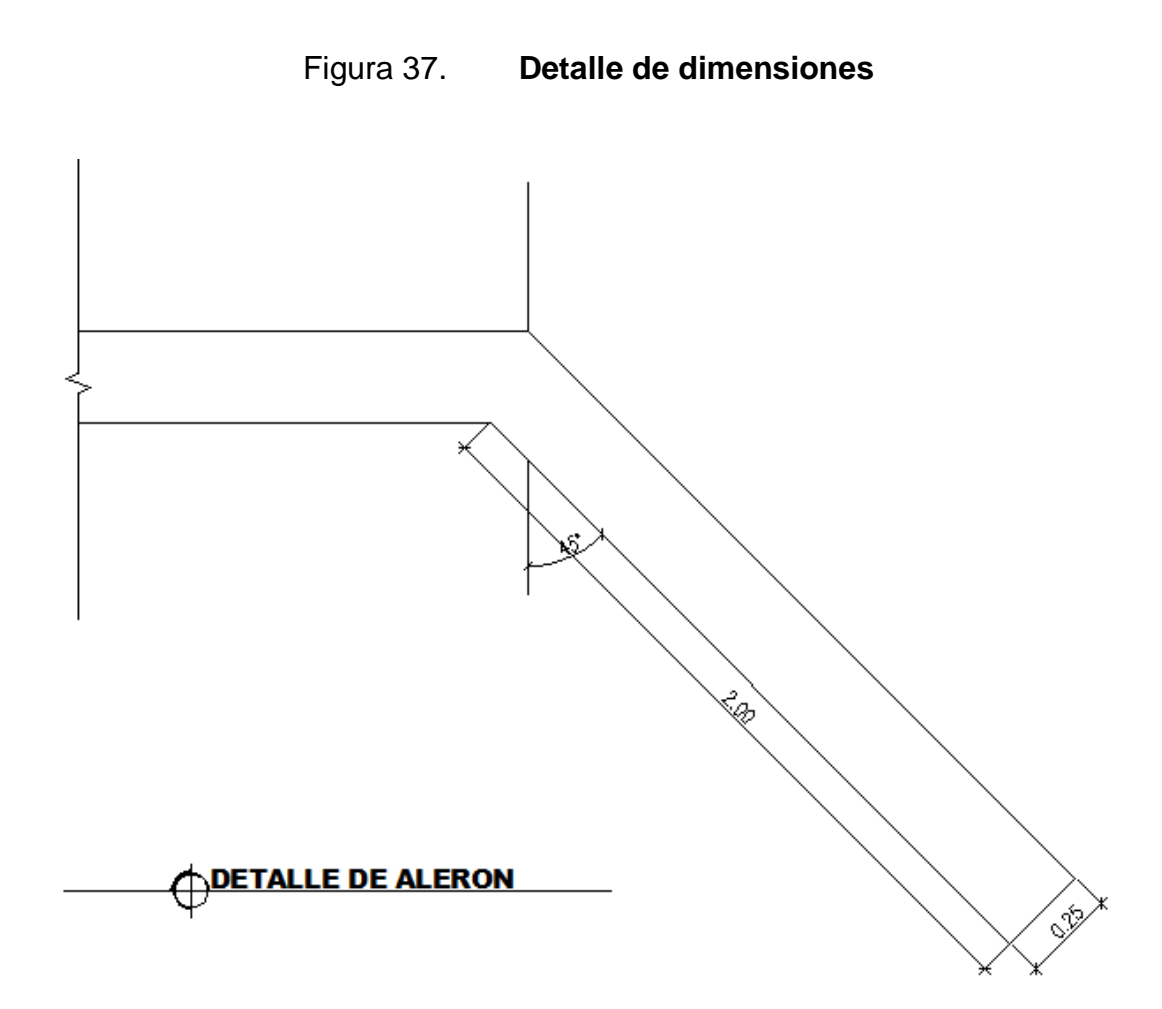

Fuente: elaboración propia, con programa de AutoCAD.

Cargas que actúan sobre los alerones

Según AASHTO 3.20, deberá considerarse una sobrecarga del suelo con un equivalente líquido de 2 pies de alto o 0,61 m, con una presión de 480 kg/m<sup>2</sup>.

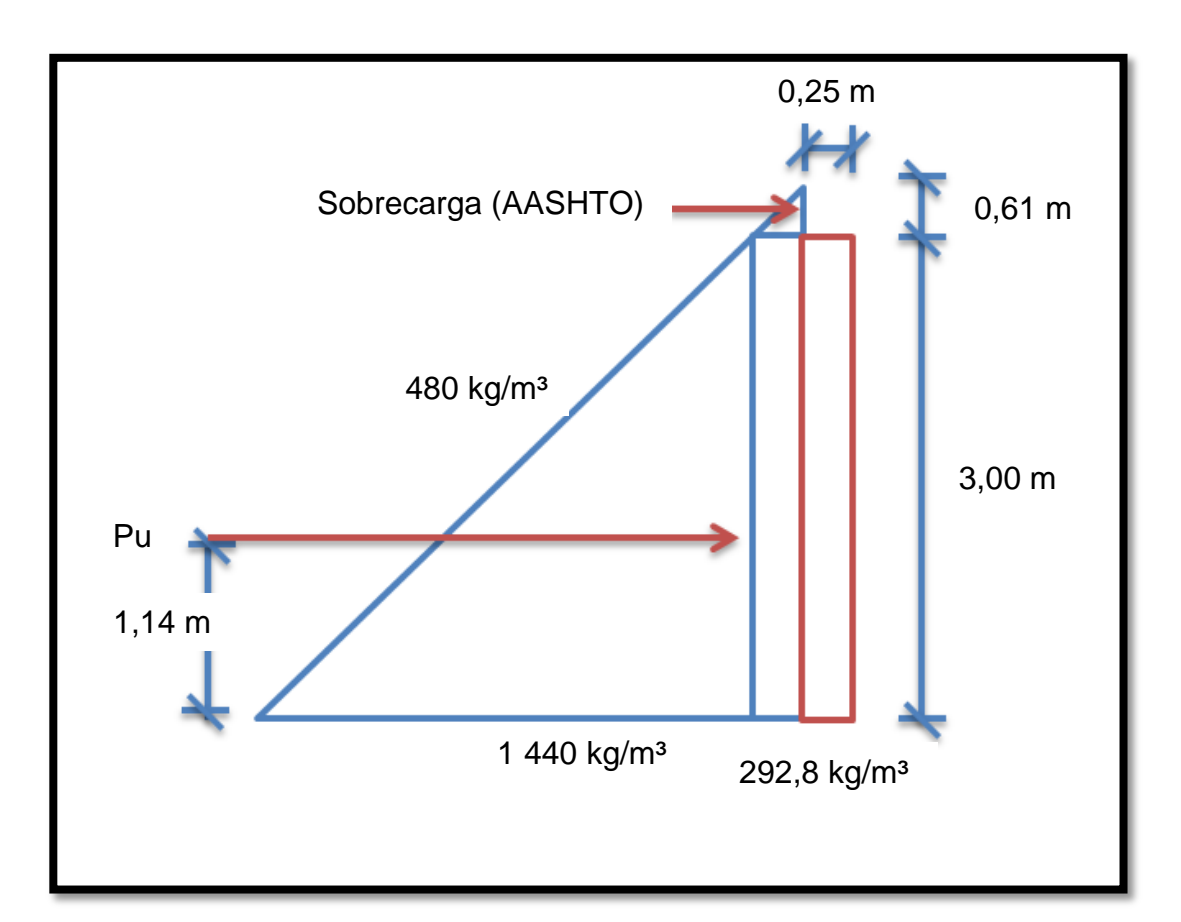

# Figura 38. **Cargas actuantes sobre alerones**

Fuente: elaboración propia.

 $480 * 0.61 m = 292.8 kg/m$ 

$$
480 * 3,00 \text{ m} = 1440 \text{ kg/m}
$$

Peso propio de los alerones por metro lineal:

$$
W_{\rm m} = 0.25 * 3.00 * 2 \, 400 = 1 \, 800 \, \text{kg/m}
$$

Según AASHTO 3.21 para 1 m de ancho, el valor de sismo es 10%.

Momento en la base por carga muerta:

$$
M_{\rm m} = \frac{W * L^2}{2} = \frac{1.800 * (2)^2}{2} = 3.600 \text{ kg} - \text{m}
$$

Momento ocasionado por sismo:

$$
M_{EQ} = 0.10 * 3600 = 360 kg - m
$$

Presión de tierra resistida:

$$
P_{u} = (292.8 * 3) + [(1\ 440 * 3)/2] = 3\ 038.40 \text{ kg}
$$

$$
P_u = 3\,038,40 \times \text{sen } 45 = 2\,145,47 \text{ kg}
$$

Punto de aplicación de la presión de tierra de abajo hacia arriba:

 $\label{eq:1} P_u\hat{y} = P_{\text{sobrecarga}} * y_{\text{sobrecarga}} + P_{\text{empuje}} * y_{\text{empuje}}$ 

$$
\hat{y} = \frac{(292.8 * 3) * (3 * 1/2) + (1/2 * 1440 * 3) * (3 * 1/3)}{3\,038.40} = 1,14 \text{ m}
$$

Momento producido por el empuje de tierra:

$$
M = 3\,038,40 * 1,14 = 3\,463,78\,\mathrm{kg} - \mathrm{m}
$$

Momento por franja lineal:

$$
M = \frac{3\,463,78}{3} = 1\,154,59\,\mathrm{kg} - \mathrm{m}
$$

Momento total resistido por el alerón:

Grupo II:

$$
M_u = 1,3(360 + 1154,59) = 1968,97 \text{ kg} - m
$$

Grupo III:

$$
M_u = 1.3(0.3 * 360 + 1154.59) = 1641.37 kg - m
$$

Momento crítico = 1 968,97 kg - m

Cálculo de la cuantía de acero

$$
d=t-\left(\frac{\varphi}{2}\right)-r
$$

Se usará varilla No.5,  $\phi$ =1.59 cm

$$
d = 25 - \left(\frac{1,59}{2}\right) - 7,5 = 16,70 \text{ cm}
$$

Datos:

f  $y = 2810 \text{ kg/cm}^2$  $f_c = 210 \text{ kg/cm}^2$ 

 $b = 100$  cm  $d = 16.70$  cm Mu = 1 628.24 kg-m

As = 
$$
\left(0.85 * \frac{210}{2810}\right) \left[\left(100 * 16.7\right) - \sqrt{\left(100 * 16.7\right)^2 - \frac{1968.97 * 100}{0.003825 * 210}}\right]
$$

$$
As = 4.77 \text{ cm}^2
$$

$$
As_{\min} = \frac{14,1}{2810} * 100 * 16,7 = 8,38 \text{ cm}^2
$$

$$
As_{\text{max}} = 0.01975 * 100 * 16.7 = 32.98 \text{ cm}^2
$$

Como As<sub>min</sub> > As, se diseñará con As<sub>min</sub>. Utilizando varilla No.5 @ 0,20 se tiene 9,90 cm $^2$  de acero.

El resto del refuerzo se tomará por temperatura:

$$
As_{temp} = 0.002 * 100 * 25 = 5 cm2
$$

Utilizando varilla No.4 @ 0,25 m se tienen 5,08 cm<sup>2</sup> de acero.

Cálculo del corte

$$
V_a = 0.5 * (292.8 + (1440 + 292.8)) + 0.1 * 2148.47
$$

$$
V_a = 1\,227,65\,\text{kg}
$$

$$
V_C = 0.85 * 0.53 * \sqrt{210} * 100 * 16.7 = 10902.37
$$
 kg

$$
V_C > V_a; \quad OK
$$

Detalle de armado de alerón

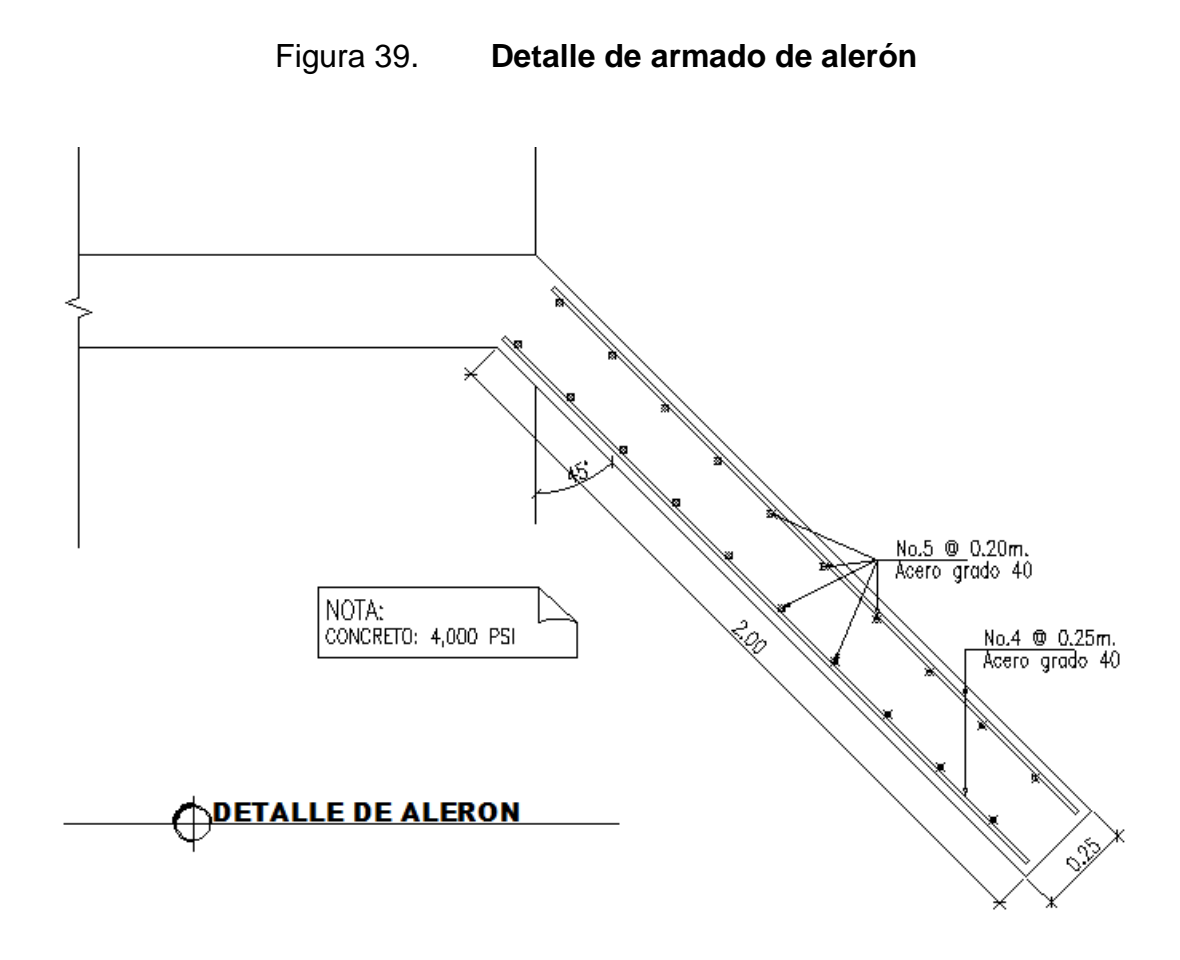

Fuente: elaboración propia, con programa de AutoCAD.

# **3.9.2. Diseño de cortina**

Resultantes verticales que actúan en cada viga:

$$
P_{u} = 1.3 * [P_{cm} + \frac{5}{3}(P_{cv} + SC + I)]
$$

$$
P_{u} = 1.3 * [71 909.13 + \frac{5}{3}(28 020.32 + 28 020.32 * 0.23 + 28 020.32 * 0.27)]
$$

 $P_u = 184547,91 lb$ 

$$
P_{u} = 1,3 * \left[32\,685,97 + \frac{5}{3}(12\,736,51 + 12\,736,51 * 0,23 + 12\,736,51 * 0,27)\right]
$$

$$
P_{u} = 83\ 885.41\ kg
$$

Nota:

Los estribos tendrán un ancho total de 9,50 metros para darle comodidad a la superestructura.

Carga muerta que soporta cada estribo:

$$
C_m = \frac{71\,909,13 \times 2 + 54\,251,95}{31,16} = 6\,356.55 \text{ lb/pie}
$$

$$
C_m = \frac{32\,685,97 \times 2 + 24\,659,98}{258} = 9\,477,04 \text{ kg/m}
$$

$$
C_{\text{m}} = \frac{32\,683.97 * 2 + 24\,639.98}{9.50} = 9\,477.04 \text{ kg/m}
$$

$$
P_{\rm m} = \frac{71\,909,13 \times 2 + 54\,251,95}{2} = 99\,035,10\,\mathrm{lb} = 45\,015,95\,\mathrm{kg}
$$

$$
C_{\rm m} = \frac{45\ 015,95}{9,50} = 4\ 738,52\ \text{kg/m}
$$

Carga viva en la losa:

No se tomará como diseño la resultante vertical de carga viva por viga sino se analizara el camión completo, el cual es más crítico

Se tiene una carga móvil HS–15, el cual lo constituye un camión tipo tractor de 30 000 lbs y un remolque de 24 000 lbs. En tal caso la carga para cada estribo será:

Ya que es de dos vías

$$
C_{\rm v} = \frac{(30\ 000 + 24\ 000)}{2.2} \times 2 = \frac{49\ 090,91}{2} = 24\ 545,45\ \text{kg}
$$

La carga viva por metro de ancho es:

$$
C_{\rm v} = \frac{(24\,545.45)}{9.5} = 2\,583.73\ \text{kg/m}
$$

Fuerza de frenado ocasionada por la carga viva.

$$
P_f = 2\,583,73 * 0,10 = 258,37 \, \text{kg/m}
$$

El brazo de la fuerza de frenado que ocasiona momento se toma según AASHTO a 6' (1,83 m) sobre la cota restante:

$$
M_f = (1,20 + 1,83) * 258,37 = 782,86 \text{ kg} - \text{m}
$$

Peso propio de la cortina del estribo:

$$
W_m = 0.25 * 9.50 * 2400 = 5700
$$
 kg/m

Momento por carga muerta:

$$
M_{\rm m} = \frac{5\,700*(1,20)^2}{2} = 4\,104\,\text{kg} - \text{m}
$$

Momento ocasionado por sismo:

$$
M_{EQ}=0.10*4\ 104=410{,}40\ kg-m
$$

Fuerza dada por el empuje de la tierra sobre la cortina del estribo:

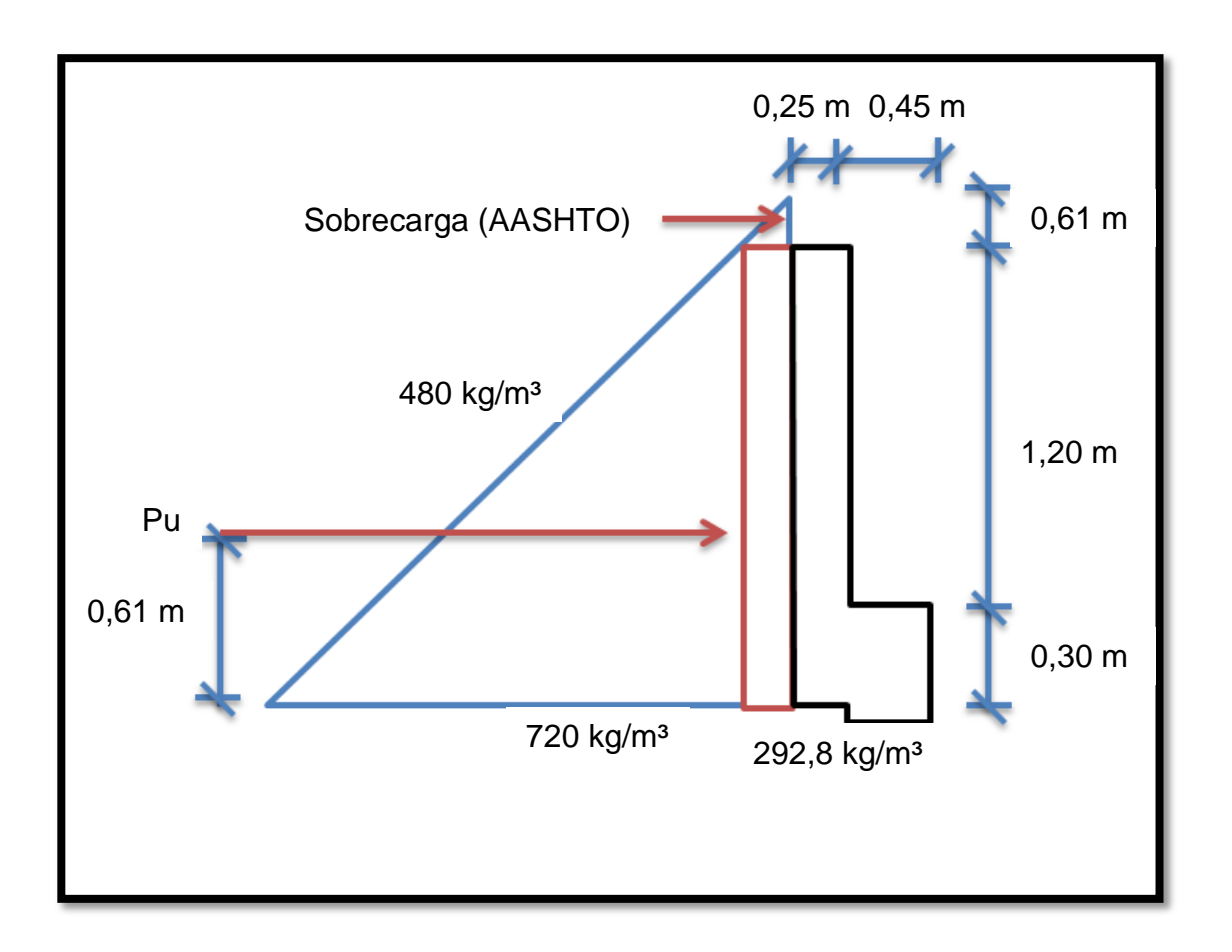

Figura 40. **Cargas actuantes sobre la cortina**

Fuente: elaboración propia.

$$
480 * 0.61 = 292.8
$$
 kg/m

$$
480 * 1,50 = 720
$$
 kg/m

 $Pu = 292.8 * 1.50 + 0.5(720 * 1.50) = 979.2$  kg

Punto de aplicación de la fuerza ejercida por la tierra sobre la cortina:

$$
\hat{y} = \frac{(292.8 * 1.50)(1.50 * 0.5) + (0.5 * 720 * 1.50) (1.50 * \frac{1}{3})}{979.2} = 0.61 \text{ m}
$$

Momento producido por el empuje de tierra:

$$
M_t = 0.61 * 979.2 = 597.31 kg - m
$$

• Integrando grupo de cargas:

Grupo II:

$$
M_{\rm u} = 1,3(597,31 + 410,40) = 1310,02 \text{ kg} - \text{m}
$$

Grupo III:

$$
M_u = 1,3(0,3*410,40+597,31+782,86) = 1954,28 \text{ kg} - m
$$

Momento crítico = 1954,28 kg - m

Determinando el área de acero a utilizar:

$$
d=t-\left(\frac{\varphi}{2}\right)-r
$$

Se usará varilla No.5,  $\phi$ =1,59 cm.

$$
d = 25 - \left(\frac{1,59}{2}\right) - 7,5 = 16,70 \text{ cm}
$$

Datos:

f  $y = 4200 \text{ kg/cm}^2$  $f_c = 210 \text{ kg/cm}^2$  $b = 100$  cm  $d = 16,70 \text{ cm}$ Mu = 1 954,28 kg-m

As = 
$$
\left(0.85 * \frac{210}{4200}\right) \left[\left(100 * 16.7\right) - \sqrt{\left(100 * 16.7\right)^2 - \frac{195428 * 100}{0.003825 * 210}}\right]
$$

$$
As = 3.17 \text{ cm}^2
$$

$$
As_{\min} = \frac{14.1}{4\ 200} * 100 * 16.7 = 5.61 \text{ cm}^2
$$

$$
As_{\text{max}} = 0.0115 * 100 * 167 = 19.21 \text{ cm}^2
$$

Como As<sub>min</sub> > As, se diseñará con As<sub>min</sub>. Utilizando varilla No.5 @ 0,30 se tiene 6,60 cm<sup>2</sup> de acero.

El resto del refuerzo se tomará por temperatura:

$$
As_{temp} = 0.002 * 100 * 25 = 5 cm2
$$

Utilizando varilla No.4 @ 0,25 m se tienen 5,08 cm<sup>2</sup> de acero.

Cálculo del corte

 $V_a = 0.5 * (292.8 + (720 + 292.8)) + 0.1 * 979.2$  $V_a = 750,72$  kg  $V_C = 0.85 * 0.53 * \sqrt{210} * 100 * 16.7 = 10902.37$  kg

$$
V_C > V_a; \quad OK
$$

#### **3.9.3. Diseño de viga de apoyo**

La viga de apoyo será la encargada de distribuir las cargas provenientes de la superestructura hacia el cuerpo del estribo. La viga no estará trabajando a esfuerzos excesivos, ya que sólo transmitirá cargas, por lo tanto se diseñará con acero mínimo en el sentido longitudinal de la estructura y a temperatura en el sentido transversal.

Determinación de acero longitudinal:

$$
d=t-\Big(\!\frac{\varphi}{2}\!\Big)-r
$$

Se usará varilla No.5,  $\phi$ =1,59 cm.

$$
d = 30 - \left(\frac{1,59}{2}\right) - 5 = 24,20 \text{ cm}
$$

$$
As_{\min} = \frac{14.1}{2.810} * 70 * 24.20 = 8.50
$$
 cm<sup>2</sup>

Utilizando varillas No. 5 en ambos sentidos se tiene, que el armado resulta adecuado utilizando 6 No. 5 que equivale a 11,88 cm $^2$ .

Determinación de acero transversal:

$$
As_{temp} = 0.002 * 100 * 30 = 6 \text{ cm}^2
$$

Utilizando varilla No.4 el espaciamiento es 24,20/2 = 12,1 aproximadamente 10 cm, usar estribos No.4 @ 0.10 m.

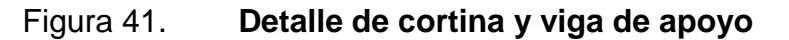

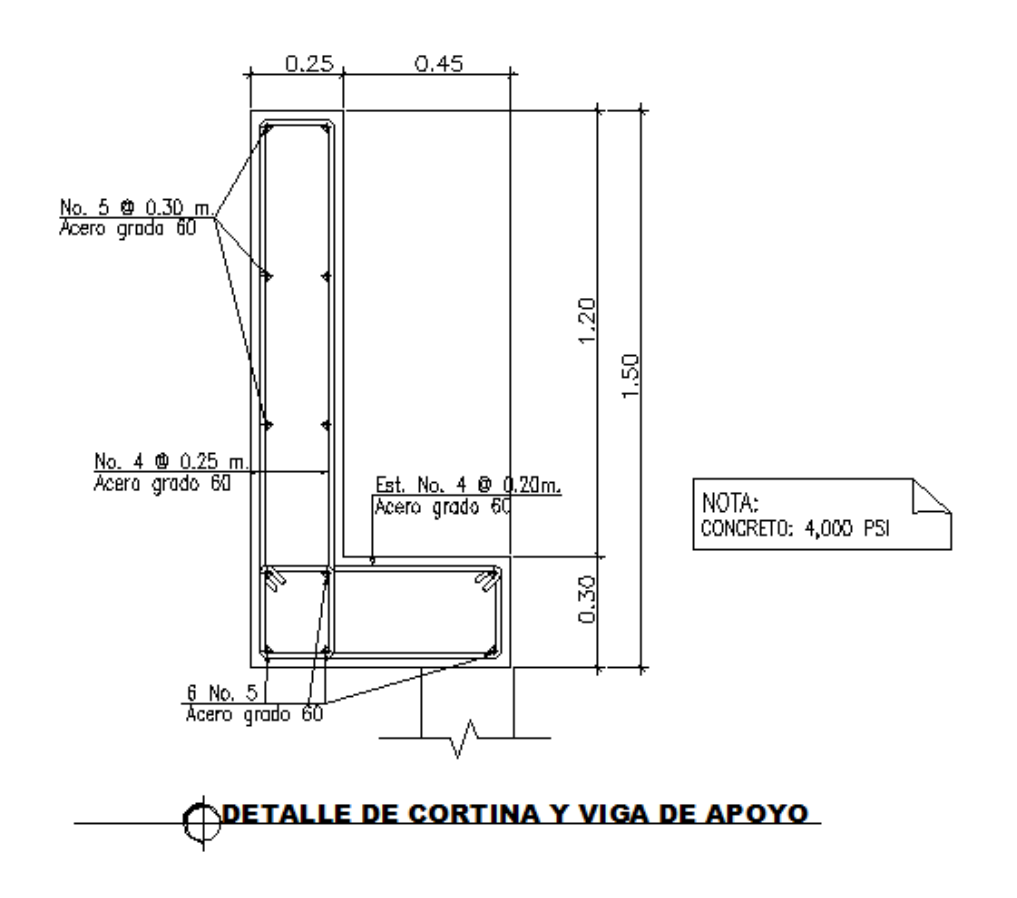

Fuente: elaboración propia, con programa de AutoCAD.

#### **3.9.4. Diseño de estribo de concreto armado**

Los estribos son los componentes del puente, que soportan la superestructura en los extremos y transmiten la carga al terreno de cimentación. El tipo de estribo a diseñar corresponde al de un muro en voladizo hecho de concreto armado, se asume una sección del muro y se verifica la estabilidad al volteo y al deslizamiento.

## Figura 42. **Determinación de cargas muertas actuantes por metro lineal**

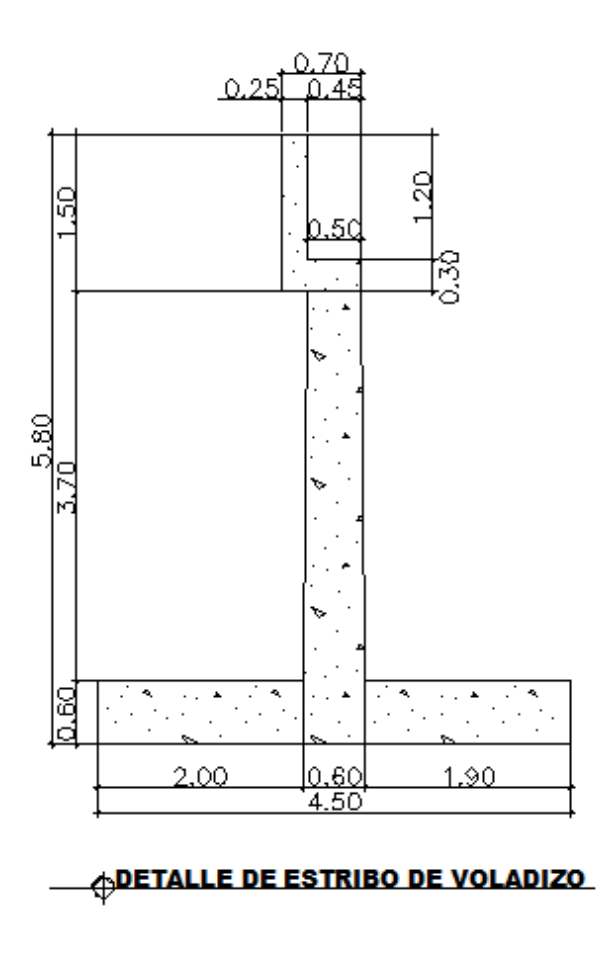

Fuente: elaboración propia, con programa de AutoCAD.

Cortina:

$$
W_1 = 0.25 * 1.50 * 2400 = 900 \text{ kg}
$$

Pantalla del muro:

$$
W_2 = 0.55 * 4 * 2400 = 5280 \text{ kg}
$$

Base:

$$
W_3 = 0.60 * 4.5 * 2400 = 6480 \text{ kg}
$$

Alerones:

$$
W_a = \frac{2*(0.25*2*3*2400)}{9.50} = 757.89 \text{ kg}
$$

Relleno ubicado debajo de la cortina:

 $W_4 = 0.25 * 3.70 * 1600 = 1480$  kg

Relleno sobre el tacón:

$$
W_5 = 5.20 * 1.75 * 1600 = 14560.00 kg
$$

Relleno sobre el pie:

$$
W_6 = 2.00 * 3.50 * 1600 = 11200.00
$$
 kg

Superestructura:

$$
P_{\text{Cm}} = 4738,52 \text{ kg}
$$

# Tabla XXII. **Cargas muertas que actúan sobre el estribo**

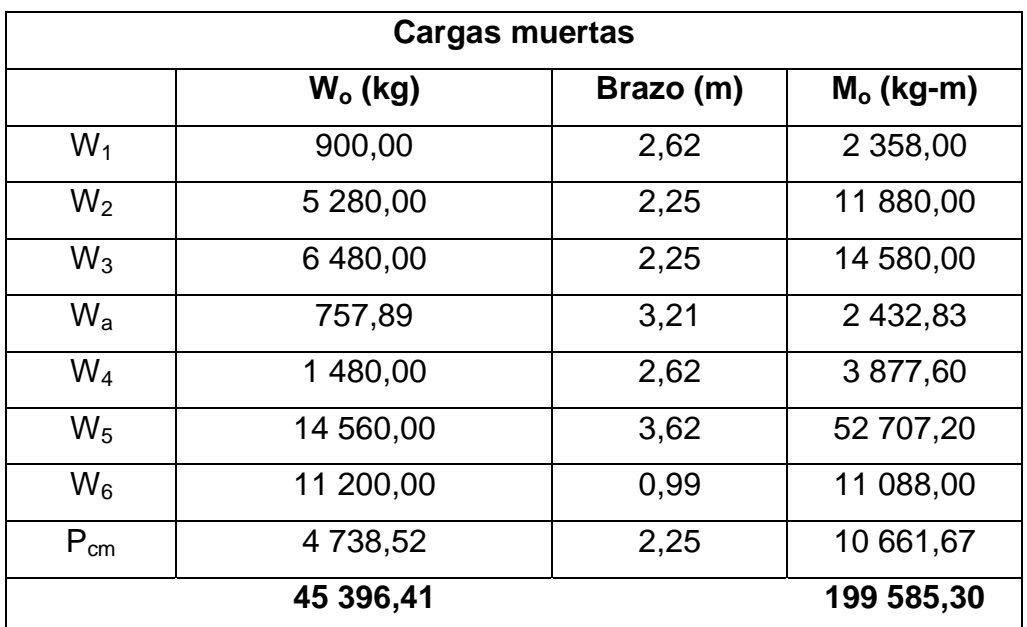

Fuente: elaboración propia.

Determinación de cargas viva lineal actuante:

Pcv= 2 583,73 kg
### Tabla XXIII. **Cargas vivas que actúan sobre el estribo**

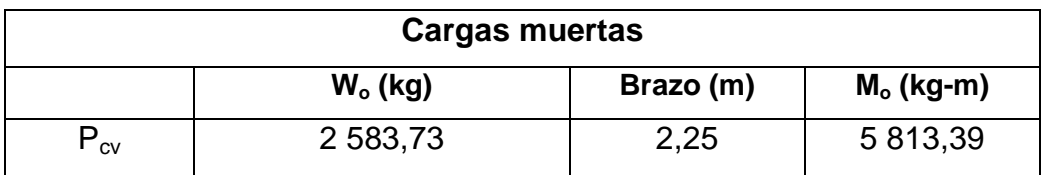

Fuente: elaboración propia.

 Cálculo de las fuerzas horizontales actuantes provocadas por el impacto sísmico por metro lineal.

Cortina:

 $EQ<sub>1</sub> = 0,10 * 900 = 90$  kg

Pantalla del muro:

$$
EQ_{2}=0,10 * 5 280 = 528 kg
$$

Base:

 $EQ<sub>3</sub> = 0,10 * 6 480 = 648 kg$ 

Aleros:

$$
EQ_a = 0.10 * 757.89 = 75.79 kg
$$

Superestructura:

$$
EQ_{cm} = 0.10 * 4738.52 = 473.85 \text{ kg}
$$

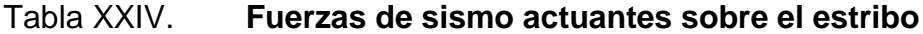

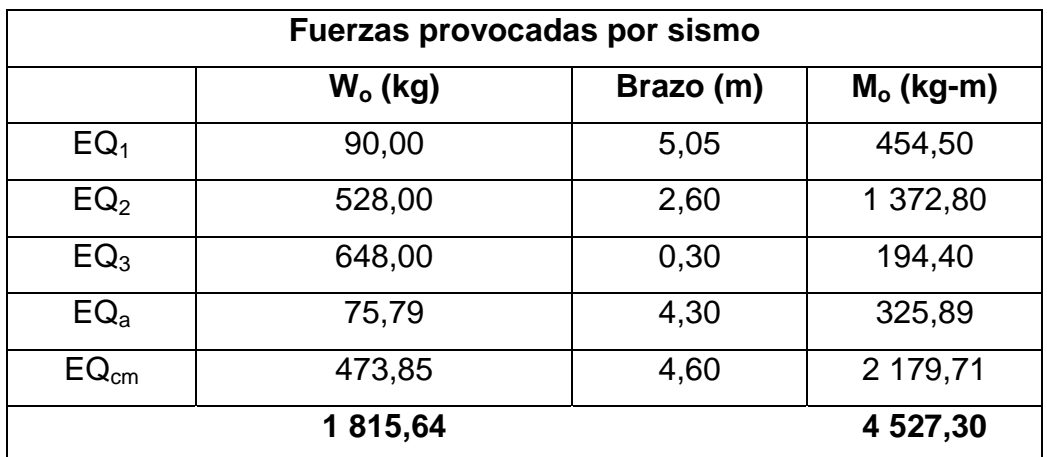

Fuente: elaboración propia.

Determinación de empuje ejercido por la presión de tierra por lineal

Aleros:

$$
E_a = \frac{2\ 148.47 \times 2}{9.50} = 452.31 \text{ kg}
$$

Sobrecarga AASHTO:

$$
E_{a7} = 292.8 * 5.80 = 1698.24
$$
 kg

Equivalente líquido:

 $E_a = 0.5 * (480 * 5.8) = 1392.00$  kg

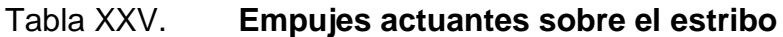

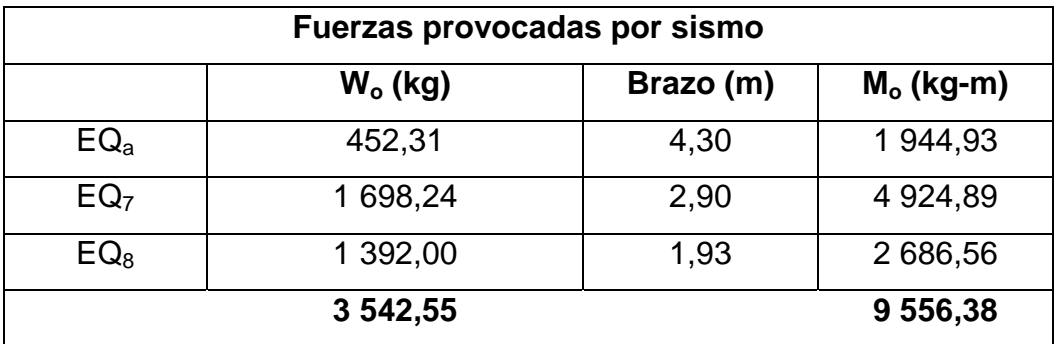

Fuente: elaboración propia.

Determinación del empuje ejercido horizontalmente por la carga viva por metro lineal:

Fuerza de frenado:

 $P_{fr} = 0.10 * 2583.73 = 258.37$  kg

Fuerza por cambio de temperatura y frenado:

 $T_{\text{cv}}$ = 0,25  $*$  2 583,73 = 645,93 kg

#### Tabla XXVI. **Fuerzas actuantes sobre el estribo debido a carga viva**

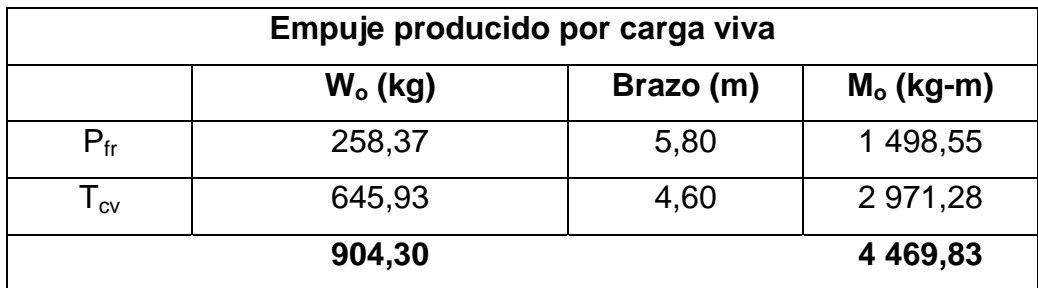

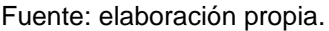

Chequeo de la resistencia de la base a esfuerzos cortantes horizontales

Fuerzas que actúen horizontalmente contra la base del muro:

Grupo II:

$$
V_a = 1.3(1815.64 + 3542.55) = 6965.65
$$
 kg

Grupo III:

 $V_c = 1,3(0,3*1815,64+3542,55+904,30) = 6,489,00 \text{ kg}$ 

Corte que resiste la base por el concreto:

$$
V_C = 0.85 * 0.53 * \sqrt{210} * 100 * 50 = 32641.83
$$
 kg

$$
V_C > V_a; \quad OK
$$

Cálculo de la estabilidad del estribo

Factor de seguridad al volteo:

El momento producido por las fuerzas estabilizantes con respecto al punto A es:

Grupo II:

$$
M_e = 1,3(109\,585,30) = 142\,460,89\,\text{kg} - \text{m}
$$

Grupo III:

 $M_e = 1,3(109585,30 + 5813,39 * 1,30) = 152285,52 kg - m$ 

El momento producido por las fuerzas volteantes con respecto al punto A es:

Grupo II:

$$
M_v = 1.3(4\,527.30 + 9\,556.38) = 18\,308.78\,\text{kg} - \text{m}
$$

Grupo III:

$$
M_v = 1,3(0,30 * 4\ 527,30 + 9\ 556,38 + 4\ 469,83 * 1,30) = 21\ 742,95\ kg - m
$$

Factor de seguridad al volteo  $(M_e/M_v)$ :

Grupo II:

$$
F.S. = \frac{142\,460,89}{18\,308,78} = 7,78 > 2,0; \quad \text{cumple}
$$

Grupo III:

$$
F.S. = \frac{152\,285,52}{21\,742,95} = 7,00 > 2,0; \quad \text{cumple}
$$

Factor de seguridad al deslizamiento

Fuerzas estabilizantes

Grupo II:

$$
F_e = 1.3(45\,396.41) = 59\,015.33
$$
 kg

Grupo III:

 $F_e = 1,3(45\,396,41 + 2\,583,73 * 1,30) = 63\,381,84\,\text{kg}$ 

Fuerzas deslizantes

Grupo II:

$$
F_d = 1,3(1\ 815,64 + 3\ 542,55) = 6\ 965,65\ kg
$$

Grupo III:

 $F_d = 1,3(0,30 * 1815,64 + 3542,55 + 904,3 * 1,30) = 6841,68$  kg

Factor de seguridad al deslizamiento (0,60\*(Fe/Fd)):

Grupo II:

$$
F.S. = 0,60 \left( \frac{59\ 015,33}{6\ 965,65} \right) = 5,08 > 1,5
$$

Grupo III:

$$
F.S. = 0,60 \left( \frac{63\,381,84}{6\,841,68} \right) = 5,56 > 1,5
$$

Revisión de las presiones en el terreno.

El esfuerzo o capacidad de carga admisible para el suelo de la cimentación se calculó de la siguiente manera:

Resultados de laboratorio:  $c = 0.95$  T/m<sup>2</sup>,  $\varnothing = 16.69^{\circ}$  y Y = 1.23 T/m<sup>3</sup> Datos: base =  $4,50$  m, Df =  $5,80$  m y F.S. = 3. Según Ø = 16,69°  $\rightarrow$  Nc = 14,31, Nq = 5,29 y N $x$  = 2,07

Factores de profundidad

$$
Fcd = 1 + 0.4 * tan^{-1} \left(\frac{5.80}{4.50}\right) = 1.36
$$

$$
\text{Fqd} = 1 + 2 \times \tan 16,69 \times (1 - \sin 16,69)^2 \times \tan^{-1} \left(\frac{5,80}{4,50}\right) = 1,28
$$
\n
$$
\text{Frd} = 1
$$

Utilizando la fórmula de TERZAGHI obtenemos que el valor soporte del suelo es:

$$
qu = 0.95 * 14.31 * 1.36 + 5.80 * 1.23 * 5.29 * 1.28 + \left(\frac{1}{2}\right) * 4.50 * 1.23 * 2.07
$$

$$
qu = 72{,}52
$$
 T/m<sup>2</sup>

$$
qud = \frac{qu}{FS} = \frac{72,52}{3} = 24,17
$$
 T/m<sup>2</sup>

Este dato servirá para la comparación de presiones en el suelo.

Determinación del centroide de aplicación de cargas ((Me-Mv)/Fe):

Grupo II:

$$
\hat{y} = \left(\frac{142\,460,89 - 18\,308,78}{59\,015,33}\right) = 2,10\,\text{m}
$$

Grupo III:

$$
\hat{y} = \left(\frac{152\ 285,52 - 21\ 742,95}{63\ 381,84}\right) = 2,06\ \text{m}
$$

Determinación de la excentricidad actuante $\left(\big|y-\frac{B}{2}\right)$  $\left|\frac{B}{2}\right| < \frac{B}{6}$  $\frac{1}{6}$ ), conociendo que la longitud de la base mide 4.5 metros se tiene:

Grupo II:

$$
e = \left( \left| 2,10 - \frac{4,5}{2} \right| < \frac{4,5}{6} \right) \to 0,15 \text{ m} < 0,75 \text{ m}
$$

Grupo III:

$$
e = \left( \left| 2,06 - \frac{4,5}{2} \right| < \frac{4,5}{6} \right) \to 0,19 \text{ m} < 0,75 \text{ m}
$$

Determinación de la presión producida sobre el subsuelo:

$$
q_{\min y \max} = \left[\frac{\text{Fe}}{\text{B}} \left(1 \pm 6 * \frac{\text{e}}{\text{B}}\right)\right]
$$

Grupo II:

$$
q_{\min} = \left[\frac{59\ 015,33}{4,5}\left(1 - 6 * \frac{0,15}{4,5}\right)\right] = 10\ 491,61\ kg/m^2
$$

$$
q_{\min} = \left[\frac{59\ 015,33}{4,5}\left(1 + 6 * \frac{0,15}{4,5}\right)\right] = 15\ 737,42\ \text{kg/m}^2
$$

Grupo III:

$$
q_{\text{max}} = \left[\frac{63\ 381,84}{4,5} \left(1 - 6 * \frac{0,19}{4,5}\right)\right] = 12\ 958,06\ \text{kg/m}^2
$$

$$
q_{\text{max}} = \left[\frac{63\ 381,84}{4,5} \left(1 + 6 * \frac{0,19}{4,5}\right)\right] = 15\ 211,64\ \text{kg/m}^2
$$

$$
q_{\text{max}} = 15\ 211.64 \text{ kg/m}^2 < 24\ 170.00 \text{ kg/m}^2
$$

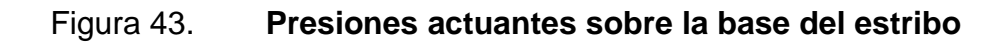

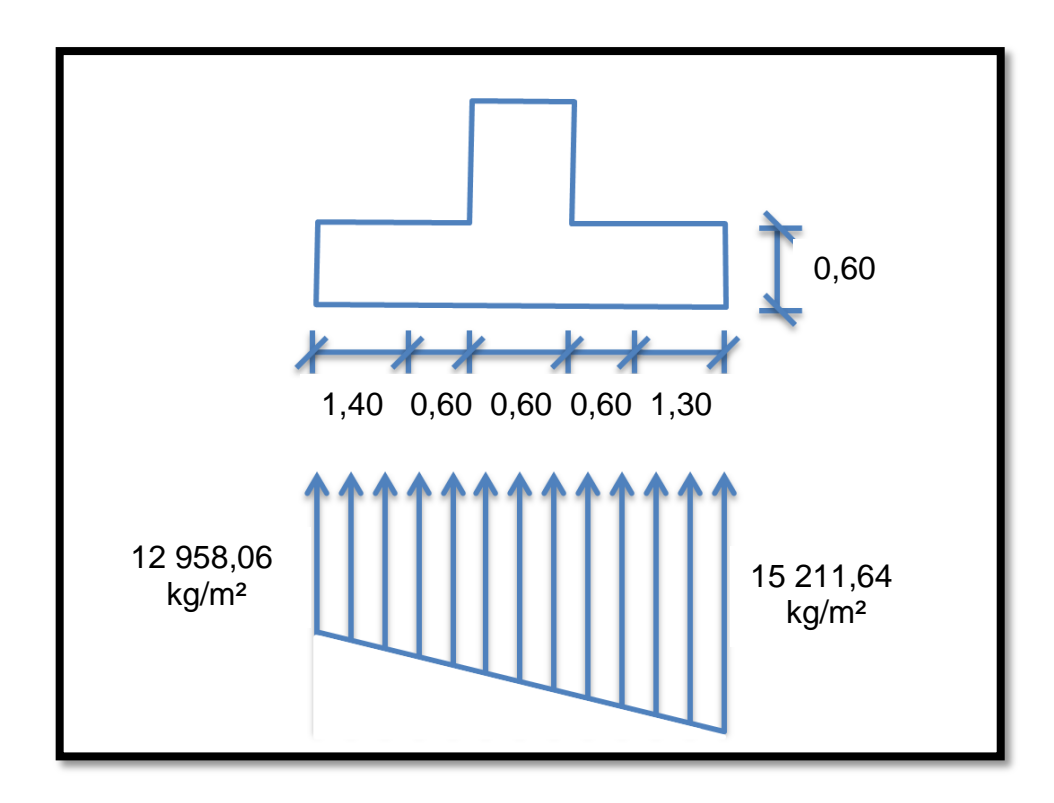

Fuente: elaboración propia.

Cargas y fuerzas actuantes sobre el pie de la base

$$
15\ 211,64 - 12\ 958,06 = 2\ 253,58\ \text{kg/m}^2
$$

$$
\frac{2253,58}{4,50} = \frac{y}{2,60} \rightarrow y = 1302,07 \text{ kg/m}^2
$$

$$
1\,302,07 + 12\,958,06 = 14\,260,13\ \text{kg/m}^2
$$

$$
\frac{2\,253,58}{4,50} = \frac{y}{3,20} \rightarrow y = 1\,602,54\ \text{kg/m}^2
$$

 $1602,54 + 12958,06 = 14560,60 \text{ kg/m}^2$ 

 $W = 0.50 * (15211.64 + 14260.13) = 14735.88 \text{ kg/m}^2$ 

$$
M = \frac{14\,735,88 * 1,90^2}{2} = 26\,598,26\,\text{kg} - \text{m}
$$

Cálculo de la cuantía de acero a emplear

$$
d = t - \left(\frac{\Phi}{2}\right) - r
$$

Se usará varilla No.8,  $\phi$ =2,54 cm

$$
d = 60 - \left(\frac{2,54}{2}\right) - 7,5 = 51,23 \text{ cm}
$$

Datos:

f  $y = 2810 \text{ kg/cm}^2$  $f_c = 210 \text{ kg/cm}^2$  $b = 100$  cm  $d = 51,23$  cm

Mu = 26 598,26 kg-m

As = 
$$
(0.85 * 2 810)
$$
  $\left[ (100 * 51,23) - \sqrt{(100 * 51,23)^2 - \frac{26598,26 * 100}{0,003825 * 210}} \right]$ 

$$
As = 21,22 \text{ cm}^2
$$

$$
As_{\text{min}} = \frac{14.1}{F_y} * b * d = \frac{14.1}{2810} * 100 * 51.23 = 25.70 \text{ cm}^2
$$

$$
As_{\text{max}} = 0.01975 * 100 * 51.23 = 101.18 \text{ cm}^2
$$

Puesto que As<sub>min</sub> es mayor que As, se diseñara con As<sub>min</sub>.

Utilizando varillas No.8 el armado queda:

$$
Esp = 5.07 * \frac{100}{25.70} = 19.73
$$
 cm

No. 8 @ 0,20 m.

El resto del refuerzo se diseñará por temperatura:

$$
As_{temp} = 0.002 * 100 * 60 = 12 \text{ cm}^2
$$

Utilizando varillas No.6 el armado queda:

$$
Esp = 2.85 * \frac{100}{12} = 23.75
$$
 cm

No. 6 @ 0,20 m.

Chequeo de esfuerzos cortantes sobre el pie de la base

Fuerzas que actúen horizontalmente contra la base del muro:

 $W = 0.5 * (15211.64 + 14560.60) = 14886.12 \text{ kg/m}$ 

 $V_a = 14886,12 * 1,30 = 19351,96$  kg

$$
V_C = 0.85 * 0.53 * \sqrt{210} * 100 * 51.23 = 33444.82 \text{ kg}
$$

$$
V_C > V_a
$$
; OK

Cargas y fuerzas que actúan sobre el talón de la base

 $W = [(5,20 * 1,75) + (3,70 + 0,25)] * 1600 = 16040,00 \text{ kg/m}$ 

$$
M = \frac{16\ 040,00 * 2,00^2}{2} = 32\ 080,00 \text{ kg} - \text{m}
$$

Cálculo de la cuantía de acero a emplear

$$
d=t-\Big(\!\frac{\varphi}{2}\!\Big)-r
$$

Se usará varilla No.8,  $\phi$ =2,54 cm.

$$
d = 60 - \left(\frac{2,54}{2}\right) - 7,5 = 51,23 \text{ cm}
$$

Datos:

f  $y = 2810 \text{ kg/cm}^2$  $f_c = 210 \text{ kg/cm}^2$  $b = 100$  cm  $d = 51,23$  cm Mu = 32 080,00 kg-m

$$
As = (0.85 * 210/2 810) \left[ (100 * 51,23) - \sqrt{(100 * 51,23)^2 - \frac{32080,00 * 100}{0,003825 * 210}} \right]
$$

$$
As = 25{,}78 \text{ cm}^2
$$

As<sub>min</sub> = 
$$
\frac{14.1}{F_y}
$$
 \* b \* d =  $\frac{14.1}{2810}$  \* 100 \* 51.23 = 25.70 cm<sup>2</sup>

$$
As_{\text{max}} = 0.01975 * 100 * 51.23 = 101.18 \text{ cm}^2
$$

Utilizando varillas No.8 el armado queda:

$$
Esp = 5.07 * \frac{100}{25.78} = 19.67
$$
cm

No. 8 @ 0,20 m.

El resto del refuerzo se tomará por temperatura:

$$
As_{\text{temp}} = 0.002 \times 100 \times 60 = 12 \text{ cm}
$$

No. 6 @ 0,20 m.

Chequeo de esfuerzos cortantes sobre el talón de la base:

 $W = 5,20 * 1,40 * 1600 = 11648,00 kg/m$ 

$$
V_a = 11\,648,00 * 1,40 = 16\,307,20\,\mathrm{kg}
$$

$$
V_C = 0.85 * 0.53 * \sqrt{210} * 100 * 51.23 = 33444.82
$$
 kg

$$
V_{C} > V_{a}; \quad OK
$$

Diseño del refuerzo de acero para el cuerpo del estribo

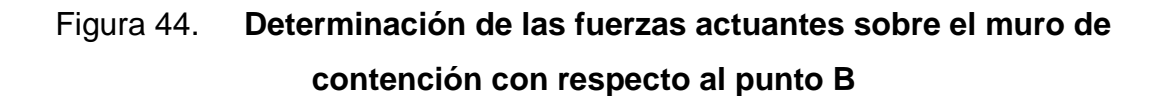

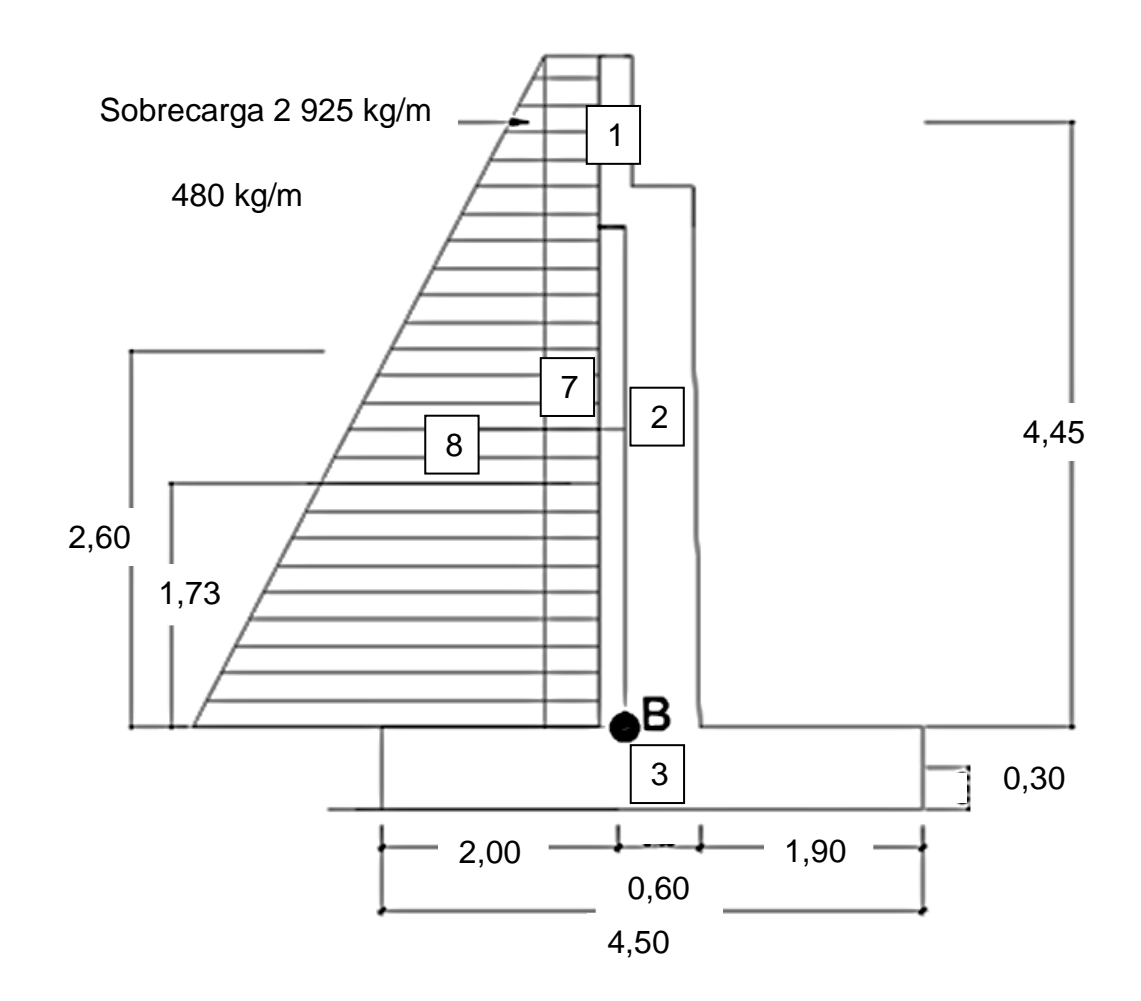

Fuente: elaboración propia, con programa de AutoCAD.

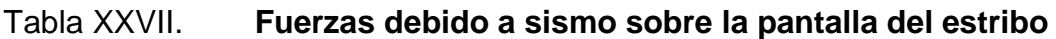

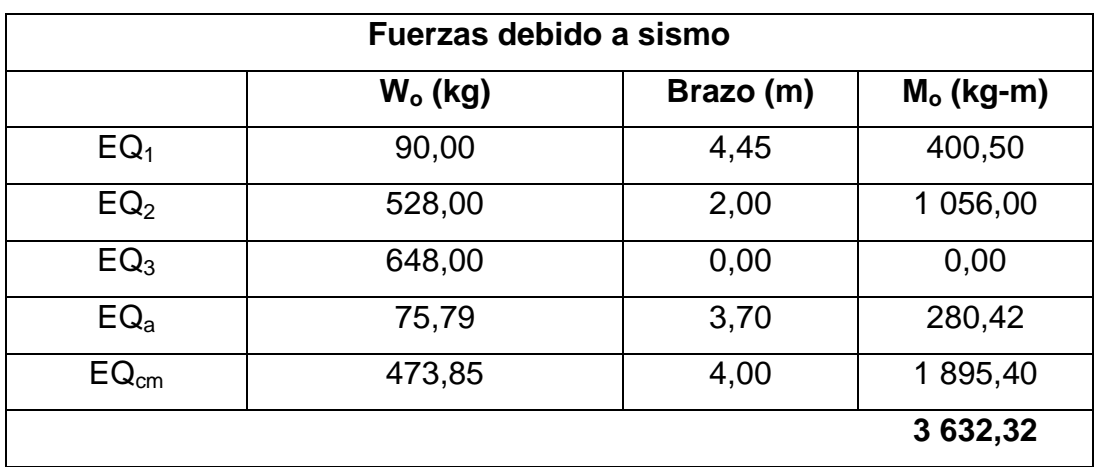

Fuente: elaboración propia.

### Tabla XXVIII. **Fuerzas debido a empuje sobre la pantalla del estribo a**

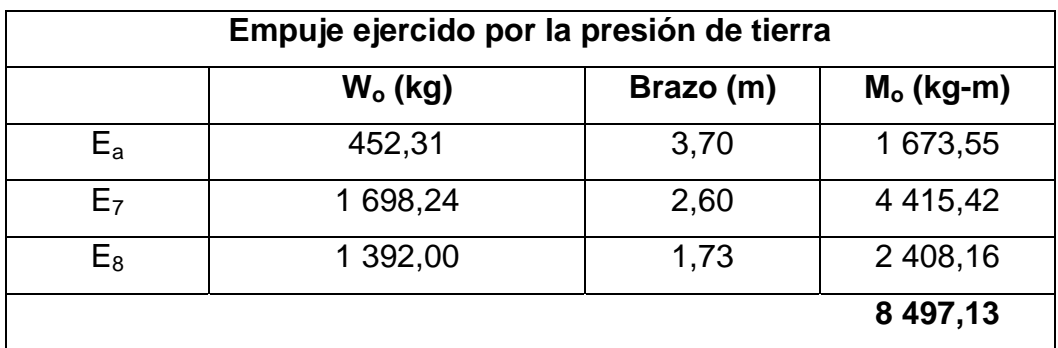

Fuente: elaboración propia.

### Tabla XXIX. **Fuerzas debido a empuje sobre la pantalla del estribo b**

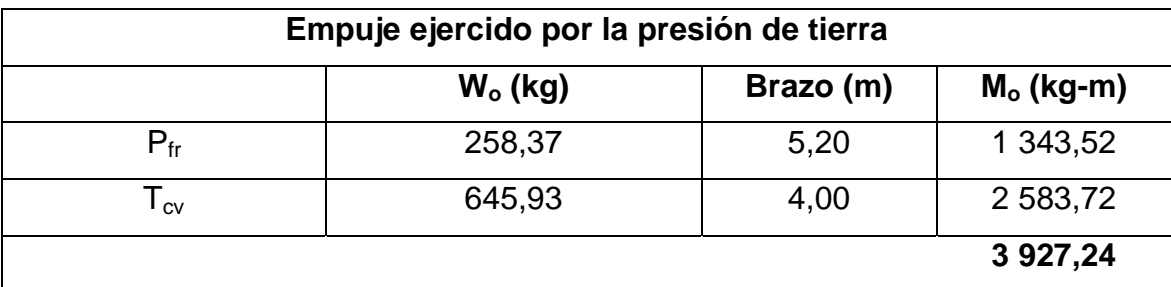

Fuente: elaboración propia.

Realizando una integración de los grupos de cargas se tiene:

Grupo II:

 $M_u = 1,3(3632,32 + 8497,13) = 15768,28 \text{ kg} - \text{m}$ 

Grupo III:

$$
M_u = 1,3(0,3*3632,32+8497,13+3927,24) = 19099992 kg - m
$$

Cálculo de la cuantía de acero a emplear

$$
d=t-\left(\frac{\varphi}{2}\right)-r
$$

Se usará varilla No.8,  $\phi$ =2,54 cm.

$$
d = 60 - \left(\frac{2,54}{2}\right) - 7,5 = 51,23 \text{ cm}
$$

Datos:

f  $y = 2810 \text{ kg/cm}^2$  $f_c = 210$  kg/cm<sup>2</sup>  $b = 100$  cm  $d = 51,23$  cm Mu = 19 099,92 kg-m

As = 
$$
\left(0,85 * \frac{210}{2810}\right) \left[\left(100 * 51,23\right) - \sqrt{\left(100 * 51,23\right)^2 - \frac{1909992 * 100}{0,003825 * 210}}\right]
$$

$$
As = 15,09 \text{ cm}^2
$$

$$
As_{\min} = \frac{14.1}{2810} * 100 * 51.23 = 25.70
$$
 cm<sup>2</sup>

$$
As_{\text{max}} = 0.01975 * 100 * 51.23 = 101.18 \text{ cm}^2
$$

Como As $_{min}$  > As, se diseñará con As $_{min}$ . Utilizando varilla No.8 el armado queda:

$$
Esp. = 5.07 * \frac{100}{25.70} = 19.73 \text{ cm}
$$

No.8 @0.20 m.

El resto del refuerzo se tomará por temperatura:

$$
As_{temp} = 0.002 * 100 * 60 = 12 cm2
$$

Utilizando varilla No.6 @ 0,20 m.

# Figura 45. **Fuerzas debidas a sismo sobre la pantalla del estribo en el punto C**

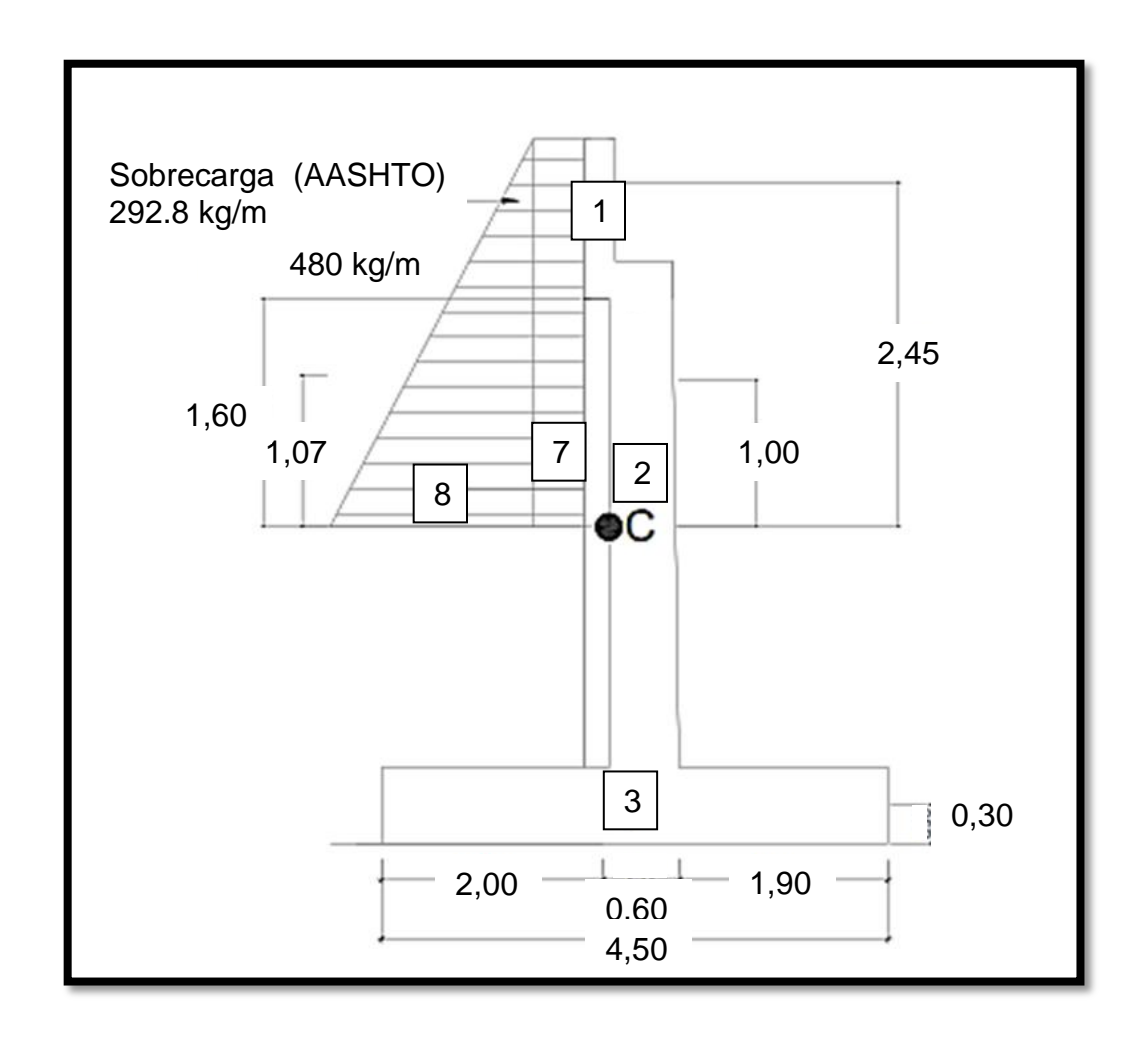

Fuente: elaboración propia, con programa de AutoCAD.

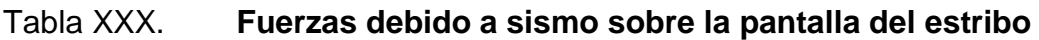

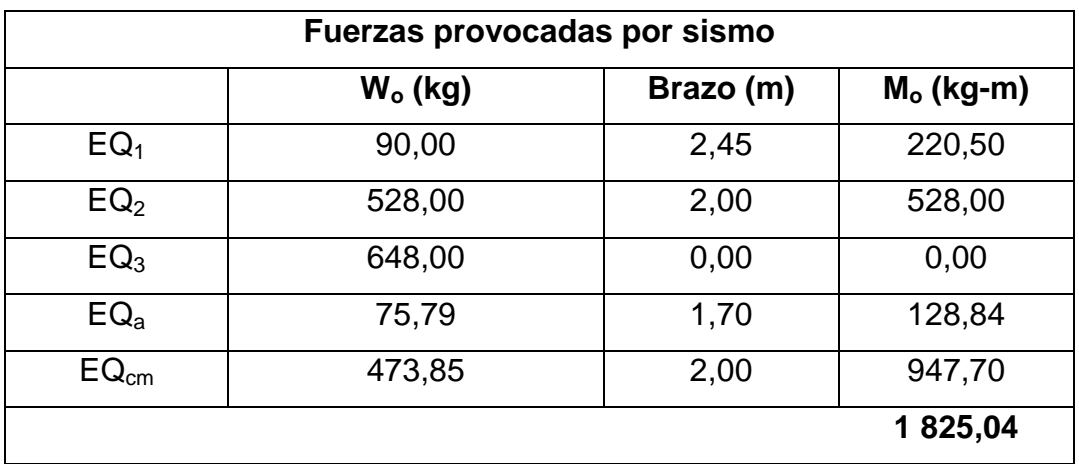

Fuente: elaboración propia.

# Tabla XXXI. **Empuje provocado por la presión sobre la pantalla del estribo**

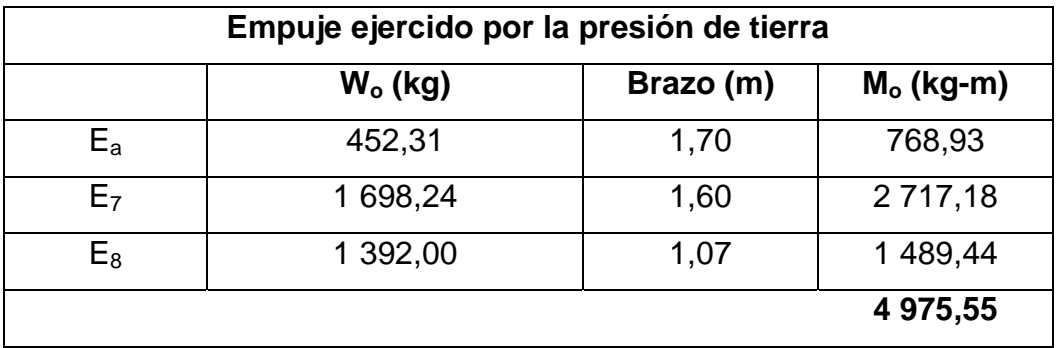

Fuente: elaboración propia.

# Tabla XXXII. **Empuje ejercido por carga viva sobre la pantalla del estribo**

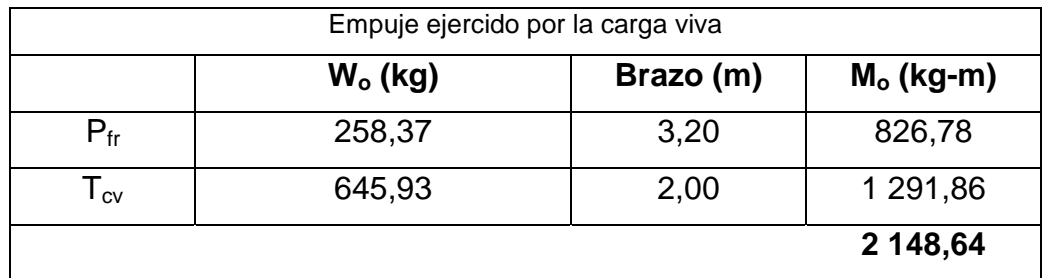

Fuente: elaboración propia.

Integrando los grupos de cargas se tiene:

Grupo II:

 $M_u = 1,3(1825.04 + 4975.55) = 8840.77$  kg – m

Grupo III:

 $M_u = 1,3(0,3*1825,04+4975,55+2148,64*1,30) = 10809,49 \text{ kg} - \text{m}$ 

Cálculo de la cuantía de acero a emplear

$$
d=t-\Big(\!\frac{\varphi}{2}\!\Big)-r
$$

Se usará varilla No.8,  $\phi$ =2,54 cm.

$$
d = 53 - \left(\frac{2,54}{2}\right) - 7,5 = 44,23 \text{ cm}
$$

Datos:

f  $_y = 2810 \text{ kg/cm}^2$  $f_c = 210 \text{ kg/cm}^2$  $b = 100$  cm  $d = 44,23$  cm Mu = 10 809,49 kg-m

As = 
$$
\left(0,85 * \frac{210}{2810}\right) \left[\left(100 * 44,23\right) - \sqrt{\left(100 * 44,23\right)^2 - \frac{1080949 * 100}{0,003825 * 210}}\right]
$$

 $As = 9.84 \text{ cm}^2$ 

$$
As_{\min} = \frac{14.1}{2.810} * 100 * 44.23 = 22.19 \text{ cm}^2
$$

$$
As_{\text{max}} = 0.01975 * 100 * 44.23 = 87.35 \text{ cm}^2
$$

Como As<sub>min</sub> > As, se diseñará con As<sub>min</sub>. Utilizando varilla No.8 el armado queda:

$$
Esp. = 5.07 * \frac{100}{22.19} = 22.85
$$
 cm

No.8 @ 0,20 m.

El resto del refuerzo se tomará por temperatura:

$$
As_{temp} = 0.002 * 100 * 53 = 10.60
$$
 cm<sup>2</sup>

Utilizando varilla No.6 @ 0,20 m.

$$
Esp. = 2.85 * \frac{100}{10.60} = 26.89
$$
 cm

No.6 @ 0,25 m.

#### **3.10. Diseño de barandales**

La altura promedio que deben poseer los postes de los pasamanos es de 42 pulgadas (1,05 m) según AASHTO 2.7. Además de la carga del camión estandarizado, la AASHTO 2.7 recomienda para el diseño de los postes una carga vertical de 100 lb/pie y una carga horizontal de 300 lb/pie, las cuales son producto de los peatones que circulan por la acera.

#### Figura 46. **Aplicación de cargas**

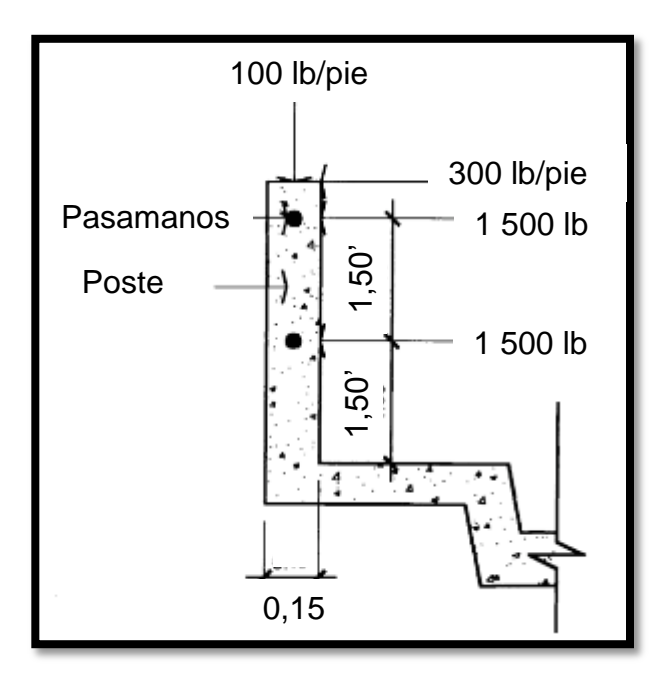

Fuente: elaboración propia, con programa de AutoCAD.

#### **3.10.1. Análisis de resistencia del tubo**

Estos miembros longitudinales (por esfuerzos de trabajo), se diseñan como vigas continuas para facilitar el diseño de los mismos.

P<sub>diseño</sub>= 150 lb/pie por cada pasamanos L entre postes=  $1,90 \text{ m} = 6,23 \text{ pie}$ 

Utilizando tubos estándar diámetro 2 plg.

Datos:

 $f = 20000$  PSI  $W_{hq\emptyset2} = 3,65$  lb/pie  $\varnothing$  exterior= 2,375 plg  $Ø$  interior= 2,067 plg  $I = 0,665$  plg<sup>4</sup>  $C = \emptyset$  exterior/2=1,1875 plg

$$
\left(\frac{I}{C}\right)*f \ge \frac{WL^2}{10}
$$

Se obtiene

$$
\left(\frac{0,666}{1,1875}\right) * \frac{20\ 000}{12} \ge \frac{(150 + 3,65) * (6,23)^2}{10}
$$

934,74 lb - pie  $\ge$  596,36 lb - pie; cumple

Se dejaran juntas de dilatación en los barandales cada 4 metros para evitar daño en la estructura de los postes debido a los cambios de temperatura.

#### **3.10.2. Análisis de resistencia del poste**

Estos miembros verticales serán de sección 0,15 \* 0,15 m, se diseñarán a flexo compresión y a flexión según las normas del ACI-318.

W  $_{cm}$  = 1,3  $*$  2 400  $*$  0,15  $*$  0,15  $*$  1 = 70,2 kg = 154,44 lb W  $_{\text{tubos}}$  = 1,3  $*3,65$   $*$  6,23  $*$  2 = 59,12 lb = 26,87 kg W <sub>cv 100</sub> lb/pie = 100  $*$  0,492 = 49,2 lb = 22,36 kg

W <sub>cv 300</sub> lb/pie = 300  $*$  3 = 900 lb = 409,09 kg

P<sub>t</sub>= 154,44+59,12+49,2=262,76 lb=119,44 kg

 $M_{t1} = 900 * 1,5 + 1500 * 1,5 + 1500 * 3 + 262,76 + 0,246$  $M_{t1} = 8$  164,64 lb-pie = 1 131,46 kg-m

 $M_{12}$  = 900  $*$  1,5 + 1 500  $*$  1,5 + 1 500  $*$  3 = 8 100 lb-pie  $M_{t2} = 1$  122,50 kg-m

### **3.10.3. Diseño a flexión**

$$
d=t-\left(\frac{\varphi}{2}\right)-r
$$

Se usará varilla No.5,  $\phi$ =1,59 cm.

$$
d = 15 - \left(\frac{1,59}{2}\right) - 2,5 = 11,70 \text{ cm}
$$

As = 
$$
\left(0.85 * \frac{210}{4200}\right) \left[\left(15 * 11,70\right) - \sqrt{\left(15 * 11,70\right)^2 - \frac{1131,46 * 15}{0,003825 * 210}}\right]
$$

$$
As = 3.28 \text{ cm}^2
$$

$$
As_{\min} = \frac{14.1}{4\ 200} * 15 * 11,70 = 0,59 \text{ cm}^2
$$

$$
As_{\text{max}} = 0.023 \times 15 \times 11.70 = 4.03 \text{ cm}^2
$$

El armado quedara distribuido de la siguiente forma:

2 No.5 como refuerzo a flexión y 2 No.3 como refuerzo a compresión  $(As<sub>min</sub>)$ .

#### **3.10.4. Diseño a flexo-compresión**

Para este diseño es necesario hacer una revisión previa de la esbeltez del poste.

$$
Esb = K * \frac{L_U}{r} < 22
$$

Donde:

Kesb.=2 (condición de apoyo libre en un extremo) Lu=3 pie=0,915 r=0,30\*h=0,30\*0,492=0,15

$$
Esb = 2 * \frac{3}{0,15} = 40 > 22
$$

Debido a que Esb. > 22, se deberá de encontrar un magnificador:

$$
\beta_{\rm d} = \frac{1,3 * CM}{1,3 (CM + 1,3 * CV)}
$$

$$
\beta_{\rm d} = \frac{1,3*(70,20+26,87)}{1,3(97,07+1,3*22,36)} = 0,77
$$

$$
E1 = \frac{15\ 100 \times \sqrt{f_c} \times \left(\frac{1}{12} \times b \times h^3\right)}{2,5} \times \left(\frac{1}{1+\beta_d}\right)
$$
  
\n
$$
E1 = \frac{15\ 100 \times \sqrt{210} \times \left(\frac{1}{12} \times 15 \times 15^3\right)}{2,5} \times \left(\frac{1}{1+0,77}\right) = 2,09 \times 10^8 \text{ kg} - \text{cm}^2
$$
  
\n
$$
P_c = \frac{\pi^2 \times E1}{(K+L_u)} = \frac{\pi^2 \times 2,09 \times 10^8}{(2+91,5)} = 61\ 594,77 \text{ kg}
$$
  
\n
$$
\delta = \frac{1}{1-\frac{P_u}{\Phi P_c}} = \frac{1}{1-\frac{119,44}{0,75 \times 61\ 594,77}} = 1.003
$$

Se tomará un magnificador mínimo recomendado por el ACI, el cual no debe ser menor al 5 %, entonces  $\delta$  =1,05.

$$
M_u = 1.05 * 1 122.50
$$
 kg – m = 1 178.62 kg – m

Datos:

f  $y = 4200 \text{ kg/cm}^2$  $f_c = 210$  kg/cm<sup>2</sup>  $b = 15$  cm  $d = 11,70$  cm Mu = 1 178,62 kg-m h=15 cm d´=3,30 cm Pu=119,44 kg As  $_{\text{tension}} = 3,96 \text{ cm}^2 = 2 \text{ No.}5$ As  $_{\sf compression}=1,42 \text{ cm}^2$  = 2 No.5 Diagrama de interacción

Se supone que todas las fibras tienen una deformación permitida en el concreto  $\varepsilon_c$ =0,003, lo que es equivalente a que el eje neutro se encuentre en el infinito.

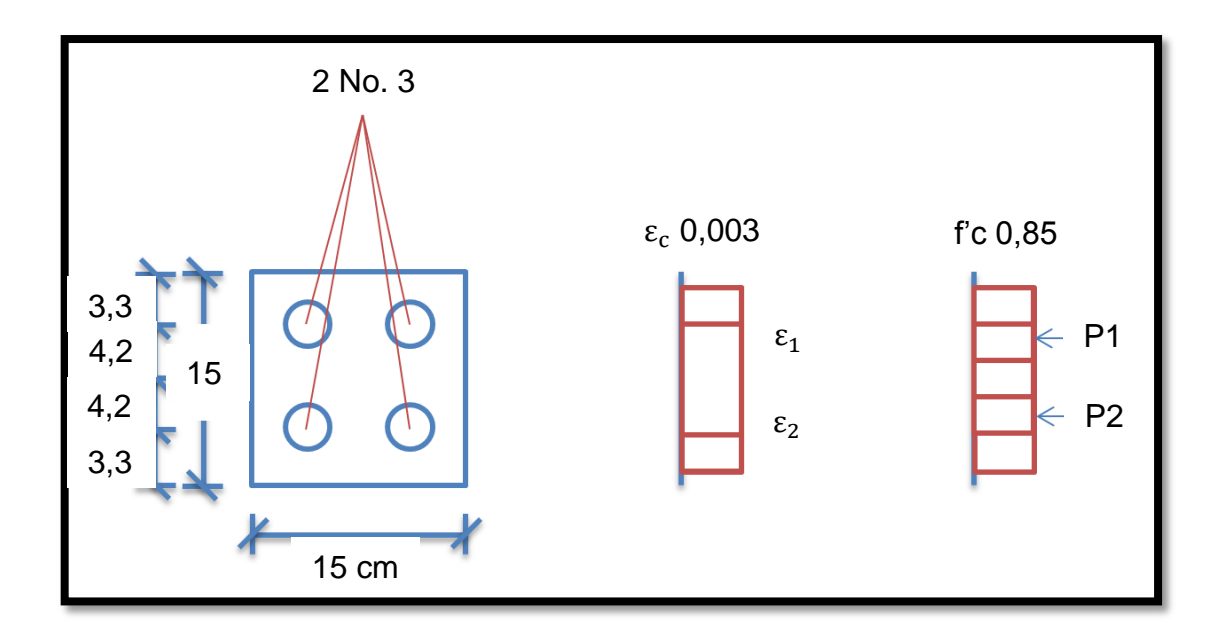

Figura 47. **El eje neutro se encuentra en el infinito**

Fuente: elaboración propia.

$$
\varepsilon_{\rm y} = \frac{\rm F_{y}}{\rm E} = \frac{4\ 200}{2,10 * 10^{6}} = 0,002
$$

$$
As_1 = 0.71 + 1.98 = 2.69 \text{ cm}^2
$$

Cálculo de deformaciones unitarias

$$
\epsilon_1=0,\!003>0,\!002
$$

$$
\epsilon_2 = 0.003 > 0.002
$$

- si $\varepsilon_\mathrm{c} < \varepsilon_\mathrm{y}$ entonces f<br/>s $= \varepsilon_\mathrm{c} * \mathrm{E}$ 
	- si  $\varepsilon_{\rm c} > \varepsilon_{\rm y}$  entonces fs = fy

Cálculo de esfuerzos en el acero:

 $fs_1 = 4200 \text{ kg/cm}^2 = fs_2$ 

Cálculo de la fuerza de compresión en el concreto:

$$
C_c = 0.85 * f'_c * b * d
$$

$$
C_c = 0.85 * 210 * 15 * 15 = 40 162,50
$$
 kg

Cálculo de las fuerzas de compresión en el acero:

$$
P1 = AS_1 * fs_1 = 2.69 * 4 200 = 11 298 kg = P2
$$

Cálculo de la carga axial nominal:

$$
Pn = C_c + P1 + P2
$$

 $Pn = C_c + P1 + P2 = 40 162,50 + 11 298 + 11 298 = 62 758,50 kg$ 

Cálculo del momento flector nominal con respecto al eje centroidal x:

 $Mn = 40 162,50 * 0 + 11 298 * 4,2 - 11 298 * 4,2 = 0$ 

 El eje neutro es paralelo al eje x, y coincide con el borde inferior de la sección transversal de la columna.

# Figura 48. **El eje neutro coincide con el borde inferior de la sección transversal de la columna**

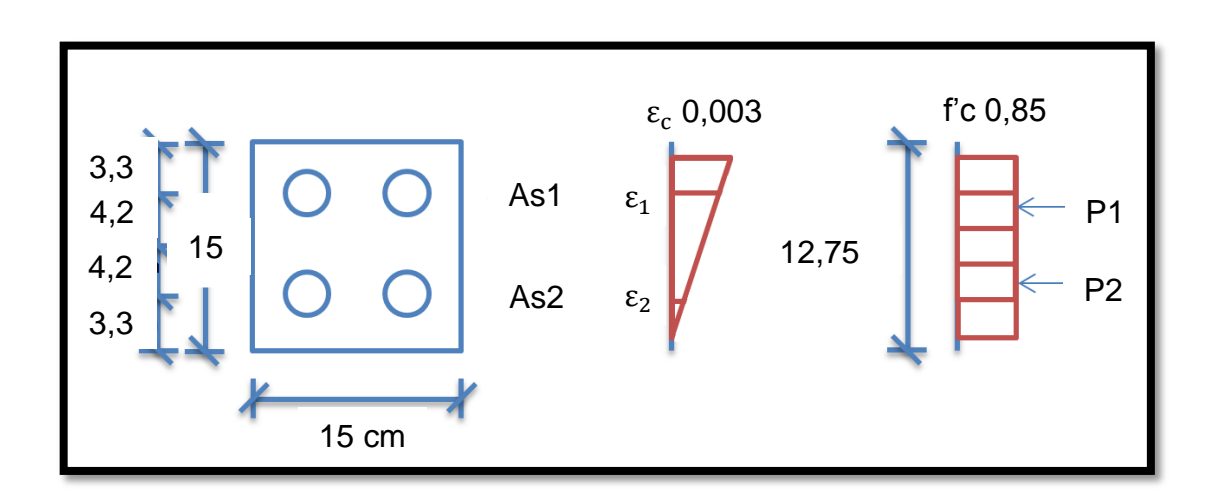

Fuente: elaboración propia.

Cálculo de deformaciones unitarias

$$
\varepsilon_1 = 0.003 * \frac{11,70}{15} = 0.0023 > 0.002
$$

$$
\varepsilon_2 = 0.003 * \frac{3.3}{15} = 0.00066 < 0.002
$$

Cálculo de esfuerzos en el acero:

$$
fs_1 = 4\,200 \, \text{kg/cm}^2
$$

$$
fs_1 = 0.00066 * 2.1 * 10^6 = 1.386 \text{ kg/cm}^2
$$

Cálculo de la fuerza de compresión en el concreto:

$$
C_c = 0.85 * f'_c * b * d = 0.85 * 210 * 15 * 12.75 = 34 138.12 kg
$$

Cálculo de las fuerzas de compresión en el acero:

 $P1 = 2.69 * 4200 = 11298$  kg

$$
P2 = 2.69 * 1386 = 3728.34 kg
$$

Cálculo de la carga axial nominal:

$$
Pn = 34 138,12 + 11 298 + 3 728,34 = 49 164,46 kg
$$

Cálculo del momento flector nominal con respecto al eje centroidal x:

$$
Mn = 34 138,12 * \left(7,5 - \frac{12,75}{2}\right) + 11 298 * 4,2 - 3 728,34 * 4,2
$$

$$
Mn = 70\,197,96\,\text{kg} - \text{cm} = 701,98\,\text{kg} - \text{m}
$$

 El eje neutro es paralelo al eje x, y está a 3,75 cm por encima del borde inferior de la sección transversal de la columna.

## Figura 49. **El eje neutro está a 3,75 cm por encima del borde inferior de la sección transversal de la columna**

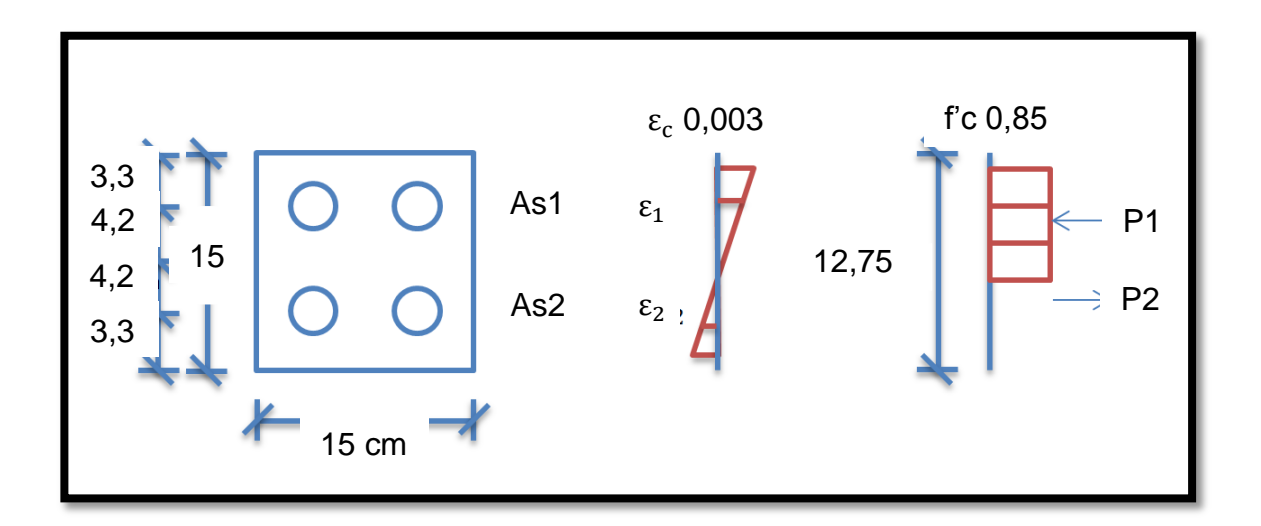

Fuente: elaboración propia.

Cálculo de deformaciones unitarias

$$
\varepsilon_1 = 0.003 * \frac{7.95}{11.25} = 0.0021 > 0.002
$$

$$
\varepsilon_2 = 0.003 * \frac{0.45}{11.25} = 0.00012 < 0.002
$$

Cálculo de esfuerzos en el acero:

$$
fs_1 = 4\,200 \text{ kg/cm}^2
$$

$$
fs_1 = 0.00012 * 2.1 * 10^6 = 252 \text{ kg/cm}^2
$$

Cálculo de la fuerza de compresión en el concreto:

$$
C_c = 0.85 * f'_c * b * d
$$

$$
C_c = 0.85 * 210 * 15 * 9.56 = 25\,596.90 \,\mathrm{kg}
$$

Cálculo de las fuerzas de compresión en el acero:

 $P1 = 2.69 * 4200 = 11298$  kg

$$
P2 = 2.69 * 252 = 677.88 kg
$$

Cálculo de la carga axial nominal:

$$
Pn = 25\,596,90 + 11\,298 + 677,88 = 36\,217,02\,\text{kg}
$$

Cálculo del momento flector nominal con respecto al eje centroidal x:

$$
Mn = 25\,596,90 * \left(7,5 - \frac{9,56}{2}\right) + 11\,298 * 4,2 - 677,88 * 4,2
$$

$$
Mn = 119922.26 \text{ kg} - \text{cm} = 1199.22 \text{ kg} - \text{m}
$$

 El eje neutro es paralelo al eje x, y está 7,5 cm por encima del borde inferior de la sección transversal de la columna.

## Figura 50. **El eje neutro está 7,5 cm por encima del borde inferior de la sección transversal de la columna**

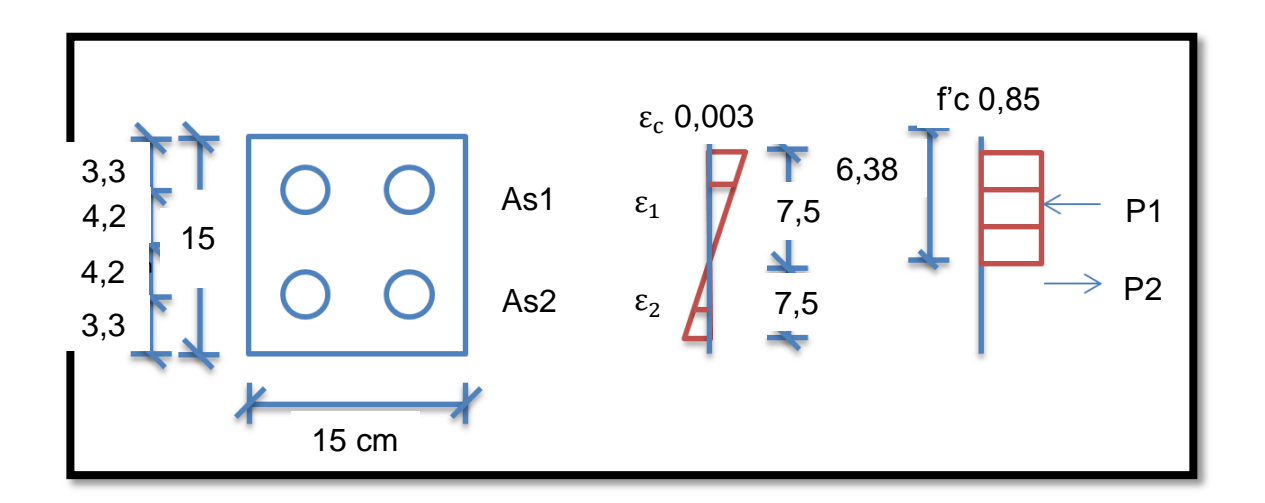

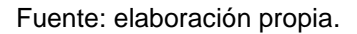

Cálculo de deformaciones unitarias

$$
\varepsilon_1 = 0.003 * \frac{4.2}{7.5} = 0.0017 < 0.002
$$

$$
\varepsilon_2 = 0.003 * \frac{4.2}{7.5} = 0.0017 < 0.002
$$

Cálculo de esfuerzos en el acero:

$$
fs_1 = 0.0017 * 2.1 * 10^6 = fs_2 = 3\,570 \text{ kg/cm}^2
$$
Cálculo de la fuerza de compresión en el concreto

$$
C_c = 0.85 * 210 * 15 * 6.38 = 17 082.45 kg
$$

Cálculo de las fuerzas de compresión en el acero:

$$
P1 = 2.69 * 3570 = P2 = 9603.30 kg
$$

Cálculo de la carga axial nominal:

$$
Pn = 17\ 082.45 + 9\ 603.30 - 9\ 603.30 = 17\ 082.45 \text{ kg}
$$

Cálculo del momento flector nominal con respecto al eje centroidal x:

$$
Mn = 17082,45 * \left(7,5 - \frac{6,38}{2}\right) + 9603,30 * 4,2 + 9603,30 * 4,2
$$

$$
Mn = 154\,293.08\,\text{kg} - \text{cm} = 1\,542.93\,\text{kg} - \text{m}
$$

 El eje neutro es paralelo al eje x, y está 11,13 cm por encima del borde inferior de la sección transversal de la columna.

## Figura 51. **El eje neutro está 11,13 cm por encima del borde inferior de la sección transversal de la columna**

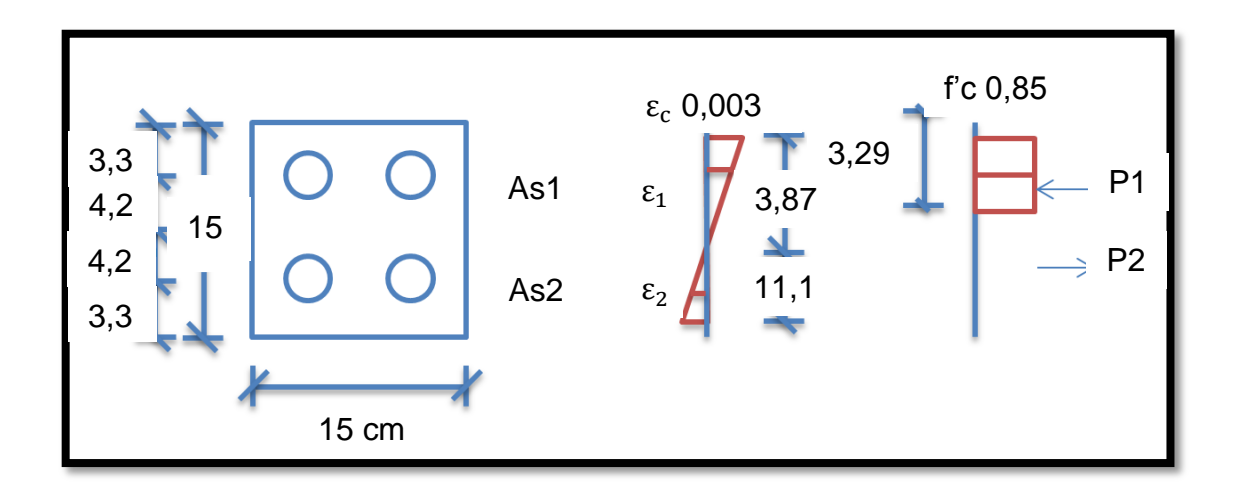

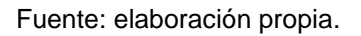

Cálculo de deformaciones unitarias

$$
\varepsilon_1 = 0.003 * \frac{0.57}{3.87} = 0.0044 < 0.002
$$

$$
\varepsilon_2 = 0.003 * \frac{7.88}{3.87} = 0.006 > 0.002
$$

Cálculo de esfuerzos en el acero:

$$
fs_2 = 4200 \text{ kg/cm}^2
$$

$$
fs_1 = 0.00044 * 2.1 * 10^6 = 924 \text{ kg/cm}^2
$$

Cálculo de la fuerza de compresión en el concreto:

$$
C_c = 0.85 * 210 * 15 * 3.29 = 8808.98 \text{ kg}
$$

Cálculo de las fuerzas de compresión en el acero:

$$
P1 = 2.69 * 924 = 2 485.56
$$
 kg

$$
P2 = 2.69 * 4200 = 11298 \text{ kg}
$$

Cálculo de la carga axial nominal:

$$
Pn = 8808,98 + 2485,56 + 11298 = -3,46 \text{ kg}
$$

Cálculo del momento flector nominal con respecto al eje centroidal x:

$$
Mn = 8808,98 * (7.5 - \frac{3.29}{2}) + 2485,56 * 4.2 - 11298 * 4.2
$$

$$
Mn = 109\,467,53\,\text{kg} - \text{cm} = 1\,094,68\,\text{kg} - \text{m}
$$

La carga axial que define una variación es:

$$
0.10 * f'_{c} * Ag = 0.10 * 210 * (15 * 15) = 4725 kg
$$

El recorte horizontal de la curva de interacción debe producirse a nivel de la carga axial última máxima.

Pu, max =  $0.80 * f * (0.85 * f'_{c} * Ac + As * F_y)$ 

Pu, max = 
$$
0.80 * 0.70 * (0.85 * 210 * 219.26 + 5.38 * 4200)
$$

Pu, max = 
$$
34\,606.98\,\text{kg}
$$

La combinación de carga axial y de momento flector define un punto dentro de la curva de interacción, lo que indica que la sección es capaz de resistir las solicitaciones.

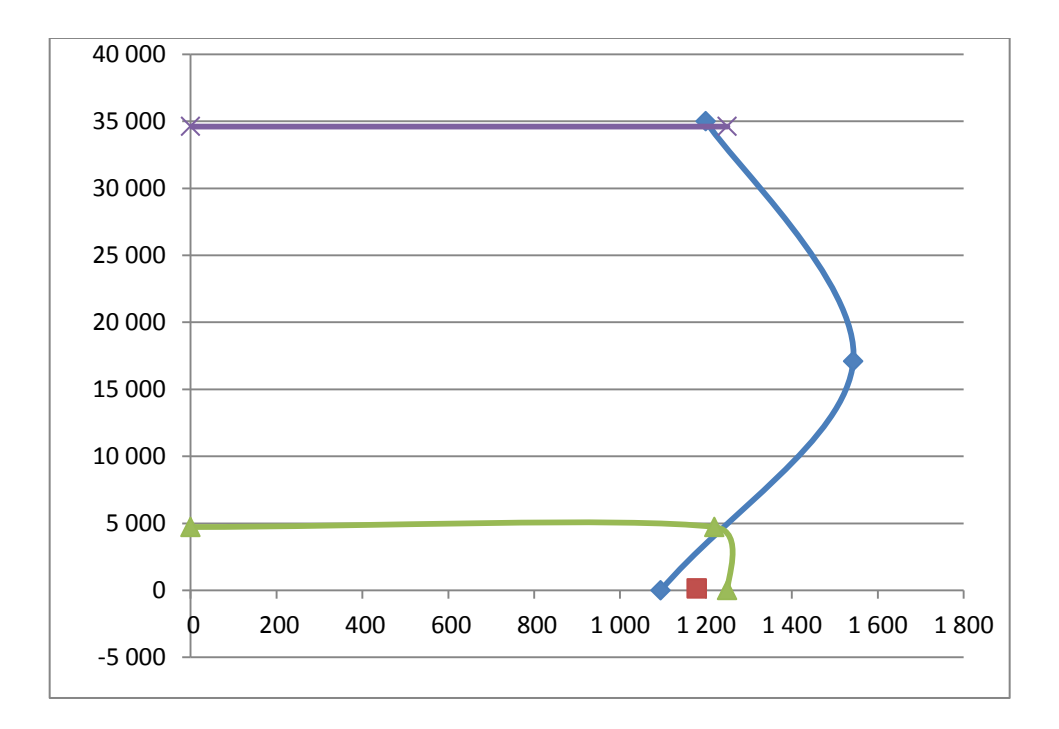

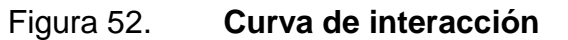

## **3.10.5. Diseño a corte**

$$
V_{u} = 3000 + 900 = 3900lb = 1772,73 kg
$$

$$
V_c = 0.85 * 0.53 * \sqrt{210} * 15 * 11.70 = 1.145.73 \text{ kg}
$$

Ya que  $V_u$  $>V_c$ , requiere refuerzo por corte.

Se obtiene:

$$
S = \frac{0.85 \times 2 \times 11.70 \times 2810}{1772.73 - 1145.73} = 63.28
$$
 cm

Se usaran estribos con varillas No.3 @ 0,10 m.

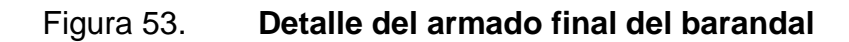

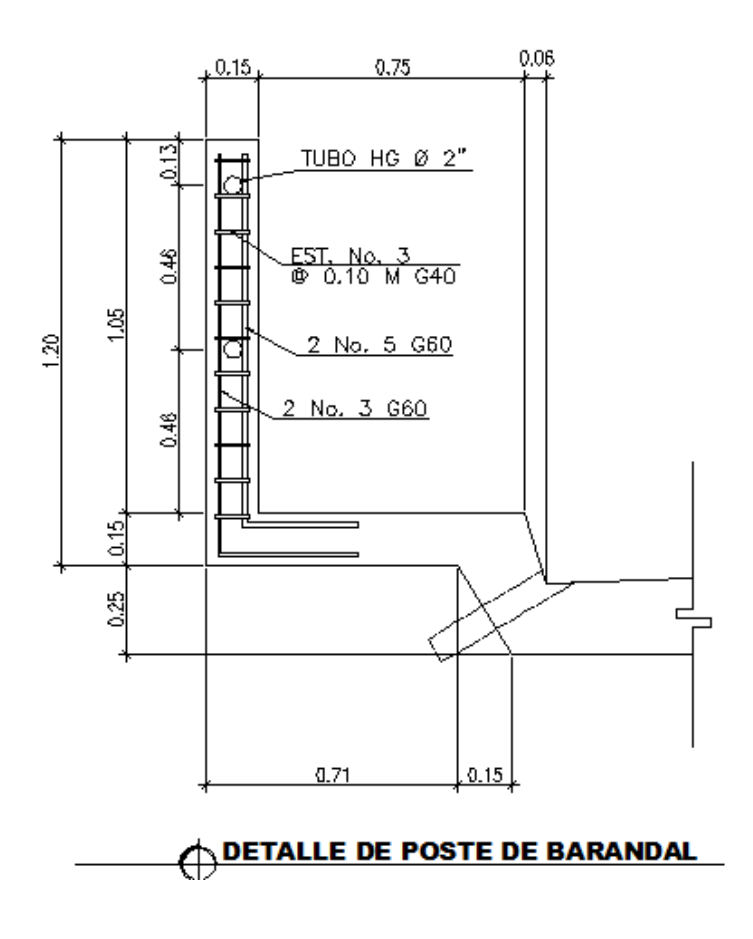

Fuente: elaboración propia, con programa de AutoCAD.

#### Figura 54. **Detalle en planta del armado final del barandal**

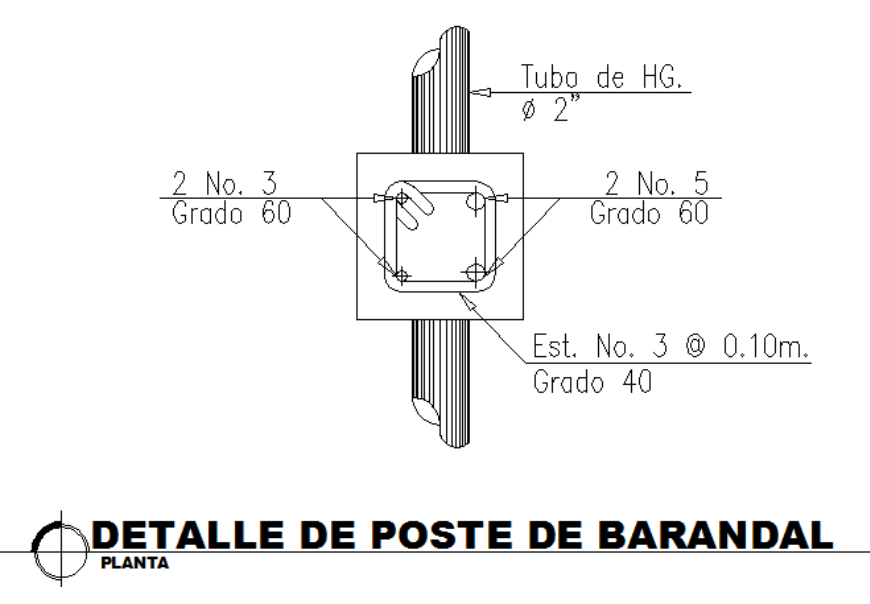

Fuente: elaboración propia, con programa de AutoCAD.

#### **3.11. Diseño de banqueta peatonal**

Para realizar el diseño de la banqueta peatonal en voladizo es necesario tomar en cuenta las cargas que actúan sobre la misma, las cuales son:

- **Barandal**
- Poste
- Banqueta
- Mordiente
- Losa
- Carga vertical sobre postes (100 lb/pie)
- Carga horizontal sobre postes (300 lb/pie)
- Carga viva de banqueta (500 lb/pie)
- Carga concentrada de camión (para este proyecto no aplica)
- Carga peatonal (85 lb/pie<sup>2</sup>)

## Figura 55. **Esquema de cargas actuantes sobre la banqueta en voladizo**

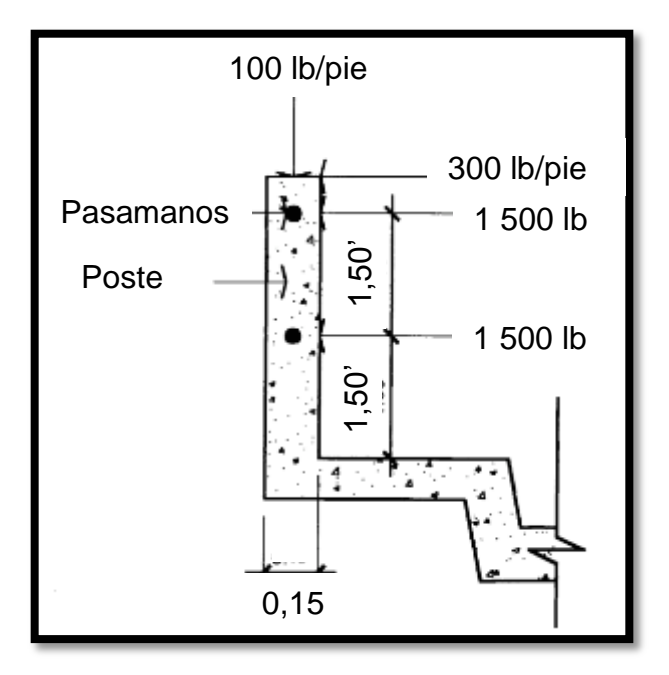

Fuente: elaboración propia, con programa de AutoCAD.

## **3.11.1. Integración de cargas**

Momentos producidos por las cargas muertas.

M=Wpieza\*Brazo

Wpieza fue calculado en el diseño de losa en voladizo por lo que se procede a calcular Mcm Total:

#### Barandales:

 $M = 10,88 * 0,89 = 9,68$  kg-m

Poste:

 $M = 31,5*0,99 = 31,18$  kg-m

Banqueta:

 $M = 324*0,51 = 165,24$  kg-m

Mordiente:

M = 144\*0,125=18 kg-m

Total:

$$
M = 224,1 \text{ kg-m}
$$

Momentos producidos por las cargas vivas sobre la banqueta

 $M = W * Brazo$ 

Poste (horizontal):

$$
M = 300 * 3,28 * 3,26 = 3207,84
$$
 lb-pie

Poste (vertical):

$$
M = 100 * 0,49 * 2,92 = 143,08
$$
 lb-pie

Mordiente:

M = 500 \* 0,82 \* 0,41 = 168,64 lb-pie

Banqueta:

$$
M = 85 * 2,46 * 0,51 = 106,64
$$
 lb-pie

Total:

$$
M = 3625,66 lb
$$
-pie = 502,45 kg-m

## **3.11.2. Cálculo de momento último**

$$
M_u 1.3 * (224.1 + \frac{5}{3} * 502.45) = 1379.97 kg - m
$$

## **3.11.3. Cálculo de la cuantía de acero**

Se usará varilla No.5,  $\phi$ =1,59 cm.

$$
d = 15 - \left(\frac{1,59}{2}\right) - 2,5 = 11,71 \text{ cm}
$$

As = 
$$
\left(0.85 * \frac{210}{2810}\right) \left(100 * 11{,}71\right) - \sqrt{(100 * 11{,}71)^2 - \frac{1131{,}46 * 100}{0{,}003825 * 210}}
$$

$$
As = 4.82 \text{ cm}^2
$$

$$
As_{\min} = \frac{14.1}{2.810} * 100 * 11.71 = 5.87
$$
 cm<sup>2</sup>

$$
As_{\text{max}} = 0.01975 * 100 * 11.71 = 23.12 \text{ cm}^2
$$

Como  $As_{\text{min}} > As$ , se diseñara con 5,87 cm<sup>2</sup>.

Utilizando refuerzo No. 5, el armado quedará de la siguiente manera:

$$
Esp. = 1,98 * \frac{100}{5,87} = 33,73 \text{ cm}
$$

Se colocarán No.5@ 0,20 m para que el refuerzo de la cama inferior de la losa sea corrido junto con el refuerzo de la banqueta.

Para la cama superior se calculará refuerzo por temperatura:

$$
As = 0.002 * 100 * 15 = 3 cm2
$$

Utilizando refuerzo No. 4  $(1,27 \text{ cm}^2)$  grado 40:

$$
Esp. = 1,27 * \frac{100}{3} = 42,33
$$
 cm

Se armará:

No.4 @ 0,30 m.

Al igual que en la losa se utilizara el 67% del refuerzo transversal para el refuerzo longitudinal.

$$
As = 0.067 * 5.87 = 3.94 \text{ cm}^2
$$

Utilizando refuerzo No. 4 (1,27 cm $^2$ ) grado 40:

$$
Esp. = 1,27 * \frac{100}{3,94} = 32,23 \text{ cm}
$$

Se armará:

No.4 @ 0,30 m.

#### Figura 56. **Detalle del diseño final de la banqueta en voladizo**

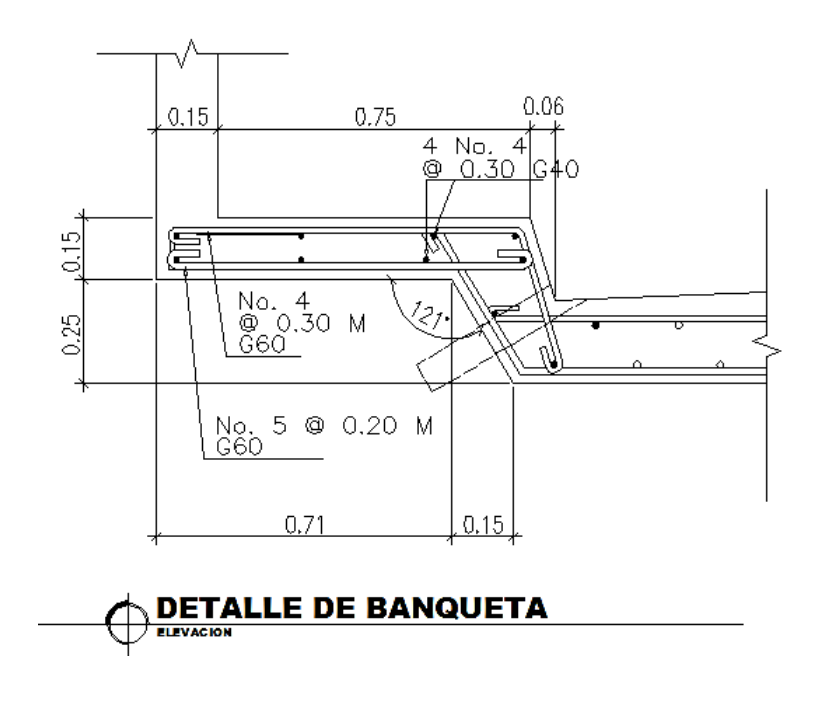

Fuente: elaboración propia, con programa de AutoCAD.

#### **3.12. Integración de costos unitarios**

Esta es la fase en la que se establece las cantidades de materiales y costos unitarios de cada uno de los renglones de trabajo y sirve para detectar actividades indirectas del proceso constructivo no incluidas en los planos. Por ejemplo, actividades preliminares como bodegas, oficina y letrinas y actividades finales como limpieza, mantenimiento y desmontaje. La cuantificación es uno de los pilares fundamentales para la elaboración de un presupuesto acertado.

## Tabla XXXIII. **Costo unitario de losa**

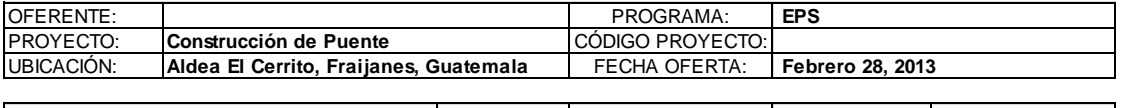

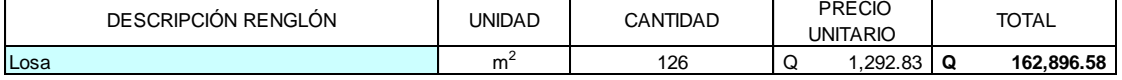

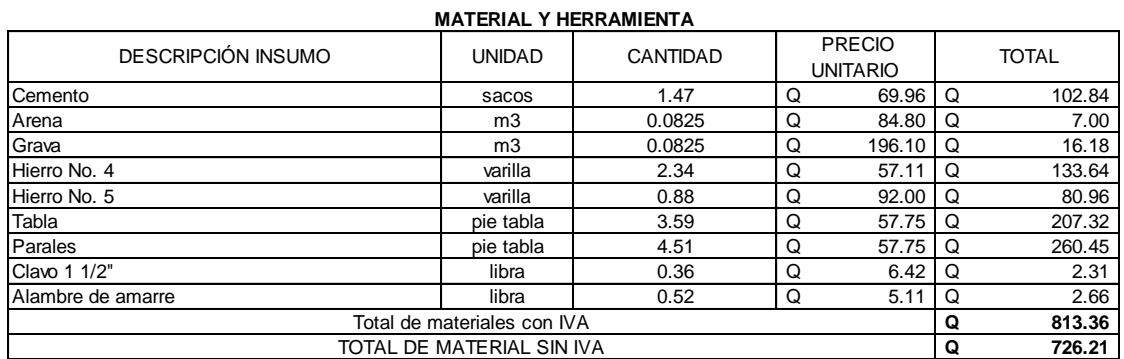

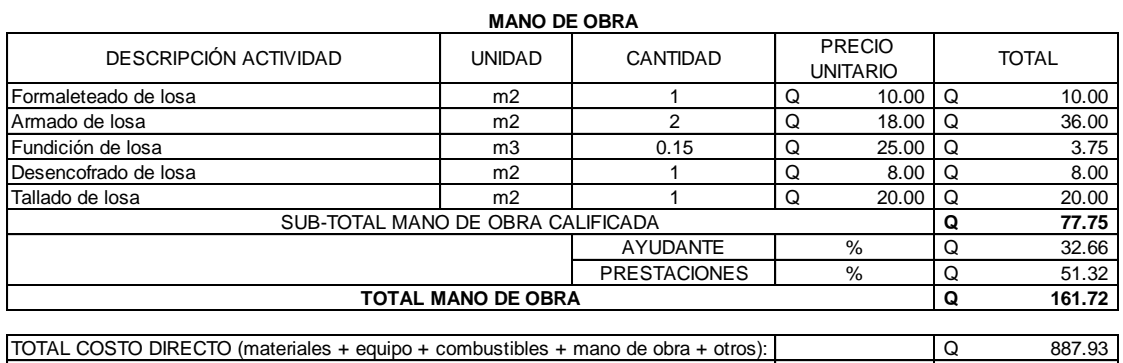

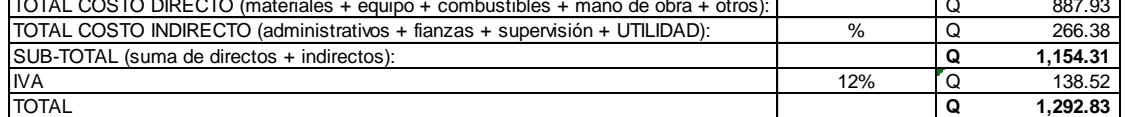

### **3.13. Cronograma de ejecución física y financiera**

Con los renglones de trabajo y costos establecidos, se procede a realizar un cronograma que muestra el tiempo planificado para la ejecución de cada uno de los renglones de trabajo.

### Tabla XXXIV. **Cronograma de ejecución física y financiera**

**PUENTE VEHICULAR SOBRE EL RIO EL SAUCE DE LA ALDEA EL CERRITO, FRAIJANES, GUATEMALA**

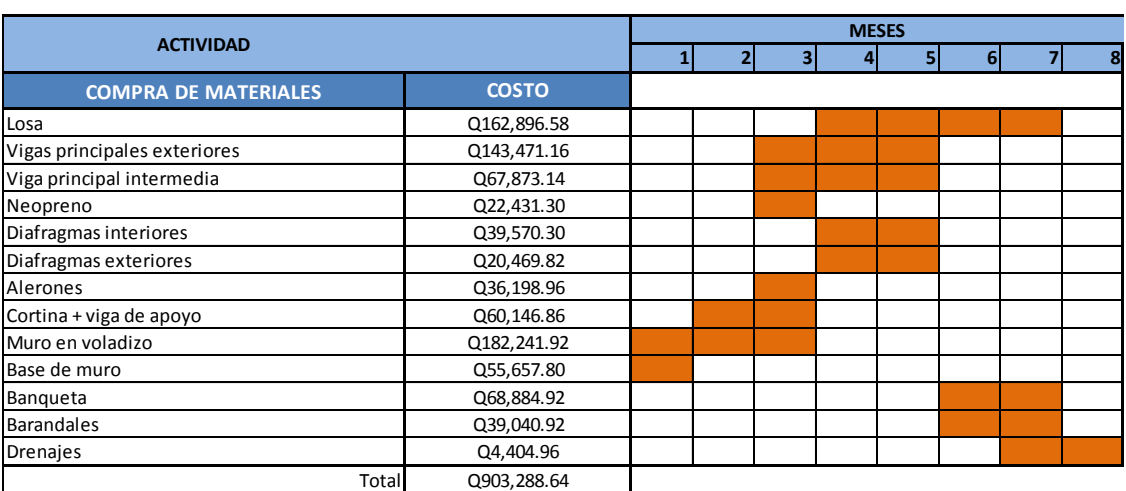

#### **CRONOGRAMA DE EJECUCION FISICA Y FINANCIERA**

Fuente: elaboración propia.

## **3.14. Evaluación de Impacto Ambiental**

Esta puede verificarse en el siguiente formulario mediante la información obtenida de la visita de campo:

## Tabla XXXV. **Evaluación de Impacto Ambiental**

**Información del proyecto**

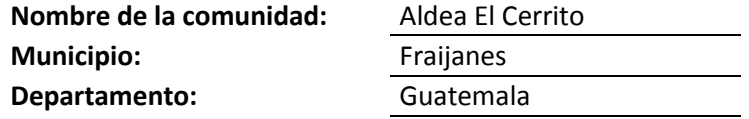

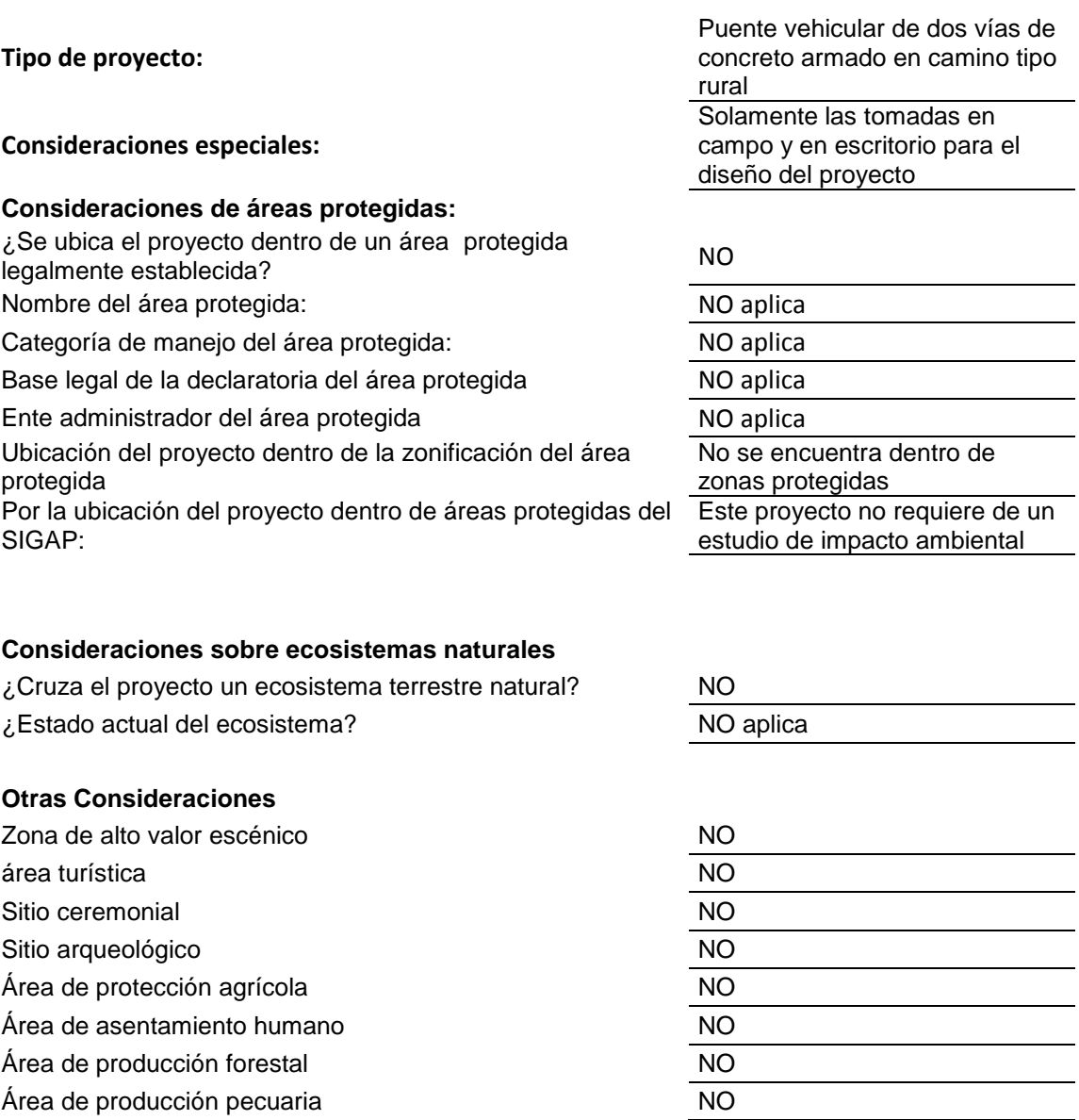

## **CONCLUSIONES**

- 1. Los proyectos desarrollados dentro del Ejercicio Profesional Supervisado proveen a los habitantes del municipio de Fraijanes soluciones a los problemas de tránsito.
- 2. El pavimento rígido diseñado para El Chocolate cumple con todos los requisitos para brindar un buen servicio a lo largo de la vida útil. Esta pavimentación hace que el tránsito vehicular se realice con comodidad y fluidez.
- 3. Con la topografía del río El Sauce se determinó, a través del programa HEC-RAS, que la altura de la crecida máxima es de un metro lo que fue un factor favorable para la ubicación del puente.
- 4. Por la ubicación del puente y los elementos constructivos, este puede trabajar en óptimas condiciones y dar la circulación vehicular necesaria para los automovilistas del sector.

## **RECOMENDACIONES**

- 1. Contrar los servicios de un laboratorio de suelos para que durante la construcción del pavimento rígido, se garantice la calidad de los materiales con los que se construirá la base.
- 2. La construcción de los dos proyectos debe ser supervisada por personal especializado para garantizar que los trabajos se efectúan de acuerdo con los planos autorizados.
- 3. Para mejorar y prolongar el tiempo de vida útil del puente vehicular, es conveniente implementar un sistema de mantenimiento periódico, mediante el cual se pueda identificar cualquier daño en la estructura, evitar la erosión del suelo y prevenir fallas en alguna de las bases del puente.

## **BIBLIOGRAFÍA**

- 1. AASHTO. *LRFD bridge design specifications*. 5a ed. Washington DC: AASHTO, 2005. 1436 p.
- 2. AGUILAR, Mario. *Diseño de pavimentación del tramo carretero que conduce desde la cabecera municipal de Fraijanes hacia la aldea El Cerrito en el municipio de Fraijanes, departamento de Guatemala.* Trabajo de graduación de Ing. Civil, Universidad de San Carlos de Guatemala, Facultad de Ingeniería, 2005. 1047 p.
- 3. MURALLES, Pablo. *Planificación y diseño geométrico del camino de la colonia Los Cedros que conduce a la comunidad El Capulín y diseño de la red de alcantarillado sanitario, para las colonias Los Cedros, Nueva Linda y Las Violetas, municipio de Siquinalá, Escuintla.* Trabajo de graduación de Ing. Civil, Universidad de San Carlos de Guatemala, Facultad de Ingeniería, 2008. 127 p.
- 4. PALACIOS, Percy. *Diseño de puente vehicular barrió Río Lato y Apertura tramo carretero que comunica a la Comunidad de La Campana, con comunidad La Laguneta, municipio de Guastatoya, departamento de El progreso.* Trabajo de graduación de Ing. Civil, Universidad de San Carlos de Guatemala, Facultad de Ingeniería, 2007. 110 p.
- 5. SALINAS, Heber. *Reglamento de construcción de la municipalidad de Guastatoya, El Progreso y diseño del puente de una vía que conduce del caserío La Campana a la aldea El Naranjo, Guastatoya, El Progreso.* Trabajo de graduación de Ing. Civil, Universidad de San Carlos de Guatemala, Facultad de Ingeniería, 2009. 179 p.
- 6. TRUJILLO OROSCO, José Eusebio. *Diseño de puentes.* Universidad Industrial de Santander. 2a ed. Bucaramanga, Colombia: Ediciones UIS, 1993. 363 p.

## **APÉNDICE**

## **Apéndice 1. Ensayos de la carretera del Caserío El Chocolate hacia la cabecera municipal de Fraijanes, Fraijanes, Guatemala**

#### **a) Proctor**

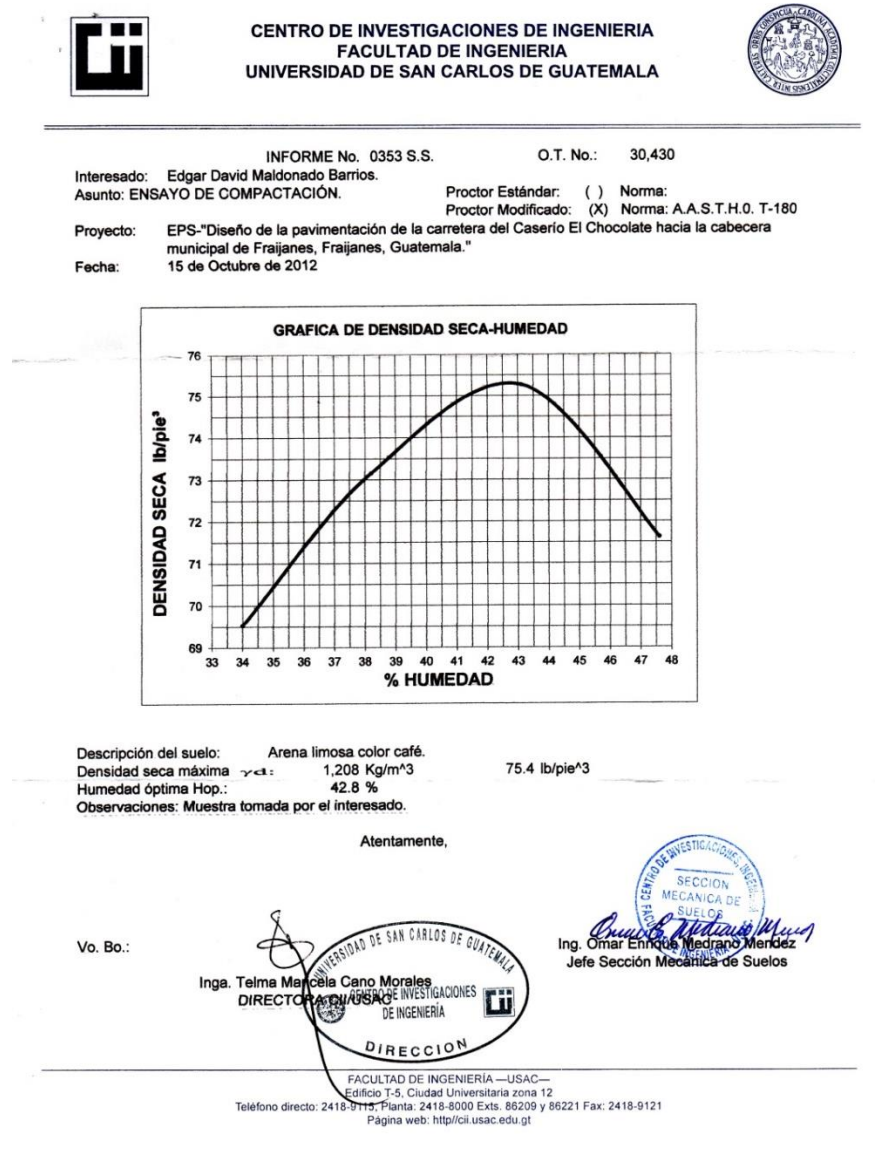

## **b) Razón Soporte California(C.B.R.)**

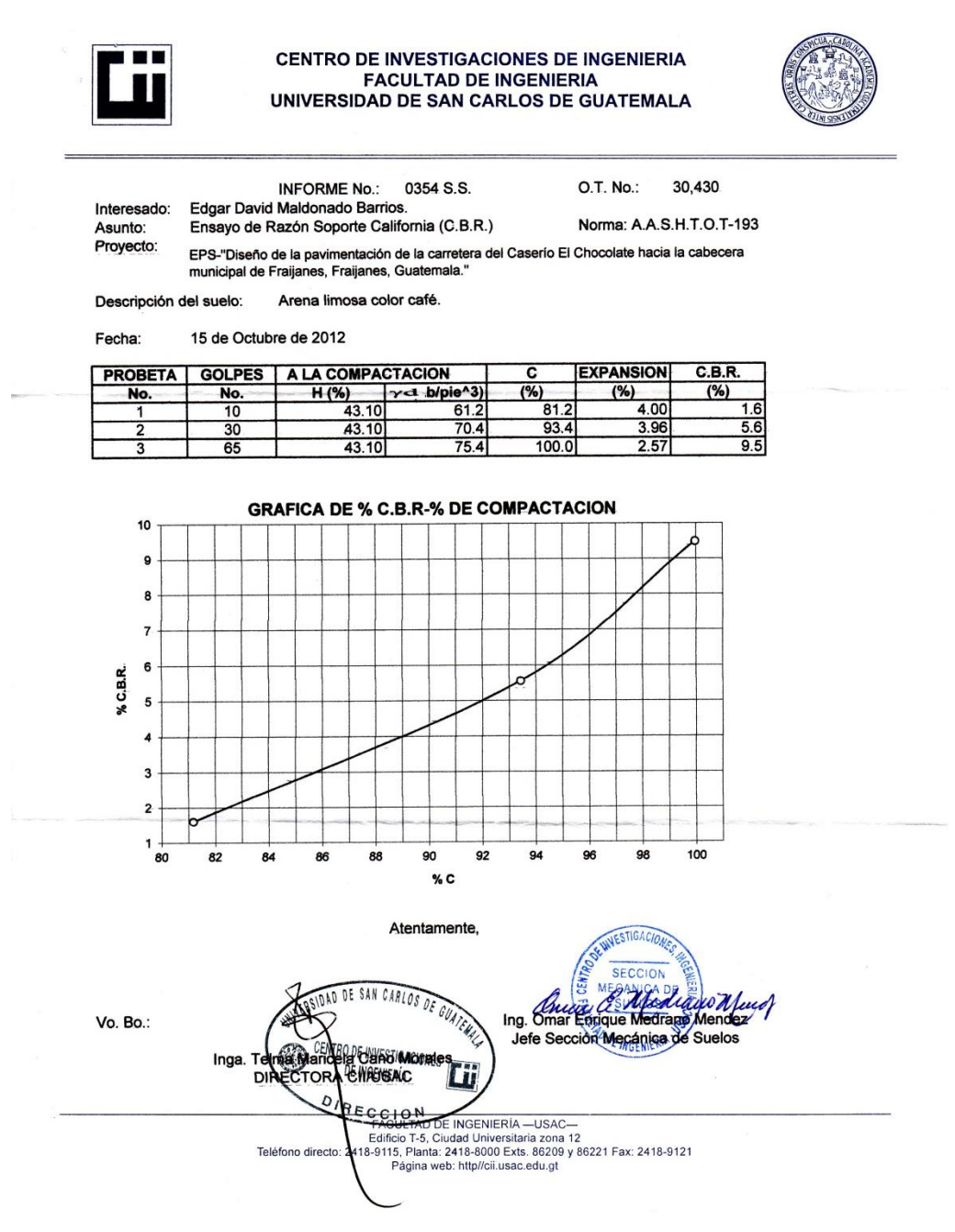

## **c) Análisis granulométrico**

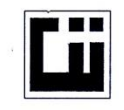

**CENTRO DE INVESTIGACIONES DE INGENIERIA FACULTAD DE INGENIERIA** UNIVERSIDAD DE SAN CARLOS DE GUATEMALA

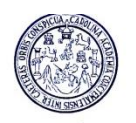

INFORME No. 0355 S.S.

30,430  $O.T.:$ 

**Edgar David Maldonado Barrios.** Interesado: Tipo de Ensayo: Análisis Granulométrico, con tamices.<br>Norma: A.A.S.H.T.O. T-27,

Proyecto: EPS-"Diseño de la pavimentación de la carretera del Caserío El Chocolate hacia la cabecera municipal de Fraijanes, Fraijanes, Guatemala."

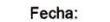

15 de Octubre de 2012

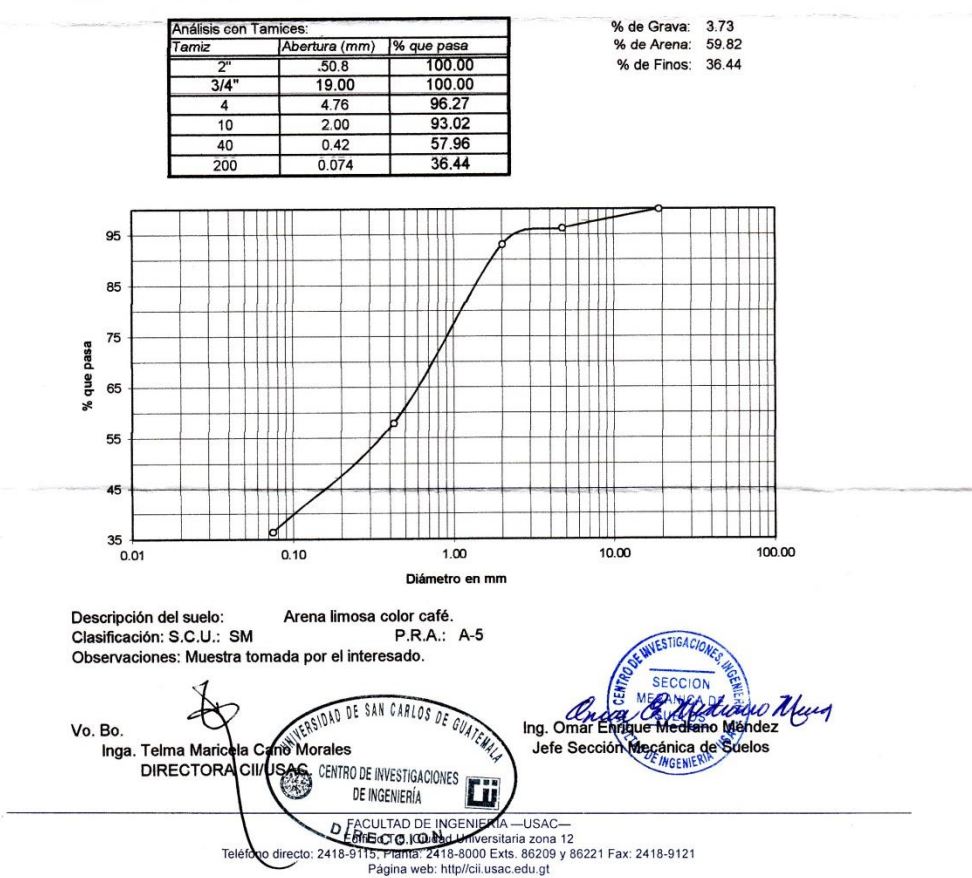

## **d) Límites de Atterberg**

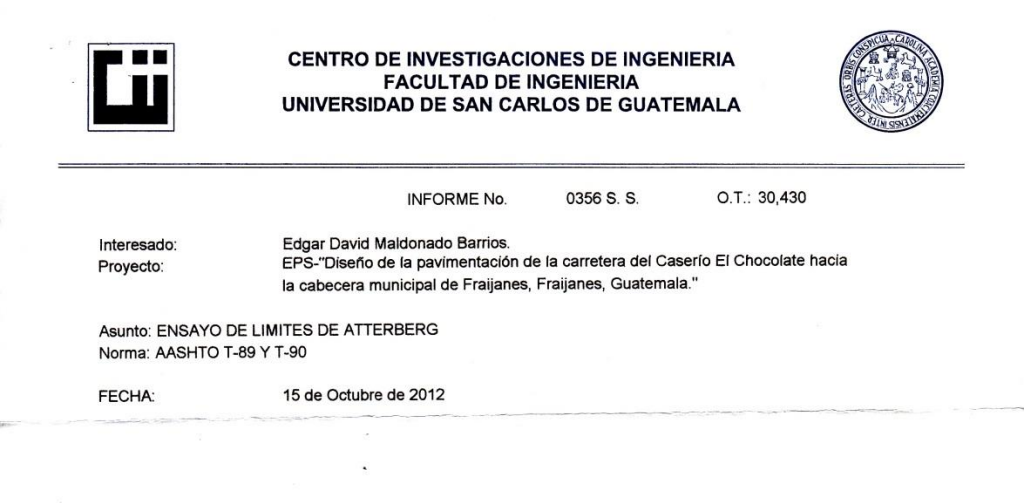

**RESULTADOS:** 

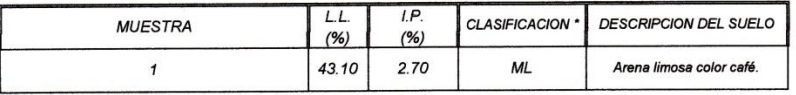

(\*) CLASIFICACION SEGÚN CARTA DE PLASTICIDAD

Observaciones: Muestra tomada por el interesado.

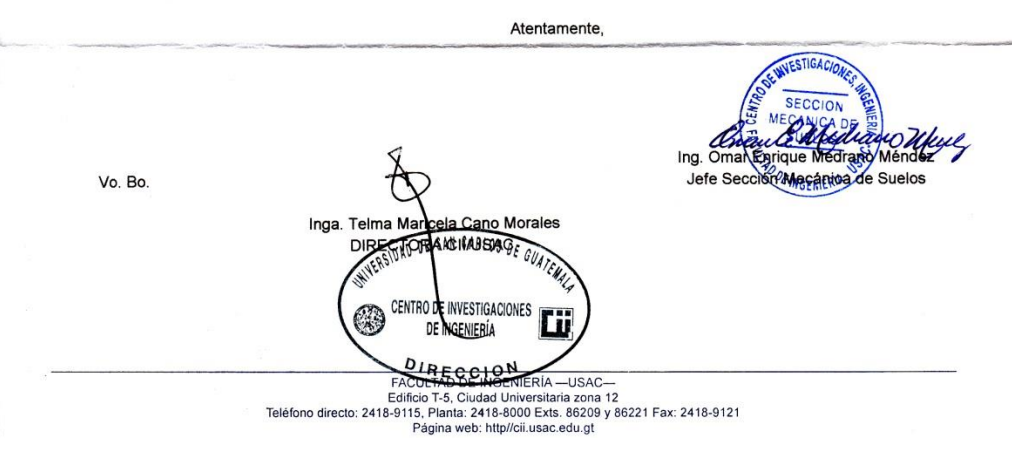

## **Apéndice 2. Costos unitarios de la carretera del Caserío El Chocolate hacia la cabecera municipal de Fraijanes, Fraijanes, Guatemala**

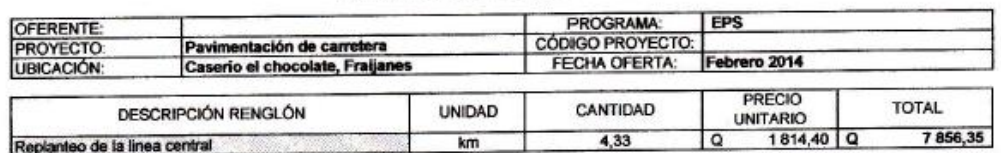

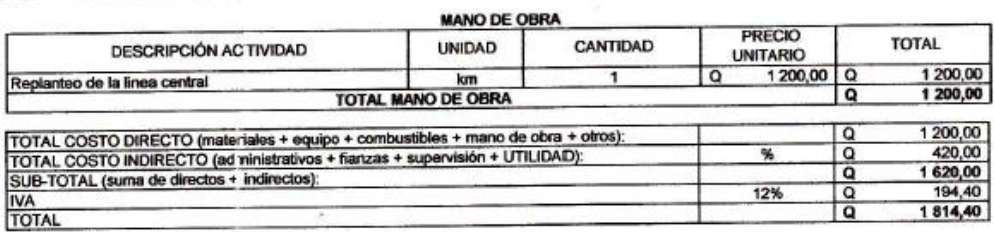

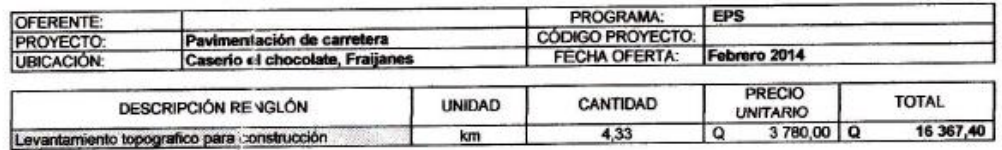

 $\bullet$ 

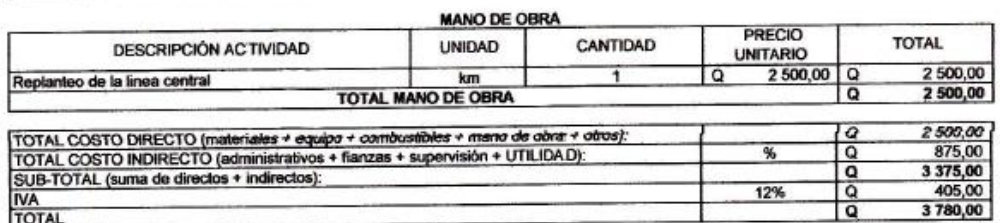

#### **INTEGRACIÓN DE COSTOS UNITARIOS**

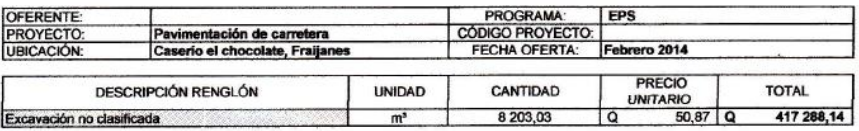

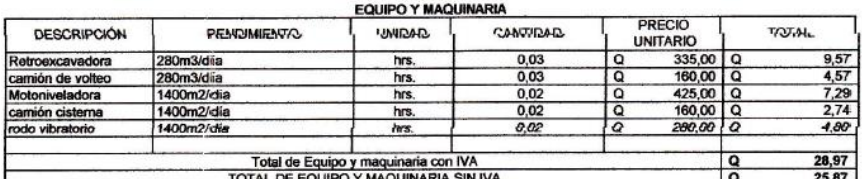

#### $\ddot{\phantom{a}}$ **MANO DE OBRA**

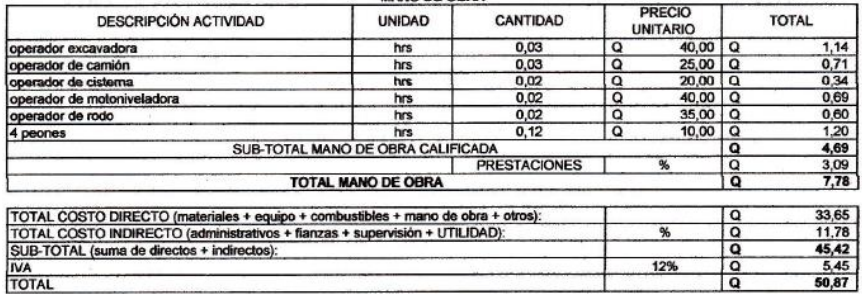

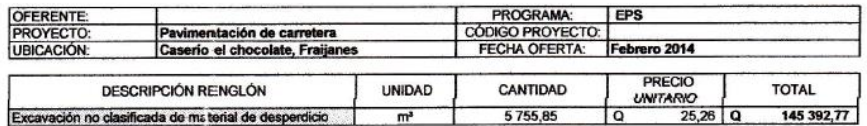

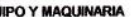

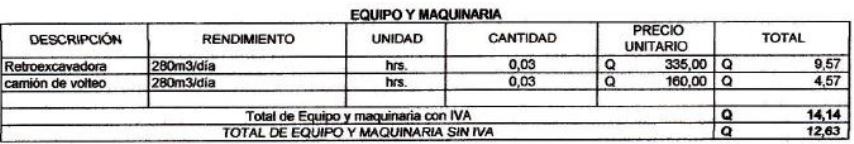

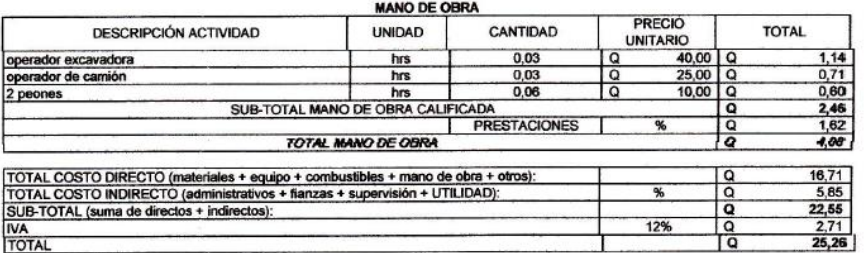

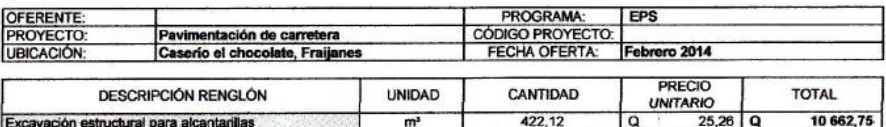

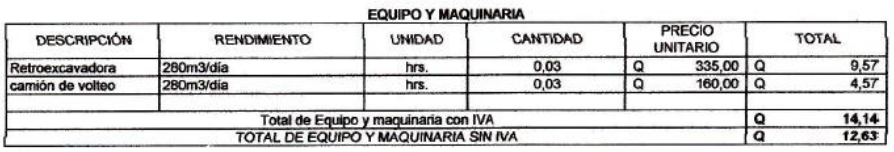

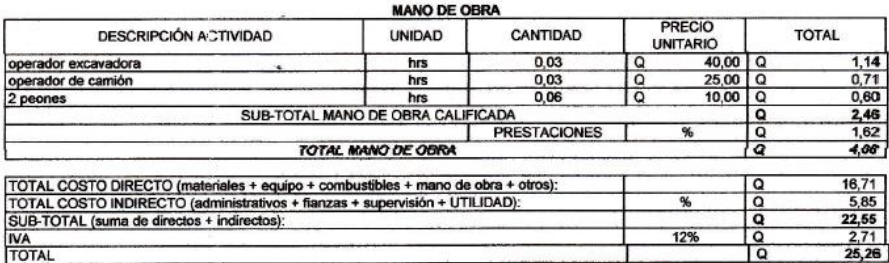

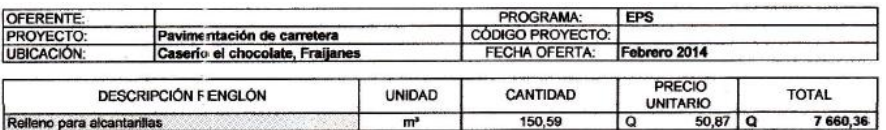

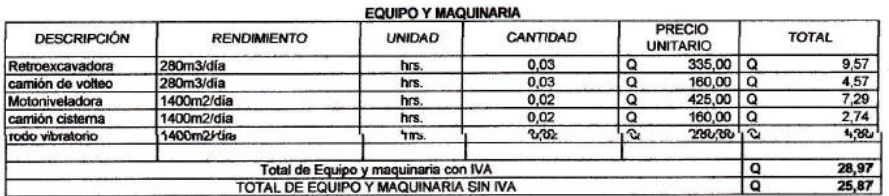

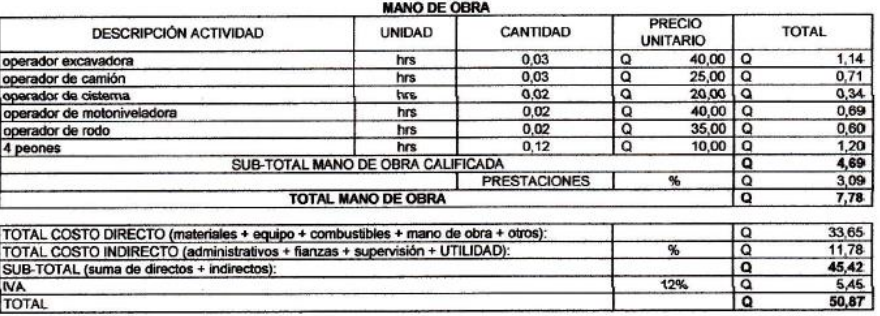

# Continúa apéndice 2

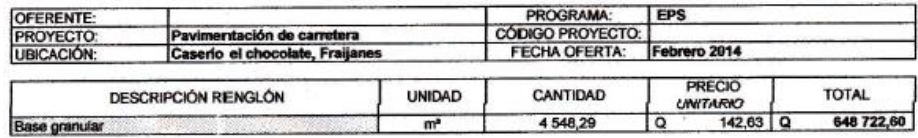

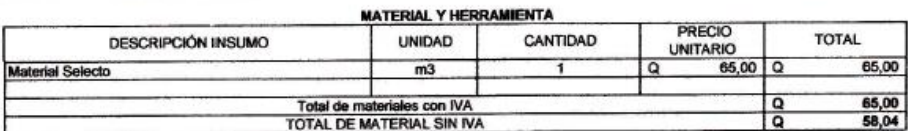

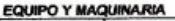

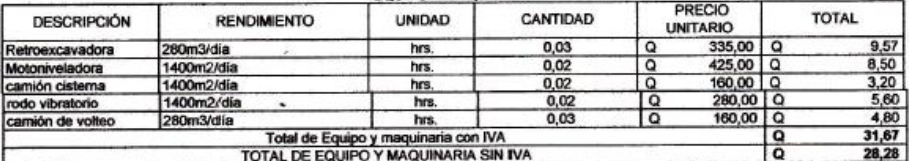

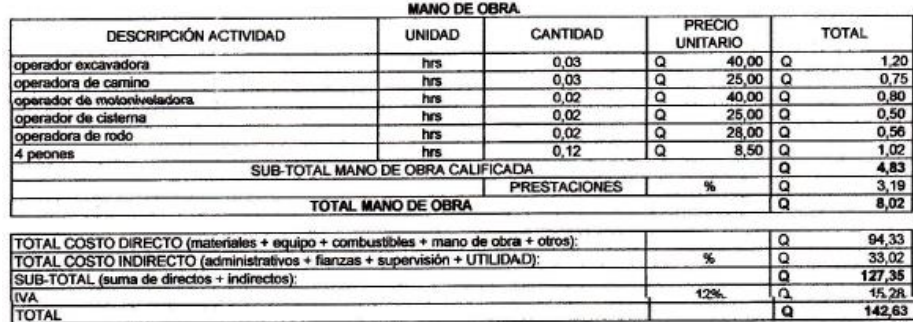

## 208

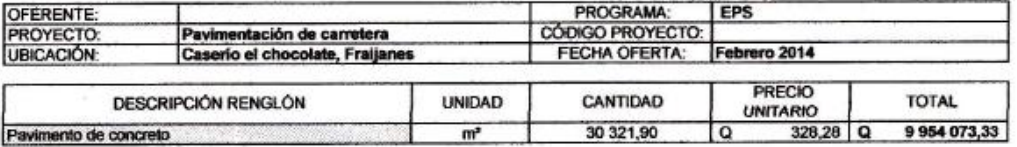

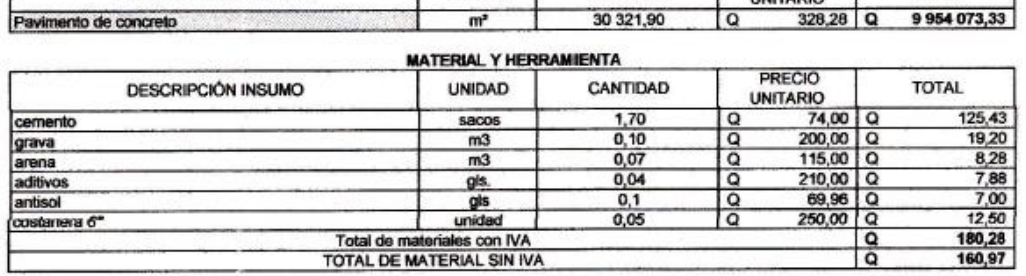

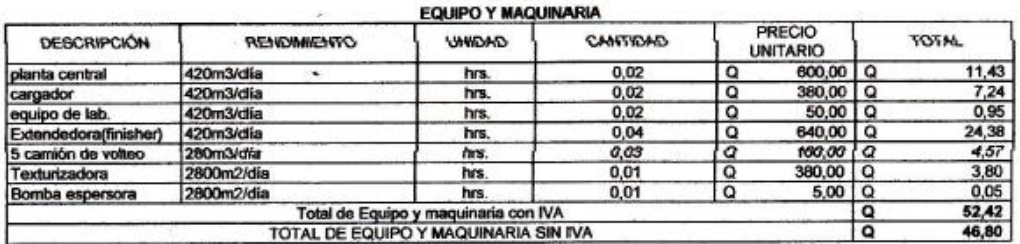

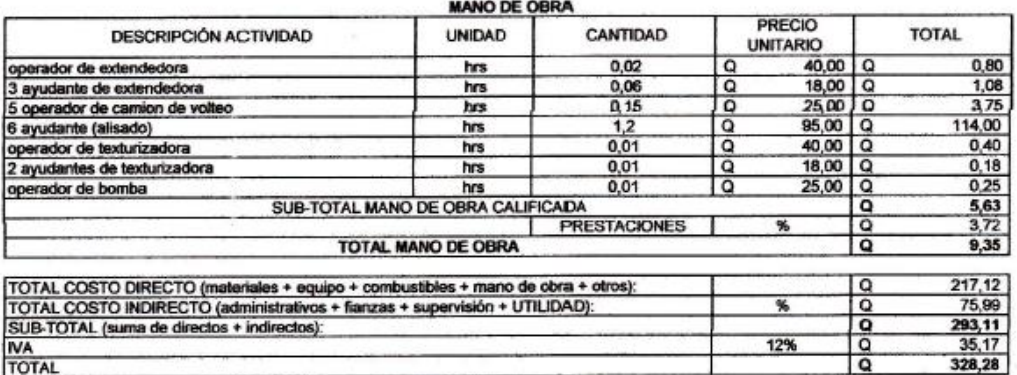

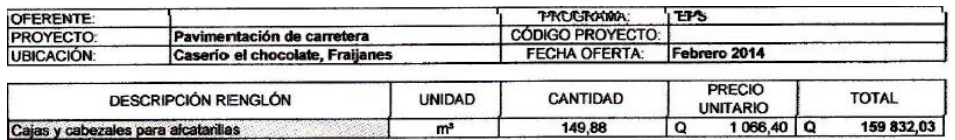

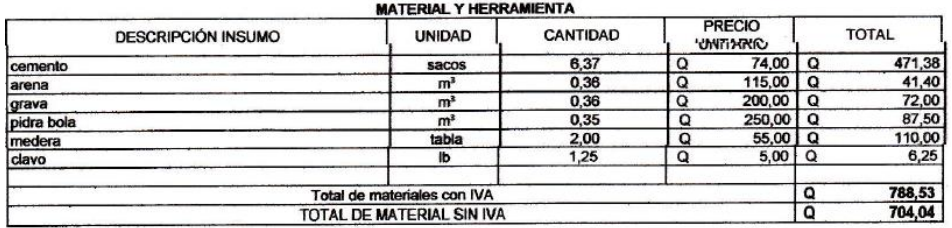

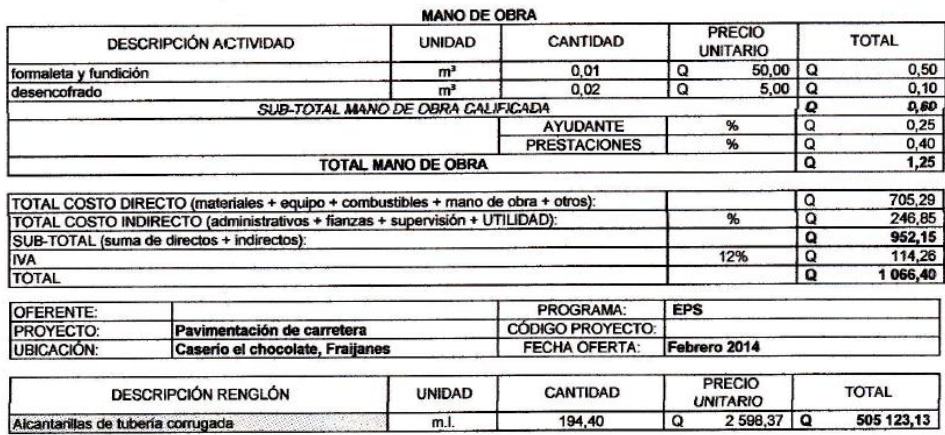

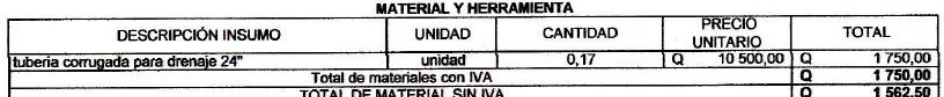

#### **MANO DE OBRA** PRECIO **UNIDAD** CANTIDAD **TOTAL** DESCRIPCIÓN ACTIVIDAD UNITARIO  $\frac{75,00}{75,00}$   $\frac{31,50}{49,50}$   $\frac{49,50}{150}$  $\begin{array}{c|c}\n75,00 & Q \\
\hline\n0\n\end{array}$  $\overline{a}$ colocado de tuberia  $m<sub>l</sub>$ 1 SUB-TOTAL MANO DE OBRA CALIFICADA AYUDANTE<br>PRESTACIONES  $\frac{1}{2}$ %  $\overline{\mathcal{H}}$ TOTAL MANO DE OBRA 156,86 TOTAL COSTO DIRECTO (materiales + equipo + combustibles + mano de obra + otros):<br>TOTAL COSTO INDIRECTO (administrativos + fianzas + supervisión + UTILIDAD):<br>SUB-TOTAL (suma de directos + indirectos):<br>TOTAL 1718,50  $\overline{p}$  $\begin{array}{r}\n 1718,50 \\
 \hline\n 601,48 \\
 \hline\n 2319,98 \\
 \hline\n 278,40 \\
 \hline\n 2598,37\n \end{array}$  $\frac{96}{2}$ 12%

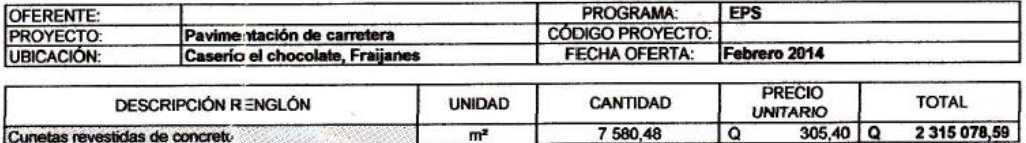

T

 $m<sup>2</sup>$ 

 $\overline{\phantom{a}}$ 

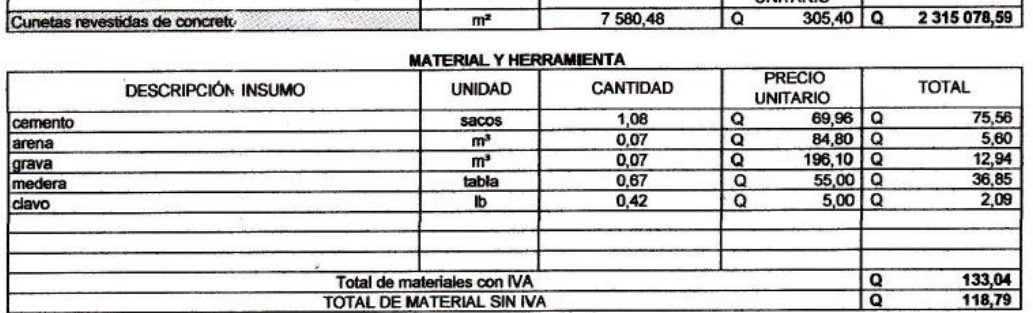

#### **MANO DE OBRA PRECIO UNIDAD** CANTIDAD **TOTAL DESCRIPCIÓN ACTIVIDAD UNITARIO** formaleta y fundición<br>desencofrado  $\begin{array}{|c|c|c|c|}\n \hline\n 35,00 & 0 \\
 \hline\n 5,00 & 0\n \end{array}$  $\frac{35,00}{5,00}$  $m<sup>2</sup>$ 7  $\overline{\mathbf{Q}}$  $m<sup>2</sup>$  $\overline{1}$ ०  $\frac{40,00}{16,80}$   $\frac{26,40}{26,40}$ SUB-TOTAL MANO DE OBRA CALIFICADA ه ( AYUDANTE  $\frac{1}{\alpha}$  $\frac{9}{20}$ % **TOTAL MANO DE OBRA** 83,20  $\begin{array}{c|c}\n\hline\n\text{open} \\
\hline\n\text{open} \\
\hline\n\end{array}$ TOTAL COSTO DIRECTO (ma eriales + equipo + combustibles + mano de obra + otros):<br>TOTAL COSTO INDIRECTO (ad ministrativos + fianzas + supervisión + UTILIDAD): 201,99  $\frac{70,69}{272,68}$  $\overline{\mathbf{g}}$ SUB-TOTAL (suma de directos + indirectos): 12% **IVA**<br>TOTAL 305,40

## **Apéndice 3. Ensayos del puente vehicular sobre el rio El Sauce de la aldea El Cerrito, Fraijanes, Guatemala**

## **e) Compresión triaxial**

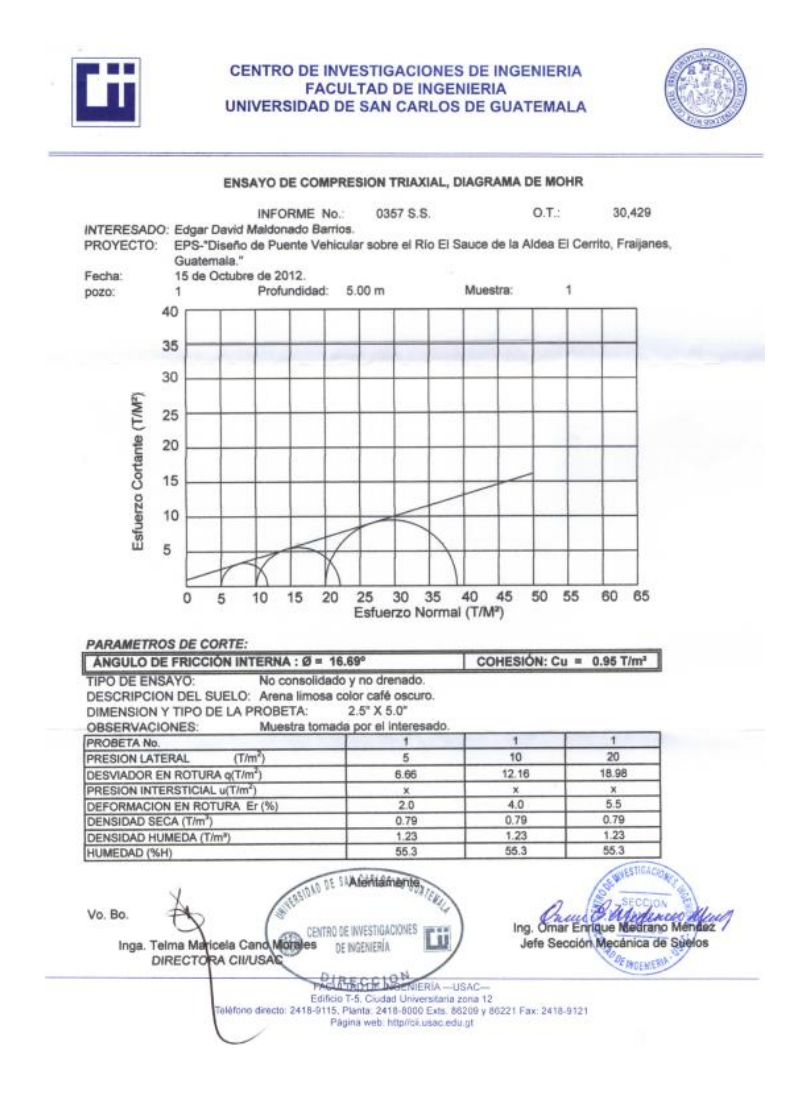

## **f) Análisis granulométrico**

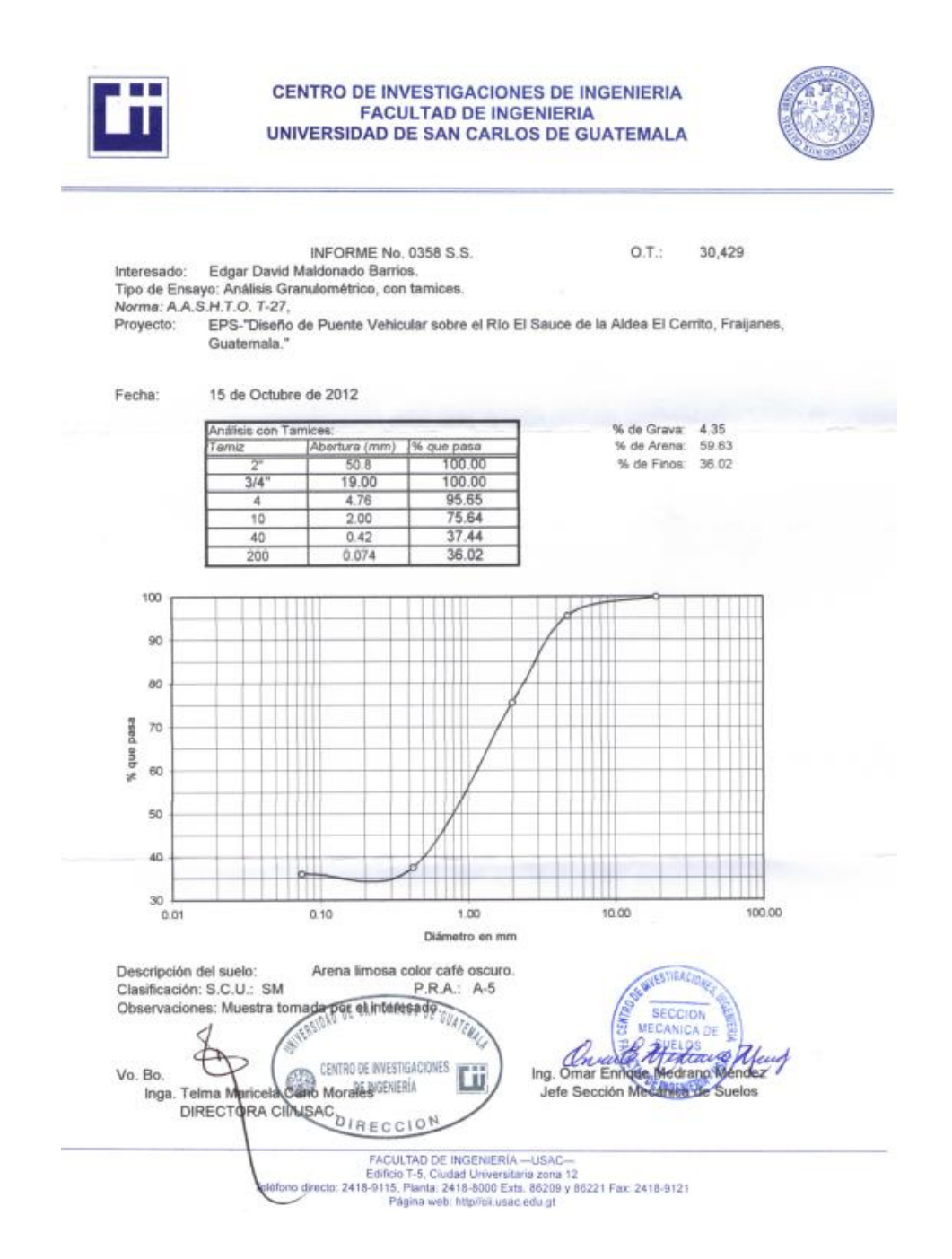
#### **g) Límites de Atterberg**

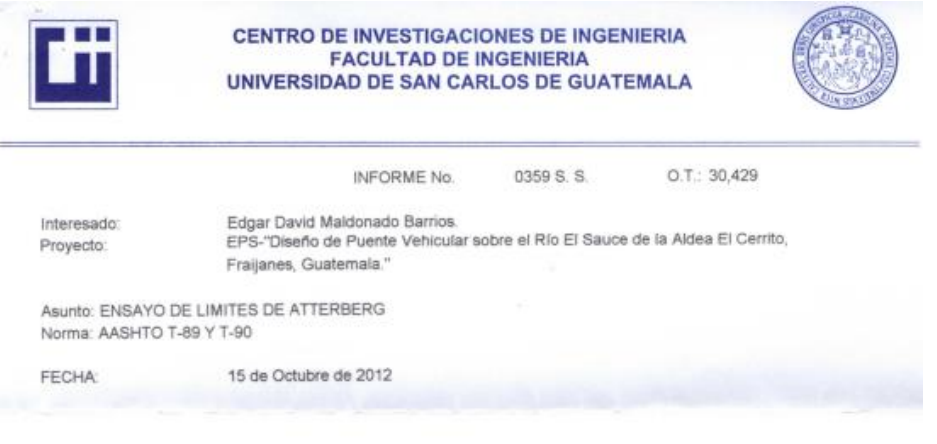

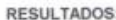

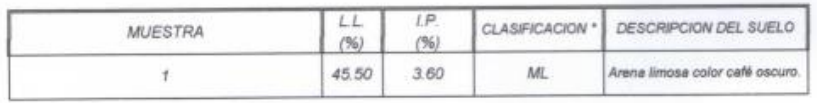

(\*) CLASIFICACION SEGÚN CARTA DE PLASTICIDAD

Observaciones: Muestra tomada por el interesado.

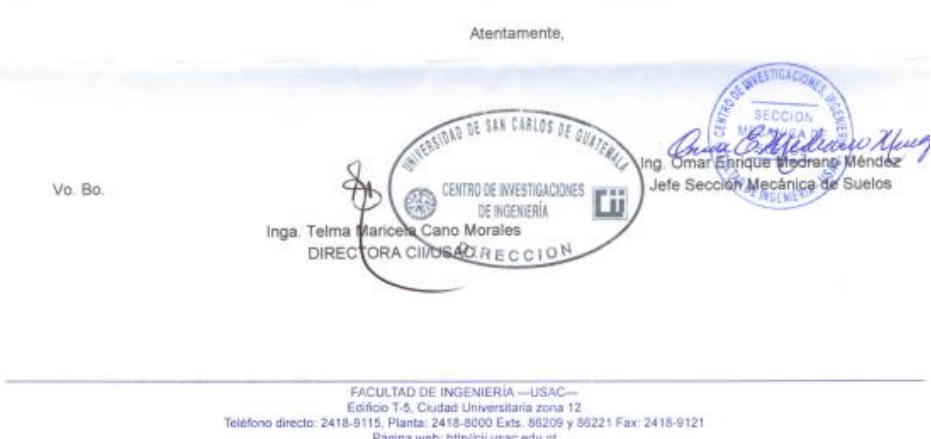

Fuente: elaboración propia

#### **Apéndice 4. Presupuesto del puente vehicular sobre el rio El Sauce de la aldea El Cerrito, Fraijanes, Guatemala**

# **PUENTE VEHICULAR SOBRE EL RIO EL SAUCE<br>ALDEA EL CERRITO, FRAIJANES, GUATEMALA**

**CUADRO DE CANTIDADES DE TRABAJO** 

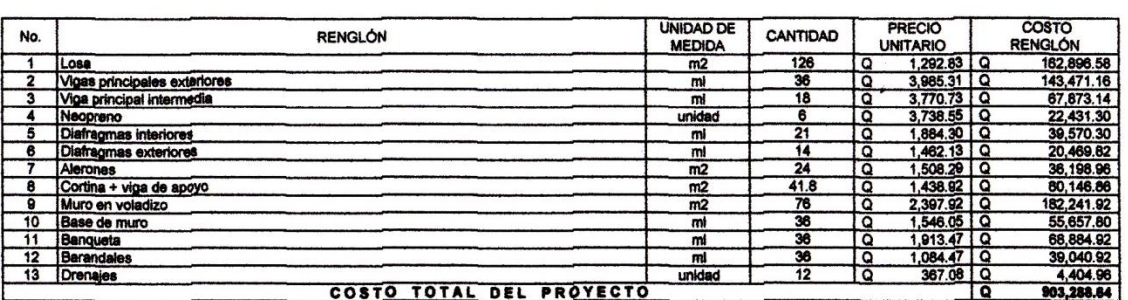

#### EL COSTO ES DE: NOVECIENTOS TRES MIL DOSCIENTOS OCHENTA Y OCHO QUETZALES CON 64/100

٦

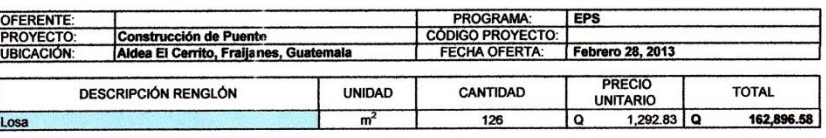

**INTEGRACIÓN DE COSTOS UNITARIOS** 

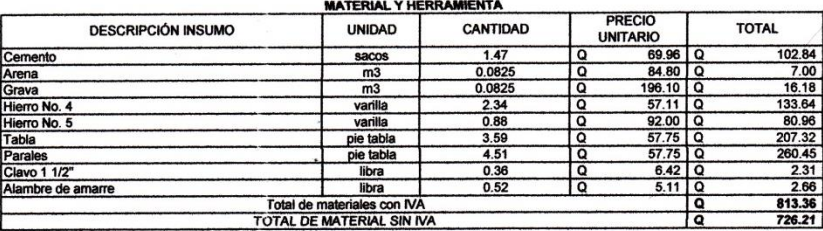

#### **MANO DE OBRA**

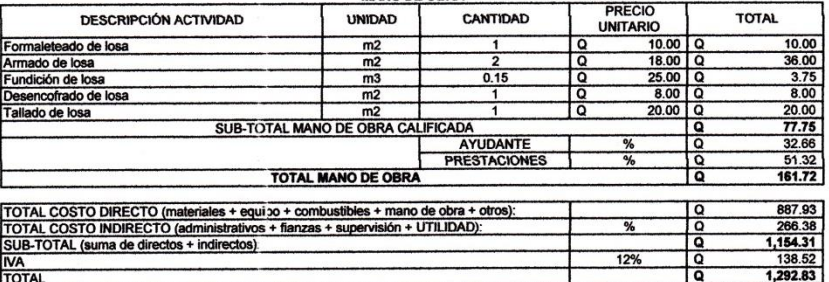

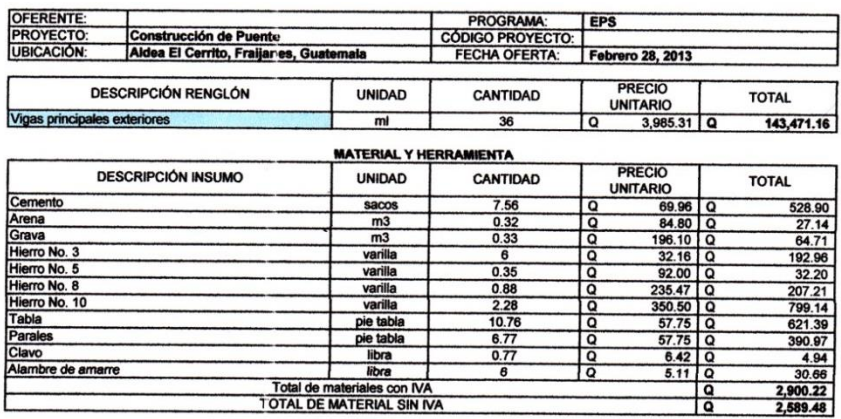

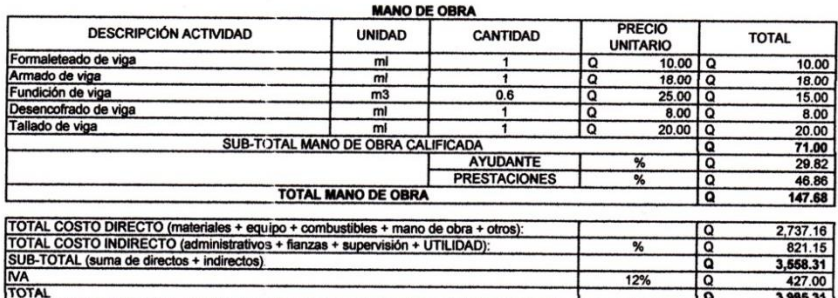

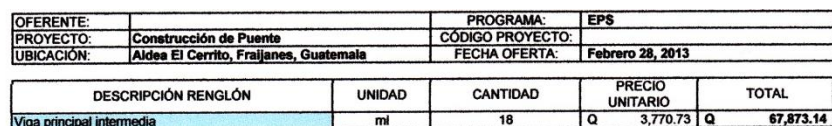

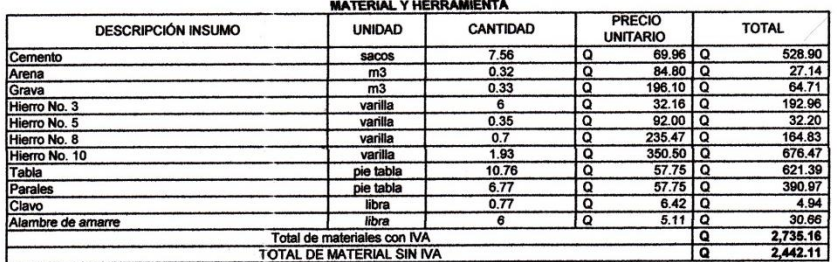

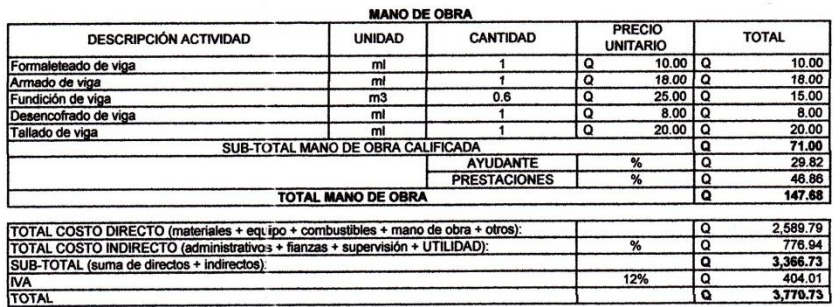

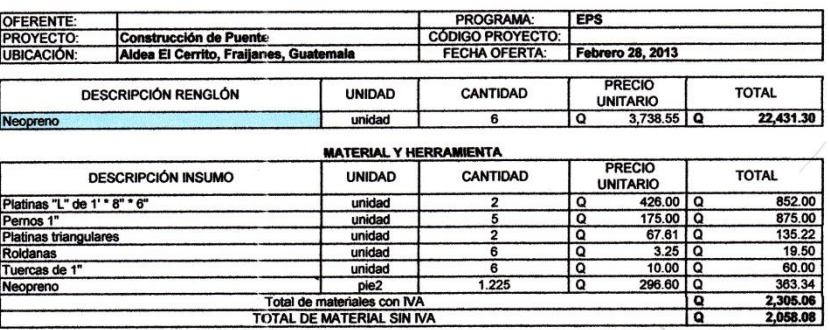

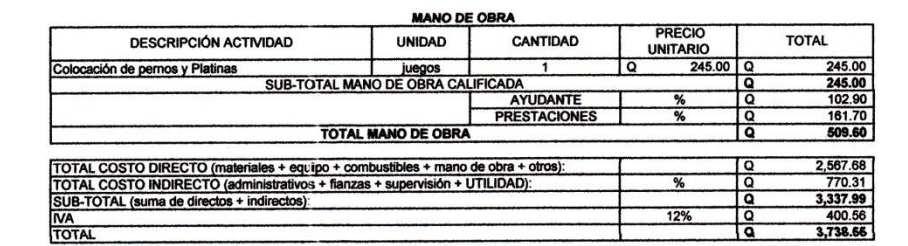

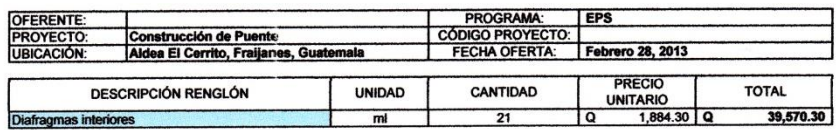

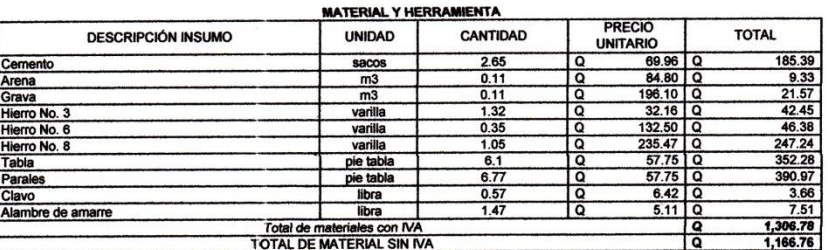

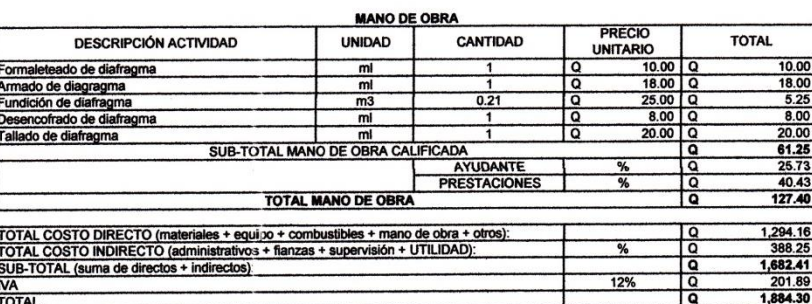

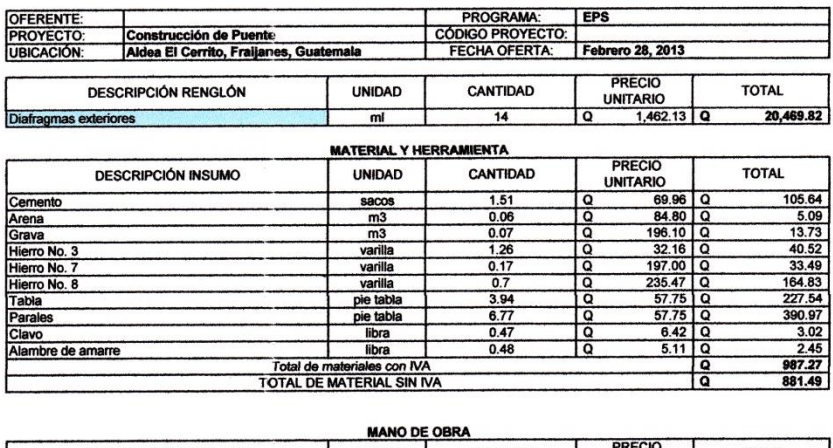

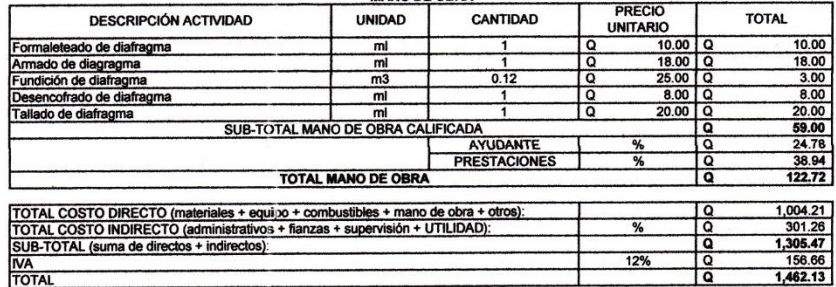

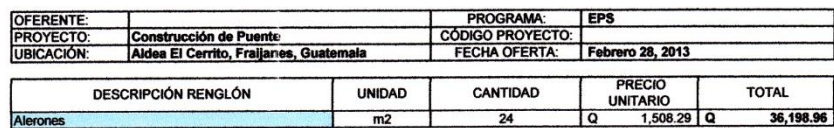

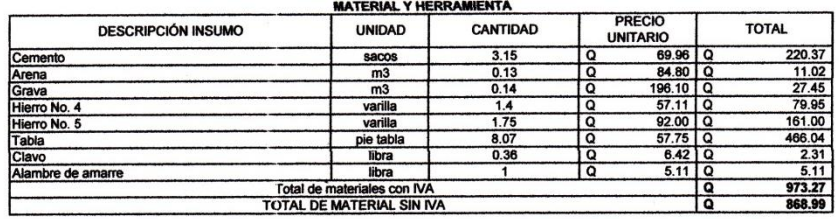

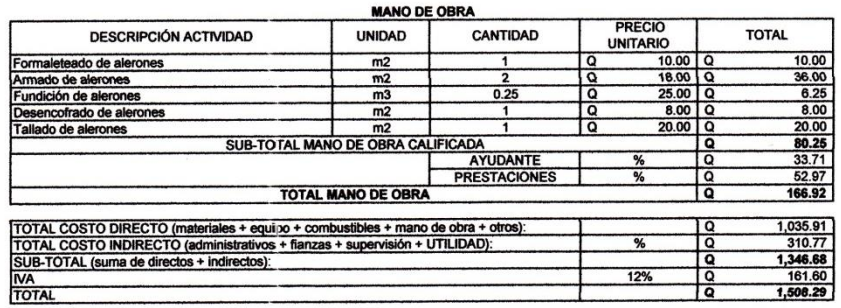

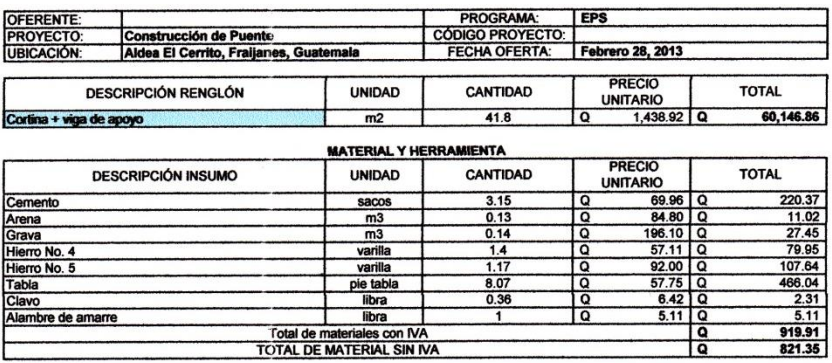

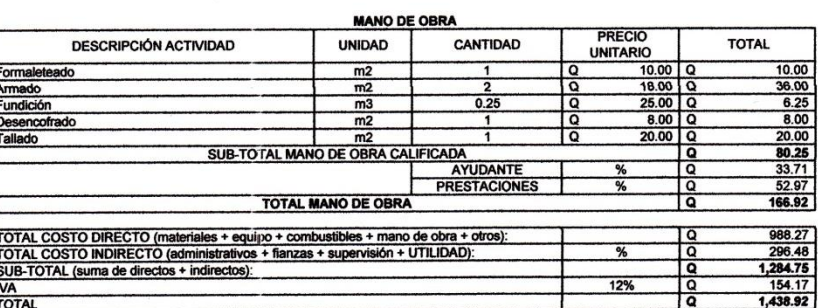

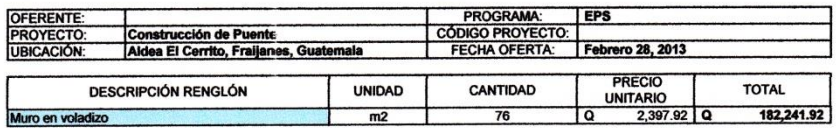

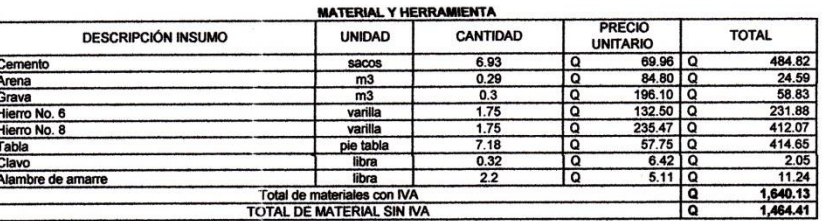

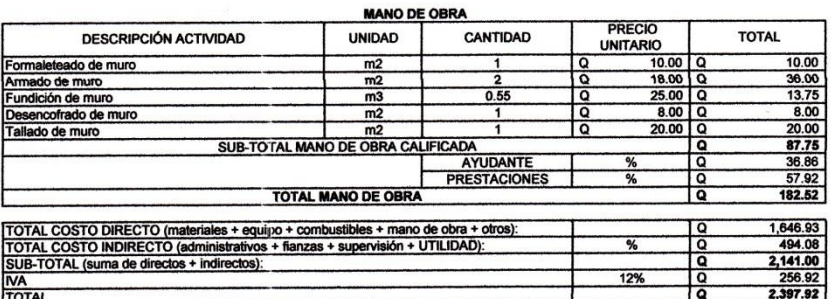

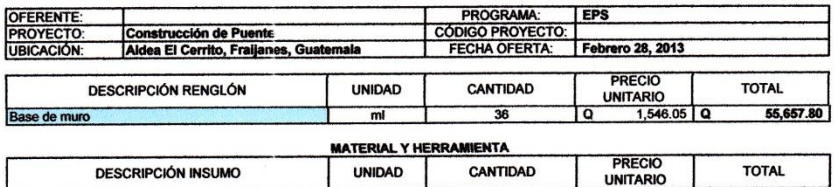

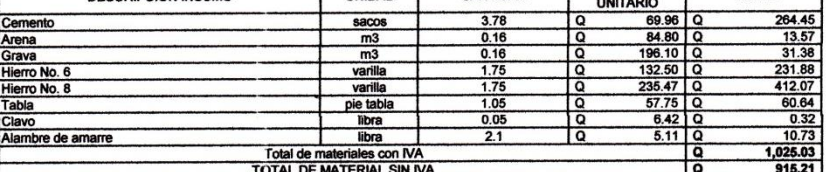

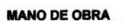

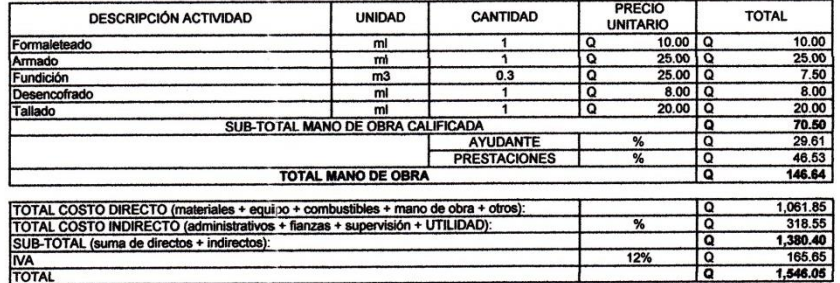

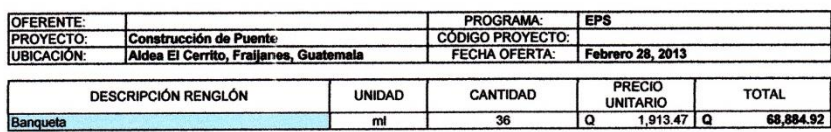

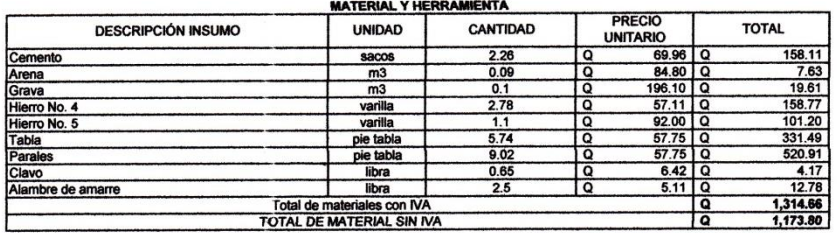

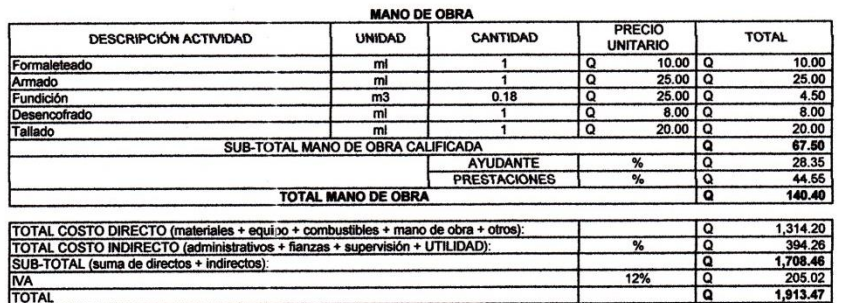

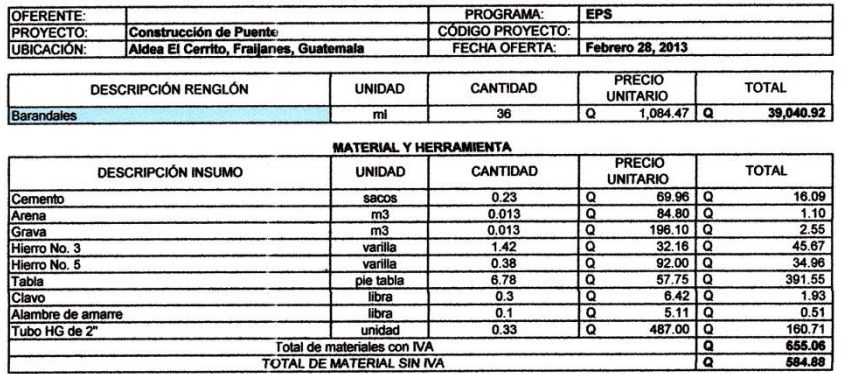

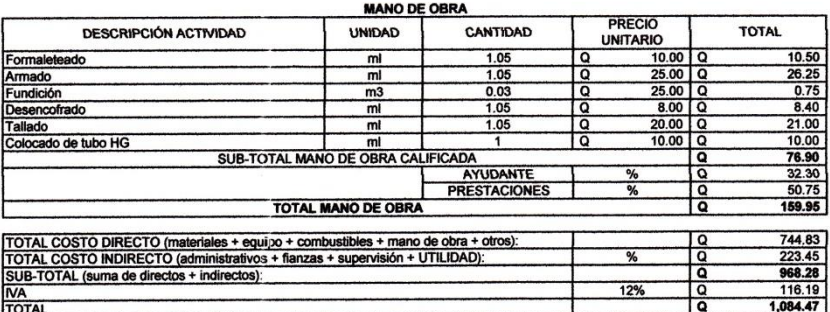

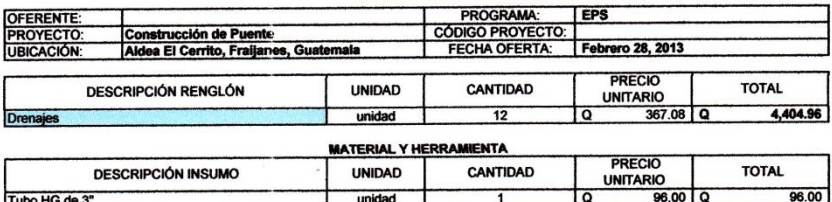

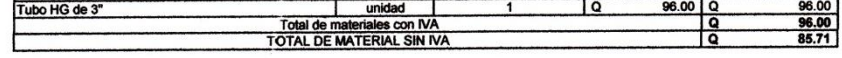

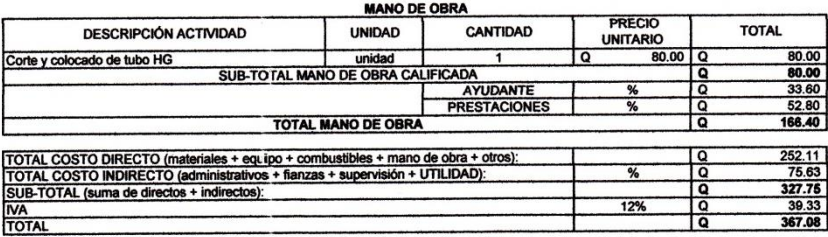

Fuente: elaboración propia

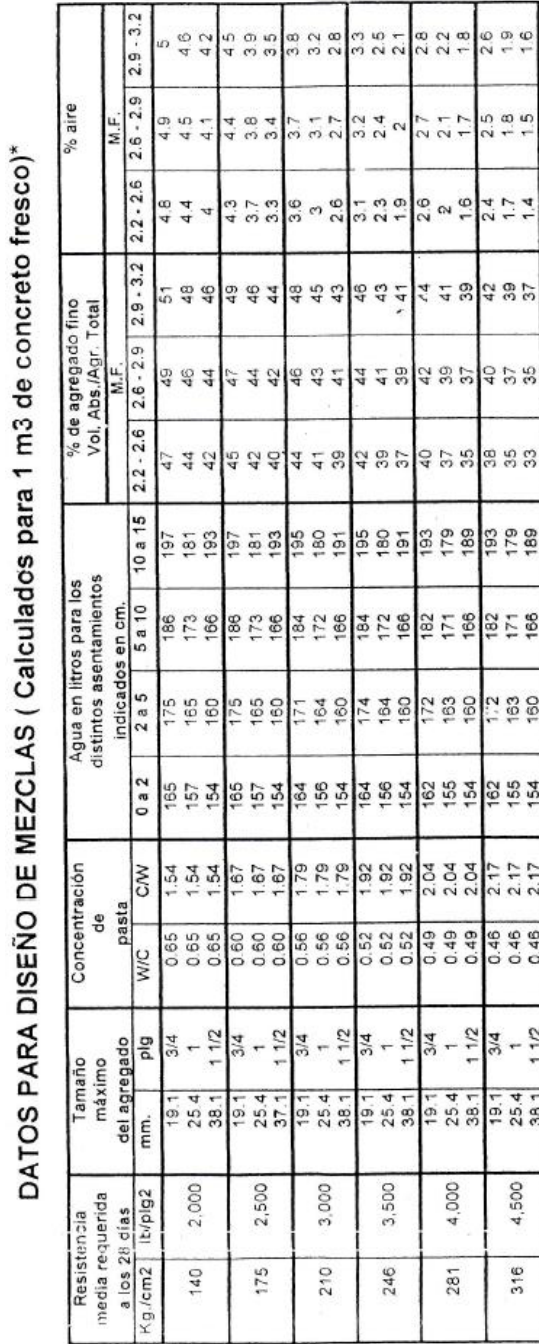

### **Anexo 1. Tabla para diseño de mezclas**

**ANEXOS**

**PLANOS**

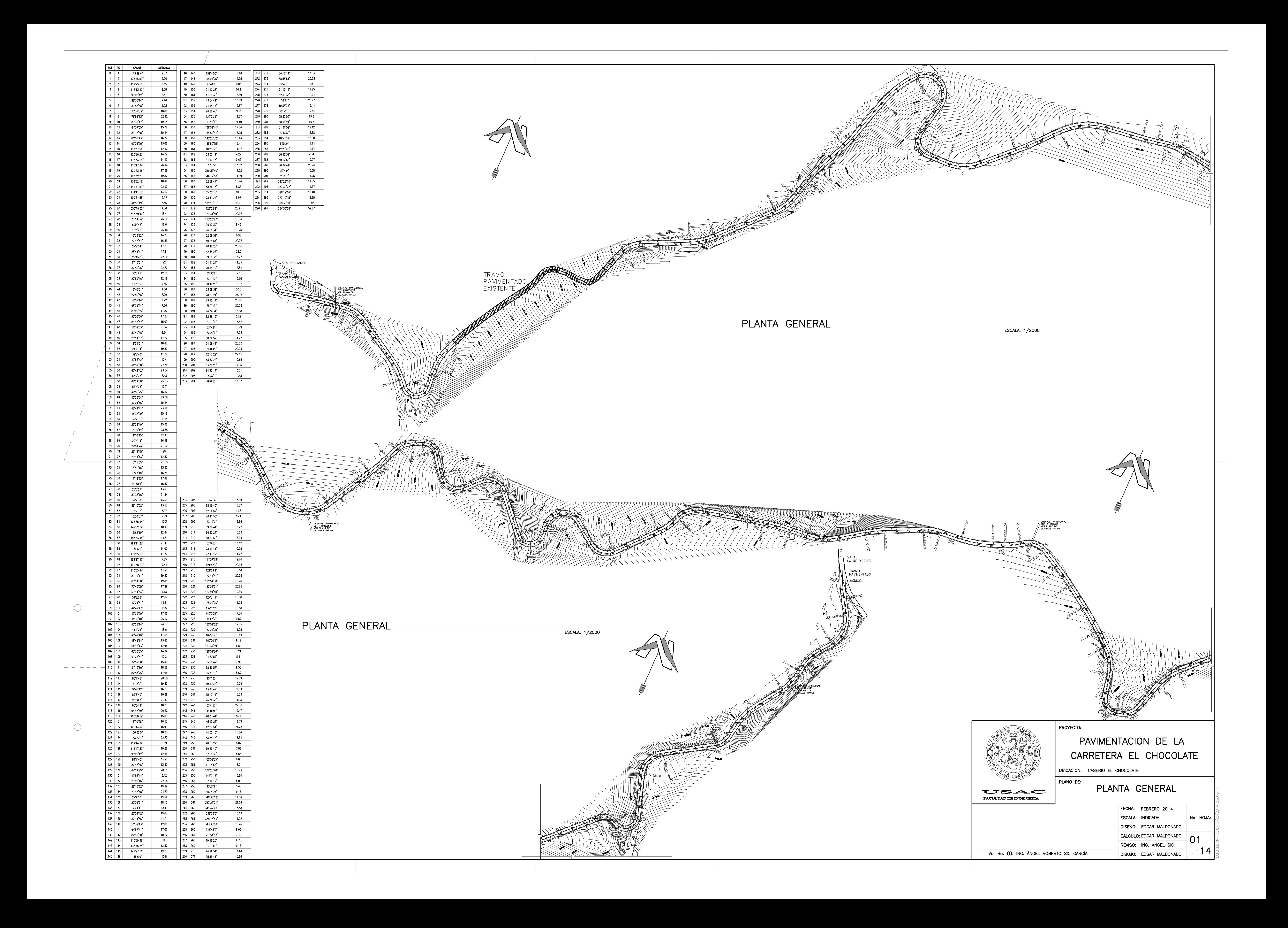

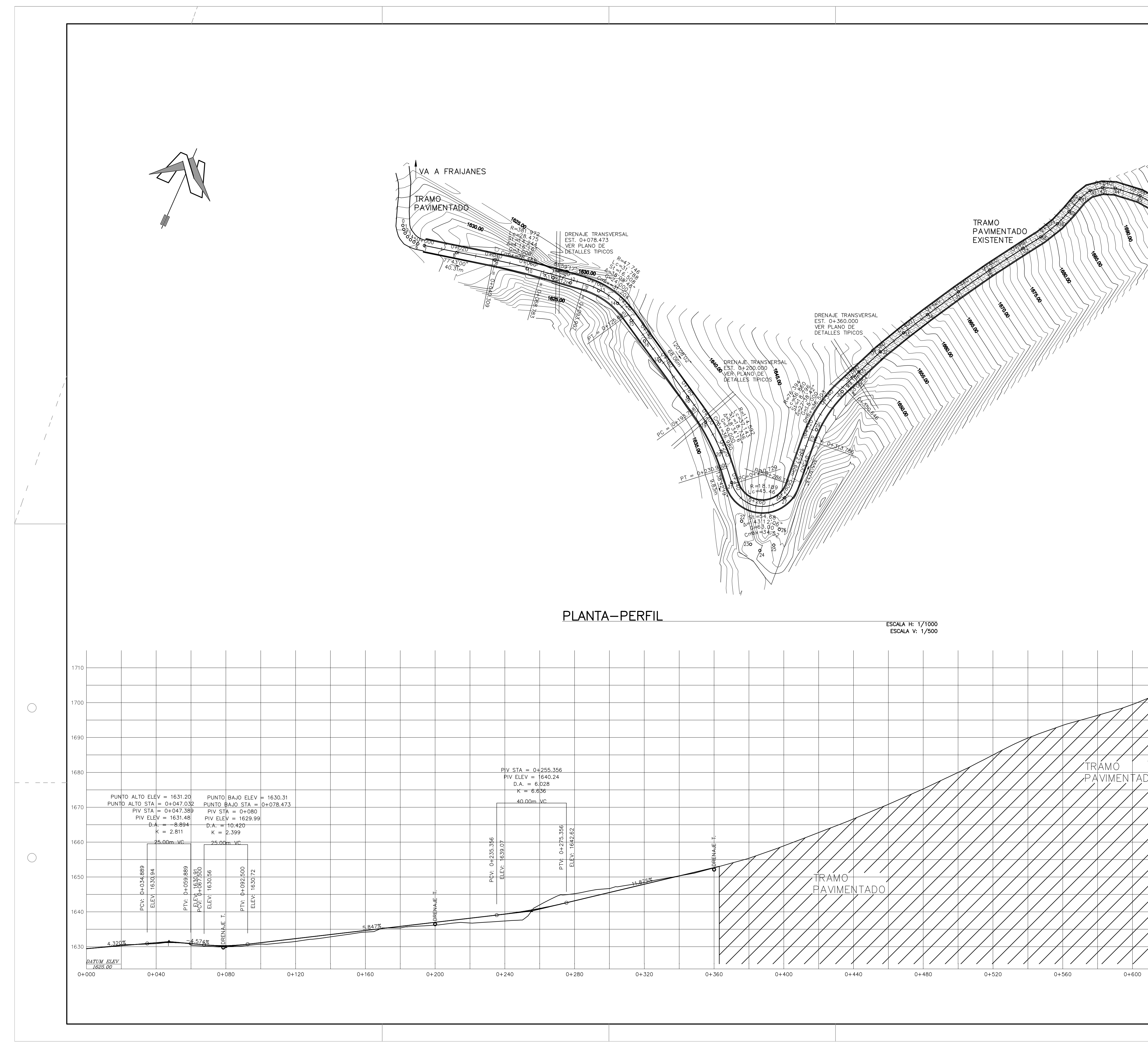

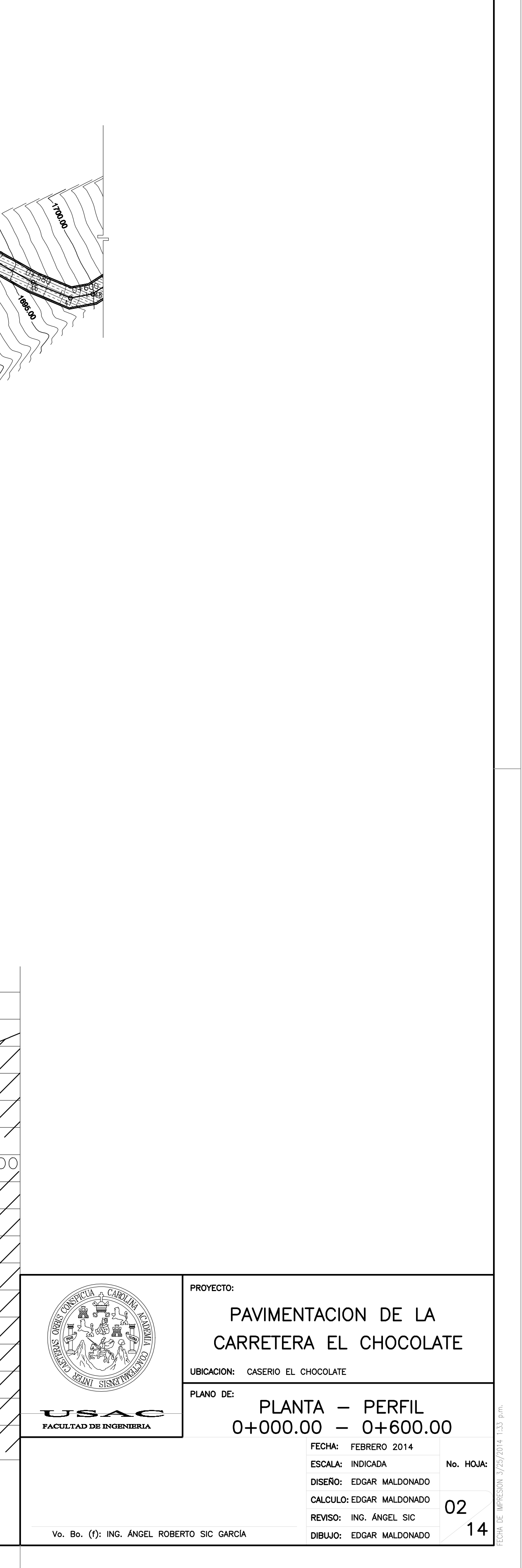

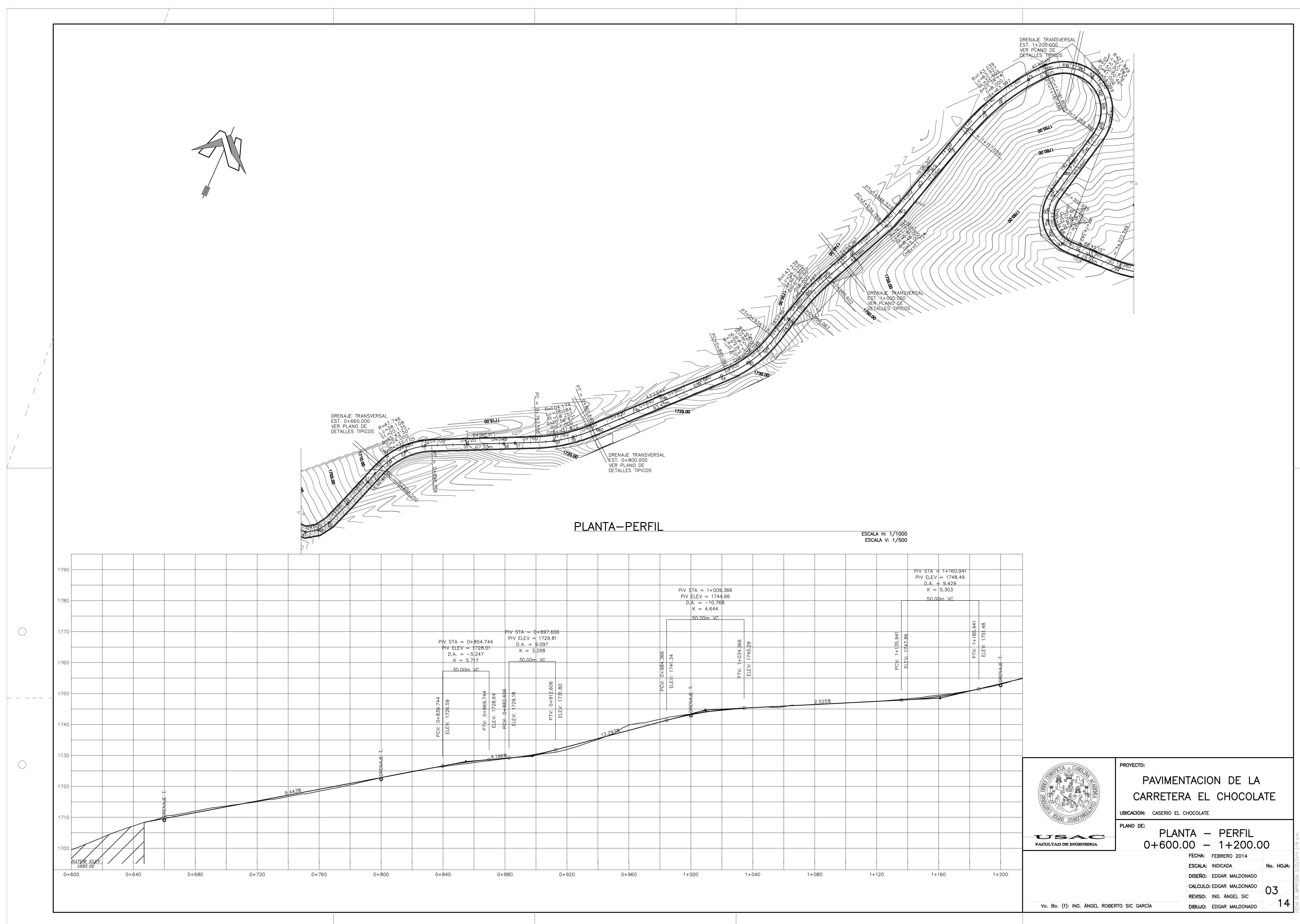

![](_page_267_Picture_61.jpeg)

![](_page_268_Picture_0.jpeg)

![](_page_268_Picture_45.jpeg)

![](_page_268_Picture_46.jpeg)

![](_page_269_Figure_0.jpeg)

![](_page_270_Picture_0.jpeg)

![](_page_271_Figure_0.jpeg)

![](_page_271_Picture_70.jpeg)

![](_page_272_Picture_0.jpeg)

![](_page_272_Picture_50.jpeg)

![](_page_273_Picture_0.jpeg)

ESCALA H: 1/1000<br>ESCALA V: 1/500

![](_page_273_Picture_46.jpeg)

![](_page_273_Picture_47.jpeg)

![](_page_274_Picture_0.jpeg)

![](_page_274_Picture_314.jpeg)

 $-$ 

 $\bigcirc$ 

![](_page_274_Picture_315.jpeg)

![](_page_274_Picture_316.jpeg)

![](_page_274_Picture_317.jpeg)

![](_page_274_Picture_318.jpeg)

![](_page_274_Figure_8.jpeg)

![](_page_274_Figure_9.jpeg)

![](_page_274_Figure_10.jpeg)

![](_page_274_Figure_11.jpeg)

![](_page_274_Figure_12.jpeg)

![](_page_274_Figure_13.jpeg)

![](_page_274_Figure_14.jpeg)

![](_page_274_Figure_15.jpeg)

![](_page_274_Picture_319.jpeg)

![](_page_274_Figure_17.jpeg)

![](_page_274_Figure_18.jpeg)

![](_page_274_Figure_19.jpeg)

![](_page_274_Figure_20.jpeg)

![](_page_274_Figure_21.jpeg)

![](_page_274_Picture_320.jpeg)

![](_page_274_Figure_23.jpeg)

![](_page_274_Figure_24.jpeg)

![](_page_274_Figure_25.jpeg)

![](_page_274_Figure_26.jpeg)

![](_page_274_Figure_27.jpeg)

![](_page_274_Figure_28.jpeg)

![](_page_274_Figure_29.jpeg)

![](_page_274_Figure_30.jpeg)

![](_page_274_Figure_31.jpeg)

![](_page_274_Figure_32.jpeg)

![](_page_274_Figure_33.jpeg)

![](_page_274_Figure_34.jpeg)

 $0 + 920$ 

![](_page_274_Figure_36.jpeg)

![](_page_274_Figure_37.jpeg)

![](_page_274_Figure_38.jpeg)

![](_page_274_Figure_39.jpeg)

![](_page_274_Figure_40.jpeg)

![](_page_274_Figure_41.jpeg)

![](_page_274_Figure_42.jpeg)

![](_page_274_Picture_321.jpeg)

![](_page_274_Picture_322.jpeg)

![](_page_274_Figure_45.jpeg)

![](_page_274_Picture_323.jpeg)

![](_page_274_Figure_47.jpeg)

![](_page_274_Figure_48.jpeg)

![](_page_274_Figure_49.jpeg)

 $1 + 340$ 

![](_page_274_Figure_50.jpeg)

![](_page_274_Figure_51.jpeg)

![](_page_274_Figure_52.jpeg)

![](_page_274_Figure_53.jpeg)

![](_page_274_Figure_54.jpeg)

![](_page_274_Figure_55.jpeg)

![](_page_274_Figure_56.jpeg)

![](_page_274_Picture_324.jpeg)

 $1 + 560$ 

![](_page_274_Figure_58.jpeg)

![](_page_274_Figure_59.jpeg)

![](_page_274_Figure_60.jpeg)

![](_page_274_Figure_61.jpeg)

![](_page_274_Figure_62.jpeg)

![](_page_274_Figure_63.jpeg)

![](_page_274_Figure_64.jpeg)

![](_page_274_Picture_325.jpeg)

![](_page_275_Picture_347.jpeg)

 $\bigcirc$ 

![](_page_275_Picture_348.jpeg)

![](_page_275_Picture_349.jpeg)

![](_page_275_Picture_350.jpeg)

![](_page_275_Picture_351.jpeg)

![](_page_275_Figure_6.jpeg)

![](_page_275_Figure_7.jpeg)

![](_page_275_Picture_352.jpeg)

![](_page_275_Figure_9.jpeg)

![](_page_275_Figure_10.jpeg)

![](_page_275_Figure_11.jpeg)

![](_page_275_Figure_12.jpeg)

![](_page_275_Figure_13.jpeg)

![](_page_275_Figure_14.jpeg)

![](_page_275_Figure_15.jpeg)

 $-$  1782

1782

 $-10$ 

 $\overline{0}$ 

![](_page_275_Figure_16.jpeg)

![](_page_275_Figure_17.jpeg)

![](_page_275_Figure_18.jpeg)

![](_page_275_Figure_19.jpeg)

![](_page_275_Figure_20.jpeg)

![](_page_275_Figure_21.jpeg)

![](_page_275_Figure_22.jpeg)

![](_page_275_Figure_23.jpeg)

![](_page_275_Figure_24.jpeg)

![](_page_275_Figure_25.jpeg)

![](_page_275_Figure_26.jpeg)

![](_page_275_Figure_27.jpeg)

![](_page_275_Figure_28.jpeg)

![](_page_275_Figure_29.jpeg)

![](_page_275_Figure_30.jpeg)

![](_page_275_Picture_353.jpeg)

![](_page_275_Figure_32.jpeg)

![](_page_275_Figure_33.jpeg)

![](_page_275_Figure_34.jpeg)

![](_page_275_Figure_35.jpeg)

![](_page_275_Figure_36.jpeg)

![](_page_275_Figure_37.jpeg)

![](_page_275_Figure_38.jpeg)

![](_page_275_Figure_39.jpeg)

![](_page_275_Picture_354.jpeg)

![](_page_275_Figure_41.jpeg)

![](_page_275_Picture_355.jpeg)

![](_page_275_Figure_43.jpeg)

![](_page_275_Figure_44.jpeg)

![](_page_275_Figure_45.jpeg)

![](_page_275_Figure_46.jpeg)

![](_page_275_Figure_47.jpeg)

![](_page_275_Figure_48.jpeg)

![](_page_275_Picture_356.jpeg)

![](_page_276_Figure_0.jpeg)

![](_page_276_Figure_1.jpeg)

 $3 + 160$ 

 $3 + 140$ 

 $\overline{O}$ 

 $3 + 120$ 

 $3 + 100$ 

 $\overline{0}$ 

 $3 + 080$ 

 $rac{1}{8}$ 

 $\overline{O}$ 

 $3 + 040$ 

 $3 + 020$ 

 $3 + 000$ 

 $\overline{O}$ 

 $2 + 980$ 

 $3 + 060$ 

![](_page_276_Figure_2.jpeg)

 $3 + 520$ 

 $|1894$ 

 $-$  1902

ା 19∩∩

1898

1896

┘ 1894

1904

 $-$  1900

 $-$  1896

1904

 $\rightarrow$  1900

1908

1902

 $^{\prime}$  1900

1908

1906

 $|1904$ 

1908

<sup>∃</sup> 1906

<sup>⊿</sup> 1908

10

10

 $10$ 

 $10$ 

10

 $10$ 

10

 $10$ 

![](_page_276_Figure_3.jpeg)

1894

![](_page_276_Figure_4.jpeg)

![](_page_276_Figure_5.jpeg)

![](_page_276_Figure_6.jpeg)

![](_page_276_Figure_7.jpeg)

 $3 + 380$ 

![](_page_276_Figure_9.jpeg)

 $3 + 680$ 

![](_page_276_Figure_11.jpeg)

![](_page_276_Figure_12.jpeg)

 $3 + 620$ 

 $\overline{0}$ 

 $10$ 

 $-10$ 

![](_page_276_Figure_14.jpeg)

![](_page_276_Figure_17.jpeg)

![](_page_276_Figure_18.jpeg)

![](_page_276_Figure_19.jpeg)

![](_page_276_Figure_20.jpeg)

![](_page_276_Figure_21.jpeg)

![](_page_276_Figure_22.jpeg)

![](_page_276_Figure_23.jpeg)

![](_page_276_Figure_24.jpeg)

![](_page_276_Figure_25.jpeg)

![](_page_276_Figure_26.jpeg)

![](_page_276_Figure_27.jpeg)

 $3 + 900$ 

![](_page_276_Figure_29.jpeg)

![](_page_276_Figure_30.jpeg)

![](_page_276_Figure_31.jpeg)

![](_page_276_Figure_32.jpeg)

![](_page_276_Picture_580.jpeg)

![](_page_276_Figure_34.jpeg)

![](_page_276_Figure_35.jpeg)

![](_page_276_Figure_36.jpeg)

![](_page_276_Figure_37.jpeg)

![](_page_276_Figure_38.jpeg)

![](_page_276_Figure_39.jpeg)

![](_page_276_Figure_40.jpeg)

![](_page_276_Figure_41.jpeg)

![](_page_276_Figure_42.jpeg)

![](_page_276_Figure_43.jpeg)

![](_page_276_Figure_44.jpeg)

![](_page_276_Figure_45.jpeg)

![](_page_276_Figure_46.jpeg)

![](_page_276_Figure_47.jpeg)

![](_page_277_Picture_17.jpeg)

![](_page_277_Picture_18.jpeg)

 $\hspace{0.1cm} - \hspace{0.1cm} - \hspace{0.1cm} -$ 

 $\bigcirc$ 

 $\bigcirc$ 

![](_page_277_Picture_19.jpeg)

![](_page_277_Picture_20.jpeg)

![](_page_277_Picture_21.jpeg)

![](_page_278_Figure_0.jpeg)

![](_page_278_Picture_57.jpeg)

![](_page_279_Picture_0.jpeg)

![](_page_279_Picture_20.jpeg)

![](_page_280_Figure_0.jpeg)

![](_page_281_Figure_0.jpeg)

![](_page_281_Figure_1.jpeg)

![](_page_281_Figure_2.jpeg)

![](_page_282_Figure_0.jpeg)

![](_page_282_Figure_1.jpeg)

![](_page_282_Figure_2.jpeg)

![](_page_282_Picture_3.jpeg)

![](_page_282_Figure_5.jpeg)

![](_page_283_Figure_0.jpeg)

![](_page_283_Figure_1.jpeg)

![](_page_283_Figure_3.jpeg)

![](_page_283_Picture_75.jpeg)

![](_page_284_Figure_0.jpeg)

![](_page_284_Figure_2.jpeg)

![](_page_284_Picture_77.jpeg)

![](_page_285_Figure_0.jpeg)